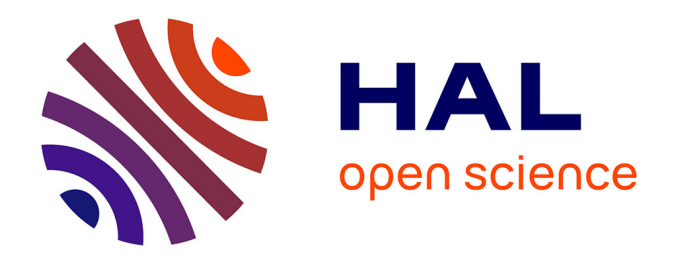

# **Développement d'une plateforme de simulation atomistique pour les procédés en phase vapeur par une approche multi-niveaux : Application au dépôt de CuO sur Al(111)**

Mathilde Guiltat

### **To cite this version:**

Mathilde Guiltat. Développement d'une plateforme de simulation atomistique pour les procédés en phase vapeur par une approche multi-niveaux : Application au dépôt de CuO sur Al(111). Micro et nanotechnologies/Microélectronique. Université de Toulouse III - Paul Sabatier, 2016. Français.  $NNT:$   $tel-01483860$ 

## **HAL Id: tel-01483860 <https://laas.hal.science/tel-01483860>**

Submitted on 6 Mar 2017

**HAL** is a multi-disciplinary open access archive for the deposit and dissemination of scientific research documents, whether they are published or not. The documents may come from teaching and research institutions in France or abroad, or from public or private research centers.

L'archive ouverte pluridisciplinaire **HAL**, est destinée au dépôt et à la diffusion de documents scientifiques de niveau recherche, publiés ou non, émanant des établissements d'enseignement et de recherche français ou étrangers, des laboratoires publics ou privés.

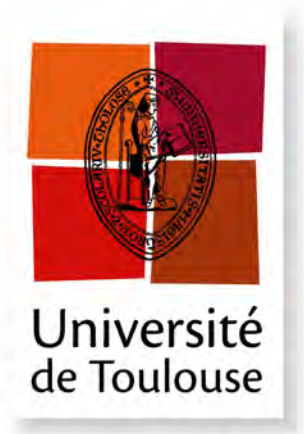

THESE  $\overline{\mathbf{R}}$ 

**En vue de l'obtention du**

## **DOCTORAT DE L'UNIVERSITE DE TOULOUSE ´**

**Délivré par :** *l'Université Toulouse 3 Paul Sabatier (UT3 Paul Sabatier)* 

### **Présentée et soutenue le**  $14$  Octobre 2016 **par :** Mathilde GUILTAT

Développement d'une plateforme de simulation atomistique pour les procédés en phase vapeur par une approche multi-niveaux : Application au dépôt de CuO sur Al(111)

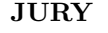

M. FILADELFO CRISTIANO Directeur de Recherche, Mme Dominique COSTA Directrice de Recherche, IRCP, M. NORMAND MOUSSEAU Professeur, Université de M. NICOLAS RICHARD M. SÉBASTIEN VIZZINI Maître de Conférences, Mme Layla MARTIN-SAMOS Assistant Prof., Univ. of Nova COLOMER<br>M. DENIS RIDEAU

LAAS-CNRS, Toulouse Paris Montréal, Québec, Canada<br>Ingénieur CEA-DAM, Arpajon Aix-Marseille Univ., Marseille Gorica, Slovénie Ingénieur STMicroelectronics, Crolles

Président Rapporteure Rapporteur Examinateur Examinateur Invitée Invité

#### $\textbf{École}$  doctorale et spécialité :

 $GEET: Micro\ et\ Nanosyst\`emes$ Unité de Recherche : *LAAS-CNRS - UPR 8001* **Directrice de Thèse :** *Anne HEMERYCK, Charg´ee de Recherche, LAAS-CNRS, Toulouse ´*

# <span id="page-3-0"></span>Remerciements

Dans ces quelques pages personnelles, je souhaite remercier tous ceux qui ont contribué de près ou de loin à rendre ces trois années de thèse inoubliables.

Les travaux présentés dans ce mémoire ont été réalisés au sein du Département Nanomatériaux, nanofluidique et instrumentation (NS2) dans l'équipe Modélisation Multi-niveaux des Matériaux (M<sup>3</sup>) au Laboratoire d'Analyse et d'Architecture des Systèmes du Centre National de la Recherche Scientifique (LAAS-CNRS).

Je tiens à remercier en premier lieu les directeurs successifs du LAAS pendant ces trois années Jean Arlat et Liviu Nicu qui m'ont accueillie dans leur laboratoire et offert des conditions de travail idéales.

Je remercie également les responsables successifs du groupe N2IS puis NS2 Jean-Yves Fourniols, Georges Landa et Aurélien Bancaud qui ont permis de maintenir un cadre de recherche animé à travers des animations scientifiques et un dialogue constant entre toutes les équipes malgré la fission du groupe.

J'adresse un immense merci aux membres de mon jury qui ont accepté de clore ces trois ans de travaux dans la bonne humeur. Merci à Mme Dominique Costa et au Pr Normand Mousseau qui ont accepté la lourde tâche de rapporteur. Vos remarques, vos questions ont contribué à rendre cette thèse de meilleure qualité et vos compliments m'ont profondément touchés. Merci aux examinateurs Mr Filadelfo Cristiano, Mr Nicolas Richard et Mr Sébastien Vizzini vous avez largement contribué grâce à votre interêt à travers toutes ces questions. Enfin, je tiens aussi à remercier les invités Mme Layla Martin-Samos Colomer et Mr Denis Rideau qui ont manifesté un interêt tout particulier à mes travaux par leur demande à être présents lors de la soutenance. Vous m'avez beaucoup apporté à travers vos questions. Cela aura été un honneur de partager avec tous les membres du jury mes travaux. Merci encore pour tous vos compliments

Merci à Alain Cazarre, le directeur de l'école doctorale GEET à laquelle j'étais rattachée mais aussi à Mme Marie Estruga sans qui je n'aurai jamais pu faire tous mes dossiers à temps. Encore désolée pour toutes mes questions stupides qui t'auront fait faire des petits AVC en période de rush (parce que ce n'est pas vraiment drôle de rentre des papiers avant le dernier jour).

Merci Georges, avec ton humour (« JAVA bien ? ») et ta gaieté tu as su maintenir la bonne humeur dans l'équipe. Saches-le, je n'ai pas fini de revenir !

Cette thèse n'aurait jamais pu se dérouler aussi bien sans vous, je tiens à remercier mes collègues qui ont participé à cette grande aventure :

- Ludo et Théo, vous avez été mes compagnons de galère au cours de ces trois ans. Grands amateurs de nanars, les petites séances glandouille sur Youtube vont me manquer. Mais que seraient ces séances cinéma sans les grands Guillaume et Stéphane, qui ont instauré ces rituels, souvent suivis de longues discutions pour refaire le monde. - Cloé, j'ai été honoré de reprendre ton flambeau et je pense avoir bien assuré ta succession. - Lorena, tu m'as tellement apporté, de part ta générosité mais aussi pour tous ces moments que nous avons partagés au travail comme à l'extérieur. Je vous souhaite à Luìs et toi le meilleur pour la suite. - Amani, d'abord stagiaire (que j'adorais fouetter), puis doctorante, je t'ai donné goût à la thèse. J'espère que tu en tireras autant de plaisir que moi. Nous avons partagé beaucoup chose ensemble et avec Lorena je suis contente de vous avoir comme amies. - Ruth, merci pour ces bons moments partagés et bonne chance dans tes recherches pour vaincre le cancer ! - Nicolas et Antoine, vous avez toujours été dispo pour mes petites questions, et aussi toujours présents pour vider le pot à cookies ;) - Jean-Marie, mon sauveur dans les situations désespérées tu m'as toujours apporté ton aide lorsque je me retrouvais impuissante face aux méandres de la science. Merci pour ton soutien. - Andréa, toujours dynamique, tu redonnes du pep's à toute l'équipe. - Benjamin, petit scarabée stagiaire tu as maintenant grandi au rang de jeune padawan doctorant, bonne chance ;) - Marion, la dernière arrivante à se lancer dans 3 ans d'aventure au LAAS. Profites-en bien, ça passe trop vite !

Je vais essayer d'être la plus exhaustive possible pour la suite des remerciements, avec tous les autres membres du groupe NS2 que j'ai côtoyés : Vincent, Andrès, Marc, Jérémy, Guilhaume, Jean-Laurent, Sabeha, Amel, Amar, Aurélien, Rémi, Antoine, Marius, Bayan, Pierre. Quelle chance j'ai eu de vous avoir rencontrés !

Je remercie dans ce petit paragraphe les membres de l'équipe SMAC qui ont un peu suivis mes travaux et avec qui j'ai partagé quelques pintes, des soirées jeux et même des *escape room* : Bob, Jérémy, Arcady, Valérian, Estèle, John, Dorian, David, Sébastien, ainsi que tous les autres !

Mes remerciements vont aussi vers Marie Brut. Tu as suivi mes travaux de loin mais tu as toujours été présente. Dans les coups durs comme dans les bons moments, j'ai apprécié ta présence et ton soutien. Avec le petit bout qui vient d'arriver, je te souhaite plein de bonheur. Bonne chance pour la suite, avec Anne vous allez faire de grandes choses, je n'en doute pas un instant !

Anne, merci pour ces trois merveilleuses années. Tout ce que j'ai réalisé au cours de cette thèse j'ai pu le réaliser grâce à toi. Depuis mon recrutement jusqu'à cette super soutenance, ton soutien, tes conseils et ta confiance indéfectible m'ont permis d'avancer professionnellement mais aussi personnellement. Nous avons partagé bien plus qu'une simple relation professionnelle durant cette thèse et c'est ce qui a participé à la rendre exceptionnelle. Toutefois, je ne suis pas naïve, je sais que tout s'est bien passé parce que je payais régulièrement mon tribut en cookies ;) Pour tout ce que nous avons vécu et partagé, merci !

Je tiens aussi à remercier mes amis qui égayent mes journées : Manue (mon ours et ma confidente), Lucy (ma pintade), Axel (cheeseburger :|), Jean-Marc, Jérôme, Johanna, Emmanuelle, Damien, Cosette et Jacques. Pour la plupart d'entre vous, nous avons suivi le même parcours à l'université depuis la Licence pour finir en thèse : que de complicité et de rigolades ! Merci beaucoup pour tous ces moments de uniques et incongrus que nous avons partagés !

Merci aux membres de ma famille, qui ont toujours cru en moi, sans vraiment comprendre ce que je faisais, avec mes parents qui me reposaient régulièrement les mêmes questions « Ah mais tu ne fais pas de biochimie moléculaire en fait ? ». Mes beauxparents ont aussi pu revivre certains souvenirs de leur propre thèse au travers de mes anecdotes.

Je te tiens à terminer ces pages de remerciements par mon chéri. Cela fera bientôt 11 ans que nous partageons nos vies et tu as toujours été là avec moi, jour après jour, dans les coups durs comme dans les meilleurs moments. Je sais que je ne suis pas tout le temps facile à vivre avec mes sautes d'humeurs mais MERCI d'être toujours resté à mes côtés. Julien, je t'aime plus que tout au monde ! Je ne te remercierai jamais assez.

# Table des matières

<span id="page-7-0"></span>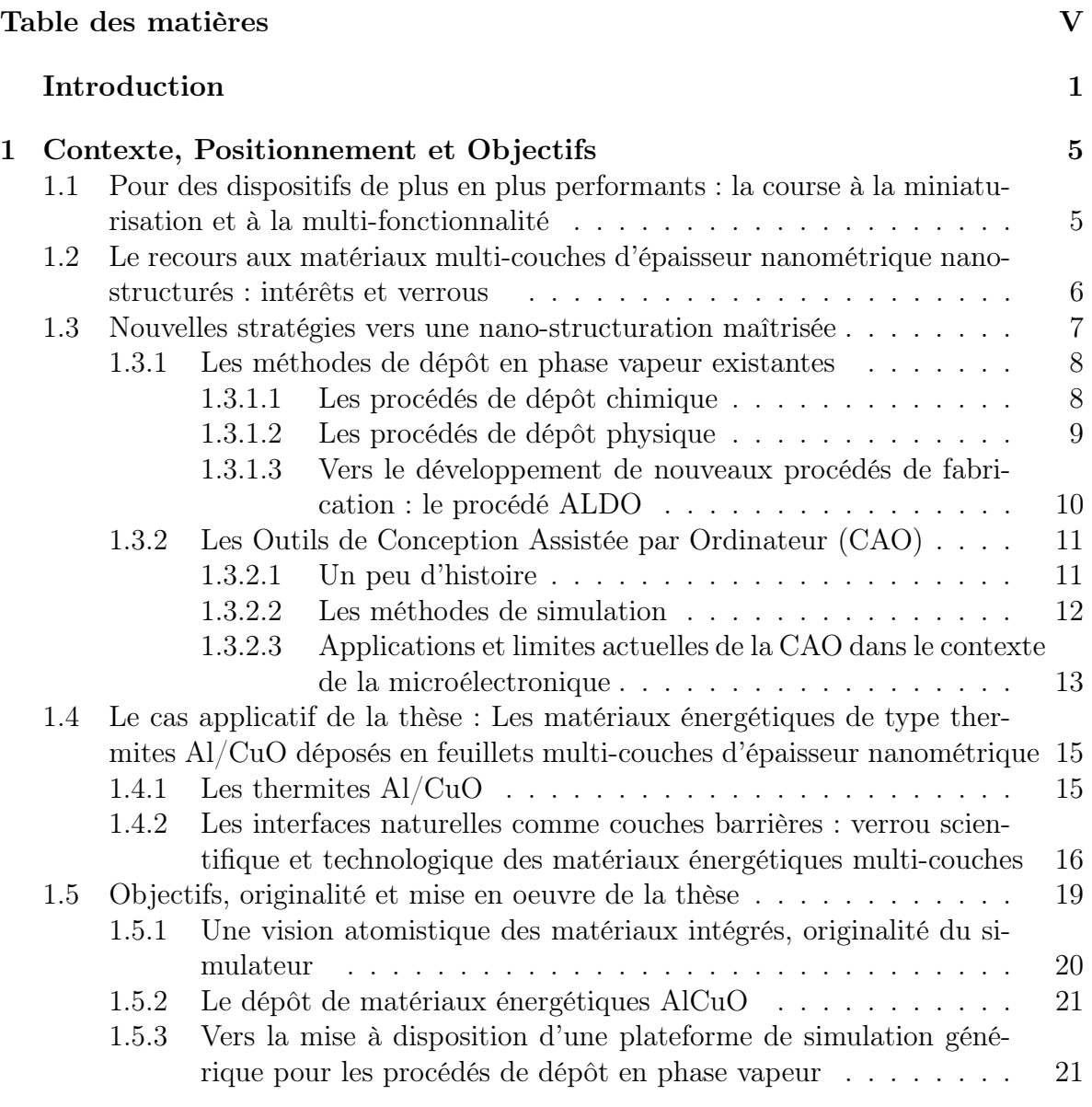

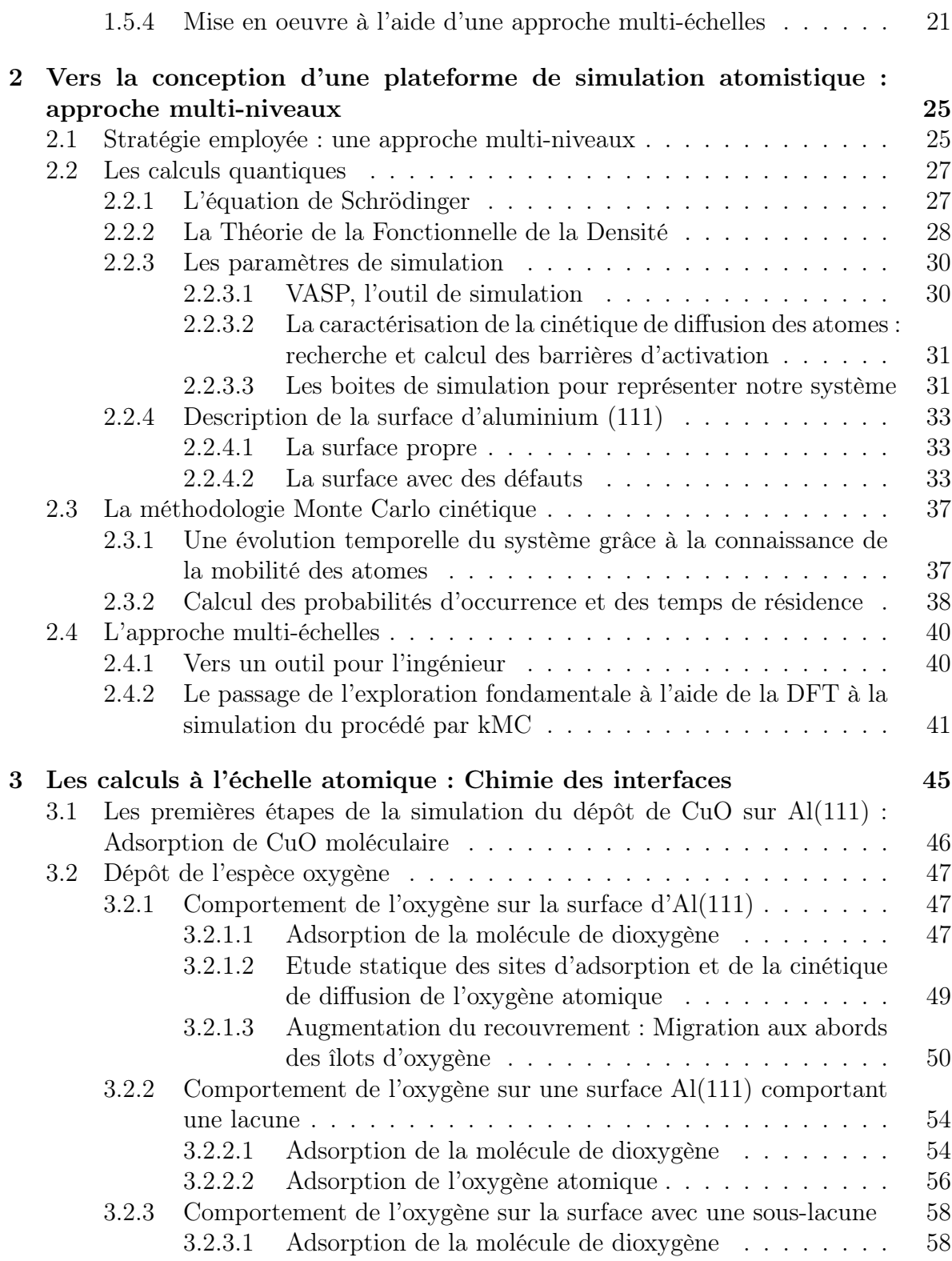

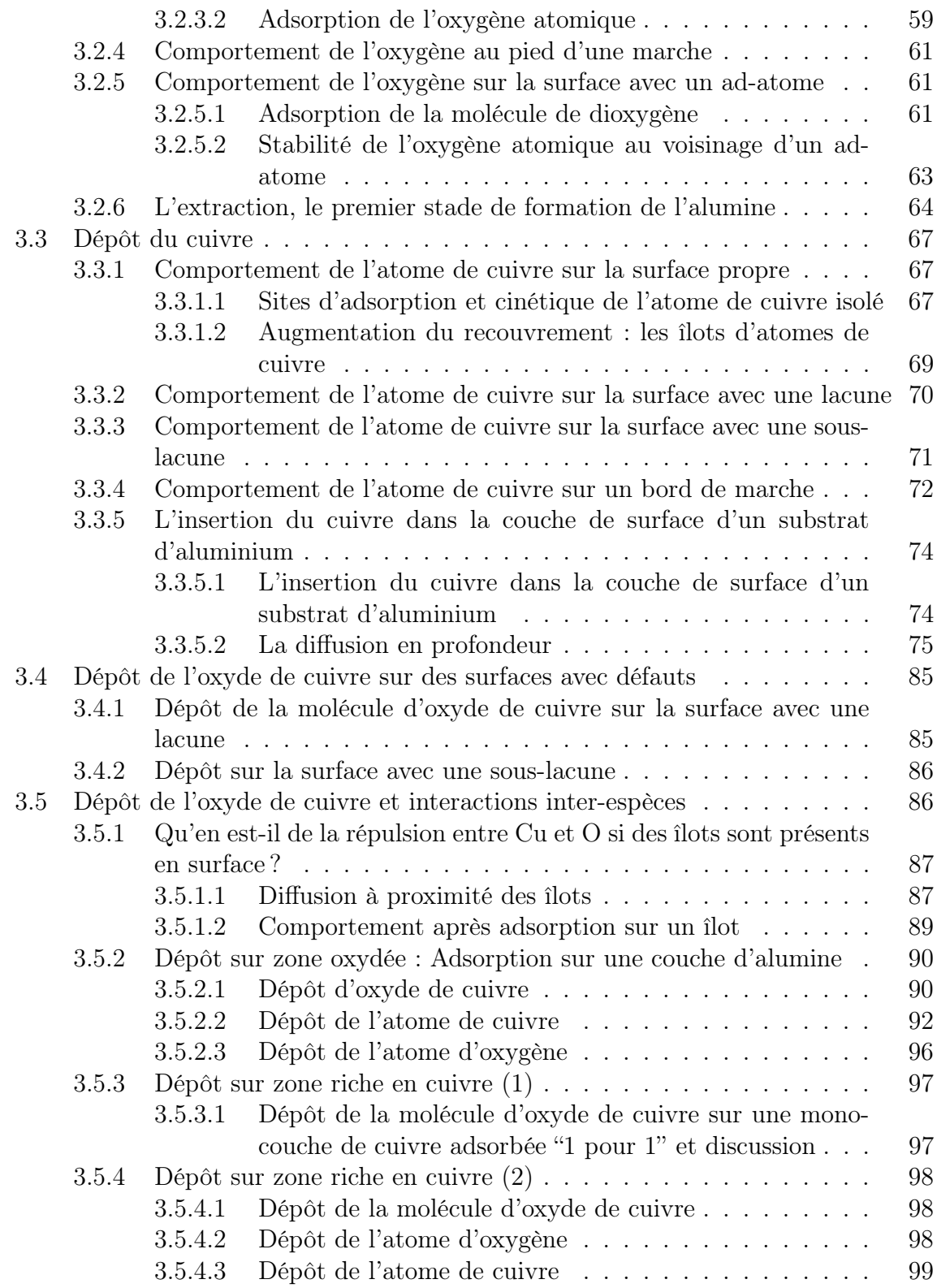

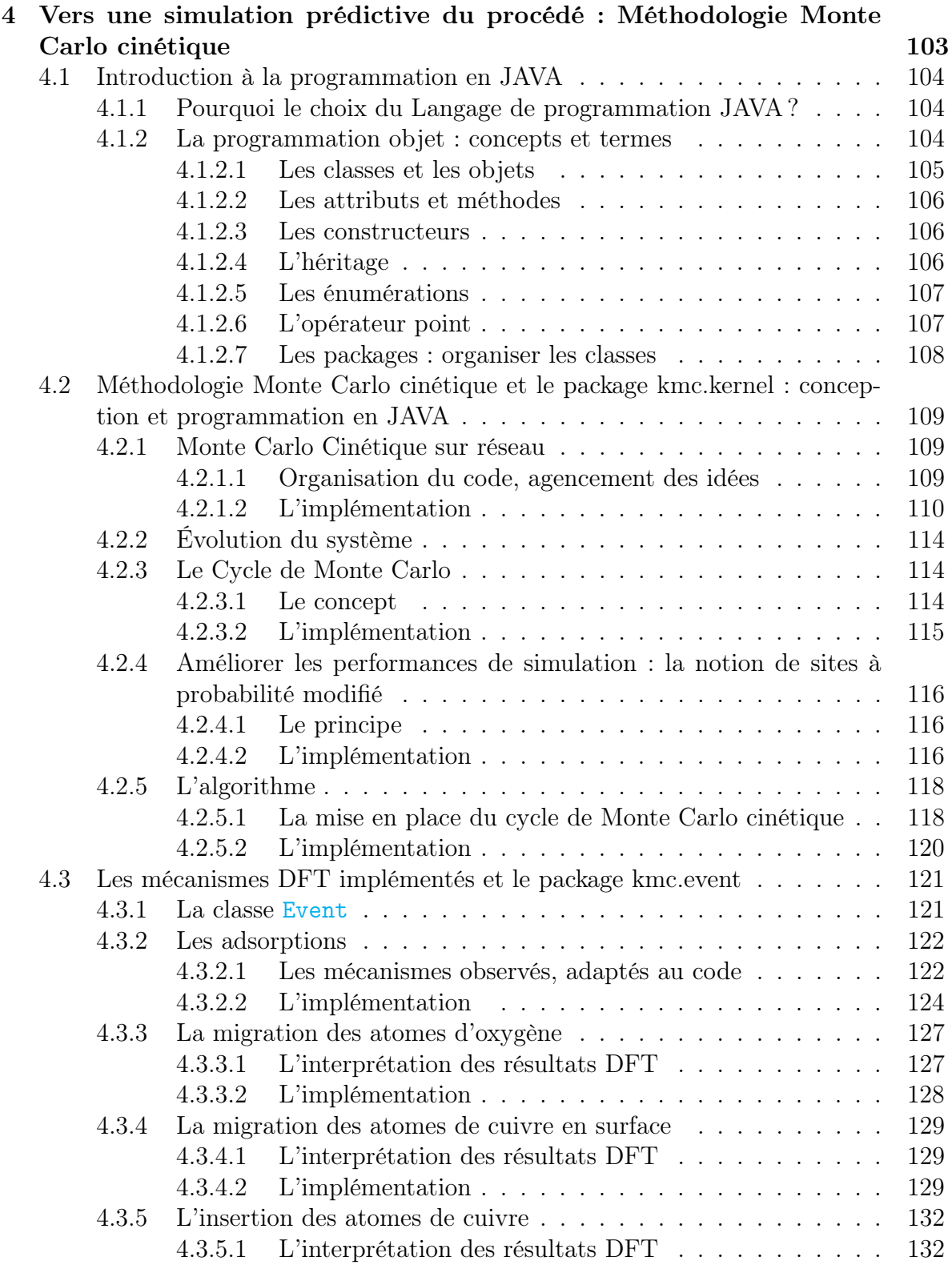

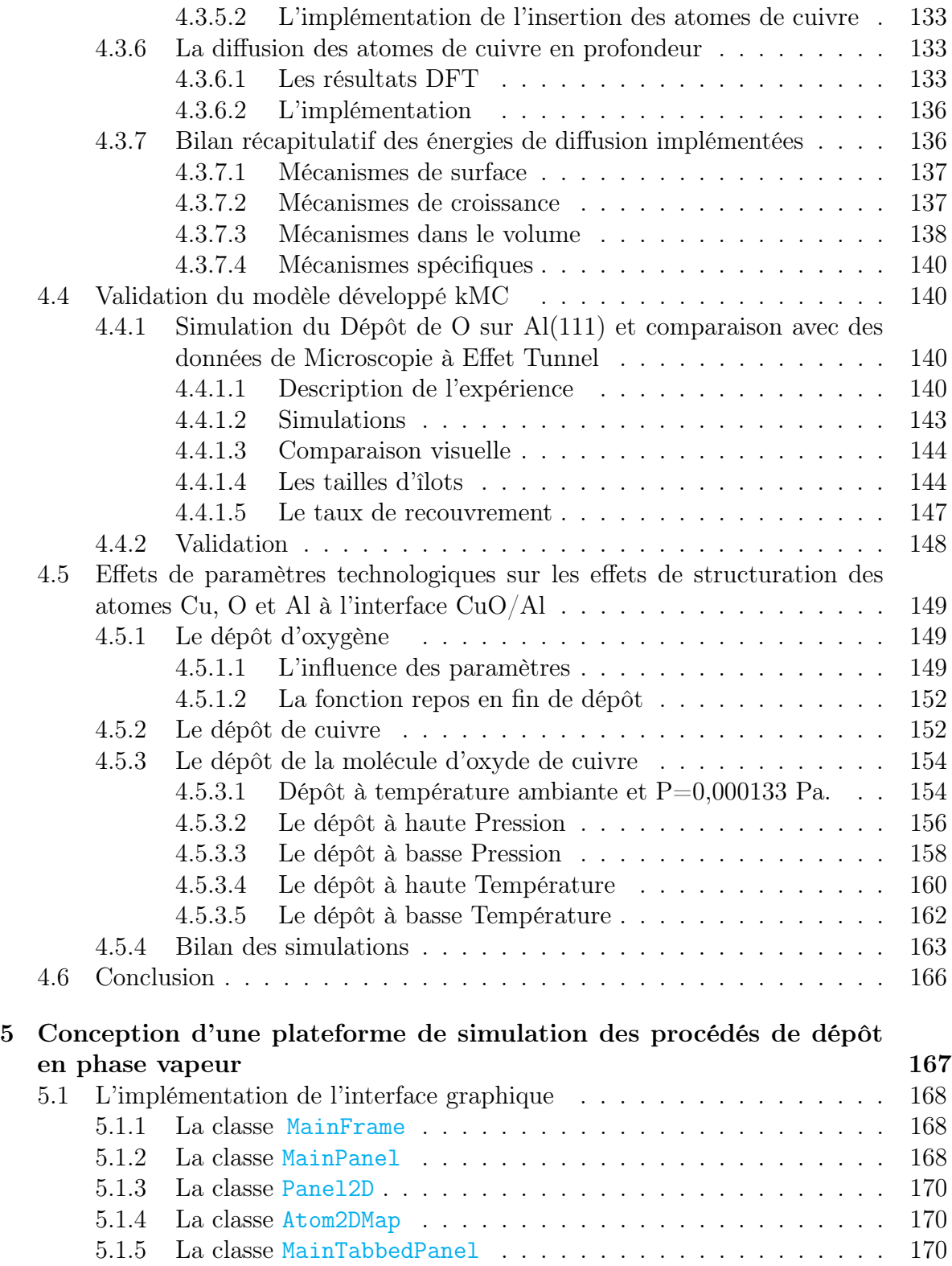

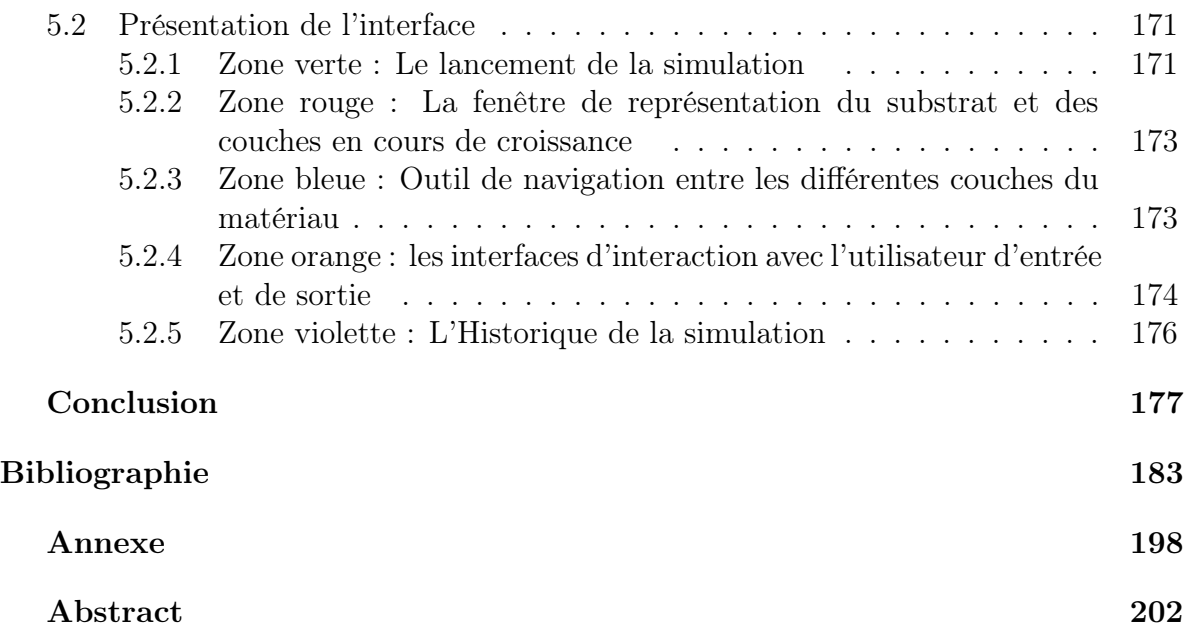

# Introduction

Depuis toujours, l'Homme n'a cessé d'inventer de nouveaux outils dans le but d'améliorer son quotidien. Ces progrés s'illustrent aujourd'hui par des objets connectés, communicants, rapides qui nous entourent. Le développement de ces objets se devant d'être transparents et miniaturisés a nécessité l'intégration de composants en masse dans des volumes réduits. Dans ce contexte actuel, la course à la miniaturisation et à la performance requiert l'intégration de matériaux nano-structurés, directement intégrés et optimisés dès leur fabrication et ceci avec une précision à l'échelle atomique.

La problématique soulevée alors pour une pleine maîtrise de l'intégration directe de matériaux réside dans le contrôle de la structuration des interfaces entre les différents matériaux intégrés. En micro-électronique, la présence de ces interfaces a une grande influence sur les propriétés finales du matériau et conditionnent bien souvent le fonctionnement optimal des dispositifs. Les interfaces rencontrées ici sont de nature physique et chimique, pouvant jouer un rôle clé comme une barrière ou un catalyseur en marquant de manière plus ou moins nette, une limite entre deux milieux, deux matériaux. Ces interfaces peuvent ainsi être créées volontairement dans les semi-conducteurs, les condensateurs ou encore les batteries, afin d'obtenir des propriétés spécifiques en jouant sur les paramètres technologiques de dépôt. En revanche, elles peuvent aussi faire leur apparition involontairement, devenant alors des couches interfaciales non désirées, formées au cours de la fabrication de matériaux durant la phase de dépôt. Désormais pour accéder à une pleine maîtrise de l'ensemble des performances possibles des matériaux nano-structurés intégrés, la formation de ces interfaces physiques et chimiques et leur nano-structuration doivent être contrôlées, maitrisées au cours de l'élaboration du matériau lui-même et ceci avec une résolution à l'échelle atomique. Un travail de compréhension fondamentale relatif à la formation des interfaces est alors nécessaire. Ce sera le premier objectif adressé dans ces travaux.

Au delà de la problématique centrée autour de la micro-électronique abordée dans ces travaux de thèse, des interfaces vont se former aussi au cours de la vie du matériau, naturellement lors de leur vieillissement, ou encore prématurément au cours de leur utilisation ou en fonctionnement, avec des réactions chimiques qui vont se produire localement. Dans le cas de l'oxydation des métaux par exemple, la présence d'espèces

#### **INTRODUCTION**

oxydantes dans l'environnement va résulter en la formation d'une fine pellicule d'oxyde métallique au niveau de la surface en contact avec l'air ou en présence d'humidité (formation de rouille par exemple). Cet effet indésirable peut avoir des conséquences désastreuses, en particulier dans le domaine de l'aéronautique, de l'aérospatial ou du bâtiment où le moindre incident peut s'avérer fatal.

Pour interagir avec les objets connectés de notre quotidien, le développement d'interfaces de type Homme-Machine permet des échanges, des partages d'informations rapides et de conserver un contrôle sur l'utilisation de ces objets. L'échange d'informations est aussi très utilisé dans le domaine de la programmation et de l'informatique, via une interface graphique (écran), une console (lignes de commandes) ou des boutons (souris, touches). Les interfaces graphiques, facilitant l'exécution des commandes d'entrées à travers la souris ou le clavier notamment, ont pris leur essor dès 1984 pour se retrouver aujourd'hui sur la majorité des appareils électroniques (ordinateurs, téléphones, montres, réfrigérateurs, robots ménagers, voitures etc...). Les dernières technologies ont mené au développement d'interfaces utilisateur naturelles, permettant des interactions sans contact direct, utilisant la voix ou les mouvements du corps. Nous abordons ici une autre définition des interfaces : les interfaces Homme-Machine au service de l'Homme et du développement. C'est dans ce sens que nous avons orienté le deuxième objectif de ce travail de thèse dans le contexte de l'intégration des matériaux : fournir une interface Homme-Machine pour seconder le technologue, l'ingénieur de salle blanche, pour aider au développement technologique de matériaux avancés par la proposition d'une plateforme de simulation des procédés d'élaboration des matériaux.

Dans le cadre de cette thèse, nous nous intéressons aux matériaux énergétiques multi-couches d'épaisseur nanométrique de type nano-thermite, c'est-à-dire un couple métal / oxyde métallique, plus précisément Aluminium / Oxyde de Cuivre (Al/CuO). Lors de l'élaboration de ce type de matériau en feuillet, des couches d'interface sont formées. Il est prouvé que pour ces matériaux, ces couches d'interface sont vues comme des couches barrières qui déterminent les propriétés finales macroscopiques, en termes de stabilité, de sensibilité et d'énergie libérée. Le non-contrôle de la formation de l'interface peut par exemple mener à des matériaux instables, facilement initiables et donc dangereux à manipuler et non utilisables. Il convient donc d'être en mesure de maitriser la construction des empilements de ces couches nanométriques énergétiques, avec une attention spécifique portée aux zones d'interface, si l'on souhaite disposer de matériaux façonnés dotés de propriétés énergétiques adaptées pour une application ciblée.

La problématique des interfaces est intimement induite par les diffusions atomiques qui se produisent entre les constituants lors des dépôts, ces diffusions atomiques étant elles-mêmes intimement liées à la nature même des matériaux utilisés et intégrés. Pour lever les verrous, scientifique d'une part associé aux mécanismes de croissance de couches

de matériaux, et technologique d'autre part quant à la maitrise de la formation de ces couches d'interface, nous proposons une stratégie de modélisation-simulation multiniveaux à l'échelle atomique jusqu'à la proposition d'une plateforme de simulation des procédés. Cette approche repose avant tout sur une représentation atomistique des matériaux par une identification et une caractérisation précises des diffusions atomiques se produisant lors de la croissance afin d'obtenir une vision fondamentale de la nanostructuration du matériau. Ces données atomistiques sont ensuite utilisées pour développer un simulateur phénoménologique du procédé fondé sur une technique de Monte Carlo cinétique. Finalement, avec la volonté de mettre à disposition ces informations atomistiques pour les technologues, cruciales pour le plein essor de nouveaux matériaux structurés, un support au développement technologique est proposé à travers une plateforme de simulation. Une telle précision mènera à la compréhension de la formation des interfaces, qui pourront alors être contrôlées grâce au développement de nouvelles méthodes de dépôt.

Les travaux effectués seront présentés dans ce manuscrit en remontant les échelles, chacune des échelles se nourrissant l'une l'autre.

Le Chapitre 1 présente le contexte ainsi que la problématique de cette étude, en rappelant les technologies utilisées pour la fabrication de matériaux en laboratoire, ainsi que les outils de simulation développés dans le but de perfectionner ces méthodes de dépôt. Nous re-situons le cas applicatif abordé dans cette thèse, à savoir les matériaux énergétiques multicouches, dans cette problématique de nano-structuration lors de leur intégration avec un intérêt particulier autour de la compréhension des interfaces naturelles. Nous présentons aussi l'apport d'une approche multi-échelles et multi-physique que nous avons choisie de suivre, dans l'objectif de développer un outil générique de simulation *prédictif* pour assister l'ingénieur.

Le Chapitre 2 introduit les méthodes de calcul et de simulation ab-initio et de Monte Carlo cinétique que nous avons utilisées et décrit la stratégie multi-échelles avec les choix que nous avons faits.

Le Chapitre 3 rassemble tous les résultats de simulation ab-initio. Il expose suivant une liste non exhaustive tous les mécanismes élémentaires associés au dépôt de l'oxyde de cuivre sur l'aluminium. Les observations de l'adsorption dissociative de la molécule d'oxyde de cuivre sur la surface d'aluminium (111) ont permis de diviser ce Chapitre en trois grandes sections : (i) le comportement de l'oxygène sur la surface d'aluminium (111), (ii) le comportement du cuivre sur la surface d'aluminium (111) et (iii) des effets couplés en étudiant le comportement de la molécule d'oxyde de cuivre en présence d'atomes d'oxygène, de cuivre ou des deux espèces. Dans chacune des parties, nous détaillons l'adsorption des espèces, puis leur comportement cinétique aux interfaces, i.e sur la surface d'aluminium et à l'interface oxyde/substrat d'aluminium en cours de

#### formation.

Le Chapitre 4 présente l'outil de simulation qui a été développé au cours de ces trois années. Cet outil est écrit en Java, un langage de programmation orienté objet est fondé sur une méthodologie de type Monte Carlo cinétique. Une première section présente le code avec ses méthodes d'implémentation, en faisant un parallèle avec les résultats obtenus dans le Chapitre 3, adaptés et implémentés au code. De cette manière, il est plus aisé de comprendre la logique algorithmique suivie. Une seconde section compare les résultats simulés avec des résultats expérimentaux, permettant de valider l'approche de simulation. Enfin, une dernière section présente les résultats de simulation prédictifs du dépôt de d'oxyde de cuivre sur l'aluminium (111), obtenus en faisant varier les paramètres afin de mesurer leur impact sur la nature de l'interface formée.

Enfin, le Chapitre 5 présente la plateforme de simulation que nous avons interfacée graphiquement. Celle-ci est simple d'utilisation et permet de voir en temps réel la simulation. Différentes options sont disponibles pour interrompre le dépôt ou encore changer les paramètres technologiques en cours de dépôt, telles les températures des gaz ou du substrat et la pression des gaz. Cette interface intègre des outils d'analyse en cours de simulation et post simulation.

Par cette approche multi-échelles et multi-niveaux, nous démontrons dans ces travaux de thèse qu'une plateforme de simulation des procédés de dépôt des nanotechnologies dotée d'une granularité à l'échelle atomique peut être conçue, tel un outil de Conception Assisté par Ordinateur (CAO) pour l'ingénieur de salle blanche ou à destination des fondeurs.

# <span id="page-17-0"></span>Chapitre 1

# Contexte, Positionnement et Objectifs

# <span id="page-17-1"></span>1.1 Pour des dispositifs de plus en plus performants : la course à la miniaturisation et à la multi-fonctionnalité

Dans les domaines de la micro-électronique, la performance est le critère clé pour l'évolution des composants. Plus précisément la demande et les besoins se dirigent vers des dispositifs, toujours plus petits et toujours plus fonctionnels tout en étant de plus en plus rapides, intelligents et avec un accès quasi-immédiat aux informations. Ces outils nous entourent, nous accompagnent dans notre quotidien et leur développement est pensé dans l'objectif d'améliorer notre confort de vie (téléphones portables [\[1\]](#page-195-1), réfrigérateurs intelligents [\[\]](#page-3-0), voitures automatiques [\[2\]](#page-195-2), systèmes de surveillance [\[3\]](#page-195-3). . .) ou pour des besoins d'amélioration ou de suivi de notre santé (montres connectées [\[4\]](#page-195-4), capteurs environnementaux [\[5\]](#page-195-5) et biocapteurs [\[6–](#page-195-6)[8\]](#page-195-7), semelles intelligentes [\[8,](#page-195-7) [9\]](#page-195-8). . .). De plus, pour que ce confort soit maximal, la plupart de ces dispositifs se doivent d'être transparents et non encombrants. Ainsi, leur développement va nécessiter l'intégration de plus en plus de composants de plus en plus performants, pour des volumes d'intégration donnés menant à des composants intégrés miniaturisés.

La réduction en taille des composants implique par suite une réduction des tailles des éléments qui le composent, en particulier pour notre sujet d'étude, celle des matériaux intégrés. Les dimensions des composants atteintes actuellement requièrent alors une maîtrise et une intégration de ces matériaux avec une précision relevant de l'échelle atomique. En micro-électronique, cette miniaturisation est surtout limitée par la maîtrise de l'intégration de ces matériaux, qu'ils soient des oxydes, des semi-conducteurs ou des métaux. En relation avec le coeur de ce travail de doctorat, nous pouvons nous focaliser sur la croissance en couches ultra-minces, par exemple [\[10](#page-196-0)[–13\]](#page-196-1). Cependant, même si la plupart des méthodes de dépôt contrôlent les quantités de matière déposées,

le procédé d'intégration pour atteindre ce contrôle de l'organisation de la matière à l'échelle atomique n'est pas maîtrisé. À de telles échelles de fabrication, l'épaisseur et la qualité de ces couches d'oxydes vont directement impacter sur les propriétés finales du matériau [\[14,](#page-196-2) [15\]](#page-196-3).

<span id="page-18-0"></span>Dans cette problématique d'intégration, le contrôle à l'échelle atomique notamment, est un verrou scientifique et technologique important.

# 1.2 Le recours aux matériaux multi-couches d'épaisseur nanométrique nano-structurés : intérêts et verrous

Afin de continuer à fabriquer des composants de plus en plus intégrés et dotés de performances nouvelles ou améliorées, l'industrie de la micro-électronique doit développer des couches minces de matériaux dits nano-structurés, c'est-à-dire de très bonne qualité, maîtrisés en termes de structures et de composition, possédant des interfaces abruptes ou encore contenant peu de défauts structuraux ou peu de défauts électriquement actifs.

<span id="page-18-1"></span>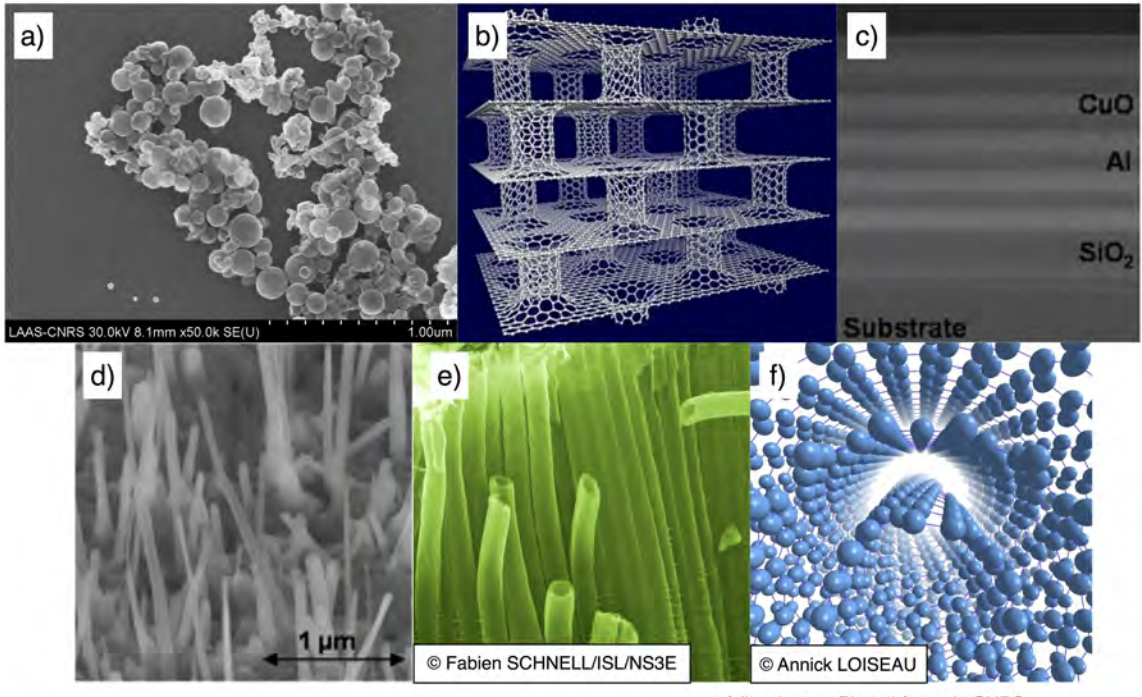

crédits photos : Photothèque du CNRS

Figure *1.1 – a) Structures en nanopoudres assemblées par ADN [\[16\]](#page-196-4), b) en nanofeuillets [\[17\]](#page-196-5), c) en multicouches* [\[18](#page-196-6)-20], d) en nanofils[\[18\]](#page-196-6), e) en nanotubes et f) en nanotubes multi-feuillets.

Grâce au contrôle de la matière à l'échelle nanométrique, il sera envisageable de développer de nouveaux dispositifs pour des applications ciblées aux performances contrôlées et améliorées vers des dispositifs multi-fonctionnels. La nano-structuration des matériaux est ainsi employée tel un contrôle de l'organisation du matériau à l'échelle atomique pour améliorer les technologies existantes. Notons ici que celle-ci peut être aussi réalisée sous différentes formes telles que des nanoparticules (Figur[e1.1.](#page-18-1)a), des nanofeuillets (Figur[e1.1.](#page-18-1)b), des multicouches (Figur[e1.1.](#page-18-1)c), des nanofils (Figur[e1.1.](#page-18-1)d), des nanotubes (Figur[e1.1.](#page-18-1)e) et des nanotubes multicouches (Figur[e1.1.](#page-18-1)f).

De plus, pour aller toujours plus loin dans la miniaturisation, ces couches de haute qualité doivent être désormais directement intégrées sur des substrats hôtes, choisis suivant l'application ciblée. Nous soulevons ici une difficulté supplémentaire dans ce contexte, à savoir qu'il est nécessaire d'être en mesure de réaliser ces couches directement intégrées sur tout type de substrat d'intérêt de la micro-électronique et ainsi faire face à la complexité de la nature même des matériaux utilisés qu'ils soient métalliques, semiconducteurs, isolants, réactifs, organiques ou biologiques. La chimie des matériaux est ici le maître mot dans la maîtrise de la nano-structuration.

## <span id="page-19-0"></span>1.3 Nouvelles stratégies vers une nano-structuration maîtrisée

Cette problématique d'intégration directe de couche de matériau nanométrique « designée » est un vrai challenge technologique car elle n'est pour l'heure toujours pas maitrisée alors qu'elle adresse des applications multiples porteuses de développements majeurs : nous pouvons par exemple citer les couches d'oxydes ultraminces nécessaires au développement des technologies MOSFET [\[21–](#page-197-0)[23\]](#page-197-1), les couches d'oxydes aux interfaces abruptes pour la spintronique [\[24\]](#page-197-2), des couches d'oxyde de fonctionnalisation de surface [\[25,](#page-197-3) [26\]](#page-197-4), des couches intégrées de métallisation pour réaliser des contacts [\[27\]](#page-197-5), etc. . .

Plusieurs approches et stratégies doivent être menées de concert pour accéder à la nano-structuration :

- il est nécessaire d'améliorer les procédés de dépôt déjà existants ou encore d'explorer de nouvelles méthodes de croissance de matériaux en couches minces relevant le défi de précision et de contrôle (homogénéité, pureté chimique) de la croissance à une échelle atomique. Dans la suite, nous présentons quelques unes des techniques de dépôt en phase vapeur en présentant leurs avantages et leurs inconvénients.
- il est primordial d'accompagner les développements technologiques par une compréhension fondamentale des mécanismes impliqués dans la nano-structuration, c'est-à-dire dans les mécanismes de croissance des couches et d'étudier l'impact

des paramètres des procédés utilisés sur le déroulement de ces mécanismes. Un des verrous principaux est le manque de compréhension fondamentale sur la structure exacte que ce soit à l'échelle macroscopique mais aussi et surtout aux échelles micro et nanoscopique du matériau une fois qu'il est élaboré. Ce manque de connaissance sur la structure exacte du matériau vient d'un manque de contrôle du procédé de fabrication alors que les structures et les propriétés finales du matériau dépendent des conditions dans lesquelles ils ont été synthétisés [\[14,](#page-196-2) [15\]](#page-196-3). Au final, cela empêche l'optimisation des propriétés macroscopiques.

C'est dans ce deuxième axe que ce travail de thèse est développé : il s'intègre dans le contexte large de l'intégration de matériaux nano-structurés selon les dépôts en phase vapeur en proposant un outil de modélisation support pour l'ingénieur dédié à la simulation prédictive du dépôt. Il sera ainsi possible d'établir le lien entre la micro-structure des matériaux et leurs propriétés macroscopiques dans le but de maîtriser les procédés de fabrication. L'objectif à terme du projet envisagé est d'obtenir un code prédictif afin d'orienter le procédé de fabrication pour des applications visées grâce à un meilleur contrôle à l'échelle nanométrique des couches de matériaux tel un outil de Conception Assistée par Ordinateur (CAO). Cela permettra d'optimiser les propriétés des objets développés [\[28–](#page-197-6)[31\]](#page-197-7). Nous proposons la modélisation prédictive comme accompagnement des technologies par la mise à disposition d'un outil simple d'utilisation doté d'une granularité à l'échelle atomique, développé au cours de cette thèse, afin de l'assister lors de la fabrication du matériau, par la mise en oeuvre de simulations prédictives du procédé.

*Nous le verrons plus en détails à la fin de ce chapitre, mais l'application choisie pour mener ce travail de thèse se concentre sur le dépôt de couches de matériaux énergétiques déposés en feuillets multicouches d'épaisseur nanométrique. Nous ne discuterons donc dans la suite que des méthodes d'élaboration disponibles pour ce type de dépôt multicouches ultra-minces, en particulier sur les méthodes de dépôt en phase vapeur.*

#### <span id="page-20-0"></span>1.3.1 Les méthodes de dépôt en phase vapeur existantes

Il existe deux grandes familles de procédés de dépôt pour élaborer des couches minces : les procédés chimiques ou physiques.

#### <span id="page-20-1"></span>1.3.1.1 Les procédés de dépôt chimique

#### Le Dépôt Chimique en phase Vapeur

La Chemical Vapor Deposition ou CVD, est un procédé de dépôt de couches minces sous vide, qui utilise des précurseurs gazeux [\[32\]](#page-198-0). Il permet de fabriquer des matériaux de bonne qualité par une méthode dite « douce » : le substrat est exposé à différents précurseurs en phase gaz, qui vont réagir et/ou se décomposer sur la surface du substrat. De cette manière, seule la surface va être modifiée par les réactions chimiques qui s'y produisent [\[33\]](#page-198-1). Cependant, les précurseurs peuvent réagir entre eux dans la chambre, créant de nouvelles espèces qui peuvent à leur tour réagir avec la surface et créer ainsi des défauts.

#### Le Dépôt par Couches Atomiques

La CVD a été améliorée avec l'Atomic Layer Deposition (ALD), capable de déposer des couches minces avec une maîtrise de la structure des matériaux couche par couche, par l'évaporation d'une cible solide dans une chambre de dépôt sous ultra-vide [\[34\]](#page-198-2). C'est un procédé qui se déroule en plusieurs étapes, qui peuvent se répéter à volonté :

- Précurseur métallique gazeux déposé en une mono-couche contrôlée
- Purge des produits présents dans la chambre de dépôt, par l'introduction de gaz inertes
- Refonctionnalisation de la surface par un précurseur oxydant,  $H_2O$
- Nouvelle purge

Cette méthode présente de nombreux avantages avec des phases de croissance autolimitées, et des purges permettant une bonne pureté chimique des couches déposées ainsi qu'un contrôle avancé sur leur épaisseur. Cependant, elle présente des limites, avec notamment le non contrôle de ces réactions se déroulant au niveau de la surface [\[35,](#page-198-3) [36\]](#page-198-4) et des contaminants non évacués lors des différentes purges.

#### <span id="page-21-0"></span>1.3.1.2 Les procédés de dépôt physique

#### La pulvérisation cathodique

La première observation du dépôt par pulvérisation cathodique a été observée en 1852 avec Grove [\[37\]](#page-198-5). Lors d'une expérience, il relève un dépôt de métal sur les parois en verre d'un tube, identique à celui constituant l'électrode placée dans un tube à décharge. Durant le dépôt par pulvérisation cathodique, la cible (qui contient l'élément à déposer) est pulvérisée par des ions positifs issus d'un plasma d'argon présent dans la chambre, sous vide [\[38\]](#page-198-6). Pour un tel dépôt, un fort courant parcourt la chambre de dépôt afin de créer un plasma froid composé de diverses espèces chargées. Sous l'effet du champ magnétique, les espèces positives vont se retrouver attirées vers la cathode et arracher des atomes de la cible par collisions. Les atomes arrachés deviennent alors des espèces neutres qui vont aller se condenser sur le substrat grâce à des forces d'interaction entre le substrat et le film en train de se former. Il s'agit ici du procédé utilisé au LAAS pour l'élaboration de feuillets énergétiques déposés en multi-couches d'épaisseur nanométriques. Nous reviendrons plus en détail ensuite sur les matériaux énergétiques [\[39\]](#page-198-7).

Dans le cadre de cette thèse, nous nous intéressons au cas de l'oxyde de cuivre, dont la phase gazeuse se trouve plus complexe, avec la présence de deux espèces à déposer au même moment. Il va donc y avoir des réactions dans la chambre donnant lieu à de nouvelles espèces, avant le dépôt sur le substrat. À cause du courant présent dans la chambre, des espèces dissociées avec différents niveaux de charges vont naître (pour le cuivre et l'oxygène atomiques). Il y aura aussi des réactions qui amèneront à la formation de molécules de CuO et  $O_2$  [\[40,](#page-198-8) [41\]](#page-198-9). L'atmosphère est volontairement saturée en  $O_2$  afin de former les molécules de CuO plutôt que Cu<sub>2</sub>O, ces dernières étant plus stables [\[42,](#page-198-10) [43\]](#page-199-0). Entre chaque dépôt, une pompe à vide permet le nettoyage de la chambre, afin d'avoir un dépôt toujours propre et sans espèces indésirables [\[18\]](#page-196-6).

La plupart de ces méthodes de pulvérisation présentent des difficultés pour contrôler les réactions qui se produisent en surface du substrat [\[44,](#page-199-1) [45\]](#page-199-2), menant à des interfaces de mauvaise qualité, voire même de nature différente [\[46\]](#page-199-3), où l'épaisseur de la couche déposée n'est pas homogène [\[47\]](#page-199-4), ou avec une homogénéité chimique approximative [\[48,](#page-199-5) [49\]](#page-199-6).

#### L'Épitaxie par Jet Moléculaire (MBE)

L'épitaxie par Jet Moléculaire est une méthode lourde à mettre en place, à cause de l'ultravide à faire dans la chambre de dépôt  $(10^{-8} - 10^{-12} \text{ Torr})$ . Les cibles contenant les éléments à déposer sont placées dans des fours et sont chauffées de manière à les faire passer en phase gazeuse. Le four contenant l'élément à déposer va ensuite s'ouvrir et laisser le faisceau d'atomes sortir. Ces derniers ne vont réagir qu'avec la surface de dépôt. Plusieurs cibles peuvent être placées dans la chambre de dépôt, avec des ouvertures successives en fonction du dépôt désiré. Cette technique de dépôt est très lente  $\left( \langle 3000 \text{ nm/h} \rangle \right)$ , mais permet une croissance épitaxiale du film. Pendant le fonctionnement, la Diffraction d'Électrons de Haute Énergie en incidence rasante (ou RHEED en anglais) est souvent utilisée pour contrôler la croissance des couches de cristaux, avec un ordinateur qui contrôle l'ouverture des volets en face de chaque four [\[50,](#page-199-7) [51\]](#page-199-8).

Cependant, l'insertion d'espèces oxydantes dans le dépôt va perturber la stoechiométrie de l'oxyde dans la couche déposée [\[49\]](#page-199-6), mais aussi certaines espèces réactives à l'oxygène qui pourraient venir s'oxyder à l'interface [\[52\]](#page-199-9). De plus, ce procédé est lent, avec une faible vitesse de croissance de l'oxyde et des conditions de dépôt strictes nécessitant un environnement sous ultra-vide.

#### <span id="page-22-0"></span>1.3.1.3 Vers le développement de nouveaux procédés de fabrication : le procédé ALDO

Le procédé d'Atomic Layer Deposition and Oxidation (ALDO) permet la croissance d'oxydes ultra-minces, avec un contrôle de l'épaisseur et de la qualité des interfaces [\[53–](#page-199-10)[55\]](#page-200-0). La méthode ALDO pourrait résoudre certains aspects de la problématique de la formation des oxydes ultra-minces que nous avons vus précédemment, en offrant un meilleur contrôle de la couche d'oxyde, notamment lors de la formation des interfaces.

Cette méthode repose sur l'alternance des différentes étapes de dépôt dans la chambre de dépôt, contrairement à la CVD où tous les précurseurs y sont placés simultanément. Un cycle de dépôt s'organise en trois étapes (i) Dépôt de l'espèce métallique de manière à former une mono-couche (ii) Oxydation de la mono-couche métallique avec du dioxygène, évitant ainsi l'introduction d'espèces non-voulues dans le dépôt (iii) Recuit, permettant l'homogénéisation de la surface, par les réactions d'oxydation auto-limitées à la mono-couche de surface. Les cycles peuvent se répéter autant de fois suivant l'épaisseur de l'oxyde désirée, avec un contrôle maximal sur la croissance des oxydes, couche par couche.

Cette méthode est avantageuse par rapport au MBE car le dioxygène est introduit entre chaque couche de l'espèce métallique déposée (et pas en même temps), ce qui permet de limiter le nombre d'atomes d'oxygène par couche d'atomes métalliques, qui reste constant lors du recuit. De plus, le dépôt se fait à température ambiante, à faible pression d'oxygène, limitant les réactions à la couche de surface.

Ainsi, on obtient un matériau d'une grande pureté chimique, obtenu dans des conditions d'ultra-vide. Ce matériau est composé de couches d'épaisseur et de composition très homogènes où la formation des interfaces est contrôlée grâce à un front de diffusion limité [\[53](#page-199-10)[–55\]](#page-200-0).

Ce nouveau procédé a déjà fait ses preuves en augmentant les performances de transistors à effet de champ (MOSFET) ou en améliorant la qualité de l'interface lors du dépôt de l'aluminium sur du silicium [\[54\]](#page-200-1). Des analyses par Spectroscopie à Électrons Auger (AES) ont montré que lors de ce dépôt, l'oxyde d'aluminium n'avait pas été formé. La performance du dépôt couche par couche a permis la formation d'un oxyde AlO, plutôt qu'*Al*2*O*<sup>3</sup> qui est l'oxyde stable lors de la formation de couches d'alumine [\[53–](#page-199-10)[55\]](#page-200-0). D'autres dépôts de matériaux ont aussi validé la méthode ALDO [\[54](#page-200-1)[–57\]](#page-200-2).

*Nous venons de passer en revue les procédés de dépôt utilisés pour fabriquer des matériaux nanostructurés en multicouches. Dans la suite de ce manuscrit nous nous intéressons maintenant aux méthodes de simulation développées afin de reproduire les résultats expérimentaux obtenus. Ces outils sont pensés et « designés » dans le but d'assister le technologue.*

### <span id="page-23-0"></span>1.3.2 Les Outils de Conception Assistée par Ordinateur (CAO)

#### <span id="page-23-1"></span>1.3.2.1 Un peu d'histoire

Les outils de simulation informatique ont pris leur essor en même temps que les ordinateurs. Leur toute première utilisation fût pour le projet Manhattan après la seconde guerre mondiale, en 1948 [\[58\]](#page-200-3). Ce logiciel, appelé « Super », devait faire des calculs dans le but d'intuiter la puissance de la bombe à hydrogène sur les tout premiers supercalculateurs de l'histoire : MANIAC I (1952) et MANIAC II (1957)(MAthematical dans Numerical Integrator and Computer). Ces calculs sont menés par Nicholas Metropolis nommé à la tête d'une équipe de chercheurs. Le test effectué avec la bombe A « Ivy Mike » sur une île déserte a montré que les calculs étaient justes. C'est dans les années 1950 que Metropolis développa la méthode Monte Carlo utilisée pour la simulation de résultats expérimentaux à partir d'un large éventail de nombres aléatoires.

#### <span id="page-24-0"></span>1.3.2.2 Les méthodes de simulation

On observe trois grandes familles de méthodes de simulation :

- *La simulation continue* : Le système étudié est présenté sous forme d'équations différentielles à résoudre. Les toutes premières simulations utilisaient cette méthode de calcul. Ce genre de simulation est utilisé pour calculer les trajectoires de roquettes ou de fusées (aucune mission Apollo n'aurait pu aboutir sans ces simulations), la dynamique des bombes à hydrogène (notamment lors de la seconde guerre mondiale), mais aussi pour simuler des systèmes électroniques et des intelligences artificielles en robotique [\[59\]](#page-200-4).
- *La simulation discrète* : Le système étudié est soumis à une succession d'événements qui vont le modifier au cours du temps. Il y a deux sous catégories à la simulation discrète : (i) Le système avance par unité de temps définie et les événements se produisent durant ce laps de temps (ii) Le système avance événement par événement où on calcule le temps à chaque pas. Dans les deux cas, la simulation est découpée en petites portions de temps (identiques dans le cas (i)) [\[60\]](#page-200-5). On retrouve cette méthodologie lors de simulations de circulation (de personnes ou de véhicules à un endroit donné), pour des estimations de temps de transfert et de manutention etc... Les applications ici encore sont nombreuses. Nous l'utilisons en particulier pour simuler le dépôt de matière et la croissance de couches. Ceci sera présenté dans le Chapitre 4.
- <span id="page-24-1"></span>• *La simulation multi-agents* : Le système est segmenté en entités différentes (agents) qui interagissent entre-elles, tout en tenant compte d'un environnement. Les interactions se font à l'aide de certaines relations qui peuvent évoluer au cours de la simulation. Un agent est au moins, partiellement autonome. Il peut s'agir d'un processus, d'un être humain, d'un animal ou d'un robot. Cette méthode est très prisée dans le développement d'intelligences artificielles ou pour la modélisation de comportements dans les sociétés [\[61\]](#page-200-6). Nous aurions pu utiliser cette méthode de simulation en définissant chaque atome comme étant une particule autonome interagissant avec son environnement.

#### 1.3.2.3 Applications et limites actuelles de la CAO dans le contexte de la microélectronique

Le recours à l'informatique pour concevoir rapidement et économiquement des procédés de simulation est de plus en plus convoité. Avec la mondialisation de l'économie, les contraintes environnementales et la sécurité, la simulation numérique s'offre comme étant une méthode particulièrement adaptée grâce aux bénéfices de temps et d'argent qu'elle apporte. On la retrouve dans de nombreux domaines tels que l'Histoire (développement de civilisations), la géologie (mouvements de plaques tectoniques), pour l'apprentissage (exercices de pilotage ou de conduite), en médecine et biologie (évolution d'une pandémie ou effet d'un médicament sur une maladie), dans les sciences humaines (modélisation de sociétés), les jeux (intelligences artificielles) et enfin, dans tous les domaines de l'ingénierie (décollage d'une fusée, résistance d'un matériau, vieillissement du matériau, diffusion de la chaleur, etc...).

Dans le contexte de cette thèse, nous souhaitons accompagner les chercheurs dans le développement des technologies et des dispositifs. Les outils CAO sont utilisés pour réduire les coûts, prédire et optimiser les procédés grâce à une simulation précise et fiable des procédés (implantation ionique, diffusion) et des dispositifs (profils de dopage, caractéristiques électriques et optiques).

De nos jours, les simulateurs sont un apport incontestable et les outils de base des techniciens et ingénieurs. Ces simulations se rendent indispensables car elles permettent d'établir aisément des bilans de matière et d'énergie.

Différentes méthodes de simulation de dépôt par évaporation [\[62–](#page-200-7)[64\]](#page-201-0) et CVD [\[65](#page-201-1)[–68\]](#page-201-2) ont déjà été développées, résolvant des équations de flux, des mouvements de gaz, des densités de charges et/ou prenant aussi en compte une approche multi-physique. Ces modèles de simulation développés évoluent avec le temps et les moyens à disposition, permettant des représentations toujours plus précises et fidèles à l'expérience. La figure [1.2](#page-26-1) propose un résumé de ces différents modèles de dépôt par CVD et leur intégration, qui ont été développés ces dernières années. Les modèles utilisant une approche multiéchelles ont commencé à faire leur apparition à la fin des années 90 [\[69](#page-201-3)[–72\]](#page-201-4).

On peut trouver plus d'exemples détaillés de développement de modèles de simulation pour les procédés de CVD dans les références [\[72](#page-201-4)[–74\]](#page-201-5).

Dans les outils CAO existants pour simuler le procédé (comme TSUPREM [\[75\]](#page-201-6)), les étapes principales en 2D peuvent simuler la croissance en utilisant des approches analytiques et empiriques et estimer le temps, la pression et la température par exemple pour prédire le design des matériaux . . . Mais même si un dépôt de matière conforme peut être simulé, la diffusion atomique vue comme un événement atomistique et non pas comme une loi physique, n'est pas considérée. Par exemple, la formation et la diffusion

<span id="page-26-1"></span>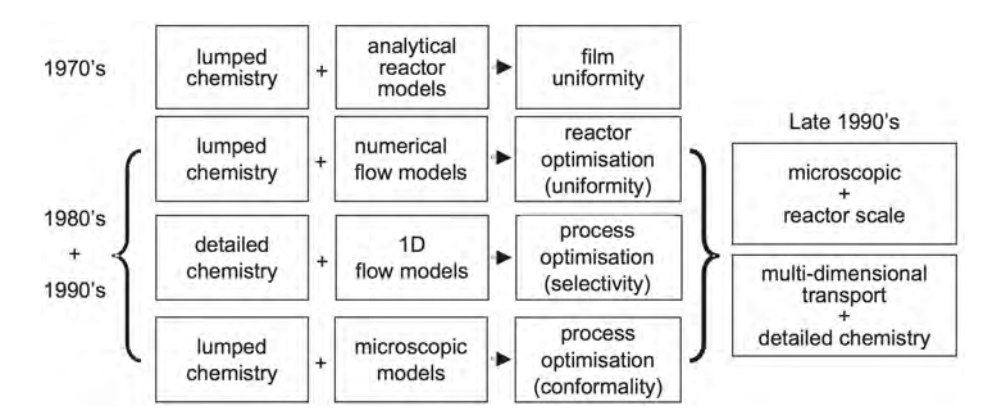

Figure *1.2 – Bref historique des procédés de simulation de dépôt par CVD développés [\[72\]](#page-201-4).*

des défauts, la formation des couches d'interface, sont ignorées, alors qu'aux faibles dimensions atteintes de nos jours, ces défauts structuraux sont connus comme ayant un impact décisif sur les propriétés finales des dispositifs conçus.

Nous soulevons ici la problématique du manque de la granularité à l'échelle atomique dans les simulateurs CAO de procédé de dépôt. De rares méthodes utilisent une approche multi-niveaux ayant une précision allant jusqu'au niveau atomique [\[76,](#page-202-0) [77\]](#page-202-1). Pour la plupart, ces modèles utilisent des méthodes de calcul de dynamique moléculaire (MD), qui sont très onéreuses en termes de ressources informatiques [\[78,](#page-202-2) [79\]](#page-202-3).

Pour aller plus loin et proposer une approche CAO plus proche des dépôts technologiques dans le but d'accompagner l'intégration de nouveaux matériaux nano-structurés, il est nécessaire d'intégrer un aspect atomistique manquant à l'heure actuelle dans les outils CAO. Notre ambition est de développer un outil prédictif pour l'ingénieur et de nous tourner vers une application pour les industriels.

<span id="page-26-0"></span>C'est l'ambition de cette thèse. Nous souhaitons proposer et mettre à disposition une plateforme de simulation des procédés de simulation de dépôt de matière en phase vapeur dotée d'une granularité à l'échelle atomique, caractéristique non existante dans les outils CAO actuels. L'objectif est de disposer d'un outil simple pour comprendre et évaluer l'influence des conditions expérimentales sur la nano-structuration pour accompagner le développement des technologies d'intégration de matériaux vers un contrôle atomistique.

1.4. Le cas applicatif de la thèse : Les matériaux énergétiques de type thermites Al/CuO déposés en feuillets multi-couches d'épaisseur nanométrique

# 1.4 Le cas applicatif de la thèse : Les matériaux énergétiques de type thermites Al/CuO déposés en feuillets multi-couches d'épaisseur nanométrique

### <span id="page-27-0"></span>1.4.1 Les thermites Al/CuO

Les matériaux énergétiques sont des substances capables de stocker de l'énergie chimique. Ils sont surtout capables de restituer cette énergie - considérée alors comme stockable - à la demande, sur un temps très court (inférieur à quelques fractions de secondes) lorsqu'ils sont initiés avec un stimulus approprié (activation mécanique, thermique, électrique, optique. . .). Cette énergie sera libérée sous différentes formes (chimique, thermique, mécanique, etc.). Les matériaux énergétiques sont caractérisés par une enthalpie de formation, de mélange ou de décomposition très élevée, accompagnée par un fort dégagement de chaleur (Voir Tableau [1.1\)](#page-27-1) et dans certains cas par une production de gaz (pour les thermites notamment) [\[80\]](#page-202-4).

| Type                | Réactant      | Densité<br>$(g/cm^3)$ | (cal/g) | Chaleur de Réaction<br>$\text{cal}/\text{cm}^3$ ) | T<br>(K) | Produit final                                  |
|---------------------|---------------|-----------------------|---------|---------------------------------------------------|----------|------------------------------------------------|
| $Bi-$<br>métallique | $Al + Ni$     | 5,165                 | 330,3   | 1706                                              | >1911    | solide-liquide                                 |
|                     | $Al + Pd$     | 7,072                 | 327     | 2890                                              | 2653     | liquide                                        |
|                     | $2B + Ti$     | 3,603                 | 1318    | 5170                                              | 3498     | liquide                                        |
| Thermite            | $2Al + 3NiO$  | 5,214                 | 822,3   | 4288                                              | 3187     | $O_{liq}$ ; $M_{liq}$ /g                       |
|                     | $Al + Fe2O3$  | 4,175                 | 945.4   | 3947                                              | 3135     | $O_{liq}$ ; $M_{liq}$ /g                       |
|                     | $2Al + 3CuO$  | 5,109                 | 974,1   | 4976                                              | 2843     | $O_{liq}$ ; $M_{liq}$ /g                       |
|                     | $2Al + 3MoO3$ | 3,808                 | 1124    | 4279                                              | 3253     | $\mathrm{g}$ ; $\mathrm{M}_{liq}$<br>$O_{liq}$ |

<span id="page-27-1"></span>*Tableau 1.1 – Caractéristiques des matériaux énergétiques de type bimétallique et thermite.*

Les applications pour un tel matériau vont du déclenchement d'un airbag (avec la libération rapide d'un gaz) dans le domaine de l'automobile, jusqu'au détachement des réservoirs des fusées Ariane (avec l'initiation d'un réactif secondaire) dans le domaine de l'aérospatial.

Le terme « thermite » désigne des matériaux inorganiques qui sont constitués d'un agent réducteur appelé aussi le combustible (généralement l'aluminium) et d'un agent oxydant appelé également comburant (oxyde métallique ou non métallique). Les thermites vont donc libérer de grandes quantités d'énergie à partir d'une réaction d'oxydoréduction. Dans le cadre de cette thèse, il s'agit de l'aluminium et de l'oxyde de cuivre, placés alternativement dans un matériau multicouche. Nous verrons plus en détail la structure d'un tel matériau, dans la suite de ce chapitre. La réaction d'oxydo-réduction mise en place lors de l'initiation du matériau suit la règle suivante :

$$
2Al + 3CuO \rightarrow Al_2O_3 + 3Cu + \Delta H
$$

Cette réaction est irréversible avec l'oxydation de l'aluminium, la réduction du cuivre et la libération de grandes quantités de gaz et d'énergie (enthalpie  $\Delta H$ ). Ces dernières caractéristiques sont les critères de sélection du matériau énergétique, pour les applications qui lui sont destinées. Au LAAS, ces matériaux sont directement intégrés dans des micro-puces où ils seront initiés et utilisés comme micro-initiateur. Leur combustion va permettre d'initier un composé pyrotechnique secondaire [\[81,](#page-202-5) [82\]](#page-202-6). Le matériau AlCuO est un bon candidat grâce au rendement quantité de chaleur de réaction libérée/quantité de matériau, en comparaison avec d'autres matériaux, que ce soit des thermites ou des bimétalliques [\[80\]](#page-202-4) (voir tableau ci-avant).

Il est établi que la quantité d'énergie dégagée et la vitesse de réaction sont fonction du ratio entre oxydant et réducteur. Dans les conditions stœchiométriques, l'énergie libérée par la réaction exothermique atteint sa valeur maximale. La vitesse de réaction dans les thermites est contrôlée par le transport de masse (diffusion) des réactifs. De ce fait, la réactivité est limitée par le temps de diffusion des réactifs, elle est donc fonction de leur proximité. Ainsi, l'intimité et la morphologie des réactifs dans ces matériaux sont des éléments décisifs et sensibles pour leurs performances. Il est possible d'adapter le matériau en fonction du résultat souhaité. En augmentant les zones de contact entre les différentes couches du matériau, la réaction pourra alors s'initier sur plus de points, augmentant ainsi la vitesse de réaction du matériau [\[19,](#page-196-8) [83\]](#page-202-7). L'intérêt d'une nano-structuration contrôlée des feuillets pour ce type de matériaux est donc majeur pour une maîtrise des performances finales (voir Figure [1.3\)](#page-29-0). Cependant, de tels développements associent plus d'interfaces et donc plus de matière inerte. La structure en feuillets multicouches nano-structurés s'avère particulièrement stratégique par sa compacité proposant ainsi une proximité optimale et maximale entre les composants, ce qui la place comme la meilleure candidate pour l'utilisation d'un tel matériau. De plus, plus les couches seront fines, plus l'impact des interfaces sur le matériau sera important, avec une diminution du ratio  $\frac{r\acute{e}actifs}{maticire\;inerte}$ .

Au LAAS-CNRS, les matériaux multicouches AlCuO sont fabriqués par pulvérisation cathodique magnétron [\[18,](#page-196-6) [20,](#page-196-7) [84,](#page-202-8) [85\]](#page-202-9).

## <span id="page-28-0"></span>1.4.2 Les interfaces naturelles comme couches barrières : verrou scientifique et technologique des matériaux énergétiques multi-couches

Lors du procédé de fabrication, la nano-structuration des couches n'est pas contrôlée à cause des mécanismes de diffusion atomique se produisant lors du dépôt en particulier 1.4. Le cas applicatif de la thèse : Les matériaux énergétiques de type thermites Al/CuO déposés en feuillets multi-couches d'épaisseur nanométrique

<span id="page-29-0"></span>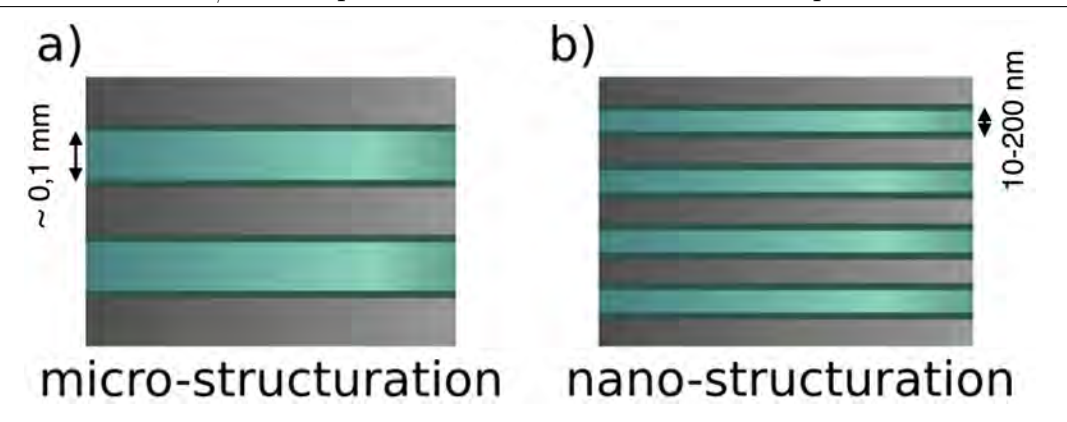

Figure *1.3 – Schéma comparatif de matériaux multi-couches, avec une structuration a) microscopique ou b) nanométrique pour des quantités de matière équivalentes. Les interfaces sont représentées en vert foncé.*

aux interfaces. Cela produit des couches d'interface dites naturelles appelées couches barrières. Ces interfaces sont des couches de mélange où les atomes déposés réagissent avec la surface sur laquelle ils sont envoyés. Elles vont ainsi constituer une barrière naturelle empêchant les deux espèces de réagir entre elles. Elles sont néanmoins nécessaires à la stabilité des matériaux énergétiques. Cependant, la formation de ces interfaces n'est pas contrôlée, ce qui constitue un premier verrou technologique. De plus, ces interfaces impactent directement sur les propriétés finales du matériau élaboré en termes de stabilité, d'énergie disponible et de sensibilité, ce qui lève un deuxième verrou, scientifique cette fois. Si ces interfaces sont trop fines, le matériau va devenir instable et s'initiera au moindre stimulus extérieur. Si celles-ci sont trop épaisses, la quantité de matière inerte devient conséquente et beaucoup de matière sera « perdue ». Par conséquent, le matériau deviendra beaucoup plus difficile à initier voire même il deviendra inerte [\[86,](#page-203-0) [87\]](#page-203-1). De plus, de grandes interfaces inertes impliquent une perte importante de matière, ce qui est une aberration pour un système qui se veut être performant et nano-structuré.

Le matériau AlCuO en multi-couches est représenté sur l'image TEM a) dans la Figure [1.4](#page-30-1) [\[19\]](#page-196-8). À partir d'un substrat d'oxyde de silicium, de l'aluminium est pulvérisé, sous atmosphère d'argon, de manière à former le premier bandeau (Figure [1.5.](#page-31-0)a). La cible d'aluminium est ensuite masquée pour être remplacée par une cible de cuivre. Le cuivre est alors pulvérisé sous une atmosphère saturée d'oxygène, de manière à former l'espèce CuO avant de venir heurter la surface d'aluminium (Figure [1.5.](#page-31-0)b). Lors de ces dépôts, des réactions de surfaces vont se produire et certains atomes vont réagir et former des zones de mélange, les interfaces.

La Figure [1.4.](#page-30-1)b montre plus en détail les interfaces créées lors du dépôt d'oxyde de cuivre sur l'aluminium et de l'aluminium sur l'oxyde de cuivre. Dans le cas du dépôt de l'aluminium sur l'oxyde de cuivre, une interface large et diffuse se formera. Elle résulte de la réaction des atomes d'aluminium sur la surface d'oxyde de cuivre. Ceux-ci vont

#### 1. Contexte, Positionnement et Objectifs

<span id="page-30-1"></span>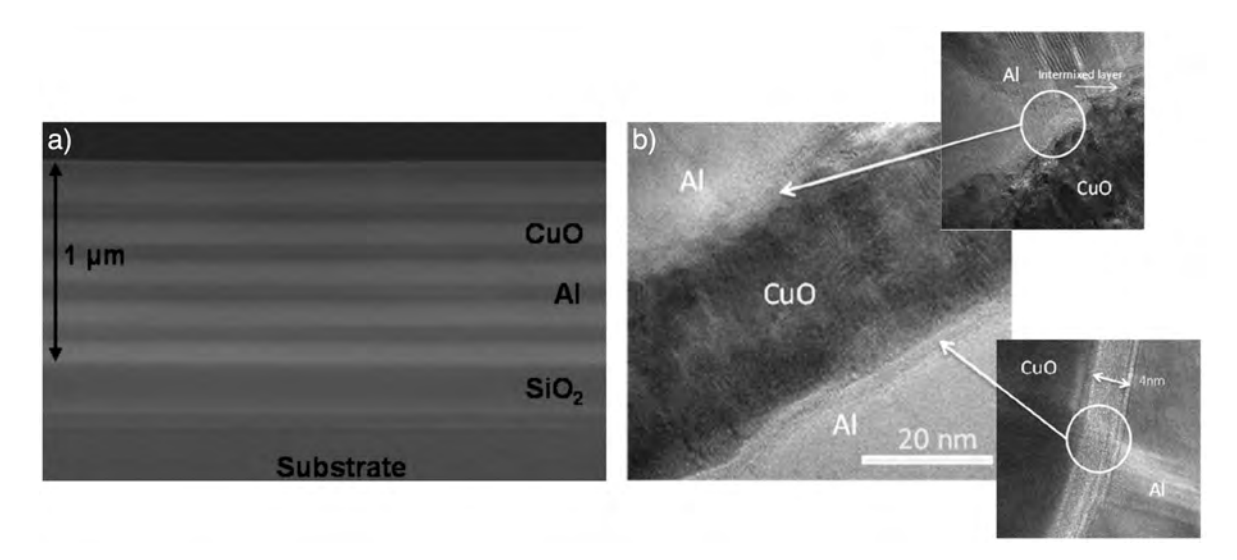

Figure *1.4 – a) Image TEM de multicouches AlCuO, avec un empilement de 10 couches d'Al (gris foncé) et de CuO (gris clair) [\[19\]](#page-196-8) b) Images HRTEM des interfaces formées lors du dépôt du CuO (gris foncé) sur l'Al (gris clair) puis de l'Al sur le CuO [\[20\]](#page-196-7).*

complètement amorphiser la surface d'oxyde de cuivre avec la réorganisation des atomes d'oxygène tout autour des atomes d'aluminium [\[88\]](#page-203-2). Cela va mener à des déformations importantes comme montré sur la Figure [1.4.](#page-30-1)b. Pour ce qui est de l'autre interface, le dépôt de l'oxyde de cuivre sur la surface d'aluminium mènera à une dissociation de la molécule dont les atomes vont s'adsorber sur la surface sans la perturber, menant à la formation de cette interface lisse et nette [\[20,](#page-196-7) [88\]](#page-203-2).

Il apparaît ici que si l'on arrive à contrôler la formation de cette couche d'interface et ses propriétés en termes de structure, de composition, d'épaisseur, il sera alors possible de contrôler et de prédire les performances des matériaux dans le but *in fine* de pouvoir les utiliser pour des applications ciblées. Ces couches barrières peuvent alors être considérées comme un « bouton réglable » sur lequel le technologue peut agir pour contrôler le matériau et lui conférer des performances précises. Par exemple, la vitesse de réaction étant limitée par le transport de masse des réactifs, il est aisé de penser qu'en jouant sur la structure des matériaux et en particulier sur la taille et la structure des interfaces en les manipulant et en les optimisant à souhaits pendant le procédé technologique de fabrication, on pourra contrôler leurs performances énergétiques (en terme de rapidité de combustion par exemple).

<span id="page-30-0"></span>Les matériaux énergétiques multi-couches peuvent être ainsi considérés comme une catégorie de matériaux réactifs aux propriétés réactives adaptables à condition d'être en mesure d'accéder à une élaboration contrôlée atome par atome.

<span id="page-31-0"></span>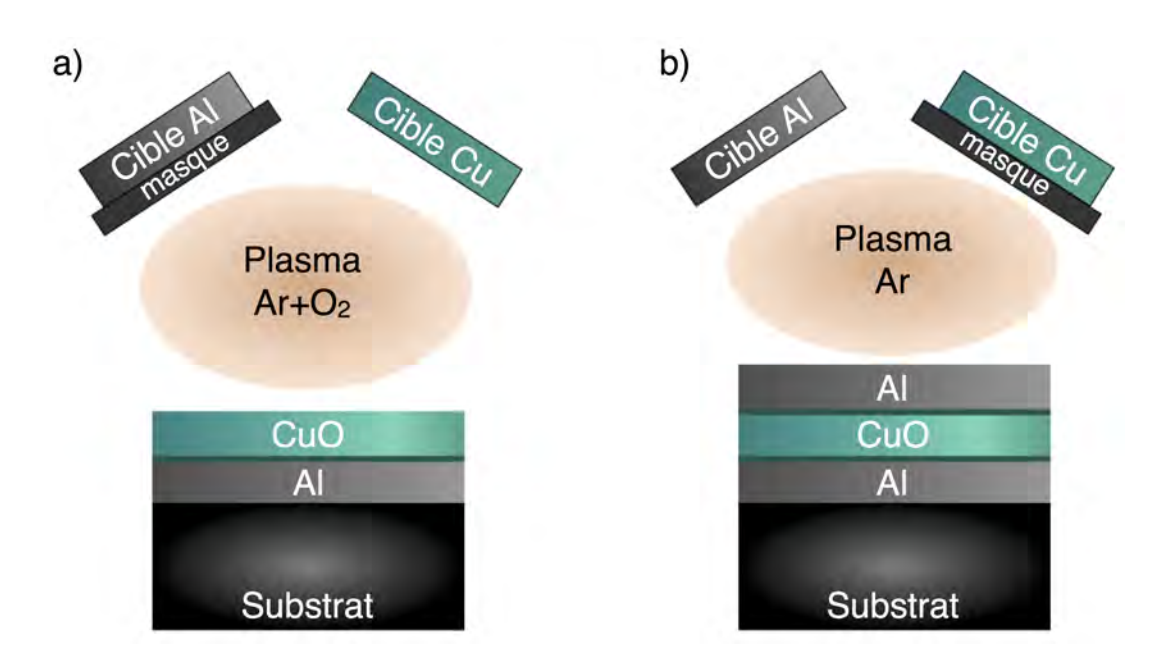

Figure *1.5 – Procédé de dépôt d'AlCuO en multi-couches par pulvérisation a) Dépôt de CuO b) Dépôt d'Al. Les interfaces sont représentées en vert foncé.*

## 1.5 Objectifs, originalité et mise en oeuvre de la thèse

Le but de ce travail de thèse vise le développement d'outils théoriques multi-échelles pour construire un modèle-simulateur prédictif de l'ensemble du processus d'élaboration de couches nano-structurées dans les conditions expérimentales réalistes.

Plus précisément pour le cas applicatif choisi dans ce travail de thèse, c'est-à-dire des applications énergétiques nanométriques conduites au LAAS-CNRS pour des fonctions pyrotechniques dans les micro-systèmes : fonctions thermiques, pneumatiques, biochimiques, il s'agira de modéliser l'intégration de matériaux selon les procédés de dépôt en phase vapeur en tenant compte des paramètres technologiques telles que la température et la pression des gaz introduits dans la chambre. Cette thèse s'inscrit dans la suite des travaux de thèse réalisés par Cloé Lanthony en 2013 [\[89\]](#page-203-3). Ces travaux ont pour but de comprendre la formation de couches d'interfaces lors de la fabrication par pulvérisation cathodique magnétron d'un matériau multi-couche AlCuO.

Cette problématique est abordée par une approche multi-niveaux avec une prospection des mécanismes à l'échelle atomique, puis par des simulations du procédé faites avec un outil pour l'ingénieur développé spécialement pour répondre au besoin de cette étude. Cet outil est capable de simuler le dépôt de matière sur de grandes surfaces (allant de plusieurs angströms à la centaine de nanomètres), où le temps simulé n'est plus une limite (nous sommes capables de simuler un dépôt de plusieurs heures et plus), pour des systèmes comprenant des centaines de milliers d'atomes. De telles simulations peuvent être comparées avec des résultats expérimentaux ou encore être prédictifs pour évaluer l'effet des paramètres expérimentaux sur la formation des interfaces.

Durant ces trois années de travail, les objectifs principaux ont été de :

- Avoir une compréhension fondamentale des mécanismes de croissance des matériaux directement intégrés.
- Comprendre la formation des couches d'interface dans les matériaux énergétiques Al/CuO et mettre en relation leur structuration.
- Développer une plateforme de simulation du procédé, comme un nouvel outil de simulation afin d'être en mesure de mener des simulations prédictives du procédé.

### <span id="page-32-0"></span>1.5.1 Une vision atomistique des matériaux intégrés, originalité du simulateur

Par la suite, dans le cadre de cette thèse, nous nous concentrerons sur les procédés de simulation de dépôt de matière en phase vapeur de type MBE, dans une première version. Ce genre de procédé de dépôt est souvent utilisé en salle blanche, cependant il reste encore quelques points obscures non maîtrisés, en ce qui concerne la croissance et la nano-structuration des couches, en particulier aux interfaces. La modélisation permet d'apporter des informations complémentaires ou d'expliquer certains comportements que des outils d'analyse ne peuvent voir.

<span id="page-32-1"></span>En se plaçant à l'échelle atomique, nous souhaitons fournir une simulation du procédé avec une granularité atomistique. Nous devrons donc traiter les diffusions atomiques. Pour cela, il convient d'identifier à cette échelle l'ensemble des mécanismes locaux participant à la croissance des couches. Ce qui nous amène à une première problématique liée à la très grande disparité dans les échelles de temps et de tailles des mécanismes participant à la croissance. Nous avons dû ajuster notre traitement des diffusions atomiques, en mettant en place une gestion multi-physiques de ces divers mécanismes. Ainsi, nous sommes capables de traiter les diffusions lentes (thermiquement activées) (sous-section [4.3.3\)](#page-138-0) et rapides (gestion macroscopique) (sous-section [4.3.4\)](#page-140-0) en surface, des mécanismes de statistiques de champ moyen pour les diffusions dans le bulk (sous-section [4.3.6\)](#page-145-0) ou encore des mécanismes d'arrivées (sous-section [4.3.2\)](#page-134-0), le tout dépendant des paramètres du procédé (température et pression). De tels choix ont été pris afin d'éviter de polluer les simulations avec des événements « parasitaires » très gourmands en temps de calcul et ne faisant pas avancer la simulation.

#### 1.5.2 Le dépôt de matériaux énergétiques AlCuO

À l'heure actuelle, notre outil est capable de simuler le dépôt de CuO sur Al uniquement. En partant d'une surface d'aluminium, on simule le dépôt de l'oxyde de cuivre et les premières étapes d'une croissance 3D. Nous avons donc choisi de simuler la croissance en surface et dans le volume. Nous ne nous intéresserons donc pas à ce qui se passe en amont dans la chambre de dépôt. Le simulateur « dépose » donc des atomes sur une surface, sans prendre en compte la vitesse à laquelle ils vont arriver sur la surface, ni même leur inclinaison. Nous sommes conscients qu'il s'agit d'un aspect important de la simulation, mais cela nécessite un développement supplémentaire à mener en perspectives de ce travail. Un tel ajout restera toutefois facile à intégrer.

### <span id="page-33-0"></span>1.5.3 Vers la mise à disposition d'une plateforme de simulation générique pour les procédés de dépôt en phase vapeur

Cet outil a été développé dans le but de simuler l'arrivée de particules déposées sur une surface afin de reproduire la formation des interfaces naturelles. Dans le cadre de cette thèse, nous nous sommes concentrés sur le dépôt de l'oxyde de cuivre sur l'aluminium. Cependant, la philosophie du modèle développé ici est fondée sur l'utilisation de méthodes implémentées générales qui permettent de réaliser des mouvements d'atomes de type X d'une position  $\alpha$  vers une position  $\beta$ . Il sera donc très simple d'adapter ce code pour le dépôt d'autres atomes et simuler toutes sortes d'interfaces, ainsi que de traiter d'autres types de dépôt, comme par exemple l'oxydation thermique. D'ores et déjà, de futures implémentations portant sur l'oxydation thermique du silicium et du dépôt de MgO sur Ag(111) sont envisagées. Ainsi à terme, une plateforme de simulation atomistique générique de type multi-matériaux, multi-procédés sera développée.

Cet outil a été spécialement réfléchi pour être adapté à l'utilisation que pourrait en faire l'ingénieur. Il est précis, réaliste et efficace. Une interface graphique a été spécialement développée pour faire le lien entre une représentation atomistique et une plateforme de simulation et ainsi faciliter le traitement des données. Le but de ce développement est l'industrialisation d'un outil prédictif pour l'ingénieur.

#### <span id="page-33-1"></span>1.5.4 Mise en oeuvre à l'aide d'une approche multi-échelles

En résumé, notre ambition ici est donc de mettre en oeuvre des outils théoriques multi-échelles existant et de développer des outils nouveaux prédictifs pour accompagner les technologies.

Cette approche multi-échelles est peu commune et s'est notamment développée au LAAS [\[89–](#page-203-3)[93\]](#page-203-4). La méthodologie appliquée se passe en trois temps (voir Figure [1.6\)](#page-34-0). La première étape est une étude ab-initio des éléments à étudier. Cette première approche, à l'échelle atomique permet de relever les mécanismes fondamentaux liés à différents

environnements. Ces mécanismes sont liés à des diffusions associées à des structures et des énergies que nous relevons pour les utiliser comme paramètres d'entrée dans notre outil de simulation utilisant une méthodologie de type Monte Carlo cinétique, qui est l'objet de l'étape 2 de l'approche multi-niveaux.

<span id="page-34-0"></span>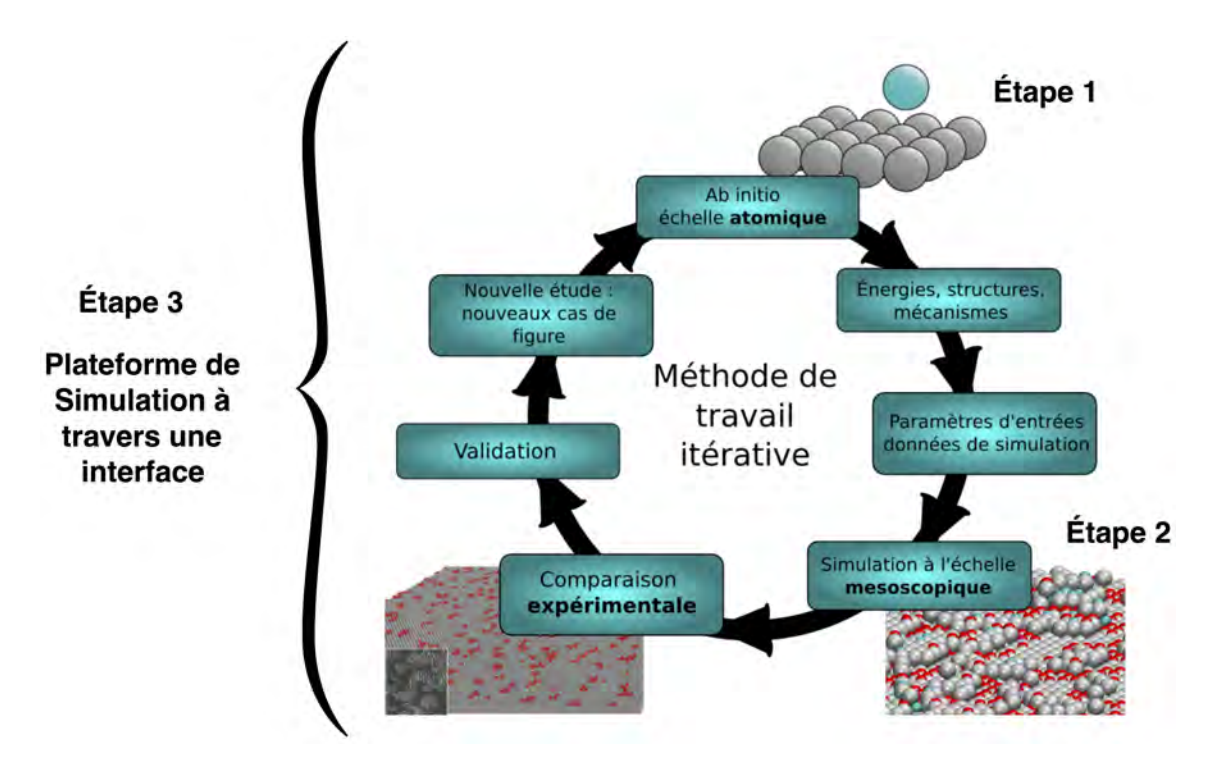

Figure *1.6 – Schéma représentant les di*ff*érentes étapes de la méthode de travail multi-échelles suivie tout au long de cette thèse.*

Cet outil de simulation est développé puis utilisé afin de mélanger tous les mécanismes de l'étape 1 et de reproduire à plus grande échelle le comportement observé.

En relevant toutes les données théoriques et atomistiques nécessaires, nous sommes capables de ne pas utiliser de paramètres empiriques pour l'étape n°2, tout en gardant une précision à l'échelle atomique. C'est ce qui fait la force de notre outil : faire des simulations sans limite de temps avec des millions d'atomes pour des temps de simulation de l'ordre de l'heure.

L'outil permet d'accéder à des matériaux façonnés en multi-couches et dont les propriétés pourraient être adaptées au cours du procédé de fabrication pour une application ciblée. Les résultats simulés peuvent ensuite être comparés aux observations expérimentales.

Enfin, la plateforme de simulation permet de faire le lien entre les informations recueillies à l'échelle atomique (étapes 1 et 2) et le technologue ou l'ingénieur, en leur donnant accès aux simulations à travers une interface simple d'utilisation. C'est la troisième étape de notre méthodologie.

Cette méthode de travail itérative combine des études à différentes échelles. Nous avons choisi de suivre ces étapes pour organiser ce manuscrit.
# Chapitre 2

# Vers la conception d'une plateforme de simulation atomistique : approche multi-niveaux

Dans ce chapitre, la stratégie de modélisation/simulation employée suivant une approche multi-niveaux est décrite jusqu'à la proposition d'une plateforme de simulation.

## 2.1 Stratégie employée : une approche multi-niveaux

Pour répondre aux besoins identifiés dans le Chapitre 1, à savoir :

- comprendre la croissance de matériaux avec une précision à l'échelle atomique

- simuler la croissance en tenant compte de toute la complexité de la formation de l'interface liée à la nature même des matériaux employés

- comprendre l'effet des paramètres technologiques employés sur la nano-structuration de l'interface

il est nécessaire d'utiliser plusieurs outils de modélisation et de simulation afin de se placer à l'échelle la plus pertinente pour lever les verrous associés à chacune de ces échelles. Un échange permanent entre ces différentes échelles est nécessaire : c'est l'essence même d'une stratégie multi-niveaux, où chacune des échelles se nourrit l'une de l'autre par une discussion continue tout au long du développement.

Les calculs quantiques fondés sur la Théorie de la Fonctionnelle de la Densité (notée DFT dans la suite pour Density Functional Theory en anglais) seront utilisés pour atteindre la précision à l'échelle atomique requise ; les résultats sur les mécanismes locaux de croissance seront décrits dans le Chapitre 3. Les calculs DFT servent à identifier d'une part et caractériser d'autre part les mécanismes locaux de la croissance en termes

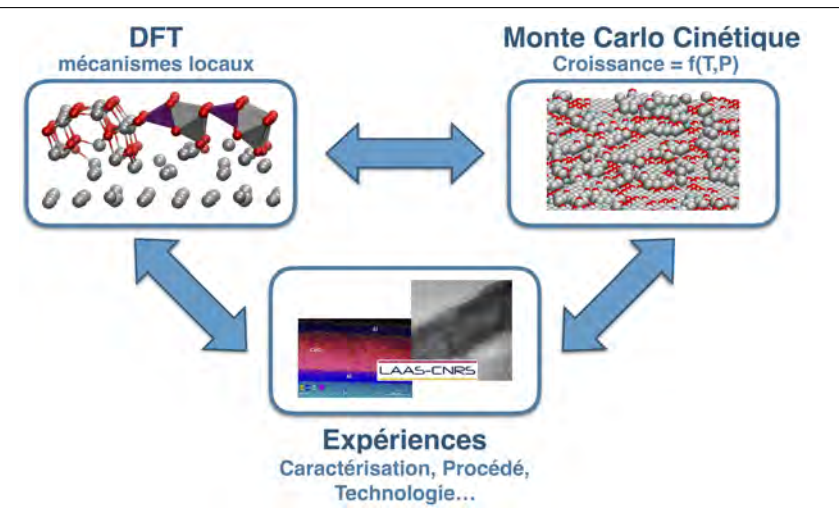

Figure *2.1 – Schéma illustrant les échanges d'information entre les di*ff*érentes méthodes de modélisation / simulation dans une approche multi-niveaux.*

de structures et d'énergies (gains d'énergie et barrières d'activation).

Nous souhaitons simuler un système évoluant temporellement selon une vision atomistique du procédé. *In fine*, nous voulons être capables de suivre le processus de nanostructuration, pas à pas, avec l'ambition de pouvoir agir sur chacun des événements impliqués dans cette réorganisation des couches. Les méthodologies de type Monte Carlo répondent à ces besoins et plus spécifiquement le Monte Carlo dans sa version cinétique. La méthodologie de type Monte Carlo cinétique (notée kMC dans la suite pour kinetic Monte Carlo en anglais) a donc été utilisée pour mener des simulations à l'échelle mésoscopique. Le code développé au cours de cette thèse se nourrit ici des mécanismes identifiés et caractérisés à l'échelle atomique qui sont alors les événements faisant progresser la simulation, constituant ainsi la librairie d'événements du kMC. L'intérêt de cette méthodologie kMC réside dans le fait que nous avons développé un outil efficace et peu coûteux en termes de ressources informatiques. Il est possible de mener des simulations avec des centaines de milliers d'atomes de manière à reproduire des surfaces avec des dimensions telles qu'observées expérimentalement. En plus de la taille du substrat, l'outil de simulation est capable de reproduire les conditions de dépôt avec des paramètres technologiques variables qui sont donnés en paramètre d'entrée comme la pression et la température. Le code développé et les résultats de simulation sont détaillés dans le Chapitre 4.

A l'aide de cette approche, nous disposerons alors de simulations du procédé à l'échelle mésoscopique directement comparables à des expériences, avec la vision des mécanismes locaux de la croissance à l'échelle atomique.

Finalement, ces données théoriques sont comparées autant que possible aux expériences. Dans notre cas, nous nous focaliserons sur le dépôt de matériaux énergétiques par pulvérisation cathodique menées au LAAS-CNRS et publiées dans [\[84,](#page-202-0) [85\]](#page-202-1). Nous comparons aussi nos résultats de simulation à d'autres résultats fournis dans la littérature.

Nous avons aussi développé une plateforme de simulation à l'échelle atomique qui fera le lien entre les différentes méthodes théoriques et l'expérimentateur. Cette plateforme de simulation est présentée dans le Chapitre 5.

# 2.2 Les calculs quantiques

## 2.2.1 L'équation de Schrödinger

Les méthodes ab initio sont les mieux adaptées pour décrire la matière à l'échelle atomique car elle ne nécessite aucun paramètre empirique. Seule la nature des atomes avec leur numéro atomique et leur masse suffisent.

Le but de ces méthodes est de calculer la fonction d'onde d'un système en résolvant l'équation de Schrödinger [\[94\]](#page-203-0). Dans sa formulation indépendante du temps et dans l'état stationnaire, elle s'exprime par :

$$
\widehat{H}\Psi(\vec{r}_i, \vec{R}_i) = E\Psi(\vec{r}_i, \vec{R}_i)
$$
\n(2.1)

Avec :

*H*b, l'opérateur hamiltonien du système *E*, l'énergie totale du système  $\Psi(\vec{r_i}, \vec{R_i})$ , la fonction d'onde totale du système  $\vec{r}_i$  et  $\vec{R}_i$ , les coordonnées des électrons et du noyau de l'atome i

L'atome contient les opérateurs d'énergie cinétique des électrons et des noyaux ainsi que les potentiels d'interaction noyau-noyau, noyau-électron et électron-électron. On peut donc écrire l'hamiltonien exact du système comme suit :

<span id="page-39-0"></span>
$$
\widehat{H} = \widehat{T}_e(\vec{p}) + \vec{T}_N(\vec{P}) + \widehat{V}_{ee}(\vec{r}) + \widehat{V}_{Ne}(\vec{r};\vec{R}) + \widehat{V}_N(\vec{R})
$$
\n(2.2)

Avec :

 $\hat{T}_e$ , l'opérateur de l'énergie cinétique des électrons

 $\widehat{T}_N$ , l'opérateur de l'énergie cinétique des noyaux

*V*b*ee* , l'opérateur de l'énergie potentielle de répulsion électron-électron

 $V_{Ne}$ , l'opérateur de l'énergie potentielle d'attraction électron-noyau  $V_N$ , l'opérateur de l'énergie potentielle d'interaction noyau-noyau  $\vec{p}$ , le vecteur des 3N moments électroniques  $\vec{r}$ , le vecteur des 3N degrés de liberté électroniques

 $\vec{R}$ , le vecteur des 3n moments des noyaux

 $\vec{P}$ , le vecteur des 3n positions des noyaux

En 1927, Born et Oppenheimer apportent leur contribution à cette équation [\[95\]](#page-203-1). Le constat est simple : les électrons sont environ 1800 fois plus légers que les noyaux, il est donc possible de séparer leur mouvement du mouvement des noyaux et de les traiter séparément. Dans les faits, cette approximation adiabatique permet de considérer que les noyaux sont immobiles comparés aux mouvements très rapides des électrons. Il est donc possible de s'émanciper du terme cinétique lié au mouvement des noyaux dans le calcul de l'Hamiltonien (Équation [2.2\)](#page-39-0), mais aussi de décorréler le mouvement des noyaux de celui des électrons. La fonction d'onde totale peut alors s'écrire comme le produit de la fonction d'onde nucléaire et de la fonction d'onde électronique :

$$
\Psi(\vec{r}_i, \vec{R}_i) = \chi(\vec{R}_i)\varphi(\vec{r}_i, \vec{R}_i)
$$
\n(2.3)

La position des noyaux devient alors un paramètre et le problème se résume à la résolution de l'équation de Schrödinger électronique évoluant dans un système de noyaux fixes :

$$
[\widehat{T}_e(\vec{p}) + \widehat{V}_{ee}(\vec{r}) + \widehat{V}_N(\vec{R})]\varphi(\vec{r}_i, \vec{R}_i) = E(\vec{r})\varphi(\vec{r}_i, \vec{R}_i)
$$
\n(2.4)

Toutefois, la solution ne peut pas être résolue de manière exacte, à part pour les systèmes simples à un électron. Pour résoudre cette dernière équation des approximations et des simplifications sont nécessaires. Les méthodes basées sur la densité électronique fondées alors sur la Théorie de la Fonctionnelle de la Densité (DFT) [\[96\]](#page-204-0) sont une approche que nous avons utilisé dans ce manuscript.

## 2.2.2 La Théorie de la Fonctionnelle de la Densité

C'est en 1964 que Hohenberg et Kohn ont introduit un théorème où n'importe quelle propriété du système peut être obtenue à partir de la densité électronique de la particule dans son état fondamental, au lieu de la fonction d'onde électronique [\[97,](#page-204-1) [98\]](#page-204-2).

L'équation de Kohn et Sham montre alors que l'énergie totale d'un système dans son état fondamental peut s'exprimer à l'aide d'une fonctionnelle de la densité électronique [\[99\]](#page-204-3) :

<span id="page-40-0"></span>
$$
E[\rho(\vec{r})] = \int V_{ext}(\vec{r})\rho(\vec{r})d\vec{r} + T_s[\rho(\vec{r})] + E_H[\rho(\vec{r})] + E_{xc}[\rho(\vec{r})]
$$
(2.5)

Avec :  $V_{ext}[\rho(\vec{r})]d^3\vec{r}$ , qui prend en compte les interactions noyaux-électrons  $T_s[\rho(\vec{r})]$ , le terme cinétique du système électronique  $E_H[\rho(\vec{r})]$ , le terme d'interaction coulombienne électron-électron  $E_{xc}[\rho(\vec{r})] = \int \epsilon_{xc}(r)\rho(r)d^3r$ , la fonctionnelle d'échange corrélation.

Les termes  $T_s[\rho(\vec{r})], E_H[\rho(\vec{r})]$  et  $E_{xc}[\rho(\vec{r})]$  forment la fonctionnelle universelle de la densité  $F[\rho(\vec{r})]$ . La fonctionnelle d'échange corrélation regroupe toutes les interactions électroniques non classiques des termes cinétique et d'interaction. Cela permet de négliger les effets d'échange dans  $E_H[\rho(\vec{r})]$  et les effets de corrélation dans  $T_S[\rho(\vec{r})]$ . Ainsi, dans l'équation [2.5](#page-40-0) seul le terme d'échange corrélation reste inconnu. Afin d'utiliser concrètement ce formalisme exact, des approximations sont appliquées sur ce terme d'échange corrélation, ce qui constitue une limite de la DFT. Les différentes approximations mettront en jeu des fonctionnelles associées à diverses répartitions du nuage électronique dans l'espace et d'interactions entre électrons. On peut en dénombrer trois familles :

- Les fonctionnelles de type Approximation de la Densité Locale (notée LDA pour Local Density Approximation en anglais) qui considèrent le nuage d'électron homogène autour du noyau. Elles ne dépendent que de la densité électronique qui est alors constante. Cette approximation s'applique sur des systèmes où la densité électronique varie lentement, tels que des métaux.
- Les fonctionnelles de type Approximation du Grandient Génaralisée (notée GGA pour Generalized Gradient Approximation en anglais) où la densité du nuage électronique n'est plus considérée comme homogène. Les fonctionnelles tiennent donc compte de l'amplitude du gradient et de la valeur de la densité en tout point du nuage électronique.
- Les fonctionnelles hybrides qui associent une partie Hartree-Fock à une partie DFT dans le but de mieux décrire l'échange dans le terme d'échange corrélation. Leur utilisation est particulièrement bien adaptée pour des systèmes faisant intervenir des métaux de transition. Cette idée fut introduite par Becke dans les années quatre-vingt [\[100\]](#page-204-4).

*Toutes ces méthodes ont fait leurs preuves, permettant d'explorer l'état de la matière à des échelles très petites, de manière précise. Nous présentons maintenant le logiciel en quelques mots, les paramètres et le système que nous avons utilisés.*

## 2.2.3 Les paramètres de simulation

#### 2.2.3.1 VASP, l'outil de simulation

Le logiciel VASP (Vienna Ab initio Simulation Package) est un programme utilisé pour la modélisation à l'échelle atomique des matériaux [\[101–](#page-204-5)[103\]](#page-204-6) utilisant des ondes plances et des cellules périodiques de simulation. Il permet de calculer leur structure électronique ou de mener des simulations de type dynamique moléculaire. Il calcule une solution approximative de l'équation de Schrödinger à plusieurs corps en utilisant la DFT[\[94,](#page-203-0) [96\]](#page-204-0). Selon les options choisies, cette résolution se fait par la résolution des équations de Kohn-Sham [\[99\]](#page-204-3), soit par l'approximation de Hartree-Fock en résolvant les équations de Roothaan[\[104–](#page-204-7)[106\]](#page-204-8).

Les calculs rapportés dans ce manuscrit ont été réalisés avec la version VASP 5.3. Ils ont été menés en utilisant la DFT [\[96\]](#page-204-0), avec la fonctionnelle de Perdew-Burke-Ernzerhof [\[107\]](#page-204-9) et l'Approximation du Gradient Généralisé [\[107](#page-204-9)[–110\]](#page-205-0) à laquelle est appliquée la méthode PAW (Projected Augmented Waves) pour la base d'ondes planes représentant le système. La fonctionnelle GGA a d'ores et déjà fait ses preuves pour le traitement des surfaces métalliques [\[111,](#page-205-1) [112\]](#page-205-2). Par ailleurs, ces paramètres sont généralement utilisés dans l'étude des surfaces d'aluminium [\[113,](#page-205-3) [114\]](#page-205-4). L'utilisation de pseudopotentiels permet de reproduire les fonctions d'onde de valence des atomes, apportant ainsi un gain de temps considérable dans les calculs. Ces pseudopotentiels se font sur une base d'ondes planes. Plus cette base sera grande, plus le calcul sera précis, au détriment du temps de calcul qui se rallongera. Dans VASP, elle est définie avec le paramètre ENCUT fixé à 400 eV. L'atome de cuivre possédant un moment magnétique, des calculs avec spin polarisés ont été menés (MAGMOM et ISPIN = 2). Cependant, le moment magnétique se dilue pour totalement disparaitre dans la configuration relaxée finale. Les paramètres de convergence électroniques (EDIFF) et des forces (EDIFFG) sont fixés à  $10^{-4}$  eV et  $10^{-2}$  eV/Å respectivement. Ces paramètres peuvent être affinés suivant la complexité de la structure ou du mécanisme étudié. Les points K ont été fixés à 2 x 2 x 1 dans chacune des directions x, y et z respectivement.

Nous avons choisi l'algorithme de gradient conjugué pour relaxer les ions dans leur état fondamental (IBRION = 2). Cette méthode est itérative : à chaque pas le système va tester une nouvelle position légèrement décalée de la position actuelle en fonction des forces résiduelles. Si celle-ci est plus stable, elle sera alors retenue comme nouvelle position à partir de laquelle d'autres positions seront testées. Cette étape se répète jusqu'à ce que le système ait atteint ses critères de convergence ou le nombre d'itérations maximales (paramètre NSW). Après avoir optimisé la boite de simulation de type bulk par une relaxation des ions et de la boite du système, la relaxation des structures dans les boites utilisées par la suite se fera dans une boite de dimensions fixées (ISIF =  $0$ ).

### 2.2.3.2 La caractérisation de la cinétique de diffusion des atomes : recherche et calcul des barrières d'activation

La recherche des barrières d'activation s'est effectuée à l'aide de deux méthodologies : la Nudged Elastic Band (NEB) method et la drag method.

La Nudged Elastic Band Method [\[115](#page-205-5)[–117\]](#page-205-6) a été utilisée telle qu'elle est implémentée dans le code VASP. Cette méthode automatisée permet de trouver une chemin d'énergie minimum passant par le point de selle et de le caractériser entre deux positions relaxées. La méthode consiste à optimier un nombre d'images intermédiaires proposées au démarrage du calcul par l'utilisateur le long du chemin réactionnel, connectées entre elles par des ressorts dans l'espace des configurations. Cependant, comme toute méthode simple de minimisation, cette méthode donne le minimum local le plus proche du chemin initial choisi et ne garantit pas qu'il s'agisse du chemin de plus basse énergie. De plus, il requiert la connaissance et la relaxation du point initial et final du chemin de diffusion envisagé.

Là où la NEB ne peut être appliquée, par exemple quand le point d'arrivée du chemin devant être caractérisé n'est pas connu, la drag method a été appliquée. Il s'agit ici d'une relaxation sous contrainte. Elle consiste à fixer une direction correspondant à un degré de liberté qui définit la coordonnée de réaction. L'énergie du système est minimisée dans l'hyper-plan qui lui est orthogonal. On définit la coordonnée de réaction à partir des positions atomiques de l'état initial. Le choix de la coordonnée de réaction doit être judicieux. Un mauvais choix de la coordonnée de réaction peut mener à des chemins non valides. Cette méthode doit être menée de façon rigoureuse.

Cependant il est à noter que pour poursuivre cette étude, ces approches atteignent leurs limites, dans le sens où l'espace des configurations devient trop complexe pour conserver une exploration efficace par les deux méthodes décrites ici. En perspectives de ce travail, nous envisageons d'utiliser la méthode kART pour kinetic Activation Relaxation Technique développée à l'Université de Montréal par le Professeur Normand Mousseau [\[118,](#page-205-7) [119\]](#page-205-8).

#### 2.2.3.3 Les boites de simulation pour représenter notre système

La boîte standard : Tous les calculs présentés dans cette thèse ont été menés sur une surface d'aluminium orientée suivant le plan cristallographique (111). Le réseau cristallin est alors cubique face centré (CFC). La représentation du système étant périodique dans les trois directions de l'espace, il est nécessaire de faire un compromis selon :

- une boîte suffisamment grande pour s'affranchir des interactions entre boites limitrophes,

- une boite la plus petite possible pour optimiser le temps de calcul.

Les dimensions de la boîte de simulation choisies sont  $11,43 \times 9,90 \times 25,00 \text{ Å}^3$ , qui sont les paramètres optimisés pour placer seize atomes d'aluminium de manière

compacte, au sein d'une même couche. Six couches d'aluminium sont superposées de manière à reproduire l'empilement CFC, résultant en une boite de simulation contenant quatre vingt seize atomes d'aluminium (voir Figure [2.2.](#page-44-0)a).

<span id="page-44-0"></span>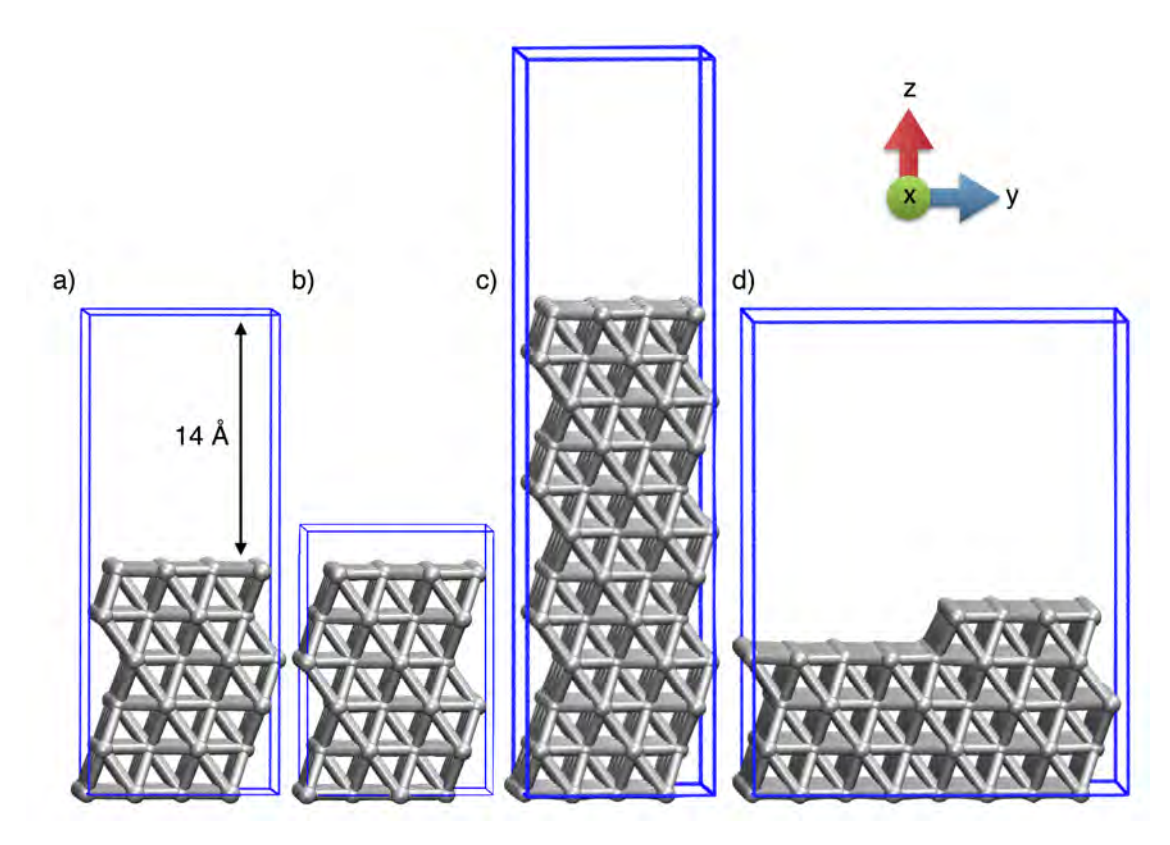

Figure *2.2 – Boîtes de simulation utilisées pour e*ff*ectuer les calculs présentés dans cette thèse a) Boîte « standard », b) Bulk c) Boîte profonde et d) Boîte large.*

Les conditions périodiques permettent de simuler un solide à l'infini. Pour créer la surface, 14 Å de vide suivant l'axe z ont été ajouté de façon à obtenir une surface (111) (Figure [2.2.](#page-44-0)a)). Au fond de la boite, nous avons fixé les couches les plus profondes, afin de reproduire le comportement massif du « bulk » en profondeur.

Cependant, pour certains calculs, les dimensions de cette boîte sont trop restreintes. Nous avons donc utilisés d'autres boites de simulation mieux adaptées, présentées ciaprès.

La boîte représentant le « bulk » : Cette boîte de simulation est obtenue au premier stade de la création du système, elle ne possède pas de surface (voir Figure [2.2.](#page-44-0)b). Nous avons utilisé cette boîte afin d'étudier le comportement des atomes de cuivre insérés en profondeur dans le cristal d'aluminium.

La boîte profonde : Pour déterminer à partir de quelle profondeur dans le substrat l'effet de surface ne se fait plus ressentir sur les mécanismes de diffusion du cuivre, nous avons créé une boite profonde (voir Figure [2.2.](#page-44-0)c). Les dimensions des axes x et y sont identiques et z est augmenté, à 39 Å grâce à l'ajout de six nouvelles couches de seize atomes d'aluminium, passant ainsi à une boite de simulation contenant cent quatre-vingt douze atomes d'aluminium.

La boîte de grande surface contenant une terrasse : Cette boîte de simulation a été utilisée exclusivement pour les calculs contenant un défaut de type marche, usuellement observé sur les surfaces d'aluminium [\[120\]](#page-206-0). Ce défaut étendu a nécessité une boite de dimensions  $22,86 \times 19,80 \times 25,00 \text{ Å}^3$  obtenue en doublant les dimensions suivant les axes x et y (voir Figure [2.2.](#page-44-0)d). Le nombre d'atomes étant élevé, nous avons réduit le nombre de couches et former la marche dans le plan vicinal dense (-1 -1 1). Cette boîte contient deux cent quatre-vingt huit atomes d'aluminium.

## 2.2.4 Description de la surface d'aluminium (111)

#### 2.2.4.1 La surface propre

La surface d'aluminium étudiée est orientée (111), car il s'agit de l'empilement favorisé pour cette espèce atomique. Cette orientation se caractérise par une superposition de plans atomiques de type ABCABC. Sur la surface, quatre sites d'adsorption peuvent être différenciés : fcc, hcp, top et bridge illustrés sur la Figure [2.3.](#page-46-0) En suivant ces définitions de site, nous pourrons utiliser ces termes dans la suite : un atome placé sur un site fcc sera aligné suivant l'empilement CABC, telle une croissance épitaxiale, un atome sur un site hcp formera un défaut d'empilement BABC. Un atome arrivant en position top se situera au-dessus d'un atome de surface. Enfin, un atome se plaçant en position bridge se situera à équidistance entre deux atomes de la surface.

#### 2.2.4.2 La surface avec des défauts

*La surface Al(111) présente des défauts structuraux pouvant avoir une influence sur les cinétiques de di*ff*usion des atomes O et Cu adsorbés. Les di*ff*érents défauts de surface évoqués plus loin dans le manuscrit sont présentés ici.*

Le défaut de type lacune : La lacune est une absence d'atome d'aluminium. Au niveau de la couche de surface, son énergie de formation est de  $\Delta E = 0,80$  eV [\[121\]](#page-206-1).

<span id="page-46-0"></span>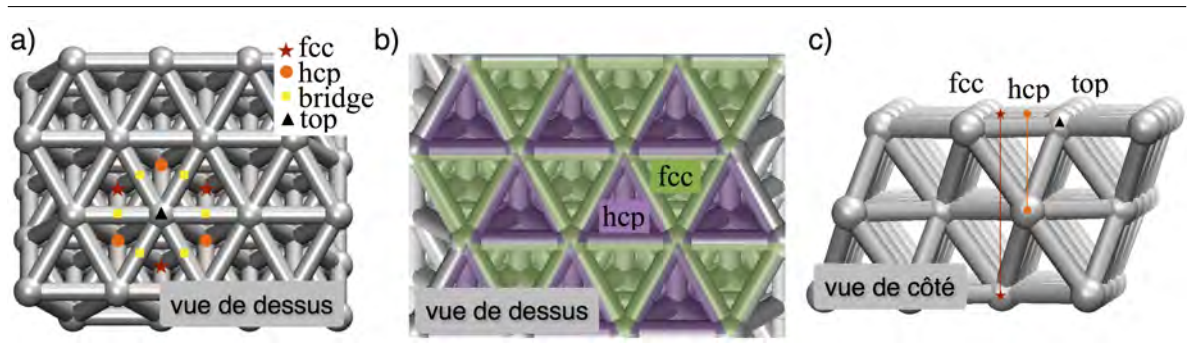

Figure *2.3 – Représentation de la surface d'aluminium orientée (111). a) Vue de dessus avec les di*ff*érents sites mis en évidence. b) Vue de dessus avec les sites fcc et hcp mis en évidence par des couleurs, comme dans les schémas utilisés dans la suite du chapitre. c) Vue de côté de la surface, avec la position des sites en fonction de la profondeur de l'atome d'aluminium placé dessous.*

<span id="page-46-1"></span>Dans les schémas de ce manuscrit, nous la symbolisons par un rond blanc avec des traits blancs, qui sont les liaisons Al-Al qui ne sont plus présentes (n°1 sur la Figure [2.4\)](#page-46-1).

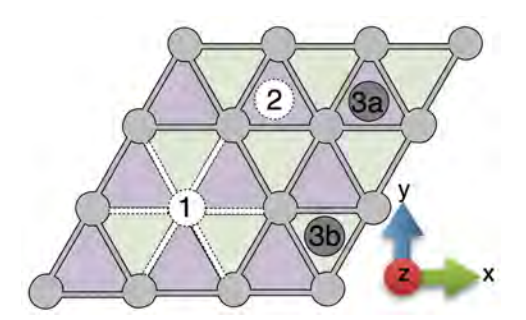

Figure *2.4 – Schéma des défauts sur la surface d'aluminium (111). Les atomes d'aluminium à la surface sont en gris et les sites fcc et hcp sont en vert et violet respectivement. La lacune et la souslacune sont schématisées par un rond blanc, l'ad-atome par un cercle gris foncé.*

Le défaut de type sous lacune : La sous-lacune est une absence d'atome d'aluminium au niveau d'une couche d'atomes en sous-surface. Nous la représentons par un rond blanc dans un site hcp sous la surface (n°2 sur la Figure [2.4\)](#page-46-1). Son énergie de formation est  $\Delta E = 0.87$  eV [\[121\]](#page-206-1).

Le défaut de type marche : Il peut être vu comme le bord d'une terrasse présente sur la surface d'aluminium (111). Ce type de topologie de surface est caractéristique des surfaces [\[120,](#page-206-0) [122\]](#page-206-2). Dans les calculs, ce défaut a été considéré comme orienté suivant le plan vicinal (-1 -1 1). Cette boîte de simulation est représentée sur la Figure [2.5.](#page-47-0)

Le défaut de type « ad-atome » : Le défaut de type ad-atome (contraction provenant de *adsorbed atom* en anglais) peut être formé à partir d'une marche : une relaxation sous contrainte ou encore *drag method* en anglais a été réalisée pour obtenir la barrière d'énergie à franchir pour sortir l'atome d'aluminium de la marche. La *drag method* a été menée en appliquant une contrainte suivant l'axe y, perpendiculairement à la marche. La barrière d'activation a été calculée à  $E^{\ddagger} = 1,27$  eV, avec une position finale moins stable de 0,87 eV (voir courbe sur la Figure [2.5.](#page-47-0)c). Le chemin d'énergie minimum se fait en deux étapes, visibles sur les Figures [2.5.](#page-47-0)a et [2.5.](#page-47-0)b :

- Dans la première partie, l'atome suit la contrainte appliquée en y, sans se déplacer suivant l'axe x, puis il subit une relaxation de -0,48 eV suivant l'axe x vers une position de type bridge. Cette position non stable est toujours sous l'influence de la marche et si l'atome est relaxé à partir de ce point, un retour au pied de marche est observé vers le site fcc en premier voisin.
- Dans un second temps, l'atome poursuit dans la direction de la contrainte jusqu'à un point suffisamment éloigné de la marche, où il ne ressent plus ses effets ( $d =$ 5,09 Å). La position finale est caractéristique d'une position bridge, à  $d = 4,80$  Å de la marche.

<span id="page-47-0"></span>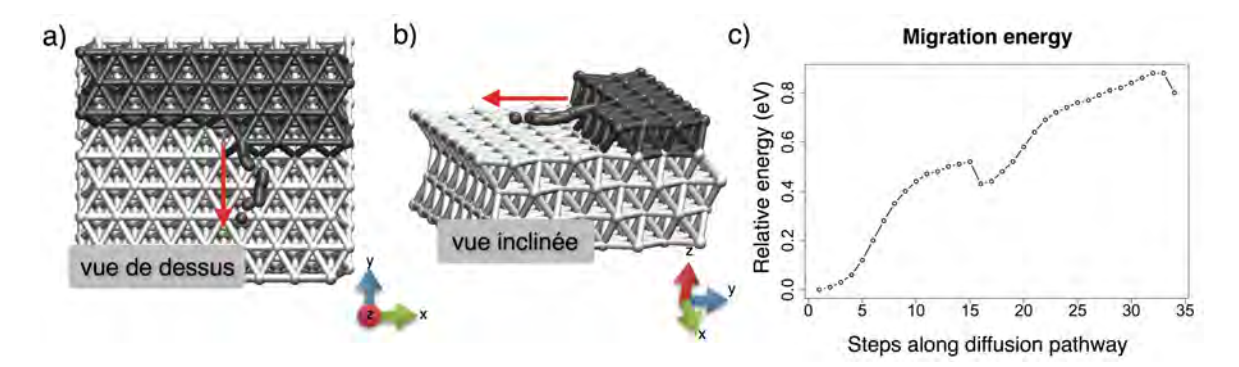

Figure *2.5 – Formation d'un ad-atome à partir d'une marche. L'atome tiré est en gris, de même que la marche d'où il est extrait. La position finale est noire. a) Vue de dessus b) Vue inclinée c) Courbe d'énergie associée à la drag.*

Une étude statique est associée pour évaluer la portée de l'influence de la présence de la marche en plaçant des atomes d'aluminium directement au-dessus de sites fcc, hcp et bridge. Les atomes placés à une distance se trouvant entre la position n°2 (voir Figure [2.5.](#page-47-0)a) et la marche vont relaxer sur les positions fcc similaires à la position n°1, le long de la marche. Leur énergie d'adsorption est alors de  $E_{ads} = -1$ , 94 eV. Tous les atomes d'aluminium placés à des positions plus éloignées fcc, hcp ou bridge, ne ressentiront pas la marche et ne bougeront pas de leur position initiale. Leur énergie d'adsorption sera alors  $E_{ads} = -1,24$  eV. Une fois isolé, l'atome d'aluminium pourra migrer facilement avec une faible barrière de migration  $E^{\ddagger} = 0.03$  eV. Ici nous montrons une interaction courte portée de la présence de la marche sur les atomes d'aluminium isolés.

L'ad-atome peut aussi se former à partir de la sortie spontanée d'un atome d'aluminium de la couche de surface laissant ainsi une lacune derrière lui : c'est la formation d'un défaut de type Schottky. Un tel mécanisme requiert une grande énergie d'activation  $E^{\ddagger} = 1,94$  eV. La position ad-atome + lacune finale est moins stable de 1,55 eV. L'ad-atome à proximité d'une lacune ne sera que très rarement observé puisqu'une barrière d'activation de  $E^{\ddagger} = 0, 24$  eV a été calculée pour la réaction retour si l'aluminium en ad-atome retourne dans la lacune ainsi qu'une barrière plus faible (inférieure à 0,10 eV) a été obtenue pour la diffusion d'un atome d'aluminium de la couche de surface dans la lacune faisant ainsi « tomber » l'ad-atome dans la surface tel un mécanisme en chaine pour régénérer la surface.

Bien que des barrières d'activation relativement élevées (supérieures à 1,20 eV) et des états thermodynamiques finaux moins favorables soient observés, la courte portée des interactions et la haute mobilité de l'atome d'aluminium isolé (calculée avec des barrières de 0,03 eV de l'ordre de kT) démontrent que les ad-atomes existent sur la surface d'Al(111), par des mécanismes de formation tels que des extractions à partir de défauts de marche ou laissant des lacunes en surface. Nous les représentons par un cercle gris foncé sur nos schémas (n°3 sur la Figure [2.4\)](#page-46-1).

Plus loin dans le manuscrit nous montrons aussi que l'insertion de l'atome de cuivre dans la surface éjecte un atome d'aluminium. La barrière de migration de surface de cet atome d'aluminium se retrouvant à l'état d'ad-atome est identique à celle sur la surface sans cuivre. L'ad-atome aluminium existe donc dans notre système.

*La parallélisation et les progrès dans la puissance des ordinateurs aidant, nous avons pu e*ff*ectuer des calculs mettant en jeu des systèmes de plus en plus grands. Toutefois, ces méthodes de calcul de type DFT sont associés à des coûts importants en termes de ressources informatiques avec des boîtes ne contenant que quelques centaines d'atomes, pour la plus grande. Nous verrons aussi à la fin du Chapitre 3, bien que les méthodes DFT soient e*ffi*caces, qu'elles ne sont pas adaptées à notre objectif de représentativité d'une interface réaliste, les mécanismes locaux étant trop complexes pour dresser une conclusion avec des calculs DFT seuls.*

*Nous avons donc développé un outil fondé sur la méthodologie Monte Carlo cinétique, afin de pouvoir modéliser des systèmes beaucoup plus grands et nous conduire vers la proposition d'une interface modélisée réaliste, avec des ressources numériques faibles.*

# 2.3 La méthodologie Monte Carlo cinétique

# 2.3.1 Une évolution temporelle du système grâce à la connaissance de la mobilité des atomes

Quand on parle de méthodologie Monte Carlo, nous évoquons ici un système évoluant de manière stochastique vers un état favorable défini suivant les critères dictant l'évolution du système. Dans une simulation Monte Carlo, on attribue une probabilité de succès à un événement faisant avancer le système. Ces probabilités sont comparées à un nombre aléatoire qui va alors déterminer si l'événement a le droit de se produire ou non. Cette méthodologie est fréquemment utilisée en sciences des matériaux pour atteindre des états thermodynamiques d'un système, notamment dans les alliages. En particulier, parmi les plus connus, il faut faire référence à l'algorithme Metropolis [\[123,](#page-206-3) [124\]](#page-206-4), attribuant une probabilité fonction de l'énergie.

L'approche que nous avons employée dans ce travail de thèse est fondée sur une méthodologie de type Monte Carlo cinétique. La méthodologie Monte Carlo cinétique est une méthode de calcul permettant de simuler des processus se produisant à des taux connus calculés à partir de la cinétique d'une réaction atomistique introduisant ainsi une *évolution temporelle dans la simulation*. Le système évoluera donc suivant des équations maitresses dépendantes de ces taux qui seront associés à un *temps de résidence*, vu comme le temps que l'événement mettra avant de se produire. Contrairement aux méthodes Metropolis, cette méthodologie kMC introduit un processus d'évolution vraisemblable selon un chemin réactionnel et non plus en fonction des deux configurations existantes. Ce type d'algorithme devient inefficace si le nombre de transitions est trop important. Pour s'affranchir de ce problème, nous utilisons le concept de Site à Probabilité Modifiée permettant de ne pas réactualiser l'ensemble des temps des événements possibles du système à chaque cycle Monte Carlo. Seuls les événements suscpetibles de se produire sur les sites affectés par le dernier événement voient leur probabilité recalculée. Ainsi les événements sur les sites non affectés par l'événement qui vient de se réaliser et préalablement calculés restent programmés pour se produire selon le temps de résidence calculé au préalable. En travailant de cette manière nous utilisons une version détournée du kMC, ne respectant pas le bilan détaillé, rendant ainsi le code déterministe. Par abus de langage dans la suite de ce manuscrit, nous parlerons de kMC ou de méthodologie Monte Carlo sachant que nous utilisons une version détournée.

Dans notre cas, les transitions d'évolution du système seront les diffusions atomiques relatives à la croissance sur un substrat en considérant un apport de matière. Pour ce système durablement hors équilibre, il conviendra alors d'avoir une librairie d'événements complète, tout du moins la plus complète possible, de mécanismes élémentaires régissant l'évolution du système. Cette librairie d'événements et les taux de transition d'un état à l'autre du système, vus comme des « sauts » et non pas une trajectoire, sont

alors directement reliés aux mécanismes identifiés et caractérisés par la DFT grâce à la connaissance des barrières d'activation calculées pour chacun d'entre eux en amont. Les mécanismes se déroulent aussi sur un point précis du système - dans notre cas nous parlerons de site. Dans le jargon kMC, un mécanisme possédant un temps de résidence et se déroulant sur un site sera alors considéré comme un événement. En supplément du mouvement et du temps de chacun des événements, les événements contiennent d'autres informations qui seront détaillés plus loin dans le manuscrit, telles que le voisinage.

## 2.3.2 Calcul des probabilités d'occurrence et des temps de résidence

Chaque événement possède donc un taux de transition pour se produire vu comme une probabilité d'occurrence.

Dans notre cas, nous devons à la fois tenir compte des événements de nano-structuration liés aux diffusions des atomes dans le matériau mais aussi nous devons simuler une croissance de couche à partir de l'apport de matière.

Deux équations sont alors nécessaires pour calculer les taux de transition :

- La première calculée à partir de l'énergie d'activation pour les événements liés aux déplacements de type « diffusion » fondée sur la théorie de l'état de transition. L'équation maîtresse utilisée pour déterminer le taux de transition est une loi d'Arrhenius formulée selon :

$$
P_m = \nu \cdot e^{\left(\frac{-E_m}{k_B T}\right)}\tag{2.6}
$$

Avec :

 $\nu = 10^{12}~s^{-1}$ , la fréquence de tentative de saut pondère le terme exponentiel et donne l'échelle de temps des mécanismes

*E<sup>m</sup>* , l'énergie barrière associée à un mécanisme m en eV

 $k_B = 8,62.10^{-5}$  *eV.K*<sup>-1</sup>, la constante de Boltzmann

*T* , la température en Kelvin

 $\nu$  est considérée comme uniforme et stationnaire car aux températures d'intérêt dans ce travail, les variations du taux de transition dépendent majoritairement des différences des énergies d'activation plutôt qu'aux variations pouvant apparaitre dans  $\nu$ .

- La seconde équation maîtresse utilisée découle de la théorie de la cinétique des gaz permettant de calculer le flux  $\phi$  de molécules arrivant en surface du substrat (par unité de temps). Nous parlerons de mécanisme de type « arrivée » dans ce cas précis. Cette équation présente un autre inérêt, décisif dans notre approche de simulation du procédé, dans le sens où elle est dépendante directement de la température et de la pression partielle des gaz, tels qu'ils sont définis quand ils sont introduits dans le bâti technologique de dépôt :

$$
\phi = C \times s \frac{P}{\sqrt{\text{MT}}} \tag{2.7}
$$

Avec :

 $s = 0,005 s^{-1}m^{-2}$ , le coefficient de collage *P*, en *Pa*, la pression partielle d'une espèce dans la boîte de simulation

*T*, la température en Kelvin

 $M$ , en  $q$ . $mol^{-1}$  la masse molaire du gaz introduit,

C, une constante comprenant la surface d'un site  $S = 7,13.10^{-20}$   $m^2$ ,  $\mathcal{N}_a$  le nombre d'Avogadro et  $R = 8,314$  *Jmol*<sup>-1</sup>K<sup>-1</sup> la constante des gaz parfaits

Le système est ensuite incrémenté du temps physique de résidence que l'événement a mis avant de se produire. Ce temps correspond au pas Monte Carlo qui est alors variable dans la simulation. Ainsi plus une configuration est stable et plus la probabilité de la quitter est faible. A l'aide de cette méthodologie où le temps est calculé à la volée et déterminé selon la nature du mécanisme, il est alors impossible de rater un mécanisme par un pas de temps inapproprié.

Les événements obéissent à une Loi de Poisson selon le principe de base du kMC qu'un événement rare peut se produire. Le temps d'occurence s'écrit alors selon une distribution exponentielle tel que :

$$
p(t) = \lambda \exp(-\lambda t) \tag{2.8}
$$

avec  $\lambda$  la probabilité d'occurence par unité de temps.

Le temps d'occurrence calculé comme l'inverse de la probabilité d'occurrence sera d'autant plus probable quand celui-ci sera court. Pour introduire le caractère stochastique des simulations Monte Carlo non monotones, le choix d'échantillonage de la distribution du temps d'occurrence est choisi de façon à ce que la distribution de l'aléatoire soit similaire à celle de la grandeur échantillonnée.

$$
\int_0^t p(t)dt = \int_0^z dz \quad \text{ou} \quad \int_z^1 dz \tag{2.9}
$$

donc depuis le second terme

$$
1 - \exp(-\lambda t) = 1 - z \tag{2.10}
$$

soit

$$
t = -\frac{\ln(z)}{\lambda} \tag{2.11}
$$

Pour z distribué uniformément entre 0 et 1 comme fourni par un ordinateur toutes les valeurs de t sont accessibles de 0 pour z tendant vers 1, à l'infini pour z tendant vers 0. Une importance est ainsi donnée pour les valeurs faibles de t, conformément à la distribution *p*(*t*).

Dans le code kMC développé, les événements se produisent suivant une heure d'arrivée, nous écrivons alors :

$$
t_i = t_{simulation} - \frac{ln(z)}{\lambda} \tag{2.12}
$$

Avec z un nombre aléatoire tel que :  $0 \leq z < 1$ . Ici,  $t_{simulation}$  est le temps t où se produit l'événement dans la simulation et *t<sup>i</sup>* est le temps de la simulation après l'événement i.  $\lambda$  prend alors les valeurs de  $P_m$  ou  $\phi$ .

Les équations présentées ci-avant sont simples, permettant ainsi une rapidité notable dans l'exécution des tâches algorithmiques du code. Le kMC apparait alors comme une méthode peu gourmande en temps de calcul, rapide et efficace. Il devient alors possible de simuler des systèmes ayant des échelles de temps et d'espace bien plus grandes qu'en DFT. De plus, le caractère aléatoire apporté par la variable z dans le calcul des temps, va rendre possible l'exécution de phénomènes rares.

Le code kMC se présente comme une boucle itérative reproduisant des cycles de Monte Carlo à l'intérieur de laquelle un événement va se réaliser choisi selon son temps de résidence. Les événements vont donc se produire les uns après les autres en faisant avancer l'échelle des temps à chaque itération. Plus de détails sont fournis sur la méthodologie kMC implémentée, dans le Chapitre 4.

## 2.4 L'approche multi-échelles

## 2.4.1 Vers un outil pour l'ingénieur

Développer un outil précis et fiable capable de simuler la croissance d'oxyde est un véritable challenge. Les approches de type Monte Carlo cinétique sont bien adaptées pour des distributions spatiales et temporelles, tout en gardant une granulométrie à l'échelle atomique. Quelques équipes internationales ont déjà adopté cette méthodologie avec notamment les équipes de T. Rahman qui ont proposé des améliorations afin de perfectionner cette méthode vers un kMC en auto-apprentissage [\[125\]](#page-206-5). L'équipe de K. Fichthorn a développé une approche locale de superbassin [\[126\]](#page-206-6) permettant de s'affranchir de mécanismes récurrents et de moindre intérêt pour le déroulement de la simulation. D'autres approches plus conventionnelles telles des approches statistiques se fondent sur le décompte des liaisons [\[127,](#page-206-7) [128\]](#page-206-8). Une simulation du dépôt par ALD a été proposée par l'équipe de S. Elliot, en mesure alors de représenter la croissance des

couches tout en prenant en compte le réarrangement complexe de la couche croissante, sans toutefois considérer les effets d'interface avec le substrat (sauf pour les précurseurs d'adsorption) [\[76,](#page-202-2) [77\]](#page-202-3).

Ces méthodes kMC ont inspiré d'autres développements tels que k-ART [\[118,](#page-205-7) [119\]](#page-205-8) que nous citons ici puisque cette méthode sera utilisée en perspectives de ce travail. Il s'agit d'un algorithme permettant de trouver des points de selle dans des systèmes complexes à haute dimension. L'idée est d'éviter complètement le calcul de la matrice hessienne de l'énergie potentielle en déformant le système de façon incrémentale et en minimisant constamment les forces dans l'hyperplan perpendiculaire au déplacement. kART possède en plus une méthode de classification topologique de l'environnement local et peut être appliqué à des atomes dans des positions hors-réseau ou bien avec d'importantes déformations élastiques qui ne peuvent être traitées correctement avec une approche par Monte Carlo cinétique traditionnelle : la discrétisation de l'environnement local est faite sur un critère de topologie au lieu d'un critère géométrique, permettant aux atomes d'adopter librement un arrangement spatial plutôt que d'être contraints sur des positions prédéfinies du réseau. De plus, le catalogue de configurations n'est pas figé comme cela peut-être le cas dans un code de Monte Carlo cinétique mais il grandit au fur et à mesure que la simulation avance adaptant la librairie des événements à la volée (gestion par le code NAUTY). Dans notre perspectives multi-échelles, kART se présente comme une brique supplémentaire nécessaire, intermédiaire entre la DFT et le kMC conventionnel que nous utilisons.

Chacune de ces approches fondées sur la méthodologie Monte Carlo cinétique illustre à la fois l'intérêt pour cette méthodologie et toute la problématique existant encore autour de la compréhension de la croissance ou de structuration des matériaux.

## 2.4.2 Le passage de l'exploration fondamentale à l'aide de la DFT à la simulation du procédé par kMC

Les simulations devront reproduire le comportement des atomes, notamment au niveau de la diffusion atomique, qui apprarait complexe compte tenu de la chimie même des matériaux rencontrés dans ce travail. Il s'agit d'une problématique multi-physique où les événements décrivant le mouvement des atomes sont très divers, variés. Les diffusions atomiques ont montré des dimensions et des échelles de temps très éparses : diffusions rapides ou thermiquement activées, de courte ou longue portée.

Grâce à la DFT, nous avons été en mesure d'identifier des mécanismes à l'échelle atomique qui sont implémentés comme des événements dans le kMC. Ces événements sont déclinés tels que [2.6](#page-54-0) :

- $\rightarrow$  L'arrivée d'une molécule d'oxyde de cuivre (1).
- $\rightarrow$  La diffusion d'un atome d'oxygène et de cuivre en surface  $(2)$  et dans les couches supérieures  $(4)$ .

- $\rightarrow$  La diffusion d'un atome de cuivre dans les couches d'oxyde et d'interface formées, à travers des mécanismes thermiquement activés  $(4)$   $(5)$ .
- $\rightarrow$  L'extraction 3 vue comme la première trace d'oxydation de la surface, mécanisme sans barrière d'activation.
- $\rightarrow$  La diffusion en profondeur d'un atome de cuivre (6) vue comme une diffusion dans le solide à l'aide des défauts structuraux d'équilibre de type lacune.
- $\rightarrow$  (7) Mécanismes de reconstruction complexe telle la formation d'alliage au niveau de l'interface, que nous gardons en perspectives.

Toutes ces spécificités nécessitent une gestion plus ou moins grossière des échelles de temps et de taille suivant la diffusion rencontrée.

<span id="page-54-0"></span>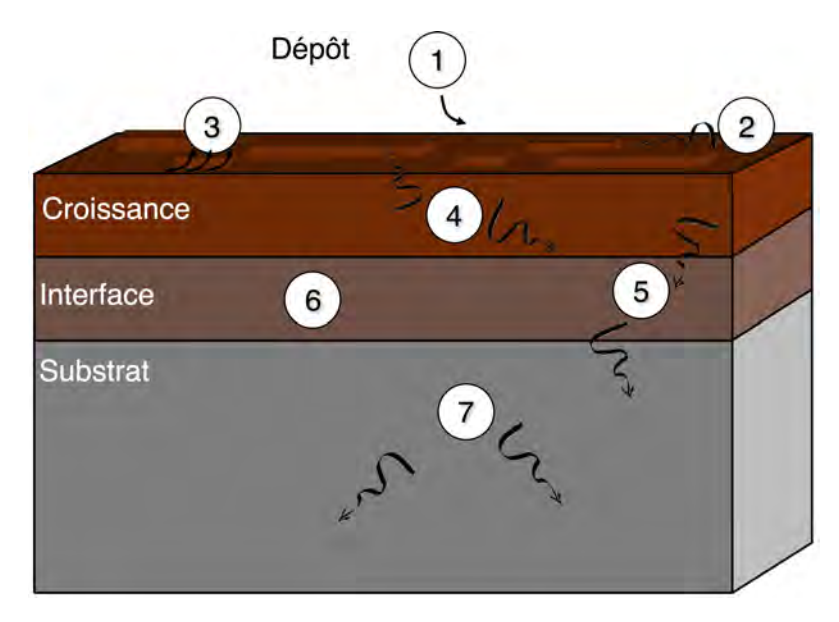

Figure *2.6 – Schéma des mécanismes multi-physique et multi-échelles pris en compte lors de simulations de dépôt sur substrat, dans notre outil développé.*

De manière générale, les mécanismes à l'échelle atomique pris en compte sont :

- Les mécanismes d'adsorption tels qu'ils se produiraient lors d'un dépôt en phase vapeur, relatifs au procédé technologique PVD
- Les mécanismes entrant en jeu dans les réarrangements d'interface
- Les mécanismes relatifs au processus d'oxydation, phénomène se produisant dans le cas des couples de type thermites, mais également dans de nombreux autres matériaux, ouvrant les perspectives applicatives de ce travail, en particulier les problématiques de corrosion
- Les propriétés cinétiques (principalement les barrières d'activation *Eac*)

• Les propriétés thermodynamiques (calculs des enthalpies de réaction Q)

Le défi ici est alors d'être en mesure de simuler la diffusion des atomes avec une approche multi-échelles, dans le contexte du dépôt atomique, tout en conservant un outil souple d'utilisation et peu onéreux : nous avons opté pour une approche multi-physique en accord avec l'approche simplifiée de la gestion du temps et des dimensions, pour le développement du code Monte Carlo cinétique, basé sur le schéma conventionnel d'une approche kMC mêlant :

- l'approche conventionnelle fondée sur la Loi d'Arrhenius pour les mécanismes thermiquement activés (voir ci-avant),

- une gestion macroscopique pour les mécanismes caractérisés par des barrières d'activation basses telles les diffusions des espèces isolées en surface, [4.3.4](#page-140-0)

- une approche statistique de Champ Moyen pour la diffusion d'atomes infiniment dilué dans une matrice donnée. La diffusion d'atome métallique infiniment dilué dans une matrice est alors gérée en tenant en compte de la concentration de lacunes dans le substrat en fonction des directions cristallines [4.3.6](#page-145-0)[\[129–](#page-206-9)[131\]](#page-206-10).

Ces approches seront discutées dans la Chapitre 4.

D'autres lois physiques seront nécessaires pour améliorer le modèle actuellement développé : nous pensons notamment à la prise en compte des diffusions accélérées de type « Hot Atom » [\[132](#page-206-11)[–137\]](#page-207-0) lors des premiers instants de dépôt ou encore des reconstructions de structures par des voies thermodynamiques avec des concentrations locales d'espèces de type Alliage *Al*2*Cu* [\[84,](#page-202-0) [85\]](#page-202-1).

La Figure [2.7](#page-56-0) résume chacune de ces étapes en fonction de l'échelle à laquelle nous nous plaçons.

<span id="page-56-0"></span>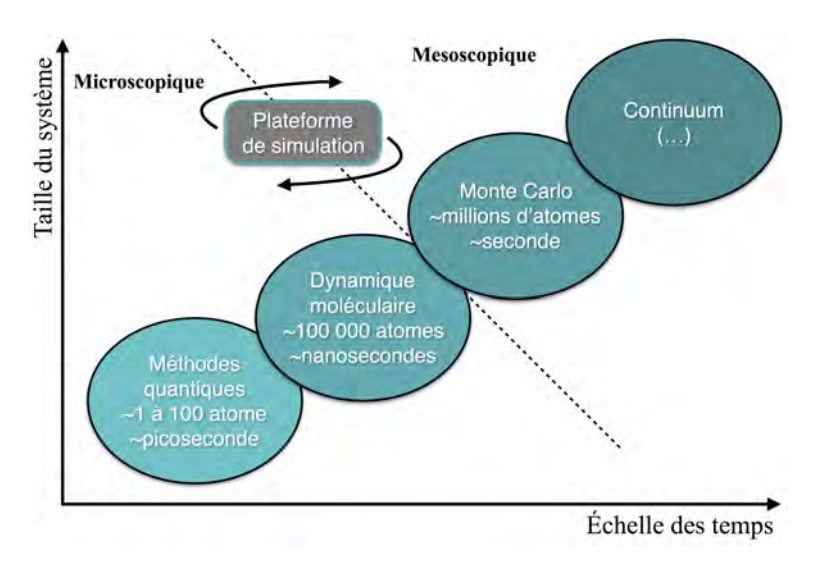

Figure *2.7 – Hiérarchie entre les di*ff*érentes méthodes de simulations numériques placées en fonction du temps et de la taille des systèmes simulés.*

# Chapitre 3

# Les calculs à l'échelle atomique : Chimie des interfaces

Le Chapitre 1 a permis d'avoir une vue globale sur la problématique des interfaces ainsi que des enjeux qui découlent du contrôle de leur formation. Nous proposons une approche menée à l'échelle atomique à l'aide de calculs DFT pour appréhender les mécanismes de croissance. Ces travaux vont venir compléter les résultats expérimentaux.

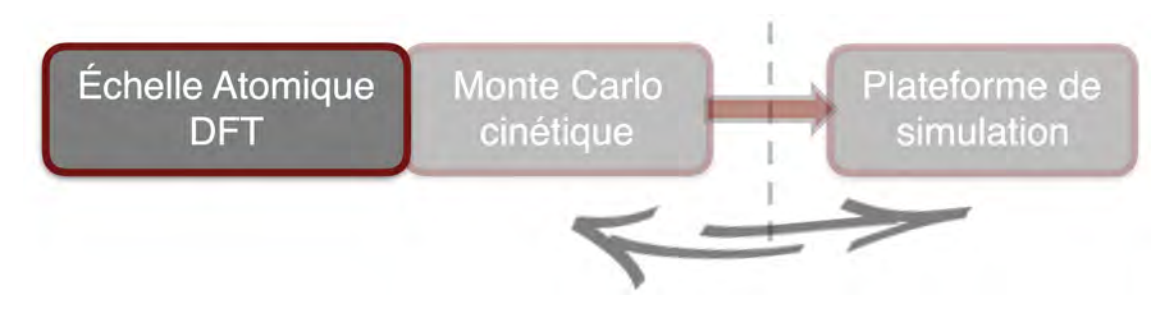

Figure *3.1 – Schéma de cette étude multi-niveaux : 1<sup>e</sup> partie.*

Dans ce Chapitre, notre objectif est de décrire le plus précisément possible le comportement de la molécule d'oxyde de cuivre sur la surface d'aluminium (111). Des calculs préliminaires montrent que la molécule se dissocie plaçant les deux espèces atomiques suffisamment loin pour ne plus avoir d'interaction. Cela permet de traiter les deux espèces séparément. Dans un premier temps, l'étude du comportement de l'oxygène, suivi de l'étude du comportement de l'atome de cuivre sur la surface d'Al(111) sont détaillées dans les sections [3.2](#page-59-0) et [3.3](#page-79-0) respectivement. Nous étudions ensuite les effets de couplages entre ces deux espèces dans différents environnements dans les sections [3.4](#page-96-0) et [3.5.](#page-98-0) Certains des résultats présentés dans ce chapitre ont été publiés par C. Lanthony. Nous avons repris ces calculs puisqu'ils ont été nécessaires pour compléter la liste des mécanismes de croissance.

# 3.1 Les premières étapes de la simulation du dépôt de CuO sur Al(111) : Adsorption de CuO moléculaire

Les premiers calculs effectués ont logiquement porté sur l'adsorption de la molécule d'oxyde de cuivre (CuO) sur la surface d'aluminium (111) propre. Dans un premier temps, la réactivité de la molécule est étudiée, en la plaçant à 3 Å au-dessus de la surface, suivant différentes configurations : à plat, verticale, inclinée, en variant l'orientation de la molécule elle-même (atome d'oxygène ou de cuivre vers le bas) mais aussi en considérant la topologie de la surface Al(111) c'est-à-dire au-dessus des sites fcc, hcp et top. Chaque fois, nous observons une dissociation de la molécule [\[88\]](#page-203-2).

<span id="page-58-0"></span>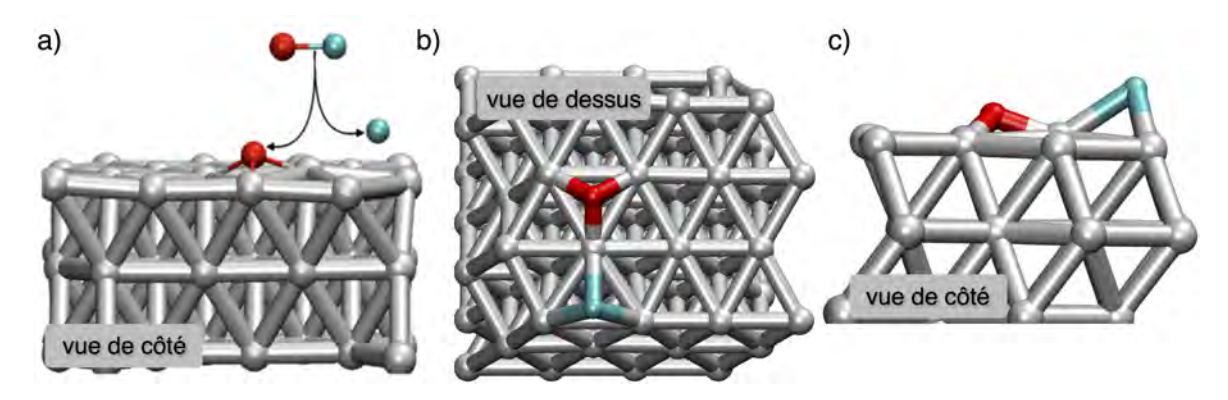

Figure *3.2 – a) Illustration de l'adsorption dissociative de la molécule d'oxyde de cuivre sur la surface d'Al(111). b) Configuration finale vue de dessus. c) Configuration finale vue de côté. Les sphères rouges et bleues représentent les atomes d'oxygène et de cuivre respectivement. Ce code couleur sera utilisé dans la suite du manuscrit.*

La Figure [3.2.](#page-58-0)a illustre le mécanisme d'arrivée de la molécule sur la surface, qui se fait sans barrière d'énergie. Cette adsorption est caractérisée par une dissociation de la molécule où l'atome d'oxygène s'adsorbe sur un site fcc ou hcp et l'atome de cuivre se place dans une position bridge, laissant une distance comprise entre 3,90 Å et 4,10 Å (Figures [3.2.](#page-58-0)b et [3.2.](#page-58-0)c), suivant la configuration initiale proposée. Les énergies d'adsorption liées à ces états sont de  $-7,57$  eV quand l'atome d'oxygène est en position fcc et de 7*,* 17 eV en position hcp. Il sera discuté dans la suite de la différence d'énergie provenant de la stabilité des sites fcc et hcp pour l'oxygène atomique. Des cas non dissociés ont aussi été observés moins favorables que les états dissociés. La configuration finale obtenue démontre un comportement répulsif entre l'atome d'oxygène et l'atome de cuivre d'une part par la dissociation de la molécule d'oxyde de cuivre du fait d'une plus grande affinité des espèces isolées avec l'aluminium et d'autre part par la position éloignée en bridge adoptée par l'atome de cuivre.

Pour valider le comportement dissociatif des espèces Cu et O adsorbés sur la surface Al(111), un bilan énergétique est effectué en comparant l'énergie totale d'adsorption de la configuration finale de la figure [3.2.](#page-58-0)c avec l'énergie d'adsorption de chacune des deux espèces atomiques considérées comme isolées. Les énergies d'asorption de ces deux systèmes sont égales, confirmant une adsorption dissociative.

Cet éloignement des atomes, les plaçant hors de portée d'interaction l'un de l'autre permet d'appréhender leur comportement sur la surface séparément. Cependant, il est important de garder en mémoire que nous souhaitons modéliser les procédés et les recouvrements croissants, introduisant naturellement des effets couplés qui ne peuvent être négligés.

# <span id="page-59-0"></span>3.2 Dépôt de l'espèce oxygène

## 3.2.1 Comportement de l'oxygène sur la surface d'Al(111)

Nous avons vu dans le Chapitre 1 que l'oxyde de cuivre était déposé dans un environnement saturé en dioxygène, afin de déposer des molécules de CuO, au lieu des molécules de *Cu*2*O*, plus stables dans la chambre de dépôt. Nous avons donc commencé par étudier les réactions de la molécule de dioxygène sur la surface d'aluminium (111). De plus, l'étude préalable de l'adsorption de l'oxygène moléculaire sur la surface augmente d'une part la portée de cette étude sur un sujet encore très controversé, i.e. l'oxydation de l'aluminium et d'autre part cette adsorption elle-même dissociative [\[132,](#page-206-11) [133,](#page-207-1) [136](#page-207-2)[–148\]](#page-208-0) permet de justifier l'approche atomique suivie dans la suite.

#### 3.2.1.1 Adsorption de la molécule de dioxygène

La molécule de dioxygène est placée initialement en fonction de la topologie de la surface, comme réalisé pour la molécule d'oxyde de cuivre en orientant la molécule suivant l'axe x, y ou z. Les positions de départ sont sur la Figure [3.3.](#page-60-0)a et les positions d'arrivées sur la Figure [3.3.](#page-60-0)b. Comme cela a été vu dans la littérature, l'adsorption de la molécule de dioxygène est un mécanisme dissociatif, sans barrière, avec une grande énergie d'adsorption  $E_{ads} = -9,85$  eV [\[120,](#page-206-0) [145\]](#page-208-1).

Dans les positions de départ indiquées dans la Figure [3.3.](#page-60-0)a, les chiffres dans les molécules de dioxygène en rouge, permettent de faire le lien avec les positions finales dans la Figure [3.3.](#page-60-0)b. Les molécules de départ avec le même chiffre auront la même configuration finale. Les molécules ont été numérotées en fonction de la stabilité de la configuration finale obtenue, la configuration n°1 étant la plus stable. Cette numérotation des molécules est suivie tout au long de ce chapitre.

La position la plus stable est la configuration n°1, contenant deux atomes d'oxygène placés sur des sites fcc en premiers voisins  $(d = 2.90 \text{ Å})$ . Cette configuration finale est

<span id="page-60-0"></span>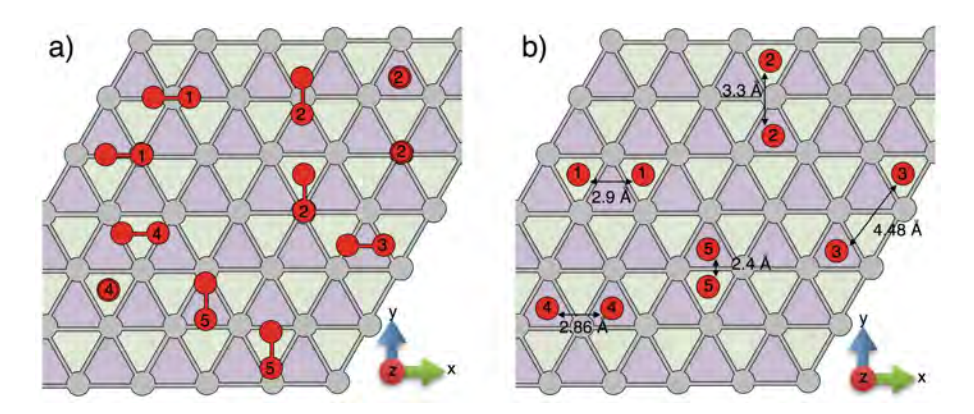

Figure *3.3 – Schémas du dépôt de la molécule de dioxygène (en rouge) sur la surface propre d'Al(111). a) Positions de départ au-dessus de la surface et b) configurations finales adsorbées et dissociées. Les molécules représentées par deux ronds rouges et une barre les reliant sont posées horizontalement à la surface, alors que celles qui sont représentées par deux ronds rouges concentriques sont placées verticalement à la surface.*

*Tableau 3.1 – Gain d'énergie après l'adsorption de la molécule de dioxygène, en fonction des configurations dans la Figur[e3.3.](#page-60-0)*

| $\circ$<br>Positions<br>$\sim$ |   |                 |               |                   |  |
|--------------------------------|---|-----------------|---------------|-------------------|--|
| ◡<br>'uus                      | - | າດ<br>-<br>'.J∠ | $-9.1$<br>,10 | $-4$<br>'.UU<br>◡ |  |

obtenue lorsque que la molécule est placée horizontalement suivant l'axe x, centrée ou décalée au-dessus d'un atome d'aluminium avec une énergie d'adsorption  $E_{ads} = -9,85$ eV, en accord avec la littérature.

La seconde configuration la plus stable possède un atome d'oxygène placé sur un site fcc et le second sur un site hcp voisin par un sommet  $(d = 3.31 \text{ Å})$ , ils sont alors en seconds voisins. Cette configuration est obtenue quand la molécule est placée verticalement au-dessus d'un site hcp ou au-dessus d'un atome d'aluminium , ou horizontalement suivant l'axe y centré ou décalé au-dessus d'un atome d'aluminium de surface. L'énergie d'adsorption pour cette configuration n°2 est  $E_{ads} = -9,32$  eV. L'étude atomique présentée ci-dessous permettra d'élucider cette différence énergétique.

La troisième configuration la plus stable est obtenue lorsque la molécule est placée horizontalement suivant l'axe x, centrée au-dessus d'un site hcp. Les atomes d'oxygène vont alors se placer sur un site fcc et un site hcp en troisième voisin  $(d = 4.48 \text{ Å})$ . L'énergie d'adsorption de cette configuration n°3 est  $E_{ads} = -9, 16$  eV. On remarque qu'entre les configurations n°2 et n°3, seule la distance entre les atomes d'oxygène diffère. Dans la configuration n°3, les atomes d'oxygène sont placés plus loin l'un de l'autre et l'énergie d'adsorption est plus faible. Nous mettons donc en évidence la présence d'une interaction stabilisante entre les atomes d'oxygène lorsqu'ils sont placés en proche voisinage.

La configuration n°4 est obtenue lorsque la molécule est placée au-dessus d'un site fcc, verticalement ou horizontalement suivant l'axe x. Les deux atomes d'oxygène viennent alors se placer dans les sites hcp en premiers voisins. On remarque ici là encore une énergie d'adsorption plus faible quand celle-ci se produit sur les sites hcp, comparée aux sites d'adsorption de type fcc, avec une énergie d'adsorption  $Eads = -9,06$  eV, presque 0,80 eV moins stable que la configuration n°1.

Enfin, la dernière configuration est obtenue avec la molécule placée horizontalement suivant l'axe y, au-dessus des sites fcc et hcp. Dans cette configuration, les deux atomes d'oxygène sont placés à 2,40 Å, qui est une distance plus courte de 0,50 Å comparée à la configuration stable n°1. Une énergie déstabilisante de répulsion entre alors en jeu, abaissant l'énergie d'adsorption à  $E_{ads} = -8,96$  eV.

En conclusion, nous avons vu que l'adsorption de la molécule de dioxygène sur la surface d'aluminium (111) est dissociative associée à une forte énergie d'adsorption de l'ordre de  $-9$  à  $-10$  eV. Nous observons une différence dans l'énergie d'adsorption suivant que celle ci se produit sur les sites fcc ou hcp, ainsi que l'existence d'une énergie d'interaction favorable entre les atomes d'oxygène.

En considérant cette grande énergie libérée lors de l'adsorption, il est montré qu'une fois la molécule dissociée et adsorbée sur la surface, les atomes d'oxygène sont capables de migrer rapidement sur la surface, grâce à ce surplus d'énergie qui va faciliter leur mobilité, adoptant alors un comportement en « hot atom » de haute vélocité [\[122,](#page-206-2) [132,](#page-206-11) [136,](#page-207-2) [137,](#page-207-0) [149\]](#page-208-2). Ce comportement « hot atom » a été avancé dans de nombreuses publications théoriques [\[133,](#page-207-1) [135,](#page-207-3) [139,](#page-207-4) [144,](#page-207-5) [145,](#page-208-1) [147,](#page-208-3) [150\]](#page-208-4). À ce niveau de l'étude, nous considérons que l'espèce atomique est présente sur la surface d'aluminium (111) comme un état isolé, également observé expérimentalement [\[122\]](#page-206-2).

## 3.2.1.2 Etude statique des sites d'adsorption et de la cinétique de diffusion de l'oxygène atomique

Sur la base de ces résultats, une étude plus approfondie sur le comportement de l'oxygène considérée comme une espèce atomique, est entrepris.

- Comme un atome isolé migrant sur la surface
- À plus haut recouvrement, avec des interactions favorables entre atomes d'oxygène en proches voisins sur la surface.

Cette étude est menée dans le but de caractériser les cinétiques de diffusion de l'atome d'oxygène et de discuter des effets de nucléation sur la surface. Dans un premier temps, la stabilité de l'oxygène atomique est étudiée. Pour cela, l'atome est placé audessus des différentes positions observées sur la surface d'Al(111), à savoir au-dessus d'un site fcc, hcp, bridge et top [\[120,](#page-206-0) [147,](#page-208-3) [151,](#page-208-5) [152\]](#page-208-6). Ces quatre sites sont respectivement

<span id="page-62-0"></span>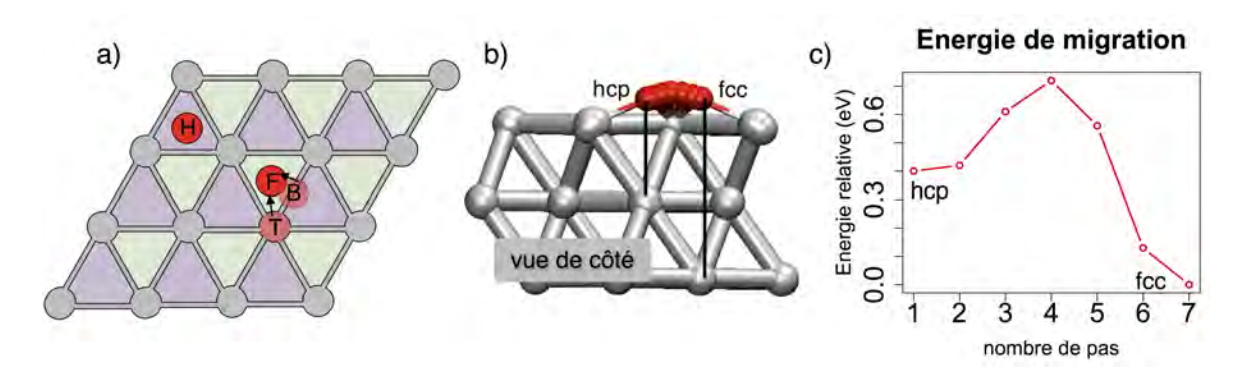

Figure *3.4 – a) Schéma d'un atome d'oxygène, en rouge, déposé sur une surface d'Al(111). b) Chemin d'énergie minimum de migration d'un atome d'oxygène sur la surface d'Al(111), entre un site hcp et un site fcc. c) Barrière d'énergie associée à la migration d'un atome d'oxygène entre les sites hcp et fcc.*

symbolisés par les lettres F, H, B et T sur la Figure [3.4.](#page-62-0)a. Une fois ces positions relaxées, seulement deux sites sont observés, où le site fcc ( $E_{ads} = -4,82$  eV) apparaît comme étant énergétiquement plus favorable par rapport au site hcp  $(E_{ads} = -4, 41 \text{ eV})$ , 0,40 eV moins stable. Les configurations en top et en bridge sur la surface d'Al(111) n'existent pas, les atomes déposés sur ces sites préfèrent s'adsorber en configuration fcc.

Pour aller plus loin et mieux comprendre la cinétique associée à la migration d'un atome d'oxygène isolé, nous avons caractérisé la diffusion entre les deux positions stables de la surface, les sites fcc et hcp en premiers voisins (voir Figure [3.4.](#page-62-0)b). La barrière énergétique associée à ce chemin de migration, est représentée sur la Figure [3.4.](#page-62-0)c. À partir du site fcc, l'atome d'oxygène doit franchir une barrière d'activation de 0,72 eV pour migrer vers un site hcp voisin. La migration inverse partant du site hcp vers le site fcc a une barrière d'activation de 0,30 eV.

La différence de stabilité entre les deux sites ainsi que la diminution de la barrière d'énergie pour passer du site hcp vers le site fcc permet de déduire que le site fcc reste favorisé énergétiquement lors de l'adsorption [\[153](#page-208-7)[–156\]](#page-208-8).

## 3.2.1.3 Augmentation du recouvrement : Migration aux abords des îlots d'oxygène

Une étude statique est menée au préalable pour appréhender ce que nous avons défini ci-avant comme une énergie d'interaction favorable. Pour cela, nous reprenons la configuration d'adsorption n°1, avec les atomes d'oxygène placés sur des sites fcc voisins (à 2,90 Å), sur la Figure [3.3](#page-60-0) et nous comparons son énergie d'adsorption à celle correspondant à deux atomes adsorbés sur des sites éloignés (à 5,79 Å). Nous obtenons respectivement  $E_{ads} = -9,85$  eV et  $E_{ads} = -9,66$  eV. La différence de 0,19 eV s'explique par l'interaction entre les atomes d'oxygène qui stabilise le système avec une contribution de  $-0$ , 20 eV soit  $-0$ , 10 eV par atome.

Maintenant que ce terme d'interaction a été mis en évidence et quantifié, nous évaluons son impact sur la capacité de l'atome d'oxygène à migrer. Pour cela, nous considérons un îlot composé de trois atomes d'oxygène disposés sur des sites fcc en premiers voisins, sites les plus stables, de manière à former un îlot compact, visible sur la Figure [3.5.](#page-64-0)a. L'îlot initial est alors formé par les sites n°1, n°2 et n°3.

Différentes configurations sont étudiées :

- 1. La configuration en triangle : les trois atomes sont placés de manière à former un îlot compact, en triangle. Sur la Figure [3.5.](#page-64-0)a, les atomes sont placés sur les positions n°1, n°2 et n°3. Dans cette configuration, l'énergie d'adsorption est  $E_{ads} = -15,06$  eV. La contribution de l'énergie d'interaction sur cette valeur est estimée à  $-0,60$  eV, avec six termes d'interaction d'une contribution de  $-0,10$ eV par atome, comme calculé précédemment.
- 2. La configuration en L : où les atomes en positions n°1 et n°2 et ceux sur les positions n°2 et n°5 sont en premiers voisins, alors que les atomes sur les positions n°1 et n°5 éloignés de 4,99 Å ne le sont pas. Dans cette configuration, l'énergie d'adsorption est  $E_{ads} = -14,83$  eV. Cette baisse d'énergie s'explique par une diminution de l'énergie d'interaction, estimée à 0*,* 37 eV. Cette différence d'énergie correspond à la liaison brisée entre les deux atomes d'oxygène éloignés en seconds voisins. Dans ce cas, plus aucune interaction n'est observée entre ces deux atomes.
- 3. La configuration en ligne : où les atomes d'oxygène sont adsorbés sur les sites n°1, n°2 et n°7 avec les atomes d'oxygène dans les positions n°1 et n°2 et les positions n°2 et n°7 en premiers voisins. Les atomes dans les positions n°1 et n°7 sont éloignés de 5,77 Å. Dans cette situation, l'énergie d'adsorption est de  $-14,88$ eV avec une contribution d'interaction évaluée à 0*,* 42 eV, similaire à celle vue pour la configuration en L confirmant alors qu'il n'y a pas d'interaction entre les deux atomes les plus éloignés.
- 4. Les configurations avec un atome isolé : avec les atomes d'oxygène adsorbés sur les positions n°1, n°2, n°8 ou n°1, n°2 et n°9. Les atomes sur les position n°1 et n°2 sont premiers voisins et ceux sur les position n°8 ou n°9 sont isolés. Ici encore, l'énergie d'adsorption diminue avec  $E_{ads} = -14,25$  eV pour la position n°8 (position en hcp) et  $E_{ads} = -14, 70$  eV pour la position n°9 (position en fcc). L'énergie d'interaction est de  $-0$ , 24 eV, démontrant que seuls deux atomes d'oxygène sont en interaction.

Ces configurations confirment les énergies d'interaction favorables entre les atomes d'oxygène quand ils sont adsorbés en premiers voisins, cette interaction disparaissant quand ils se trouvent au-delà. Cette énergie peut être quantifiée à 0*,* 20 eV par paire atomique. Ces observations permettent de déduire que les atomes d'oxygène auront tendance à former favorablement, tout du moins d'un point de vue thermodynamique à ce stade, des îlots compacts sur la surface d'Al(111).

<span id="page-64-0"></span>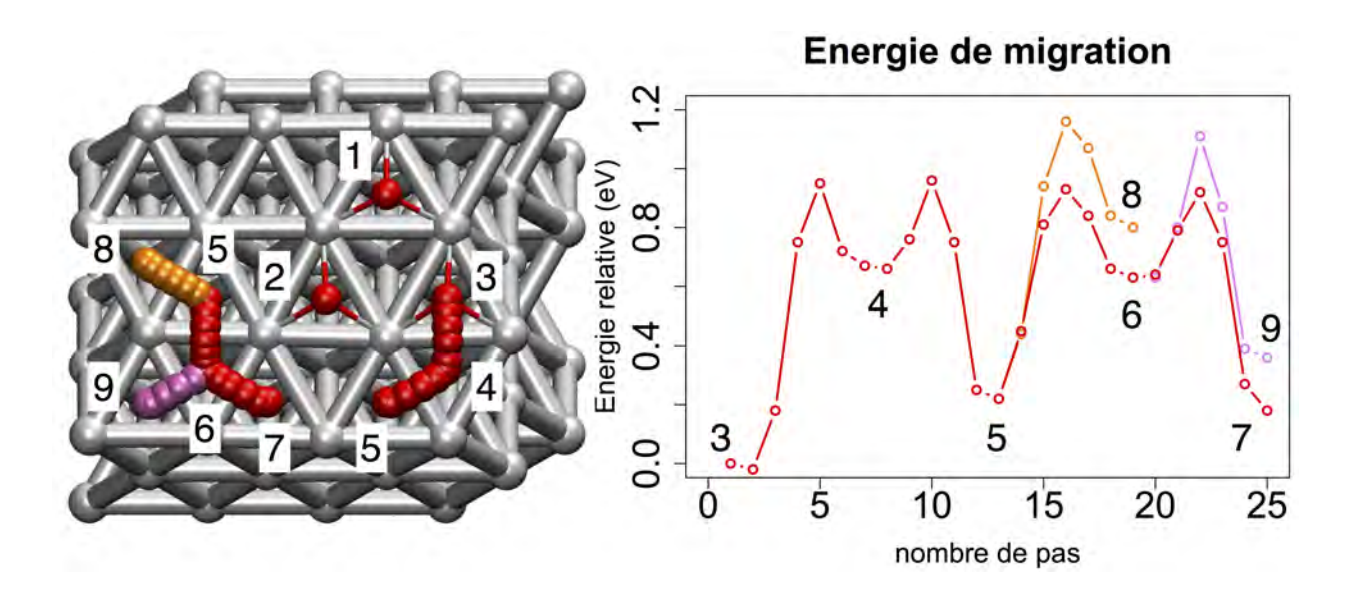

Figure *3.5 – a) Migration d'un atome d'oxygène autour d'un îlot de deux atomes d'oxygène. b) Chemin d'énergie minimum correspondant à la migration e*ff*ectuée par l'atome d'oxygène en a). Une couleur orange pour le déplacement entre 5 et 8 et une couleur rose pour le déplacement entre 6 et 9 de a) sont utilisées pour distinguer les énergies données sur la courbe b).*

A partir de ces configurations, la migration de l'atome d'oxygène quittant sa position en configuration triangle (position n°3), pour atteindre la position isolée n°8 ou n°9 est détaillée. Cette migration est affichée sur la Figure [3.5.](#page-64-0)a : les atomes sur les positions n°1 et n°2 sont immobiles et l'atome d'oxygène sur la position n°3 se déplace le long de ces atomes, jusqu'aux positions n°7, n°8 ou n°9. La migration se produit alors en plusieurs étapes où l'atome d'oxygène se déplace pas à pas, de site en site, hcp ou fcc, tout au long des étapes décrites précédemment. Ainsi, cet atome d'oxygène migrant va partir d'une configuration compacte en triangle pour aller vers la configuration en L pour ensuite finir dans la configuration en ligne (position n°7) ou dans une configuration isolée par rapport aux deux autres atomes d'oxygène (position n°8 ou n°9). Entre chacune de ces configurations, l'atome d'oxygène migrant passe par des positions hcp intermédiaires (positions n°4 et n°6). Les deux positions n°5 sont équivalentes du point de vue du voisinage. Le chemin d'énergie minimum pour cette migration est montré sur la Figure [3.5.](#page-64-0)b.

La première diffusion de la position n°3 à la position n°4, qui correspond à une migration d'un site fcc vers un site hcp, est associée à une barrière d'activation de  $E^{\ddagger} = 0.95$ eV. En comparaison de la barrière obtenue avec un atome d'oxygène isolé (Figure [3.4.](#page-62-0)c), on observe une augmentation de 0,20 eV, ce qui indique que la configuration compacte est favorable par rapport aux autres configurations, grâce aux interactions favorables oxygène-oxygène. En partant de la configuration en triangle, il n'est visiblement pas favorable de quitter une configuration compacte et au vu de la barrière d'activation, peu d'atomes seront capables de dépasser une telle barrière d'énergie, sauf dans des conditions avec des températures plus élevées.

Pour la suite de la migration, on remarque que la migration d'un atome d'oxygène a le même comportement que lorsqu'il est isolé sur la surface : pour passer de la position n°4 à la configuration en L (n°5), la barrière d'activation est  $E^{\ddagger} = 0, 30$  eV, identique à la barrière observée précédemment (Figure [3.4.](#page-62-0)c). Cela confirme que les interactions entre les atomes d'oxygène sont de courte portée, l'atome d'oxygène en position n°4 ne ressentant plus les effets de l'atome en position n°1. Ceci est validé par l'énergie totale d'adsorption déjà discutée où seulement deux paires d'interaction entre atomes est observée ici. Ainsi, tant que l'interaction entre deux atomes d'oxygène est conservée en proche voisinage, la barrière sera la même que sur la surface propre. Nous allons voir que ceci n'est plus valide dès que l'atome essaie de s'évader de ces interactions.

À partir de la position n°5, l'atome d'oxygène peut migrer vers la position n°8 avec une barrière à 0,94 eV, soit 0,20 eV plus élevée que si il était isolé sur la surface, ou vers la position n°6, avec une barrière déjà connue de 0,70 eV typique d'une diffusion fcc vers hcp.

À partir de cette position n°6, deux chemins différents sont testés :

- L'atome d'oxygène continue sa migration autour de l'îlot vers la position n°7 en ligne.
- L'atome d'oxygène s'éloigne de l'îlot pour venir se placer dans la configuration isolée.

Dans le premier cas, quand l'atome d'oxygène migre vers la position n°7 depuis la position n°6, les barrières de migration observées sont les mêmes que celle pour l'atome isolé sur la surface, confirmant là encore la courte portée d'interaction des atomes d'oxygène. À l'inverse, quand un atome d'oxygène s'éloigne de l'îlot d'oxygène (de n°6àn°9), on observe une augmentation de la barrière d'énergie à *E‡* = 0*,* 48 eV (pour rappel, la barrière est à 0,30 eV sur la surface propre) avec une déstabilisation de la configuration finale de 0,18 eV.

Ce comportement est amplifié pour des îlots plus grands où une barrière d'activation de 1,22 eV a été calculée pour la sortie d'un atome d'oxygène à partir d'un îlot de quatre atomes d'oxygène (voir Figure [3.6\)](#page-66-0) et augmente jusqu'à 1,30 eV pour un îlot de cinq atomes d'oxygène et plus comme publié dans les travaux précédents [\[89\]](#page-203-3).

Ainsi, cette étude dynamique autour d'un îlot d'oxygène montre la tendance favorable à former des îlots compacts sur la surface d'aluminium grâce à la capacité de l'atome d'oxygène à migrer autour des îlots d'oxygène aussi facilement que si il était isolé sur une surface d'Al(111). Ces résultats sont observés expérimentalement

<span id="page-66-0"></span>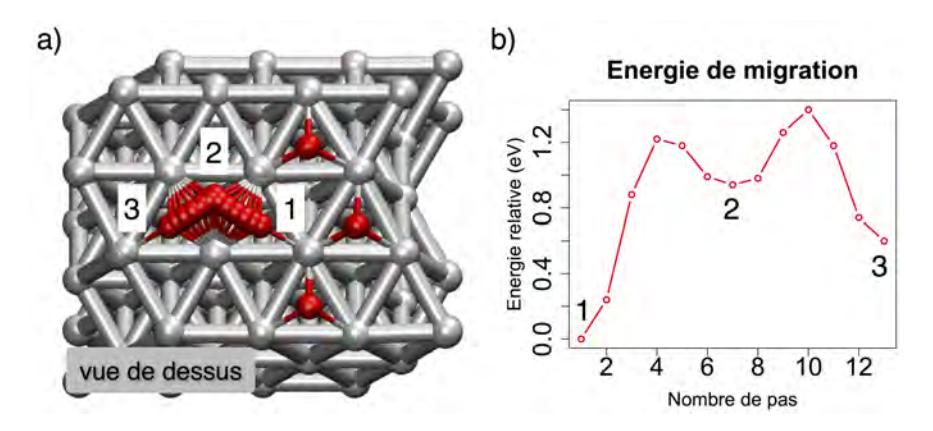

Figure *3.6 – a) Migration d'un atome d'oxygène hors d'un îlot de quatre atomes d'oxygène avec trois atomes d'oxygène en premiers voisins b) Chemin d'énergie minimum correspondant à la migration e*ff*ectuée par l'atome d'oxygène en a.*

avec la formation d'îlots compacts et de forme géométrique à des faibles recouvrements [\[120,](#page-206-0) [157,](#page-209-0) [158\]](#page-209-1).

# 3.2.2 Comportement de l'oxygène sur une surface Al(111) comportant une lacune

En utilisant une approche similaire, nous étudions cette fois-ci le dépôt de l'oxygène sur la surface d'Al(111), contenant une lacune au niveau de la surface. Ici encore, nous étudions l'adsorption de l'oxygène moléculaire puis atomique.

#### 3.2.2.1 Adsorption de la molécule de dioxygène

Une molécule de dioxygène est adsorbée dans le voisinage d'un défaut de type lacunaire. Les positions initiales sont sur la Figure [3.7.](#page-67-0)a et les positions finales sur la Figure [3.7.](#page-67-0)b. La méthode de représentation et de numérotation des molécules est identique aux schémas de la Figure [3.3.](#page-60-0) Au premier coup d'oeil, il est possible de voir que la molécule ne s'est pas dissociée dans un cas, le n°7. La molécule de dioxygène est initialement placée horizontalement suivant l'axe x, au-dessus d'un site fcc en premier voisin de la lacune. La configuration finale non dissociée ( $E_{ads} = -3,90 \text{ eV}$ ) se trouve dans un état métastable, avec la molécule adsorbée de manière à former un pont peroxy depuis les atomes d'aluminium qui bordent la lacune. L'adsorption dissociative est observée dans tous les autres cas.

Certaines configurations finales (n°2, n°4 et n°5) contiennent un atome placé en position bridge entre deux atomes d'aluminium bordant la lacune. Pour ces cas là, on remarque que les positions bridge existent lorsque le site de surface le plus proche est

un site de type hcp. Nous en concluons que les lacunes stabilisent des configurations de type bridge, qui ne l'étaient pas sur la surface propre.

La configuration n°5 est obtenue pour la molécule de dioxygène placée de façon identique au cas n°7, mais au-dessus d'un site hcp en contact direct avec la lacune. Une telle orientation mène à la dissociation de la molécule au-dessus de la lacune, où les deux atomes d'oxygène vont s'écarter pour venir se placer en position bridge voisins de sites hcp en surface. Ici la dissociation de la molécule est totale, ce qui explique la différence d'énergie notable entre les positions n°5 et n°7 de l'ordre de 4,95 eV.

<span id="page-67-0"></span>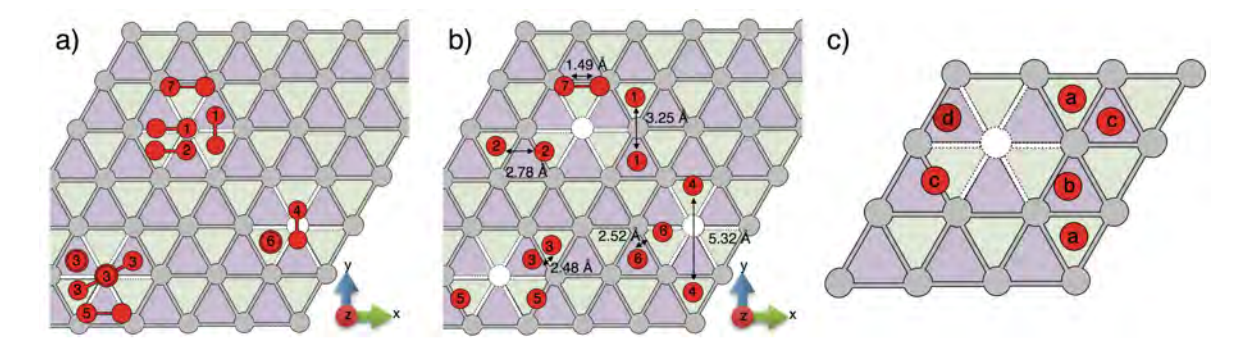

Figure *3.7 – Schéma du dépôt de la molécule de dioxygène sur la surface d'Al(111) avec une lacune. a) Positions de départ au-dessus de la surface et b) configurations finales adsorbées de la molécule, c) configurations obtenues après le dépôt d'oxygène atomique au-dessus et dans le voisinage de la lacune. Une même numérotation dans a) résulte en la même configuration finale dans b), les énergies étant référencées dans le Tableau [3.2.](#page-68-0)*

Les configurations n°3 et n°6 possèdent un atome d'oxygène inséré dans la lacune, sous le niveau de la surface, et le second atome d'oxygène adsorbé sur un site de la surface voisin de la lacune. Ces deux configurations sont très similaires, seuls les sites apparaissent comme intervertis : dans un cas, l'atome d'oxygène adsorbé sur la surface est en fcc alors que le second s'insère au-dessus d'un site hcp dans la lacune (configuration n°3) ; dans l'autre cas, un atome d'oxygène est adsorbé sur un site hcp de la surface et le second est inséré au-dessus d'un site fcc dans la lacune (configuration n°6). La différence d'énergie de 0,64 eV entre ces deux configurations vient en partie de la stabilité de l'atome d'oxygène adsorbé sur la surface (stabilité des sites hcp *vs* fcc) mais aussi de l'atome inséré dans la lacune. Pour cet atome inséré, dans la configuration n°3, l'atome d'oxygène forme trois liaisons avec les atomes d'aluminium avoisinants (deux en surface délimitant la lacune et un troisième en position hcp, en dessous dans la souscouche de surface). Dans la configuration n°6, nous avons observé que l'atome placé au-dessus du site fcc de la lacune n'est pas stable. Nous en parlerons dans la suite, cette position est métastable existant seulement quand un autre atome d'oxygène se trouve dans son voisinage. Le site hcp de surface et la métastabilité de cette position rend alors la configuration n°6 moins favorable.

<span id="page-68-0"></span>*Tableau 3.2 – Gain d'énergie après l'adsorption de la molécule de dioxygène près d'une lacune, en fonction des configurations dans la Figure [3.7.](#page-67-0)b.*

| ositions<br>11 |                        |              |         |         |         |              |                     |
|----------------|------------------------|--------------|---------|---------|---------|--------------|---------------------|
| $-a$ ds        | - 4<br>$\cup$ . $\cup$ | $-y$ ,<br>ΞU | $-9,31$ | $-9,16$ | $-8,85$ | $-8$<br>0.01 | - 1<br>$\mathbf{v}$ |

Il est intéressant de remarquer que la configuration n°1, comportant un atome d'oxygène adsorbé sur un site hcp et l'autre sur un site fcc en second voisin est comparable à la configuration n°2 obtenue sur la surface propre (Figure [3.3\)](#page-60-0). Ici, l'énergie d'adsorption  $(E_{ads} = -9, 53 \text{ eV})$  est plus élevée que celle obtenue sur la surface propre  $(E_{ads} = -9, 32$ eV). Les lacunes de surface semblent ainsi agir sur la stabilité des atomes d'oxygène adsorbés sur les sites fcc et hcp tout du moins en proche voisinage de la lacune. Nous le discutons dans l'approche atomique ci-après.

#### 3.2.2.2 Adsorption de l'oxygène atomique

Nous poursuivons notre étude avec l'adsorption de l'espèce atomique et les effets de la lacune sur sa stabilité. Les configurations finales sont représentées sur la Figure [3.7.](#page-67-0)c et les énergies d'adsorption qui leur sont associées se trouvent dans le Tableau [3.3.](#page-68-1)

<span id="page-68-1"></span>*Tableau 3.3 – Gain d'énergie après l'adsorption de l'oxygène atomique près d'une lacune, en fonction des configurations dans la Figure [3.7.](#page-67-0)c.*

| Positions (lettres) |  |                   |  |
|---------------------|--|-------------------|--|
| $E_{ads}$ (eV)      |  | $-4.65$   $-4.53$ |  |

On remarque que les sites fcc ne semblent pas affectés par la lacune, qu'ils soient en premiers ou seconds voisins (configurations a), avec une énergie d'adsorption identique à celle observée sur la surface propre, avec  $E_{ads} = -4,85$  eV. En revanche, les sites hcp en premiers voisins et en seconds voisins du défaut sont affectés considérablement, avec une stabilisation notable caractérisée par une énergie d'adsorption  $E_{ads} = -4,65$  eV et  $E_{ads} = -4,53$  eV respectivement contre  $E_{ads} = -4,41$  eV sur la surface propre. Ces 0,20 eV d'écart pour la position b se retrouvent dans la configuration n°1 (Figure [3.7.](#page-67-0)b), plus stable que la configuration sur la surface propre. Cette stabilisation s'explique par le positionnement de l'atome d'oxygène légèrement décalé vers la lacune et plus proche de la surface d'aluminium. Les distances des liaisons Al-O sont raccourcies à 1,85 Å du côté de la lacune et est rallongée à 1,93 Å du côté opposé à la lacune. Ce changement de configuration d'adsorption fait légèrement descendre de 0,02 Å l'atome d'aluminium situé directement sous l'atome d'oxygène adsorbé.

Pour vérifier la stabilité des nouvelles configurations obtenues proches d'une lacune dans l'approche moléculaire, à savoir les atomes insérés dans la lacune et les atomes stabilisés en bridge, les atomes d'oxygène sont directement placés dans les configurations qui nous intéressent. Dans cette approche atomique, nous confirmons que la position en bridge est stabilisée quand l'atome est placé à côté d'un site hcp de la surface. La configuration en bridge n'est jamais observée quand l'atome d'oxygène possède un site fcc en premier voisin.

Enfin, en ce qui concerne l'atome d'oxygène inséré dans la lacune, il est possible de stabiliser un atome d'oxygène seul similairement à la configuration n°3 sur la Figure [3.7.](#page-67-0)b. Il s'agit tout de même de la configuration la moins favorable avec  $E_{ads} = -4,36$ eV. Par contre, l'atome d'oxygène directement inséré comme dans la configuration n°6 de la Figure [3.7.](#page-67-0)b n'est pas stable. Étonnamment, lors de la relaxation nous observons une reconstruction de la surface : l'atome d'oxygène remonte au-dessus de la surface, entrainant avec lui un atome d'aluminium d'un site hcp voisin dans la sous-couche de surface. L'atome d'oxygène se place alors en configuration fcc et l'atome d'aluminium se place au niveau de la surface, régénérant la surface et laissant derrière lui une souslacune. Cette position non stable quand l'atome d'oxygène est seul explique la différence d'énergie entre les configurations n°3 et n°6 sur la Figure [3.7.](#page-67-0)b.

Nous avons aussi étudié les effets de la lacune sur les cinétiques de migration de l'atome d'oxygène dans le voisinage de la lacune à l'aide de la NEB (voir Figure [3.8\)](#page-70-0). Comme pour la migration étudiée avec les trois atomes d'oxygène, nous déplaçons l'atome d'oxygène pas par pas, entre des positions relaxées obtenues autour de la lacune. La migration commence à la position n°1, sur un site hcp en contact direct avec la lacune, pour aller vers la position fcc n°2. La barrière d'activation à franchir obtenue de 0,55 eV est alors 0,25 eV plus grande que sur la surface propre (voir Figure [3.4.](#page-62-0)b), provenant de la stabilisation du site hcp que nous venons de discuter. Ensuite, à partir de la position n°2 l'atome d'oxygène s'éloigne de la lacune (vers la position n°3) ou continue sa migration le long de la lacune (vers la position n°4) avec une barrière d'activation  $E^{\ddagger} = 0$ , 70 eV. La migration le long de la lacune est perçue plus favorable d'un point de vue thermodynamique, avec la position  $n^4$  plus stable de près de  $-0$ , 10 eV comparée à la position éloignée de la lacune n°3. De plus, le chemin retour vers la position n°2 est plus facile depuis la position n°3 ( $E^{\ddagger} = 0,27$  eV) que depuis la position n°4 ( $E^{\ddagger} = 0,34$ eV).

Ensuite, la migration se poursuit autour de la lacune de la position hcp n°4 vers la position fcc n°5 : l'atome d'oxygène doit franchir une barrière de  $E^{\ddagger} = 0, 41$  eV, plus élevée que sur la surface propre. L'atome d'oxygène aura alors tendance à sortir de cette l'influence de la lacune à partir de ce point où l'atome peut diffuser loin de la lacune avec des barrières identiques aux barrières de la surface propre. Une fois en position n°5, les barrières de migrations sont identiques pour revenir en arrière ou pour poursuivre la migration vers la position n<sup>°</sup>6, avec  $E^{\ddagger} = 0$ , 72 eV, comme pour la surface propre. Ce résultat est cohérent avec la stabilité inchangée observée pour les sites fcc étant donné que nous venons de voir que les sites fcc n'étaient pas influencés par les lacunes.

<span id="page-70-0"></span>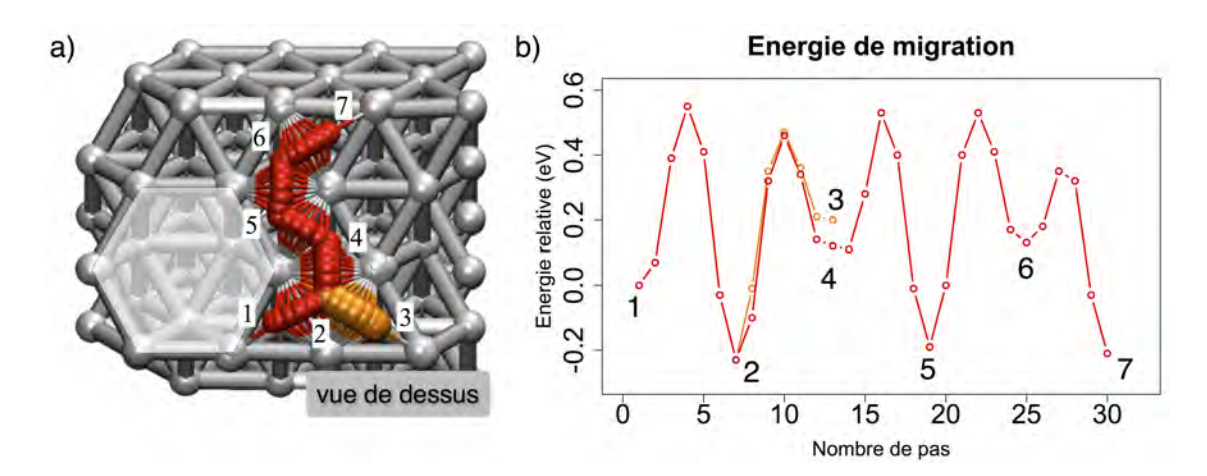

Figure *3.8 – Migration d'un atome d'oxygène à côté d'une lacune de surface. a) Illustration du chemin emprunté par l'atome d'oxygène autour de la lacune. b) Courbe d'énergie minimum associée à ce chemin. Une couleur orange du déplacement entre 3 et 4 est utilisée pour distinguer les énergies données sur la courbe b).*

Enfin, la position n<sup>°</sup>6 est plus stable de  $-0$ , 10 eV, en accord avec la position c de la Figure [3.7.](#page-67-0)c. Cette fois-ci, la migration vers la position n°7 se fera plus facilement  $(E^{\ddagger} = 0, 22 \text{ eV})$  que pour rester le long de la lacune  $(E^{\ddagger} = 0, 40 \text{ eV})$  (retour vers la position n°5), comme nous l'avons vu à partir de la configuration n°4.

Dans cette partie, nous avons vu que les lacunes stabilisent les sites hcp placés en premiers et seconds voisins de 0,24 eV et 0,12 eV respectivement, mais qu'elles n'affectent pas les sites fcc. Cette stabilisation des sites est responsable d'une diminution de la diffusion des atomes d'oxygène dans les régions lacunaires de la surface, avec une augmentation des barrières d'activation. Cependant, dès que les atomes sortent de ces sites stabilisés, ils auront une tendance à s'éloigner de ces lacunes.

## 3.2.3 Comportement de l'oxygène sur la surface avec une sous-lacune

Nous étudions l'adsorption de l'oxygène moléculaire et atomique, puis la diffusion de l'oxygène atomique dans le cas d'une lacune positionnée dans une sous-couche de la surface.

#### 3.2.3.1 Adsorption de la molécule de dioxygène

Pour toutes les positions initiales testées (Figure [3.9.](#page-71-0)a), la molécule de dioxygène se dissocie sur la surface (Figure [3.9.](#page-71-0)b). La configuration n°1 avec les deux atomes d'oxygène en fcc est moins stable que la surface propre avec  $E_{ads} = -9,70$  eV. Au

contraire, dans les configurations n°2 et n°3, une stabilisation de  $-0$ , 41 eV par rapport aux configurations sur la surface propre est observée.

<span id="page-71-0"></span>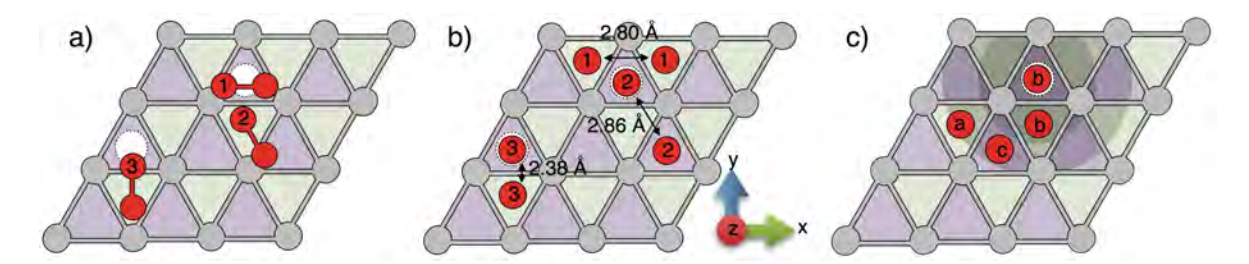

Figure *3.9 – Schéma du dépôt de la molécule de dioxygène sur la surface d'Al(111) comportant une sous-lacune. a) Positions de départ au-dessus de la surface et b) configurations finales adsorbées et dissociées. c) Configurations obtenues après l'adsorption d'un oxygène atomique au-dessus et dans le voisinage de la sous-lacune.*

Ces modifications dans les énergies d'adsorption peuvent donc directement être corrélées à la présence de la sous-lacune, semblant déstabiliser l'atome d'oxygène en position sur les sites fcc avoisinants et stabiliser l'atome d'oxygène en position hcp juste au-dessus. Notamment dans la configuration n°2, le gain d'énergie est associé à une diminution des liaisons Al-O allant de  $0.02 \text{ Å}$  à  $0.10 \text{ Å}$ . La configuration n°3 est la moins stable à cause de la proximité des atomes d'oxygène créant des interactions répulsives. Cette observation est appuyée par la déformation des liaisons Al-O les plus proches des deux atomes d'oxygène, plus longues d'environ 0,02 Å et renforcées i.e. plus courtes de 0,05 Å à 0,10 Å ailleurs. Toutes les énergies d'adsorption sont regroupées dans le Tableau [3.4.](#page-71-1)

<span id="page-71-1"></span>*Tableau 3.4 – Gain d'énergie après l'adsorption de la molécule de dioxygène près d'une lacune en sous-surface, en fonction des configurations dans la Figure [3.9.](#page-71-0)b.*

| Positions $(n^{\circ})$ |       |                                 |         |
|-------------------------|-------|---------------------------------|---------|
| $E_{ads}$ (eV)          | -9.70 | $^{\scriptscriptstyle +}$ -9,47 | $-9,37$ |

#### 3.2.3.2 Adsorption de l'oxygène atomique

Les effets de la sous-lacune sur la stabilité et la cinétique de l'atome d'oxygène dans les sites avoisinants le défaut sont décrits ci-dessous. Pour cela, nous avons placé directement un atome d'oxygène au-dessus de chacun des sites représentés sur la Figure [3.9.](#page-71-0)c, en partant de la position au-dessus de la sous-lacune en b jusqu'au troisième voisin de celle-ci, noté a. Les lettres sont choisies en fonction de la stabilité du site, avec a pour le plus stable et c pour le moins stable. Les énergies d'adsorption qui leur sont associées sont rassemblées dans le Tableau [3.5.](#page-72-0)
La configuration la plus stable est sur le site fcc en second voisin (configuration a) avec  $E_{ads} = -4,87$  eV, où l'atome d'oxygène ne ressent plus les effets de la sous-lacune. En revanche, le site fcc en voisin direct avec la sous-lacune est déstabilisé de 0,10 eV. Le plus grand changement observé est lors de l'adsorption de l'atome d'oxygène sur le site hcp au-dessus de la sous-lacune avec une énergie d'adsorption de  $E_{ads} = -4,78$ eV, ce qui correspond à un gain d'énergie de  $-0$ , 40 eV par rapport à la surface propre. Ainsi, dans cette configuration, l'atome d'oxygène positionné en hcp devient aussi stable qu'une configuration adsorbée sur un site fcc proche d'une sous-lacune. Comme pour la lacune, l'effet stabilisant du défaut agit sur les sites hcp en seconds voisins, avec des effets diminués, où la configuration c est plus stable de  $-0,05$  eV par rapport à la surface propre.

*Tableau 3.5 – Gain d'énergie après l'adsorption de l'oxygène atomique près d'une lacune, en fonction des configurations dans la Figure [3.9.](#page-71-0)c.*

| Positions (lettres) |         |         |
|---------------------|---------|---------|
| $E_{ads}$ (eV)      | $-4,78$ | $-4,46$ |

Les chemins de migration entre chacun de ces points sont étudiés et montrés dans la Figure [3.10.](#page-72-0) La migration commence sur la position n°1, au-dessus de la sous-lacune. Comme nous venons de le voir, la position fcc n°2 est aussi stable que la position n°1, augmentant ainsi la barrière de migration d'un site hcp vers un site fcc de 0,30 eV à 0,60 eV. Les autres barrières observées sont similaires à celles que nous avons vues sur la surface propre, avec quelques petites variations, à cause de la perturbation électronique de la sous-lacune, entraînant la déstabilisation des sites fcc aux alentours.

<span id="page-72-0"></span>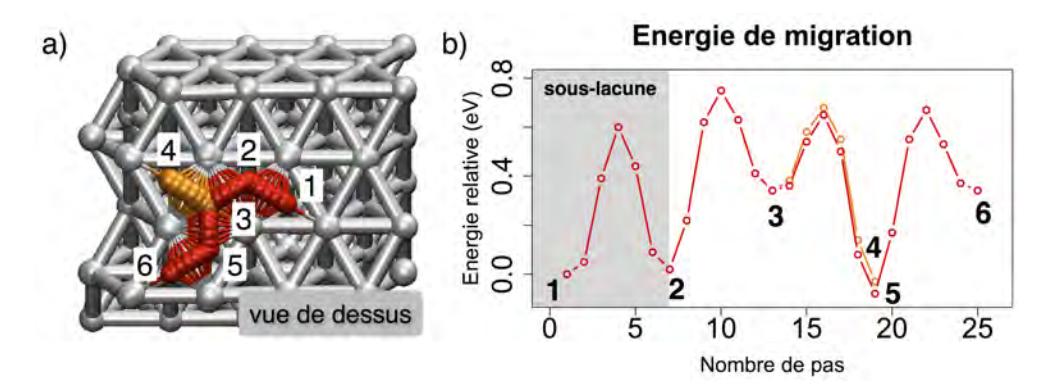

Figure *3.10 – Migration d'un atome d'oxygène au-dessus d'une sous-lacune. a) Chemin de migration de l'atome d'oxygène au-dessus et autour de la sous-lacune. b) Chemin énergétique associé à cette migration. Une couleur orange du déplacement entre 3 et 4 est utilisée pour distinguer les énergies données sur la courbe b).*

Nous venons de voir un changement de stabilité pour la configuration adsorbée en hcp au-dessus de la sous-lacune. Celui-ci devient iso-énergétique à un site fcc proche, ce qui impactera la migration des atomes d'oxygène en les ralentissant drastiquement.

Pour le cas des deux défauts de type lacunaire, une réduction de la cinétique des atomes d'oxygène a été observée. Ces diffusions ralenties au voisinage de tels défauts produites par une stabilisation des sites de type hcp, permettent de penser que les lacunes et les sous-lacunes sont des défauts à partir desquels des centres de formation d'îlot d'oxygène pourront se créer autour desquels d'autres atomes d'oxygène viendront s'agglomérer en îlots compacts.

### 3.2.4 Comportement de l'oxygène au pied d'une marche

Une étude statique d'adsorption de l'atome d'oxygène au pied et en haut de la marche sur différents sites a permis de mettre en évidence que l'atome d'oxygène était moins stable aux abords de ce défaut et préfèrera se déplacer sur une surface propre. L'influence de la présence de la marche est de courte portée, comme le montrent les résultats suivant. Les atomes d'oxygène sont directement placés sur les sites étudiés, c'est-à-dire une succession de sites fcc et hcp plus ou moins éloignés de la marche. Après relaxation, les atomes d'oxygène n'ont pas migré vers d'autres positions que celles proposées initialement. La position hcp n°1, placée directement au pied de la marche est moins stable que sur la surface propre de plus de 0,40 eV avec une énergie d'adsorption calculée de  $E_{ads} = -3$ , 99 eV contre  $E_{ads} = -4$ , 41 eV sur la surface propre, provenant d'un affaiblissement des liaisons Al-O (O-Al = 1,96 Å avec les trois atomes d'aluminium au pied de la marche et 2,08 Å avec l'atome d'aluminium de la marche). Le site fcc n°2 est lui aussi déstabilisé, avec  $E_{ads} = -4,63$  eV (contre  $E_{ads} = -4,82$  eV sur la surface propre). Les positions n°3 et n°4 ne sont pas influencées par la marche. Pour ce qui est des positions au-dessus de la marche, la position n°5 de type fcc est un peu déstabilisée avec  $E_{ads} = -4,77$  eV, alors que les positions éloignées fcc et hcp n°6, n°7 et n°8 ne sont pas modifiées.

# 3.2.5 Comportement de l'oxygène sur la surface avec un ad-atome

#### 3.2.5.1 Adsorption de la molécule de dioxygène

Comme réalisée sur la Figure [3.12,](#page-74-0) la molécule de dioxygène est placée au-dessus et dans le voisinage d'un ad-atome (voir Figure [3.12.](#page-74-0)a). Ici encore, les configurations dissociées et pleinement adsorbées sur des parties propres de la surface sont les plus stables (voir Figure [3.12.](#page-74-0)b). Toutes les énergies d'adsorption sont rassemblées dans le Tableau [3.6.](#page-75-0)

La configuration n°1 où la molécule d'oxygène est placée le plus loin sur les positions testées est la plus stable de celles obtenues et possède deux atomes d'oxygène placés

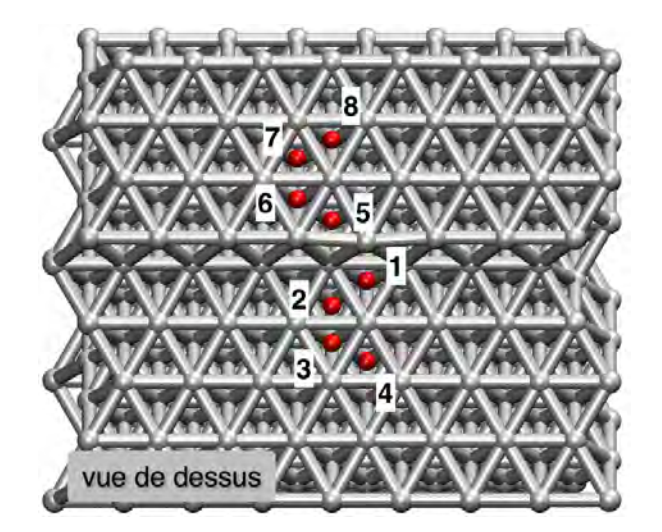

<span id="page-74-0"></span>Figure *3.11 – Adsorption d'un atome d'oxygène sur des sites de plus en plus éloignés au bord d'une marche présente sur la surface Al(111).*

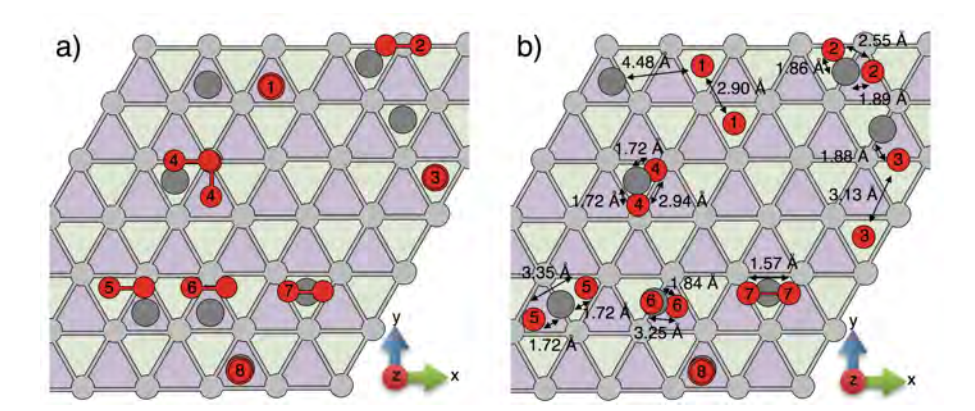

Figure *3.12 – Schéma du dépôt de la molécule de dioxygène sur la surface d'Al(111) avec un un ad-atome. a) Positions de départ au dessus de la surface et b) configurations finales adsorbées de la molécule.*

sur des sites fcc en premiers voisins. Il est à noter que dans ce cas, l'ad-atome migre en quittant son site initial vers une position hcp éloignée. L'énergie d'adsorption pour cette configuration est  $E_{ads} = -9,81$  eV. Cette énergie identique à l'adsorption sur la surface propre, montre qu'à cette distance il n'y a pas d'interaction entre les atomes d'oxygène et l'ad-atome. Un tel éloignement indique que la molécule d'oxygène arrivant a un effet destabilisant sur l'ad-atome, qui préfère s'éloigner pour laisser la molécule d'oxygène réagir pleinement avec la surface d'Al(111) sur des sites plus stables en fcc. Cette configuration est obtenue lorsque la molécule de dioxygène est placée verticalement audessus d'un site hcp, à coté d'un ad-atome lui aussi placé sur un site hcp voisin. Cette capacité de l'ad-atome à migrer sur la surface est expliquée par l'énergie d'interaction de l'ad-atome avec la surface  $E_{ads} = -1$ , 24 eV nettement plus inférieure comparée à la très grande réactivité de l'oxygène sur la surface, De plus, nous avons calculé la barrière d'activation de la diffusion d'un atome isolé d'aluminium sur la surface, estimée à 0,03 eV qui peut être considérée alors comme inexistante.

Il existe des cas non dissociés (n°7 et n°8) associés aux énergies les moins favorables. Ils correspondent à l'adsorption de la molécule stabilisée au-dessus de l'ad-atome.

<span id="page-75-0"></span>*Tableau 3.6 – Gain d'énergie après l'adsorption de la molécule de dioxygène près d'un ad-atome, en fonction des configurations données sur la Figure [3.12.](#page-74-0)*

| Positions (n <sup>o</sup> |         |                                                       |  |  |  |
|---------------------------|---------|-------------------------------------------------------|--|--|--|
| $\omega$<br>$-a$ ds       | $-9,81$ | -9,15   -9,00   -8,51   -8,47   -6,83   -3,07   -1,83 |  |  |  |

La plupart des autres configurations obtenues ne sont pas entièrement dissociées, laissant apparaitre des configurations en bridge où l'ad-atome est lié à la surface à l'aide des liaisons Al-O-Al en plus des liaisons Al-Al.

Les configurations n°2, n°4, n°5 et n°6 sont dissociées avec au moins un atome d'oxygène en bridge avec l'ad-atome. Nous voyons que dans de nombreuses configurations l'ad-atome est en configuration bridge (configurations n°2, n°5 et n°6). La configuration n°6 est moins stable car l'atome d'oxygène est placé en une position métastable en brin au-dessus de l'ad-atome.

Pour conclure, l'adsorption de la molécule d'oxygène sur un défaut de type adatome n'est pas favorable comparée à la surface propre, puisque l'atome d'oxygène se lie avec l'ad-atome et forme un bridge sur la surface. Pour atteindre ces états spécifiques en bridge, l'adsorption sur l'ad-atome devra se produire dans un proche voisinage. De plus, la déstabilisation de l'ad-atome est observée quand la molécule d'oxygène approche cette région (adsorption n°1). De par la grande mobilité de l'atome d'aluminium en adatome sur la surface (*E‡* = 0*,* 03 eV), la probabilité qu'une molécule d'oxygène réagisse avec un tel défaut apparait comme étant très faible.

#### 3.2.5.2 Stabilité de l'oxygène atomique au voisinage d'un ad-atome

Malgré cette faible probabilité, nous étudions de façon identique la stabilité de l'oxygène atomique avec cet ad-atome (voir Figure [3.13.](#page-76-0)a et Tableau [3.7\)](#page-76-1). La configuration a est la plus stable obtenue avec l'atome d'oxygène en configuration hcp et l'ad-atome éloigné en une position bridge (*d* = 3*,* 97 Å sur la Figure [3.13.](#page-76-0)b). L'énergie d'adsorption de cette configuration est  $E_{ads} = -4,38$  eV, qui est similaire à la configuration adsorbée hcp sur la surface propre. Ici encore, l'ad-atome s'est éloigné de manière à ne plus être en interaction avec l'atome d'oxygène.

Remarquablement, la configuration b rapproche les deux atomes sur la surface, en des positions bridges très proches, avec une énergie d'adsorption aussi favorable que

<span id="page-76-0"></span>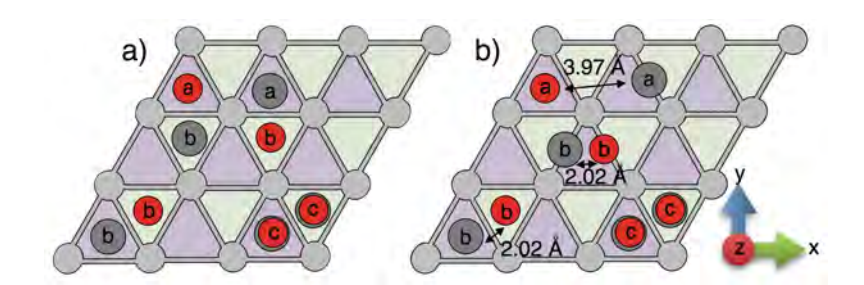

Figure *3.13 – Schéma du dépôt de l'oxygène atomique sur la surface d'Al(111) avec un un ad-atome. a) Positions de départ au dessus de la surface et b) configurations finales adsorbées, avec des lettres identiques sur les atomes pour les associer à un cas étudié.*

celle vue pour la configuration a. L'énergie observée dans ce cas est expliquée par une interaction entre l'ad-atome et l'atome d'oxygène formant entre eux une nouvelle liaison Al-O à 1,89 Å. Enfin, dans les configurations c, l'atome d'oxygène reste au-dessus de l'ad-atome dans un état métastable, avec des énergies d'adsorption identiques, que l'adatome soit au-dessus d'un site fcc ou hcp.

<span id="page-76-1"></span>*Tableau 3.7 – Gain d'énergie après l'adsorption de l'oxygène atomique près d'un ad-atome, en fonction des configurations dans la Figure [3.13.](#page-76-0)*

| Positions (lettres) |                 |  |
|---------------------|-----------------|--|
| $E_{ads}$ (eV)      | $-4,36$ $-2,34$ |  |

Dans ce travail, il faudra entrer plus en détails sur cette tendance à l'agglomération des atomes d'oxygène et d'aluminium, par un calcul des barrières de diffusion proche de cet ad-atome. Les premiers calculs montrent que si l'atome d'oxygène est déplacé il entraine avec lui l'ad-atome, et vice versa ; les barrières d'activation devant être affinées.

### 3.2.6 L'extraction, le premier stade de formation de l'alumine

En tête de cette partie, nous avons conclu favorablement sur la capacité de l'oxygène vers la formation d'îlots compacts, de plus en plus grands avec le temps et le recouvrement. Lorsque ces îlots atteignent une taille suffisante de quatre atomes (valeur que nous avons déterminée par le calcul), un nouveau processus pourra se produire, lors de l'arrivée d'un cinquième atome d'oxygène au-dessus de l'îlot. Cette arrivée résultera en un mécanisme dit d'extraction, où trois atomes d'aluminium vont être hissés hors de la surface, au-dessus des quatre atomes d'oxygène, avec le cinquième placé en haut de cet îlot (voir Figure [3.14\)](#page-77-0). Ce mécanisme est détaillé dans la publication [\[154\]](#page-208-0) issue des travaux de C. Lanthony.

Ce mécanisme d'extraction exothermique et sans barrière d'activation, est alors vu comme spontané et très favorable quand les conditions sont rassemblées. Il s'agit là

<span id="page-77-0"></span>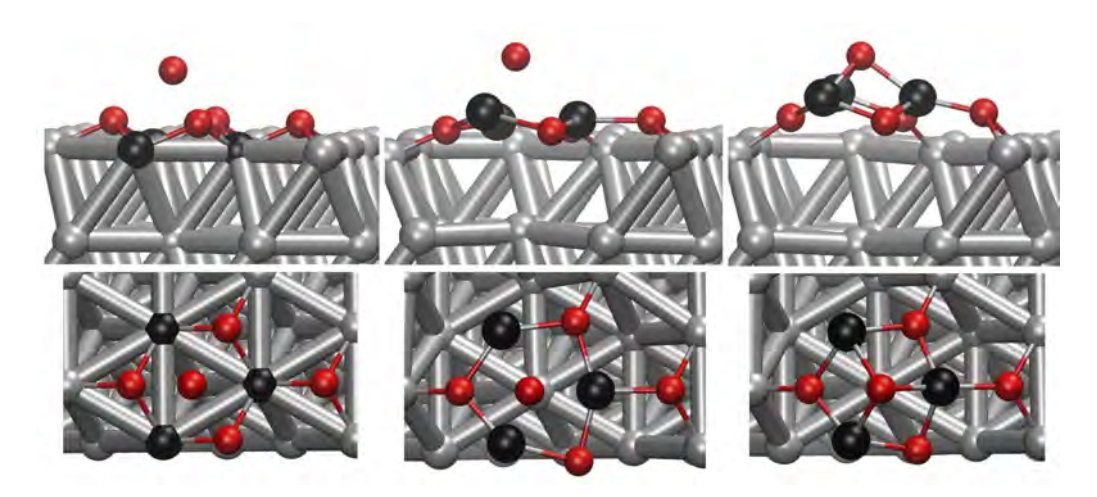

FIGURE 3.14 – Mécanisme d'extraction, vue de coté et vue de haut (source de l'image : [\[89\]](#page-203-0)).

de la *première étape de l'oxydation de la surface d'aluminium*. Expérimentalement, ce phénomène apparait à 13% de recouvrement [\[120\]](#page-206-0) et les observations faites aussi bien expérimentalement que théoriquement se rejoignent : à ce stade les traces d'oxydation sont ponctuelles et présentes dans des zones riches en oxygène. Ce mécanisme sans barrière est en bonne corrélation avec la formation de l'oxyde natif en surface des substrats d'aluminium lorsque celui-ci est mis en contact avec l'air ou d'autres espèces oxydantes. Ce phénomène d'oxydation sera de plus en plus probable avec la formation d'îlots de plus en plus en grands, les atomes d'oxygène auront alors de plus en plus de chance d'arriver au-dessus d'îlots déjà formés.

Dans cette partie nous nous sommes intéressés à la croissance de l'oxyde. Une étude précédente [\[89,](#page-203-0) [154\]](#page-208-0) a montré que l'adsorption restait néanmoins énergétiquement toujours plus favorable de 0,50 eV à 1,00 eV. Nous avons donc choisi de recouvrir premièrement notre surface d'aluminium avec une mono-couche d'atomes d'oxygène avant de procéder aux extractions. Pour étudier la croissance de l'îlot, tous les atomes d'oxygène sont ajoutés les uns après les autres, de manière à le rendre le plus compact possible, pour la phase d'adsorption (Figure [3.15\)](#page-78-0). Pour la phase d'oxydation, nous avons suivi la même procédure de manière à faire croître l'oxyde le plus compact possible, en choisissant systématiquement une extraction maximale en nombre d'atomes d'aluminium (à savoir trois, puis deux puis finalement un atome d'Al extrait). Tous les résultats sont dans la courbe de la Figure [3.15.](#page-78-0) Ce mécanisme d'extraction *au-dessus* de la surface a été mis en compétition avec le mécanisme d'insertion *dans* la surface dans les précédents travaux [\[88\]](#page-203-1). L'insertion n'est pas favorable (*Eads* = 0*,* 72 eV), avec une barrière d'activation de 1,73 eV.

Notre boite de simulation contient seize sites d'adsorption en surface, où l'on peut noter la tendance favorable à l'augmentation en recouvrement en oxygène sur la surface.

<span id="page-78-0"></span>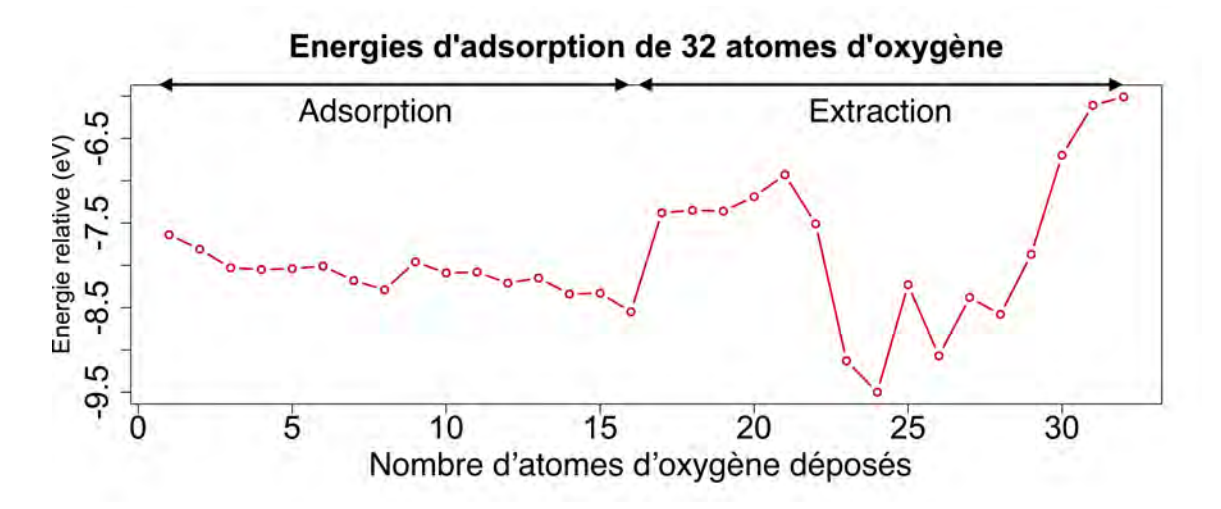

Figure *3.15 – Enthalpies d'énergies des dépôts d'atomes d'oxygène sur la surface d'Al(111) un par un, jusqu'à 32, afin d'obtenir la composition*  $Al_2O_3$ .

L'oxydation est donc simulée pour l'arrivée du  $17^{\text{eme}}$  atome. À ce moment, trois atomes d'aluminium sont extraits et l'énergie d'adsorption diminue de 1*,* 17 eV mais reste très exothermique avec plus de  $-7$  eV gagnés par le système. Seuls trois atomes peuvent être extraits à la première extraction, puis deux ou un seul à cause de la périodicité et de la symétrie de notre système. À partir du 22*eme* ` atome d'oxygène déposé, un saut d'énergie est observé grâce à une réorganisation du système où les atomes d'oxygène descendent sous la première couche d'aluminium pour oxyder la sous-couche. Les derniers atomes ajoutés ont de plus en plus de difficulté à extraire les atomes d'aluminium. La difficulté à adsorber les derniers atomes d'oxygène est telle que les deux derniers atomes sont forcés en utilisant la *drag method* suivant l'axe z, pour qu'ils finissent par atteindre leur position finale dans l'oxyde. Les barrières franchies pour insérer les 31*eme* ` et  $32^{\text{eme}}$  atomes sont respectivement de  $E^{\ddagger} = 0.98$  eV et  $E^{\ddagger} = 0.95$  eV. En suivant cette méthodologie, les trente deux atomes d'oxygène placés sur la surface d'aluminium forment une alumine plate, dite  $\alpha$  (voir Figure [3.16.](#page-79-0)a).

Nous avons réussi à former une alumine  $\gamma$  en déposant en même temps 16 atomes d'oxygène sur la mono-couche déjà relaxée (voir Figure [3.16.](#page-79-0)b) ou en reproduisant le processus décrit dans le papier [\[154\]](#page-208-0) (îlot d'oxygène + 1 atome d'oxygène). Nous voyons là que suivant les conditions de dépôt appliquées expérimentalement, c'est-à-dire suivant la pression en oxygène appliquée ainsi que la température de la chambre de dépôt, différents types d'oxyde peuvent être formés sur la surface d'aluminium. Ce travail est d'intérêt pour les technologies de la microélectronique car ces deux types de surface peuvent présenter des réactivités différentes ou des propriétés isolantes ou diélectriques distinctes. Nous voyons là un moyen de concevoir des oxydes aux propriétés maitrisées en contrôlant les paramètres procédé. Ce travail mérite d'être poursuivi mais est au-delà

<span id="page-79-0"></span>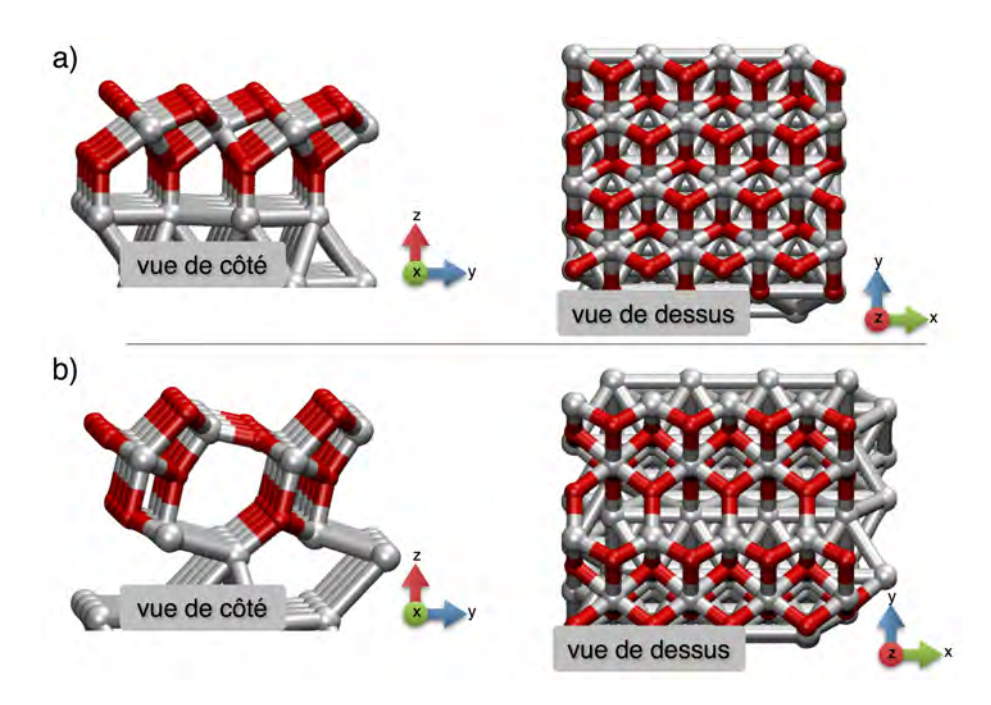

FIGURE 3.16 – a) Alumine  $\alpha$  et b) Alumine  $\gamma$ , formées sur la surface d'aluminium (111).

de la portée de ce travail de thèse. Nous n'en discuterons donc pas d'avantage.

Cette alumine  $\gamma$  est énergétiquement plus stable de  $-7, 20$  eV, nous nous sommes donc concentrés sur ce modèle. Elle est composée de sites tétraédriques et octaédriques qui forment des canaux suivant l'axe x. Nous utiliserons d'ailleurs ce vocabulaire de "canal" et de "sommet" dans l'étude à plus fort recouvrement qui sera décrite en fin de ce chapitre.

# 3.3 Dépôt du cuivre

Le comportement du cuivre atomique isolé, en groupe puis des effets de couplage, est détaillé de façon similaire que celle menée pour l'oxygène atomique.

### 3.3.1 Comportement de l'atome de cuivre sur la surface propre

#### 3.3.1.1 Sites d'adsorption et cinétique de l'atome de cuivre isolé

Le dépôt du cuivre atomique au-dessus des quatre sites identifiés de la surface d'Al(111) est réalisé en plaçant l'atome de cuivre sur au-dessus des sites fcc, hcp, bridge et top notés F, H, B et T respectivement sur la Figure [3.17.](#page-80-0)

Seul le site en top n'est pas stable sur la surface : l'atome de cuivre placé initialement dans une telle position relaxe spontanément vers un site fcc voisin. Pour ce qui est des

<span id="page-80-0"></span>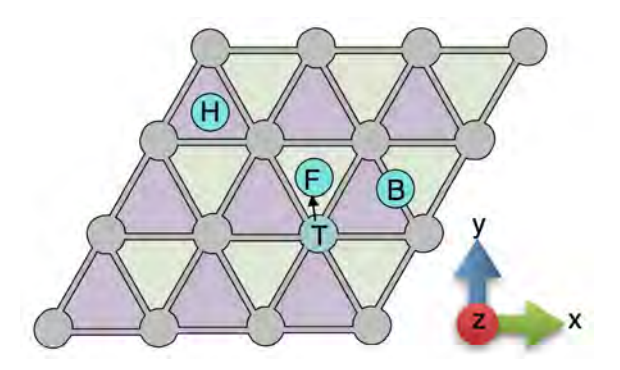

Figure *3.17 – Schéma d'arrivée d'un atome de cuivre (en bleu) au-dessus de di*ff*érents sites sur la surface d'Al(111).*

autres sites, on remarque qu'ils sont tous les trois iso-énergétiques, avec une énergie d'adsorption identique au centième près de l'ordre de 2,77 eV (voir Tableau [3.8\)](#page-80-1).

<span id="page-80-1"></span>*Tableau 3.8 – Tableau rassemblant les énergies d'adsorption de l'atome de cuivre dans di*ff*érentes configurations.*

| tions  |   |   |  |
|--------|---|---|--|
| $-ads$ | - | ◡ |  |

Ces configurations iso-énergétiques s'expliquent par des effets structuraux où les distances Al-Cu sont de  $2,42$  Å et  $2,40$  Å au dessus des sites fcc et hcp respectivement. Dans le cas de la configuration en bridge, l'atome de cuivre forme quatre liaisons : deux courtes avec les atomes d'aluminium voisins à 2,35 Å et deux longues à 2,76 Å (au-dessus du site fcc) et 2,69 Å (au-dessus du site hcp). Cette équivalence de stabilité des sites d'adsorption montre que l'atome de cuivre n'est pas sensible à la configuration locale de la surface. L'interaction métal-métal entre en jeu entre les deux espèces aluminium et cuivre où l'atome de cuivre se retrouve alors noyé dans une mer de Fermi avec ses électrons diffus, mêlés au nuage électronique de l'aluminium au niveau de la surface. Cela va mener à des liaisons faibles permettant à l'atome de cuivre de migrer facilement et donc rapidement sur la surface d'aluminium (111), validé par une NEB reliant les trois sites obtenus par relaxation, entre-eux. Les résultats sont présentés sur la Figure [3.18.](#page-81-0)

La Figure [3.18.](#page-81-0)b montre une barrière d'énergie franchie par l'atome de cuivre lors de sa migration sur la surface avec la position en fcc prise comme référence. La barrière de migration est très petite (*E‡* = 0*,* 056 eV), ce qui conférera au cuivre une grande capacité à diffuser de sites fcc en hcp.

La migration de l'atome de cuivre sur une surface Al(111) est donc extrêmement rapide, caractérisée par un atome de cuivre migrant de site en site de long en large à travers la surface quand il est isolé. Au cours du dépôt, cette grande capacité à

<span id="page-81-0"></span>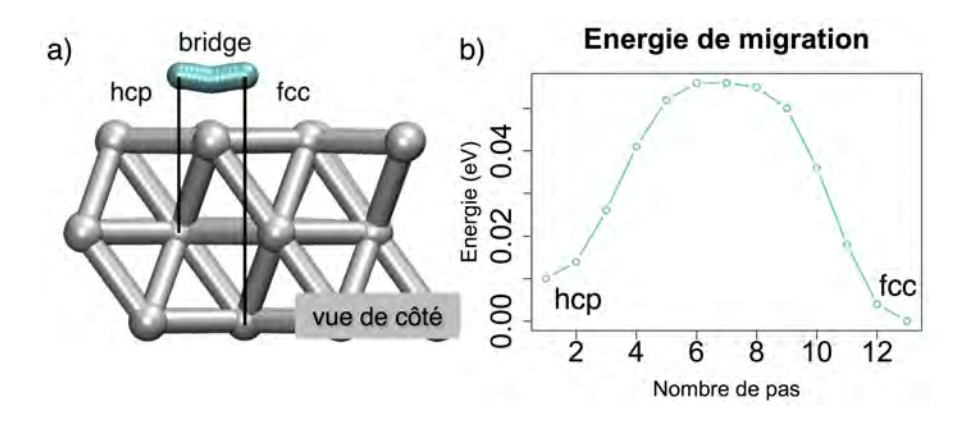

Figure *3.18 – a) Migration d'un atome de cuivre sur la surface d'aluminium (111) d'un site hcp vers un site fcc en passant par une position bridge. b) Barrière d'énergie associée à ce chemin de migration.*

migrer va amener les atomes de cuivre à parcourir de longues distances, les faisant ainsi rapidement changer d'environnement.

Il devient alors stratégique de comprendre comment il est possible de ralentir voire même de bloquer cette diffusion. La première perturbation que nous étudions est lorsqu'un atome de cuivre rencontre d'autres atomes de cuivre tel un îlot déjà formé sur la surface.

### 3.3.1.2 Augmentation du recouvrement : les îlots d'atomes de cuivre

Pour cela, nous avons placé trois atomes de cuivre dans une configuration compacte en triangle (voir Figure [3.19\)](#page-82-0), dont l'énergie d'adsorption est  $E_{ads} = -8,31$  eV. La configuration en L est moins stable  $(E_{ads} = -8,00 \text{ eV})$  et enfin la configuration avec un atome de cuivre isolée est encore plus déstabilisée  $(E_{ads} = -7, 64 \text{ eV})$ . Comme pour l'atome d'oxygène, nous écartons un atome de cuivre de ces voisins en brisant à chaque fois une interaction Cu-Cu. Les interactions sont encore de courte portée : les atomes de cuivre se voient à 2,50 Å dans la configuration en triangle, mais à une distance de 2,79 Å ils n'interagissent plus (position n°1 en L). Une fois sur la position n°2, l'atome de cuivre se retrouve à 4,36 Å de l'îlot, n'ayant plus aucune interaction avec celui-ci. Les résultats obtenus nous montrent aussi que les interactions Cu-Cu ont une contribution de 0*,* 35 eV, avec une déstabilisation d'autant du système lorsque que l'atome de cuivre migrant est privé d'un puis deux voisins. Nous montrons ici encore la tendance favorable à former des îlots de cuivre sur la surface Al(111).

À partir de la formation d'îlot, comme pour l'atome d'oxygène, nous avons fait migrer un atome de cuivre autour des deux autres de manière à créer la configuration en L pour finalement isoler l'atome, en passant par des sites hcp intermédiaires.

Nous n'avons pas pu tracer le chemin de migration allant de la configuration en triangle vers la configuration en L, car le site hcp se situant entre ces deux positions de

<span id="page-82-0"></span>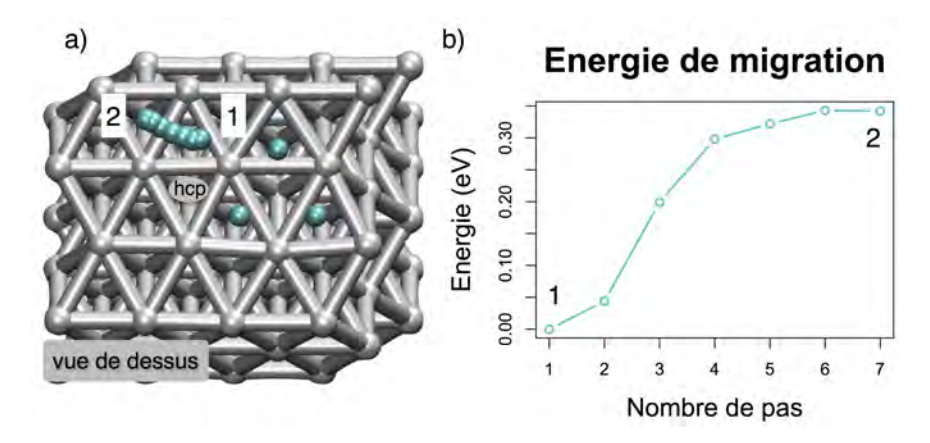

Figure *3.19 – Migration d'un atome de cuivre partant d'une configuration en L vers une position isolée. a) Chemin de migration de l'atome de cuivre de la position n°1 à la n°2. La position hcp testée entre la configuration en triangle et en L est schématisée. b) Barrière d'énergie associée à ce chemin de migration.*

migration, n'est pas stable (voir site hcp sur la Figure [3.19.](#page-82-0)a). L'atome de cuivre relaxé sur ce site revient spontanément se replacer en configuration compacte triangle, en relation cohérente avec l'énergie d'interaction favorable discutée ci-avant. Cela démontre ici aussi que l'atome de cuivre formera des îlots compacts.

La suite du chemin est alors poursuivie en plaçant directement l'atome migrant de manière à former un îlot en forme en L (position n°1 sur la Figure [3.19.](#page-82-0)a). Nous l'avons ensuite éloigné vers la position n°2. La courbe d'énergie associée à ce chemin est représentée sur la Figure [3.19.](#page-82-0)b. La barrière de migration est calculée à *E‡* = 0*,* 35 eV pour aller vers une position isolée.

Nous venons de voir qu'une fois déposé sur la surface d'Al(111), l'atome de cuivre possède une très grande capacité à migrer. Celle-ci va l'amener à changer d'environnement pour, entre autres, former des îlots sur la surface de manière quasi-immédiate. Comme pour l'atome d'oxygène, nous allons maintenant étudier l'impact des changements d'environnements liés aux défauts sur la surface d'Al(111), sur le comportement de l'atome de cuivre.

### 3.3.2 Comportement de l'atome de cuivre sur la surface avec une lacune

L'atome de cuivre déposé au-dessus de la lacune vient se placer directement à la place de l'atome d'aluminium manquant (configuration n°1 sur la Figure [3.20.](#page-83-0)b). Son énergie d'adsorption est alors  $E_{ads} = -4,22$  eV. Placés au-dessus des sites fcc et hcp en premiers voisins de la lacune, les atomes de cuivre ne bougent pas avec  $Eads = -2$ , 82 eV (configuration n°4) et  $Eads = -2, 86$  eV (configuration n°2) respectivement, légèrement plus favorable que sur la surface propre. Au-dessus du site hcp en second voisin, l'atome de cuivre va pousser l'atome d'aluminium situé entre lui et la lacune vers la lacune pour prendre sa place et laisser alors la place à l'atome de cuivre de s'adsorber dans la lacune. La configuration finale est donc équivalente à la configuration n°1. La dernière configuration obtenue est celle avec l'atome de cuivre au-dessus d'un site fcc second voisin. Celui-ci s'adsorbe un peu plus bas sur la surface, en décalant légèrement l'atome d'aluminium vers la lacune (configuration n°3). Son énergie d'adsorption est identique à la configuration n°2 adsorbée en hcp. Seulement un point de *drag method* sur cet atome de cuivre a été nécessaire pour le faire descendre au niveau de la surface.

<span id="page-83-0"></span>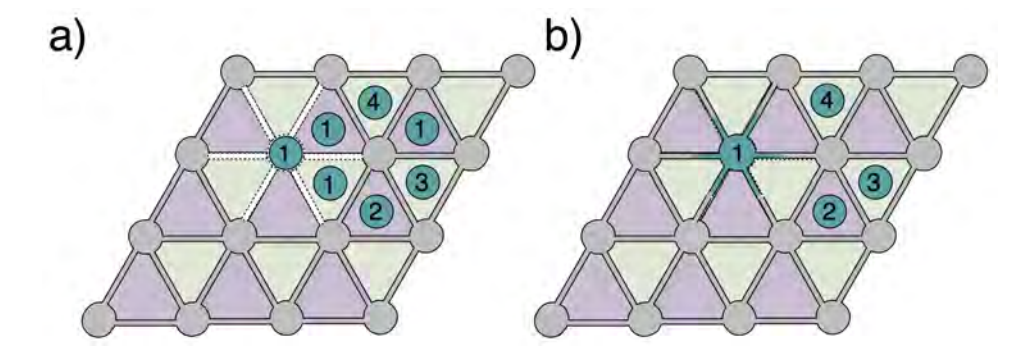

Figure *3.20 – Schéma d'arrivée d'un atome de cuivre aux environs d'une lacune dans la surface d'Al(111). a) Positions initiales, b) Positions finales.*

L'atome de cuivre possède donc une tendance nette à combler les lacunes présentes en surface d'un substrat d'aluminium. Les calculs ont également montré la capacité des atomes d'aluminium à se déplacer par des mécanismes de diffusion lacunaire dans la surface, favorisant ainsi le comblement de la lacune par l'atome de cuivre.

# 3.3.3 Comportement de l'atome de cuivre sur la surface avec une sous-lacune

L'atome de cuivre déposé sur une surface avec une sous-lacune se retrouve déstabilisé par ce défaut de 0,04 eV, avec une énergie d'adsorption à  $E_{ads} = -2,73$  eV (voir Figure [3.21,](#page-84-0) configuration n°1). Les sites des configurations n°2 ne sont pas influencés par la sous-lacune, leur énergie d'adsorption est identique à celle observée sur la surface propre avec  $E_{ads} = -2,79$  eV. Les différentes configurations sont représentées sur la Figure [3.21.](#page-84-0) À ce stade nous pouvons considérer qu'il n'y a pas de modification notable sur le comportement de l'atome de cuivre quand une sous-lacune se trouve dans son voisinage.

<span id="page-84-0"></span>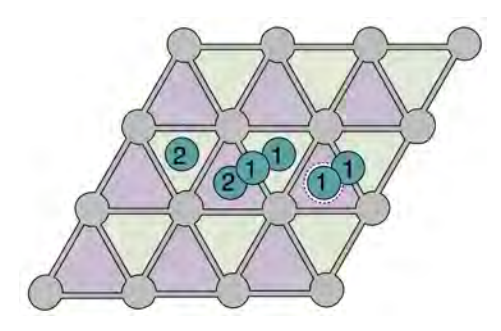

Figure *3.21 – Schéma d'arrivée d'un atome de cuivre aux environs d'une sous-lacune de la surface d'aluminium (111). Les configurations n°1 ont une énergie d'adsorption de -2,73 eV et les configurations n°2 ont une énergie d'adsorption de -2,79 eV, valeurs similaires aux calculs sur la surface propre.*

# 3.3.4 Comportement de l'atome de cuivre sur un bord de marche

Dans un premier temps, l'atome de cuivre est relaxé sur un site situé sur le bord en haut de la marche et dans un second temps sur un site en bord de marche situé en bas de la celle-ci (voir Figure [3.22.](#page-84-1)a). En haut de la marche, le site d'adsorption est plus stable que sur la surface propre  $(E_{ads} = -2, 89 \text{ eV})$ , mais reste beaucoup moins stable de 0,70 eV par rapport à l'atome de cuivre situé en bas de la marche. Il est donc plus favorable pour l'atome de cuivre de se positionner en bas de la marche d'un point de vue thermodynamique.

Une NEB entre ces deux points permet d'estimer la barrière d'activation à  $E^{\ddagger} = 0, 32$ eV. Le chemin d'énergie minimum est représenté sur la Figure [3.22.](#page-84-1)b.

<span id="page-84-1"></span>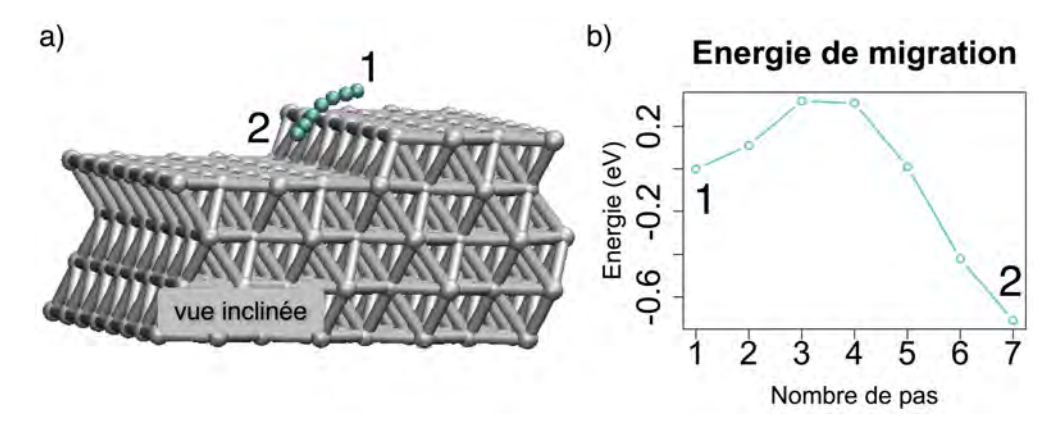

Figure *3.22 – a) Di*ff*usion d'un atome de cuivre qui "tombe" d'une marche orientée (-1-11) sur la surface d'Al(111) b) Barrière d'énergie associée au chemin montré en a.*

Deux résultats ressortent de ce calcul : la barrière de migration de l'atome de cuivre a drastiquement augmenté, devenant dix fois plus élevée que la migration sur la surface

propre. Nous mettons ici en évidence un processus de type Ehrlich-Schwoebel, connue comme une augmentation des barrières d'activation, aux abords de défauts de marche. Celui-ci peut s'expliquer par le nombre d'atomes d'aluminium se trouvant dans le voisinage de l'atome de cuivre : en bord de marche, ce nombre de voisins est plus petit que sur la surface propre, et inversement en bas de marche. Ainsi, (i) les énergies de liaison vont déstabiliser l'atome de cuivre et augmenter les barrières de diffusion en bord de marche, l'atome cherchant à conserver un environnement plus favorable et (ii) stabiliser l'atome en bas de celle-ci (voir Figure [3.23.](#page-85-0)a) [\[159\]](#page-209-0).

La barrière de diffusion calculée pour descendre de la marche reste toutefois facile à franchir à température ambiante. D'autres calculs ont permis de voir qu'il n'était pas favorable d'éloigner l'atome de cuivre de la marche, avec une barrière d'activation à *E‡* = 0*,* 70 eV vers une position éloignée de la marche 0,67 eV moins favorable. La migration le long de la marche se fera avec une barrière d'activation à *E‡* = 0*,* 36 eV. L'atome de cuivre aura donc tendance à se retrouver piégé au pied des marches (Figure [3.23.](#page-85-0)b).

En haut de la terrasse l'influence de la marche est de très courte portée sur la stabilité du cuivre. L'atome de cuivre arrivant en bord de marche verra alors deux possibilités s'offrir à lui : repartir avec une barrière de migration quasi inexistante comme sur la surface propre ou tomber de la marche avec une barrière de 0,32 eV. Ainsi, la probabilité d'un atome de cuivre de tomber de la marche reste faible.

<span id="page-85-0"></span>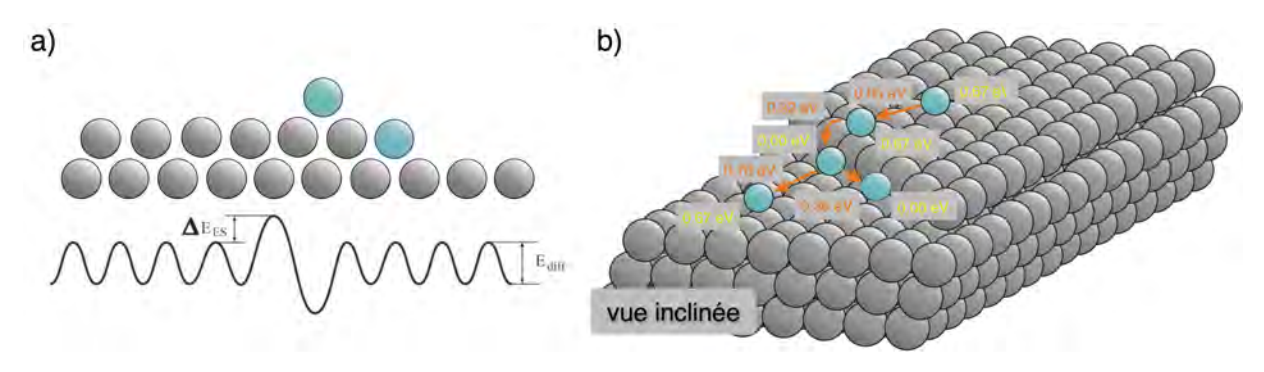

Figure *3.23 – a) Illustration de l'e*ff*et Ehrlich-Schwoebel b) Migrations d'un atome de cuivre en bord de marche et les barrières d'énergies qui leurs sont associées. La position avec l'atome de cuivre au pied de la marche est prise comme valeur de référence pour les énergies.*

Nous venons de voir que l'atome de cuivre possède une très grande capacité de migration mais peut néanmoins se retrouver piégé sur la surface, en fonction de l'environnement dans lequel il se trouve. De telles zones deviennent alors propices à la nucléation, formant ainsi des zones riches en cuivre, l'atome de cuivre ne pouvant pas s'éloigner d'un îlot de cuivre favorablement.

# 3.3.5 L'insertion du cuivre dans la couche de surface d'un substrat d'aluminium

La capacité du cuivre à s'insérer dans la surface d'aluminium lors d'un dépôt de cuivre sur aluminium a été observée dans les travaux menés au LAAS-CNRS notamment par la formation de l'alliage *Al*2*Cu* [\[84,](#page-202-0) [85\]](#page-202-1). Il est donc pertinent d'initier des premières approches pour comprendre comment ces zones riches en cuivre sont formées lors du dépôt.

Nous avons déjà observé la tendance favorable d'un atome de cuivre à s'insérer dans la surface d'aluminium grâce à la présence des lacunes en surface. Nous reprenons dans un premier temps une démarche inversée en recherchant les mécanismes d'insertion de Cu dans la surface sans lacune. Puis, plus loin ci-après, dans nos choix de diffusion en profondeur, les lacunes seront réutilisées.

### 3.3.5.1 L'insertion du cuivre dans la couche de surface d'un substrat d'aluminium

Le processus d'insertion d'un atome de cuivre dans une surface propre est alors possible par un mouvement concerté entre un atome de cuivre et un atome d'aluminium, où l'atome de cuivre vient se substituer à l'atome d'aluminium [\[89\]](#page-203-0). L'atome d'aluminium est alors finalement devenu un ad-atome sur la surface (mouvement illustré sur la Figure [3.24.](#page-86-0)a). Ce dernier peut s'éloigner de l'atome de cuivre inséré aussi facilement que si il se trouvait isolé sur la surface propre en ad-atome  $(E^{\ddagger} = 0.03 \text{ eV})$ . Il s'agit là d'un mécanisme pour créer des ad-atomes en surface évoqué dans le Chapitre 2.

<span id="page-86-0"></span>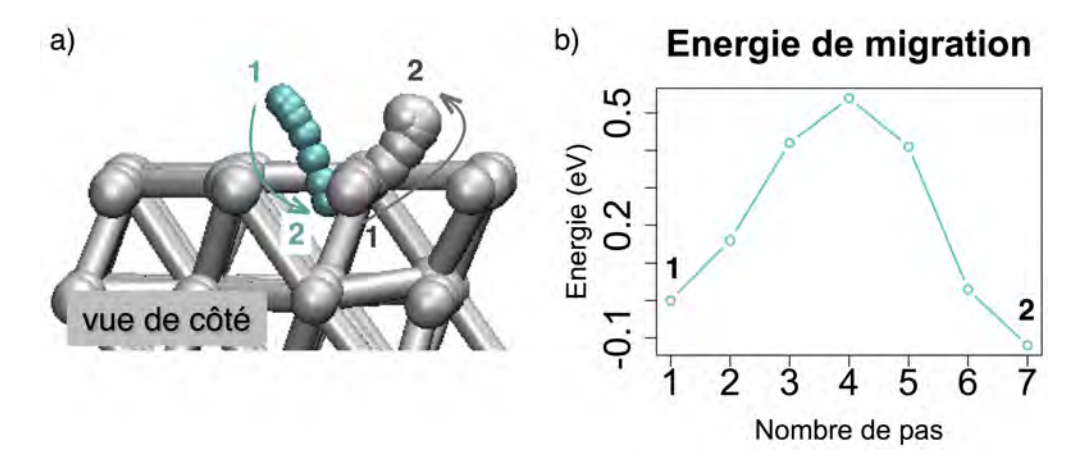

Figure *3.24 – a) Insertion d'un atome de cuivre dans la surface d'aluminium où l'atome d'aluminium sort de sa position cristalline b) Barrière d'énergie associée à ce mouvement concerté.*

Ce mouvement d'insertion nécessite une énergie d'activation de  $E^{\ddagger} = 0, 54$  eV (voir Figure [3.24.](#page-86-0)b) et est caractérisé par une configuration finale plus stable de -0,10 eV,

malgré des modifications importantes apportées à la surface. Il s'agit là d'un mécanisme énergétiquement favorable à température ambiante[\[113\]](#page-205-0).

Cette barrière d'activation évolue avec le nombre d'atomes de cuivre se situant dans le voisinage proche de l'atome de cuivre qui s'insère. Le Tableau [3.9](#page-87-0) rassemble ces modifications de barrières d'activation avec un recouvrement allant jusqu'à trois atomes formant un îlot compact.

<span id="page-87-0"></span>*Tableau 3.9 – Gains et barrières d'énergie associées à l'insertion d'un atome de cuivre en fonction de la taille de l'îlot dans lequel il se trouve initialement.*

| Taille de l'îlot | $\Delta E_{insér{\'e}}$ (eV) | $E^{\ddagger}$ (eV) |
|------------------|------------------------------|---------------------|
|                  | $-0,10$                      | 0,54                |
|                  | $-0.12$                      | 0,39                |
|                  | $-0.09$                      | 0.76                |

Quand un atome de cuivre est placé dans le proche voisinage d'un atome qui s'insère, la barrière d'insertion diminue significativement, passant de 0,54 eV à 0,39 eV facilitant ainsi ce mécanisme. En revanche, dès l'ajout d'un deuxième voisin (îlot compact de trois atomes de cuivre initialement), l'insertion redevient difficile avec une barrière qui augmente à 0,76 eV. Les interactions stabilisantes entre les atomes de cuivre quand ils sont en configuration d'îlot compact freinent alors l'insertion. Lors de son insertion dans la surface d'aluminium, avec un seul voisin, l'atome de cuivre ne devra briser qu'une seule de ces interactions, contre deux s'il a deux voisins.

En conclusion, les atomes de cuivre vont migrer très rapidement sur la surface d'aluminium tout en ayant de faibles chances de s'insérer (mais non négligeables). Ces migrations mèneront à la formation d'îlots qui piégeront alors les atomes sur la surface, favorisant ainsi leur insertion. Les insertions vont être rapides dans les conditions de dépôt expérimentales à température ambiante ou à température plus haute.

Il serait cependant intéressant de mettre en confrontation ces cinétiques de diffusion de surface, de formation d'îlot et d'insertion, face aux valeurs des températures de dépôt pour étudier l'influence de ce paramètre sur la formation des zones d'interface, d'épaisseur alors plus ou moins grande et de déterminer ainsi la température optimale de dépôt vers l'obtention d'une composition précise et désirée.

#### 3.3.5.2 La diffusion en profondeur

L'alliage  $Al_2Cu$  que nous avons mentionné précédemment se forme en profondeur [\[84,](#page-202-0) [85\]](#page-202-1), sous la surface d'aluminium. Il a été déterminé expérimentalement que les atomes de cuivre peuvent diffuser jusqu'à 18 *±* 5 nm, lorsque qu'il sont déposés sur la surface d'aluminium [\[85\]](#page-202-1).

### 3. Les calculs à l'échelle atomique : Chimie des interfaces

Parmi les divers mécanismes possibles et visibles sur la Figure [3.25](#page-88-0) pour faire diffuser un atome de cuivre dans le bulk d'Al(111), nous pouvons citer :

- 1. L'échange direct entre un atome de cuivre et un atome d'aluminium
- 2. L'échange cyclique entre un atome de cuivre et deux ou trois atomes d'aluminium
- 3. L'échange lacunaire
- 4. L'échange indirect
- <span id="page-88-0"></span>5. L'échange interstitiel

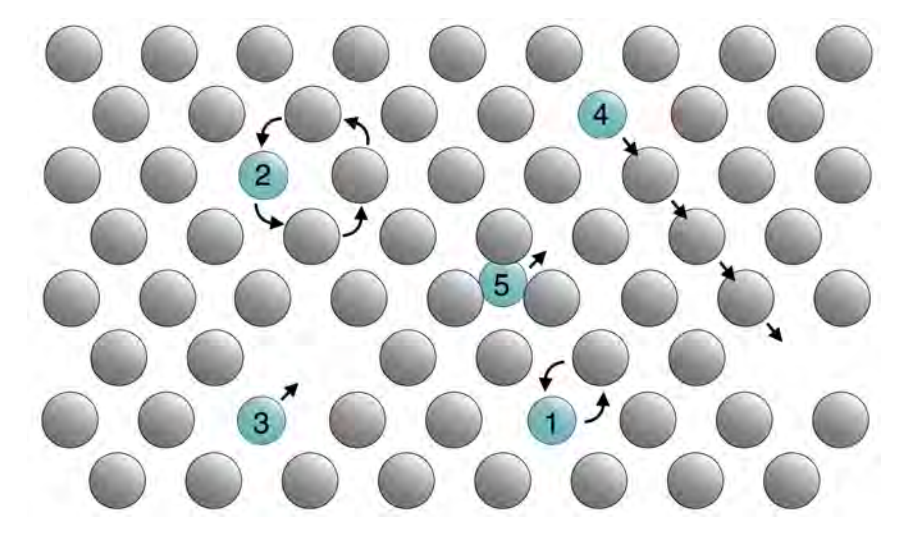

Figure *3.25 – Mécanismes de di*ff*usion de l'atome de cuivre dans le bulk d'Al(111).*

Plusieurs de ces mécanismes ont été testés pour tenter de faire diffuser un atome de cuivre isolé à partir de la surface vers des couches plus profondes. Les mécanismes n°1 et n°2 n'ont pas abouti, les atomes ne quittant pas leur position initiale, ou sont associés à de très hautes barrières. Ces mécanismes ne sont pas pour autant écartés sachant que leur probabilité de se réaliser augmenterait certainement à des compositions différentes. Nous écartons le mécanisme n°5 de part la non existence d'interstitiel métallique dans les métaux.

Une autre piste serait des mécanismes directement liés à des considérations thermodynamiques, se produisant lors de la formation d'alliage et du changement structural qui peut y être associé comme une transition martensitique où le réseau se dilate permettant dès lors aux atomes de diffuser d'un réseau à l'autre plus facilement. Nous avons initié cette approche à l'aide de la méthodologie kART pour *kinetic - Activation Relaxation Technique* développée à l'Université de Montréal par le Professeur Normand Mousseau, mais à l'heure actuelle elle est non aboutie. Ce travail fera l'objet d'une investigation très prochaine.

Il reste donc à approfondir les diffusions par les lacunes. Il est à noter ici que les premières simulations réalisées avec kART ont mis en évidence l'existence des mécanismes de type 4, où l'atome de cuivre diffuse dans le substrat en association avec le mouvement d'autres atomes d'aluminium. Les calculs de type DFT ne prennent pas en compte ces effets élastiques qui peuvent apparaitre. Nous nous concentrons dans cette première étude sur les mécanismes de type 3, c'est-à-dire une diffusion directe de l'atome de cuivre dans la lacune. Certes, la concentration de lacunes dans les métaux n'est pas importante, mais les métaux ne sont ni parfaits, ni purs et les lacunes sont des défauts de structure qui existent quelque soit la méthode d'élaboration du matériau. Les lacunes sont des défauts d'équilibre qui ont un rôle capital car celles-ci pilotent la diffusion des espèces substitutionnelles [\[131\]](#page-206-1).

Pour cette étude, nous avons donc utilisé le substrat le plus profond présenté dans le chapitre 2 pour s'affranchir des limites de boite en profondeur. Trois directions de diffusion en profondeur à partir de la surface sont d'abord considérées : (100), (010) et (001). Les directions (100) et (010) sont équivalentes d'un point de vue cinétique dans le solide orienté (111), et nous avons remarqué que la diffusion se faisait plus facilement suivant la direction (001), avec des barrières d'activation moins élevées de près de 0,05 eV pour les premiers mouvements d'insertion. Nous avons donc privilégié les diffusions orientées dans cette direction.

Les calculs sont orientés de façon à favoriser la diffusion de l'atome de cuivre en profondeur dans le substrat d'aluminium. Dans le but aussi d'évaluer la cinétique de la diffusion de cet atome face à la capacité de l'atome d'aluminium à diffuser lui-même vers cette lacune, nous évaluons aussi les barrières d'activation des diffusions de l'aluminium vers cette lacune. De cette manière, nous pouvons voir la compétitivité des deux atomes d'espèces différentes vers une même lacune. Cette approche d'investigation est inspirée de la méthode de champ moyen auto-cohérent (SCMF pour Self Consistent Mean Field en anglais) telle qu'implémentée par Maylise NASTAR [\[129,](#page-206-2) [131\]](#page-206-1). Il s'agit du développement d'un modèle analytique pour décrire le mouvement de solutés ou d'amas dans une solution solide infiniment diluée. Nous pouvons adopter cette approche à notre cas d'étude, dans lequel l'atome de cuivre est le soluté et la solution solide est le réseau d'aluminium. Nous n'utilisons à ce jour qu'une approximation de cette méthode en ne considérant qu'une barrière de diffusion des atomes d'aluminium vers la lacune, alors que dans les travaux de M. Nastar les barrières de migration jusqu'au cinquième voisin de la lacune sont calculées et depuis toutes les directions. Cette importance de la caractérisation de l'ensemble des barrières d'activation a tout de même été faite pour le cas d'un atome de Cuivre et d'une lacune.

L'atome de cuivre est alors inséré au niveau de la surface (niveau 1 sur la Figure [3.26.](#page-90-0)a) et la lacune est placée dans la couche inférieure de manière à faire déplacer l'atome de cuivre dans la direction (001) (niveau 2). À partir de cette position, nous

<span id="page-90-0"></span>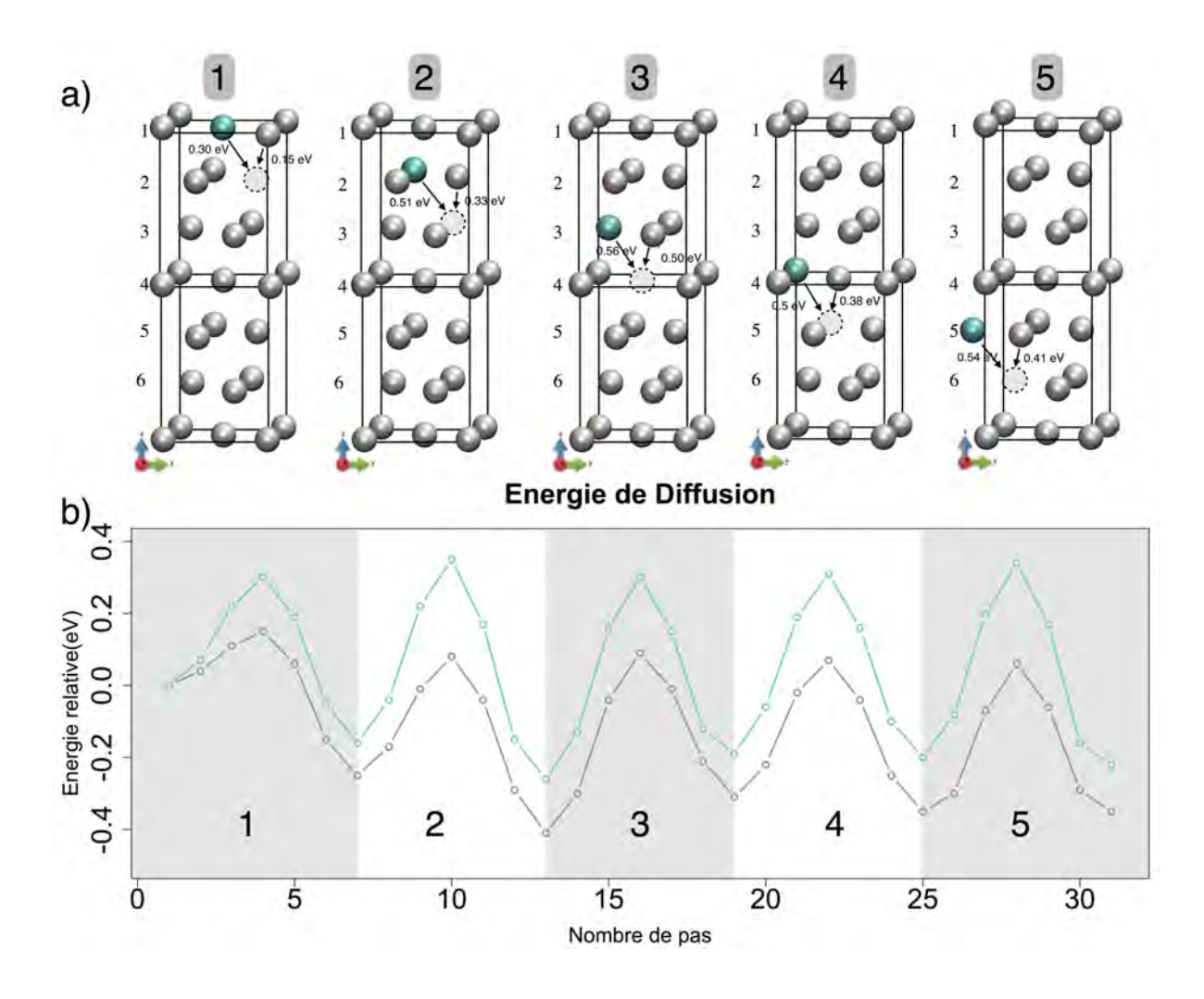

Figure *3.26 – a) Schémas représentant la di*ff*usion de l'atome de cuivre et d'un atome d'aluminium vers une lacune en profondeur sous la surface. b) Barrières énergétiques associées aux migrations des atomes de cuivre (en bleu) et d'aluminium (en gris).*

avons fait migrer l'atome de cuivre et un atome d'aluminium, voisin de l'atome de cuivre et de la lacune, vers la lacune, afin de pouvoir comparer les énergies d'activation. Cette procédure est appliquée jusqu'à la sixième sous-couche, là où comme nous le verrons, les barrières et les gains d'énergie ne sont plus modifiées, indiquant un comportement de type bulk. Tous les résultats sont reportés dans les courbes de la Figure [3.26.](#page-90-0)b). Après chacune des migrations de l'atome de cuivre réalisées, la lacune se retrouve dans la couche supérieure, nous la replaçons ensuite dans la couche située sous l'atome de cuivre de manière à le faire diffuser dans la direction (001) directement. Ici cette approche *manuelle* est possible de part la grande mobilité de la lacune, diffusant plus favorablement par l'espèce aluminium : de façon probabiliste, la lacune une fois dans la couche supérieure, s'éloignera du cuivre pour revenir *« au bout d'un certain temps »* dans la configuration qui nous intéresse sous l'atome de cuivre. Afin de pouvoir facilement comparer cet enchaînement de diffusions, nous avons choisis de le représenter comme une insertion à travers toutes les couches sur les courbes représentées dans la Figure [3.26.](#page-90-0)b . Nous avons choisi cette représentation car elle permet de comparer facilement les barrières énergétiques ainsi que l'évolution de la stabilité du système au cours de la diffusion.

À première vue, la courbe grise relative à la diffusion de l'atome d'aluminium se situe toujours sous la courbe bleue relative à la diffusion de l'atome de cuivre. L'atome d'aluminium migre donc toujours plus facilement que l'atome de cuivre vers la lacune. Cette tendance est observée pour l'ensemble des diffusions des atomes d'aluminium qui descendent vers la lacune quelle que soit la couche dans lequel il se trouve. Nous n'entrons pas dans les détails, cette étude sera approfondie afin d'être exhaustive en cohérence avec l'approche SCMF, il faudra d'ailleurs associer en supplément des calculs sur les interactions Cu-V et des amas possibles. Les barrières de diffusion sont respectivement de  $E^{\ddagger} = 0.15$  eV et de  $E^{\ddagger} = 0.30$  eV entre la première et deuxième couche, puis  $E^{\ddagger} = 0.33$  eV et  $E^{\ddagger} = 0.51$  eV entre la deuxième et troisième couche, et finalement  $E^{\ddagger} = 0.56$  eV et  $E^{\ddagger} = 0.50$  eV entre la troisième et la quatrième couche. Les barrières relatives à la diffusion de l'atome de cuivre sont favorables à ce processus d'insertion en profondeur. Ces diffusions sont favorables énergétiquement avec des gains d'énergie dans la première et seconde couche de  $-0$ , 16 eV et  $-0$ , 26 eV respectivement pour l'atome de cuivre et 0*,* 25 eV et 0*,* 41 eV pour l'atome d'aluminium. Ainsi, dans les premières couches, les diffusions sont très favorables puis les barrières énergétiques augmentent au fur et à mesure que les diffusions se produisent plus en profondeur pour atteindre un plateau à  $E^{\ddagger} \approx 0,50$  eV dès la troisième couche pour l'atome de cuivre et  $E^{\ddagger} \approx 0, 40$  eV pour l'atome d'aluminium. À partir de cette profondeur, les barrières de diffusion n'évoluent plus, aussi bien pour l'atome de cuivre que pour l'atome d'aluminium et la diffusion n'est plus favorable énergétiquement, mais reste équivalente, à quelques centièmes d'eV près. Pour vérifier si cette limite atteinte à la quatrième couche correspond à un comportement en bulk, nous avons fait caractériser la diffusion d'un atome de cuivre vers une lacune, dans une boite de type bulk. La barrière de diffusion obtenue est de  $E^{\ddagger} = 0.47$  eV quelle que soit la direction de la migration. Les diffusions ne sont donc plus influencées par la surface lorsque qu'elles se situent dans la quatrième sous-couche, à 7 Å sous la surface.

Nous avons vu que l'insertion d'un atome de cuivre dans la couche de surface était favorisée lorsqu'un autre atome de cuivre se trouvait dans son voisinage. Voyons maintenant si cela se vérifie aussi en profondeur. Deux atomes de cuivre sont placés dans la couche de surface, avec une lacune située au niveau de la position hcp sous ces deux atomes (voir Figure [3.27.](#page-93-0)a). Dans ces calculs, la migration du premier atome de cuivre se fait toujours en empruntant le chemin passant au plus près de l'autre atome de cuivre, dans le plan (001). Cette première migration est mise en compétition avec la migration d'un atome d'aluminium voisin avant de faire la diffusion du deuxième atome de cuivre dans ce même plan. Ces étapes sont répétées jusqu'à atteindre une fois de plus la sixième sous-couche. Ce choix dans la direction de diffusion des atomes est arbitraire : une étude plus fine de la direction privilégiée du second atome de cuivre aurait dû être menée pour une étude rigoureuse.

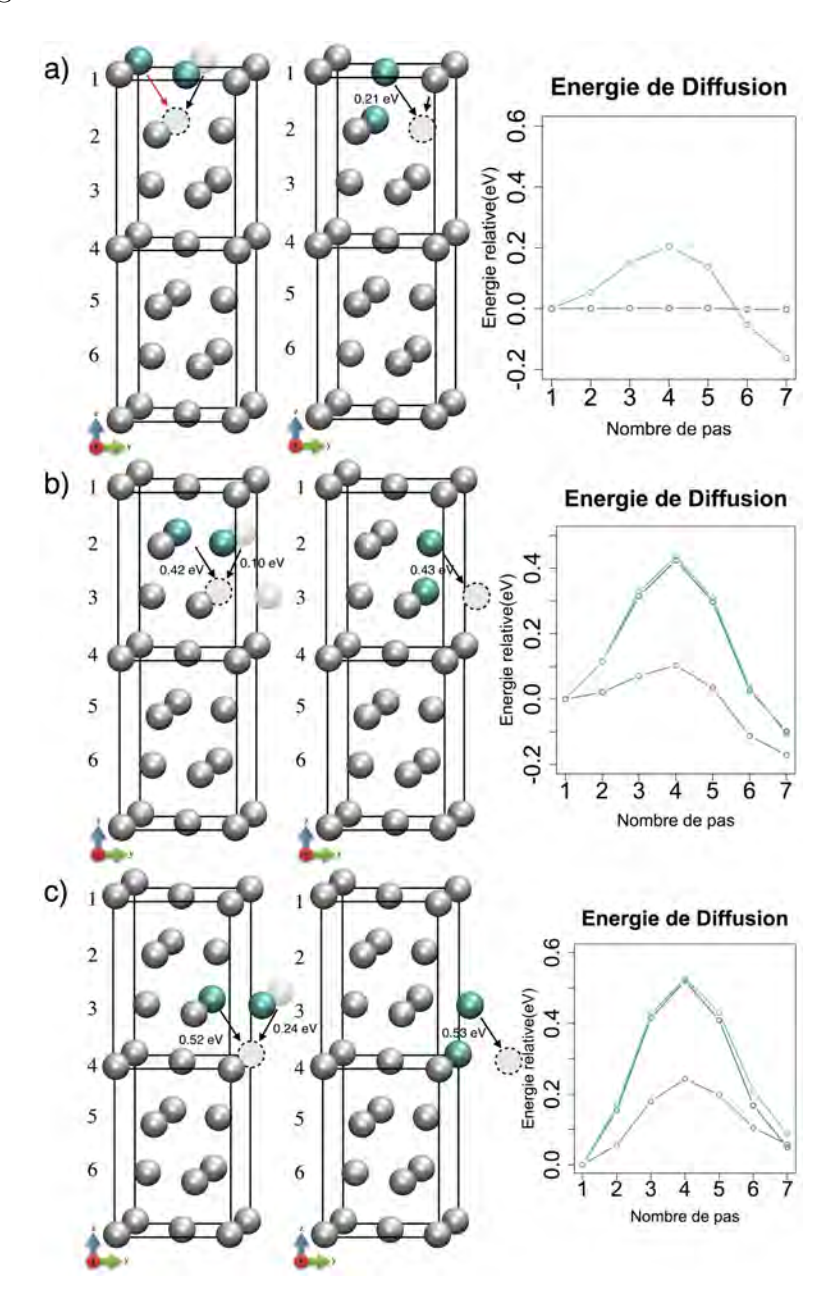

<span id="page-93-0"></span>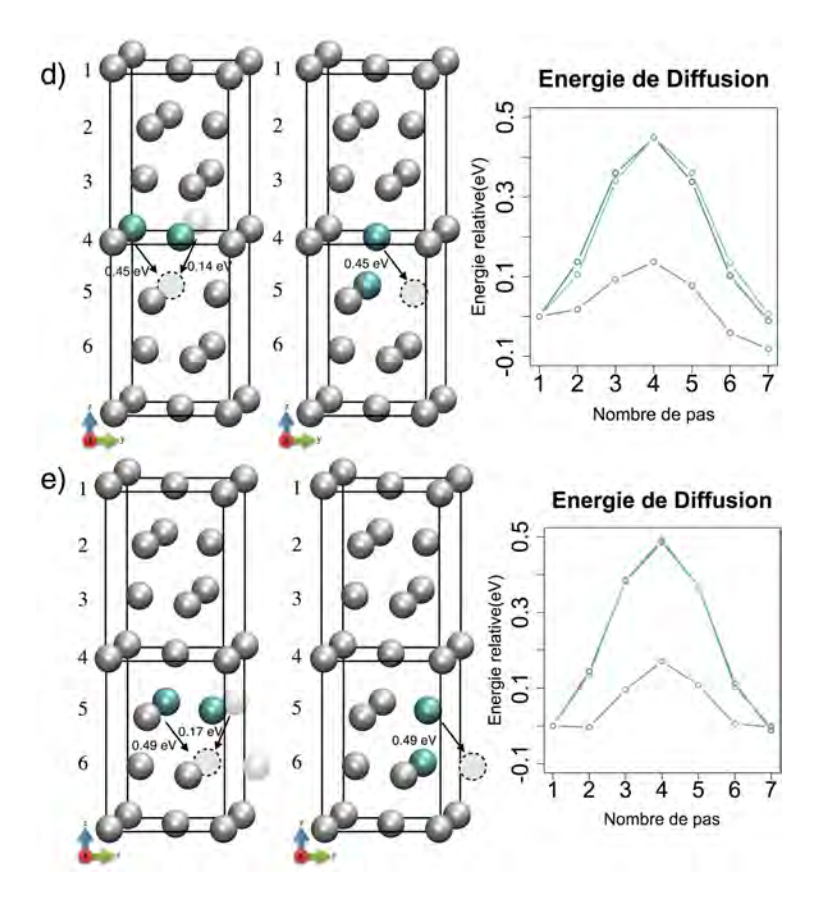

Figure *3.27 – Schémas représentant la di*ff*usion de deux atomes de cuivre et d'un atome d'aluminium vers une lacune en profondeur sous la surface avec les barrières énergétiques qui leurs sont associées. a) Migration de la couche de surface vers la* 1*ere* ` *sous-couche, b) Migration de la* 1*ere* ` *sous-couche vers la* 2*nde, c) Migration de la* 2*eme* ` *sous-couche vers la* 3*eme* ` *, d) Migration de la* 3*eme* ` *sous-couche vers la*  $4^{\text{ème}}$  *e)* Migration de la 5<sup>ème</sup> sous-couche vers la 6<sup>ème</sup>. Sur les courbes, la migration du premier atome *de cuivre est en bleu foncé, le second est en bleu clair et l'atome d'aluminium est en gris.*

Avec deux atomes de cuivre, la diffusion en profondeur est facilitée, avec une baisse notable des barrières de migration de 0,10 eV, pour chacun des deux atomes de cuivre, jusqu'à la quatrième sous-couche. À ce niveau, nous atteignons la profondeur où les atomes de cuivre se comportent comme dans le bulk avec des barrières de diffusion caractéristiques de l'ordre de 0,50 eV. L'atome d'aluminium lui, voit ces barrières de diffusion diminuer fortement avec des barrières à 0,10 eV pour les diffusions dans les premières sous-couche et 0,20 eV en profondeur, restant toujours le mécanisme le plus favorable cinétiquement. Comme pour l'atome de cuivre, la diffusion en profondeur de l'atome d'aluminium est favorable énergétiquement dans les trois premières couches, puis n'évolue plus au-delà.

Nous n'avons pas pu mesurer la barrière de migration de l'atome d'aluminium de la couche de surface vers la sous-couche quand les deux atomes de cuivre se situent dans la couche de surface car une telle configuration n'existe pas : lors de la relaxation

du système, l'atome d'aluminium voisin des atomes de cuivre et de la lacune, migre spontanément (sans barrière) vers la lacune située ci-dessous. Cela illustre la facilité des atomes d'aluminium à diffuser plus facilement que les atomes de cuivre.

Nous observons une baisse des barrières d'activation : la tendance devient favorable pour la diffusion du cuivre en profondeur quand le recouvrement en cuivre sur la surface augmente.

Pour finir, nous avons refait cette étude mais avec trois atomes de cuivres insérés dans la couche de surface initialement et une lacune centrée sous ces trois atomes. Ici encore, les atomes de cuivre diffusent plus facilement suivant la direction (001) que nous avons testée arbitrairement ici encore. Le premier atome de cuivre à migrer vers la lacune emprunte toujours le chemin le faisant passer le plus près possible des deux autres atomes de cuivre. La diffusion de l'atome d'aluminium n'est pas caractérisée dans cette configuration car elle ne peut pas se trouver en premier voisin des atomes de cuivre et de la lacune telle que nous définissons la position de départ.

Lors de la diffusion du premier atome de cuivre vers la sous-couche de surface, la barrière de diffusion est quasi inexistante avec  $E^{\ddagger} = 0.03$  eV, favorisant une organisation dans le plan (001). Cette organisation en plan d'atomes suivant des directions privilégiées est connue sous le nom de zones de Guinier Preston [\[160\]](#page-209-1) et tend vers la formation de l'alliage *AlxCuy*.

Dans les couches de surface, les deux autres atomes de cuivre ont quant à eux des barrières de migration de l'ordre de 0,20 eV, telles que obtenues pour deux atomes de Cu ci-dessus. Pour toutes les autres diffusions, le premier atome de cuivre diffusant vers la formation d'une zone de Guinier Preston a une barrière de diffusion plus petite de 0,10 eV à 0,15 eV par rapport aux barrières des deux autres atomes de cuivre. Ces deux atomes de cuivre ont eux, les mêmes barrières de diffusion que nous venons de voir pour la diffusion de deux atomes de cuivre dans les couches d'aluminium (111). Ici encore, les diffusions sont favorables jusqu'à la troisième sous-couche, avec des gains d'énergie proches de 0,20 eV pour les deux premières diffusions puis avec des valeurs comprises entre 0,14 eV et 0,10 eV pour toutes les diffusions jusqu'à la troisième sous-couche.

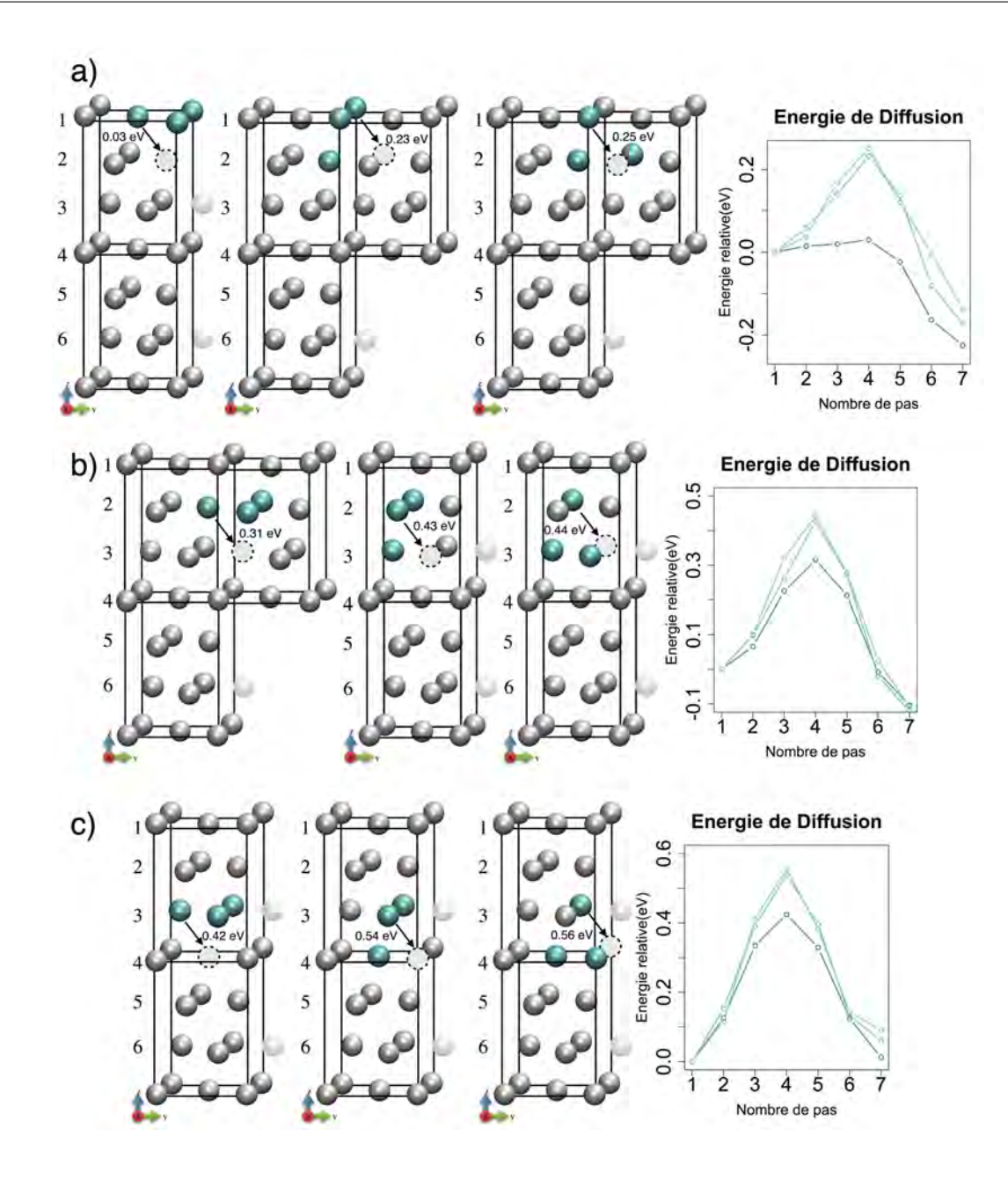

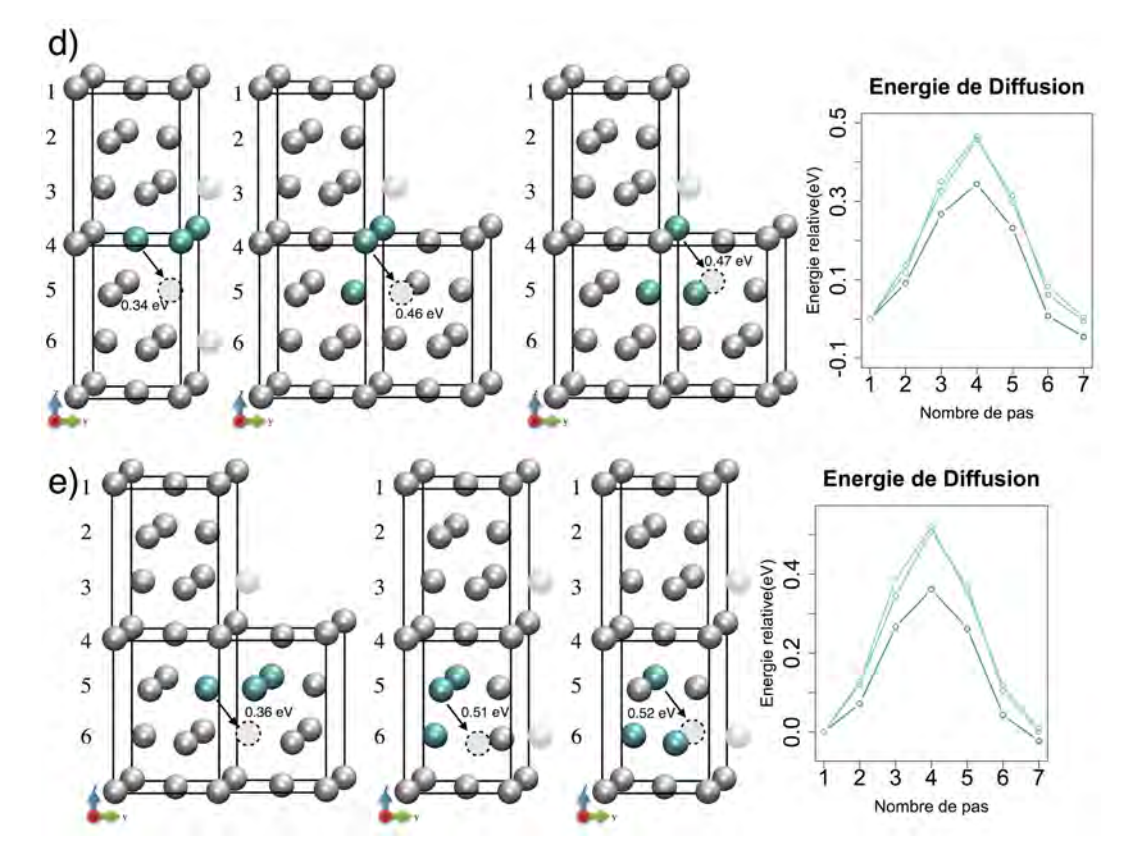

Figure *3.28 – Schémas représentant la di*ff*usion de trois atomes de cuivre vers une lacune en profondeur sous la surface avec les barrières énergétiques qui leurs sont associées. a) Migration de la couche de surface vers la* 1*ere* ` *sous-couche, b) Migration de la* 1*ere* ` *sous-couche vers la* 2*nde, c) Migration de la* 2*eme* ` *sous-couche vers la* 3*eme* ` *, d) Migration de la* 3*eme* ` *sous-couche vers la* 4*eme* ` *e) Migration de la* 5*eme* ` *sous-couche vers la* 6*eme* ` *. La migration du premier atome de cuivre est en bleu foncé, le second est en bleu clair et le dernier est en vert d'eau.*

Ainsi, nous observons un mécanisme de diffusion du cuivre favorisé dans un environnement riche en cuivre. Cette observation est en bonne corrélation avec des effets thermodynamiques vers la formation de zones d'alliage *AlxCu<sup>y</sup>* lié au mélange des espèces à plus fort recouvrement et vers la formation de zones de type Guinier Preston rencontrées dans les alliages.

Ce comportement illustre les premières étapes de la formation d'un l'alliage *AlxCuy*. Cependant la DFT atteint ici ses limites, ne pouvant pas représenter tous les effets induits par la formation de cette interface, notamment les effets élastiques. Pour la suite de ces travaux, nous souhaitons utiliser la méthode kART, capable de représenter des mécanismes complexes de restructuration à grandes échelles, impossible à l'heure actuelle en DFT.

# 3.4 Dépôt de l'oxyde de cuivre sur des surfaces avec défauts

Dans l'idée d'être exhaustif et en vue de développements futurs de notre simulateur, nous réalisons quelques calculs sur une surface comportant des défauts, en particulier les lacunes et les sous-lacunes.

## 3.4.1 Dépôt de la molécule d'oxyde de cuivre sur la surface avec une lacune

Le dépôt de la molécule d'oxyde de cuivre au-dessus d'une lacune mène dans tous les cas à la dissociation de la molécule, ici encore. Les positions de départ et d'arrivée sont visibles sur la Figure [3.29.](#page-97-0) L'atome d'oxygène est en rouge et l'atome de cuivre est en bleu et les numérotations sont identiques à celles utilisées dans la Section [3.2](#page-59-0) avec le dépôt de la molécule de dioxygène : les chiffres associent les molécules à leur configuration d'arrivée. Nous retrouvons ici la tendance des atomes d'oxygène à réagir sur la surface propre d'aluminium, alors que l'atome de cuivre préférera combler la lacune. Dans toutes les configurations finales, l'atome de cuivre vient se placer dans la lacune. Les positions diffèrent pour l'atome d'oxygène, qui vient se placer soit en position fcc (configuration n°1) ou hcp (configuration n°2), soit en position bridge orientée vers l'atome de cuivre (configuration n°3). La dernière configuration, la moins stable, n'a pas l'atome d'oxygène sur la surface mais *sous* l'atome de cuivre, dans une position interstitielle.

<span id="page-97-0"></span>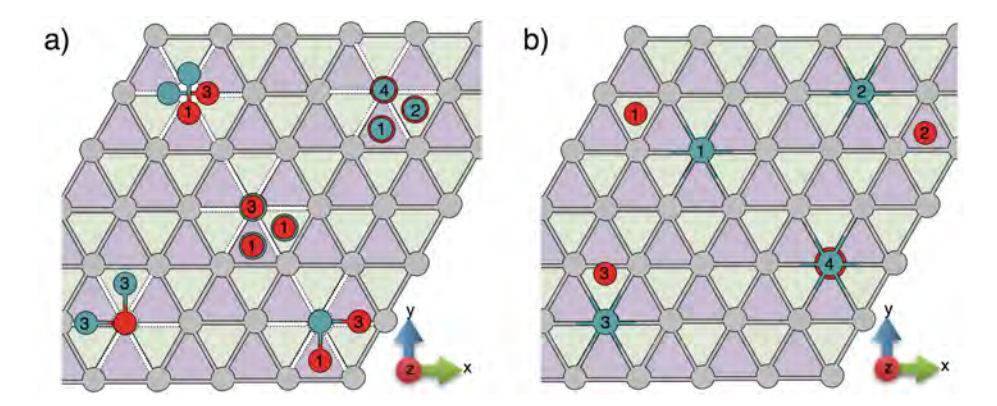

Figure *3.29 – Schémas de l'arrivée d'une molécule d'oxyde de cuivre au-dessus d'un défaut de lacune. a) Positions de départ. b) Configurations d'arrivée.*

Ici, nous calculons les énergies d'adsorption à partir de la molécule de CuO placée à l'infini. En très bonne cohérence avec les calculs présentés auparavant, la configuration la plus stable est celle avec l'atome d'oxygène en fcc ( $E_{ads} = -8, 41$  eV), suivie de celle avec l'atome d'oxygène en hcp, 0,35 eV moins stable (similaire à la différence de stabilité des fcc/hcp sur la surface propre), puis la configuration avec l'atome d'oxygène en bridge, 0,24 eV moins stable (voir Tableau [3.10\)](#page-98-0). La configuration bridge n'est pas stable sur la surface propre, mais est cependant existante dans une surface avec lacune.

<span id="page-98-0"></span>*Tableau 3.10 – Énergies d'adsorption de la molécule d'oxyde de cuivre dans di*ff*érentes configurations présentées dans la Figure [3.29.](#page-97-0)*

| positions $(n^{\circ})$ |         |             |  |
|-------------------------|---------|-------------|--|
|                         | $-8,06$ | $+ -7.89 +$ |  |

Cette position bridge est expliquée par la répulsion décrite précédemment entre les deux espèces cuivre et oxygène  $(d = 2, 29 \text{ Å})$  stabilisant alors la configuration bridge pour l'oxygène. Il est logique de penser que l'atome d'oxygène ainsi positionné en bridge en position métastable, pourra se stabiliser sur le site hcp à proximité, similairement à la configuration n°2. Enfin, la configuration n°4 est la moins stable, avec l'atome d'oxygène piégé sous l'atome de cuivre, inséré dans le substrat, position alors moins favorable de par l'insertion de l'oxygène dans la lacune et la non dissociation de la molécule de CuO. Il est à noter cependant ici que cette configuration a été obtenue uniquement lorsque la molécule de CuO est placée verticalement et parfaitement centrée au-dessus de la lacune.

### 3.4.2 Dépôt sur la surface avec une sous-lacune

La molécule d'oxyde de cuivre se dissocie aussi au-dessus d'une lacune de soussurface. Nous avons uniquement vu l'arrivée de la molécule centrée au-dessus de la souslacune et décalée de manière à positionner l'atome d'oxygène au-dessus de la sous-lacune (voir Figure [3.30.](#page-99-0)a). Les deux configurations ont des énergies d'adsorption identiques  $E_{ads} = -6,88$  eV en accord avec les résultats précédents : l'atome d'oxygène se stabilise au-dessus de la sous-lacune avec la même énergie d'adsorption qu'en fcc et l'atome de cuivre est très peu influencé par ce défaut. La distance entre les atomes ne varie pas d'une configuration à l'autre avec *d* = 3*,* 75 Å. Ainsi une lacune présente en sous-surface n'aura pas d'influence sur le mode d'adsorption dissociatif de la molécule d'oxyde de cuivre.

# 3.5 Dépôt de l'oxyde de cuivre et interactions inter-espèces

*Même si la dissociation de la molécule d'oxyde de cuivre a conduit à étudier séparément les deux espèces déposées sur la surface propre d'aluminium, au vu des nouvelles topologies locales observées sur la surface après ces premières étapes de dépôt, il est*

<span id="page-99-0"></span>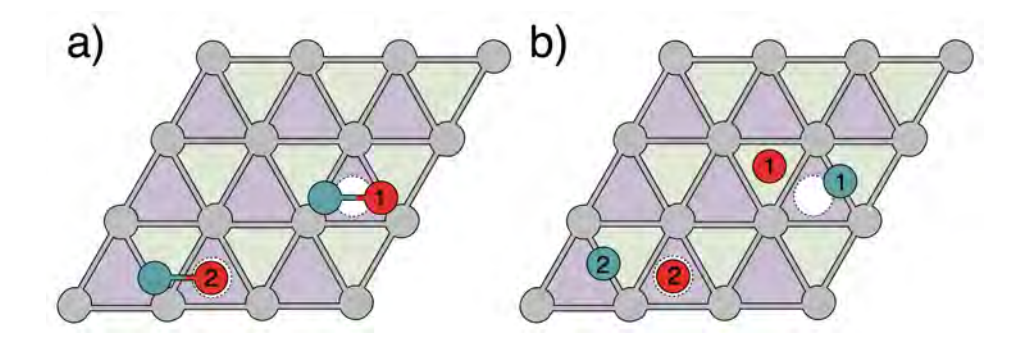

Figure *3.30 – Schémas de l'arrivée d'une molécule d'oxyde de cuivre au-dessus d'un défaut de souslacune. a) Positions de départ. b) Configurations d'arrivée.*

*nécessaire pour poursuivre notre compréhension de la croissance de CuO sur Al, de considérer des e*ff*ets couplés. Parmi ces topologies, nous pouvons citer des îlots d'oxygène, des îlots de cuivre, des noyaux d'oxyde, du cuivre inséré.*

# 3.5.1 Qu'en est-il de la répulsion entre Cu et O si des îlots sont présents en surface ?

### 3.5.1.1 Diffusion à proximité des îlots

Nous avons vu en tout début de ce chapitre que lors du dépôt de la molécule d'oxyde de cuivre, les deux atomes s'éloignaient de façon répulsive telle qu'il n'existait plus d'interaction entre eux. Nous vérifions ce comportement répulsif, en faisant migrer chacune des espèces à proximité d'un îlot de l'autre espèce.

Nous commençons par la diffusion d'un atome d'oxygène à coté d'un îlot d'atomes de cuivre (voir Figure [3.31\)](#page-100-0). L'atome d'oxygène est en premier lieu relaxé dans une position fcc, la plus proche de l'îlot de cuivre (position n°1 sur la Figure [3.31.](#page-100-0)a). La migration vers un site hcp en voisin direct avec un atome de cuivre de l'îlot (position n°2) apparait comme étant plus difficile que sur la surface propre, avec une hausse de la barrière de diffusion à 0,94 eV (au lieu de 0,72 eV), visible sur la courbe de la Figure [3.31.](#page-100-0)b. Cette position hcp est elle aussi destabilisée de 0,68 eV par rapport à la position fcc initiale et jusqu'à 0,87 eV par rapport à une position fcc éloignée de l'îlot de cuivre (position n°3).

Pour rappel, la différence de stabilité entre des sites fcc et hcp sur une surface propre est de 0,40 eV en faveur du site fcc. L'influence de l'îlot n'est quant à elle plus ressentie quand l'atome est en position n°3. Un atome d'oxygène diffusant au voisinage d'un îlot de cuivre verra ses barrières de diffusion augmentées pour atteindre des sites moins stables. Ainsi d'un point de vue cinétique et thermodynamique, les atomes d'oxygène ne pourront pas se rapprocher des îlots de cuivre.

<span id="page-100-0"></span>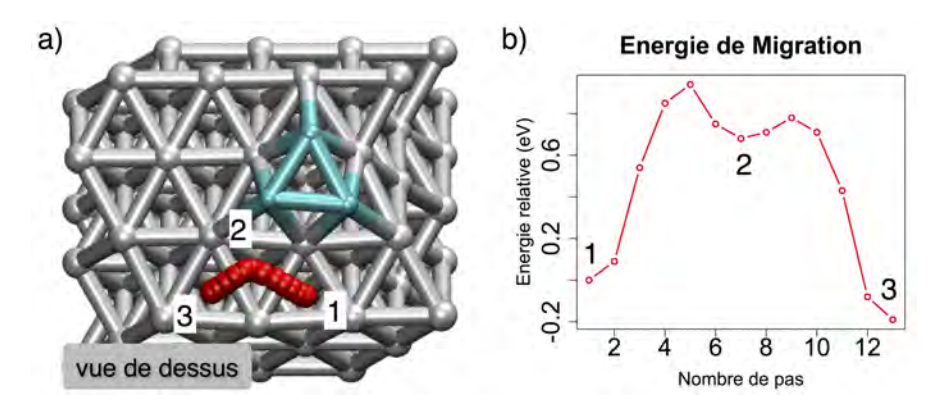

Figure *3.31 – a) Di*ff*usion d'un atome d'oxygène à côté d'un îlot de trois atomes de cuivre b) Barrière d'activation de la di*ff*usion présentée en a).*

La même approche est menée en inversant la situation : un atome de cuivre diffuse à côté d'un îlot d'atomes d'oxygène, visible sur la Figure [3.32.](#page-100-1)a. En position fcc n°1, l'atome de cuivre migre aisément vers une position hcp voisine (en accord avec les résultats obtenus pour la migration d'un atome de cuivre seul). La position n°2 est toutefois plus stable de 0,23 eV, rendant le mouvement retour beaucoup moins probable, indiquant ici la diffusion moins favorable d'un atome de cuivre en direction d'un îlot d'oxygène comparée à la surface propre.

<span id="page-100-1"></span>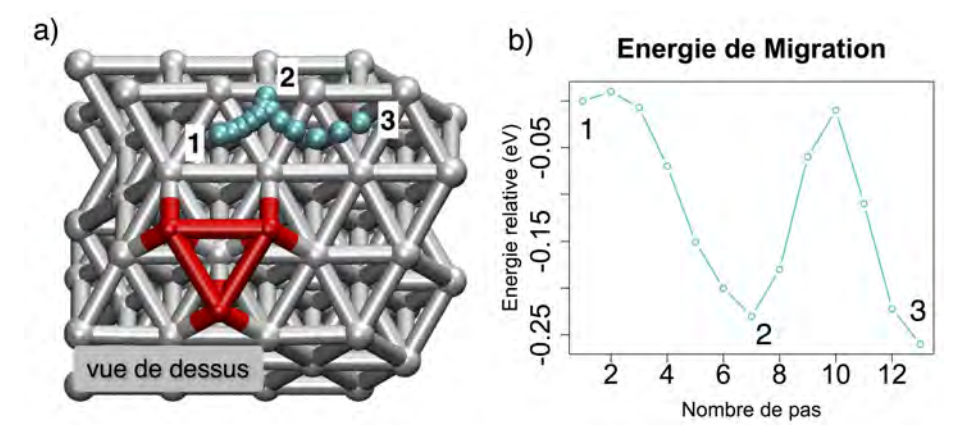

Figure *3.32 – a) Di*ff*usion d'un atome de cuivre à côté d'un îlot de trois atomes d'oxygène b) Barrière d'activation de la di*ff*usion présentée en a).*

Sur le chemin choisi ici, la migration vers le site fcc suivant se produit aussi difficilement, puisque nous forçons l'atome à se rapprocher de l'îlot. L'atome de cuivre « glisse » ensuite directement jusqu'à la position n°3, un site hcp éloigné. Les barrières d'énergies sont visibles sur la Figure [3.32.](#page-100-1)b. Ces résultats montrent là encore la répulsion entre les espèces, avec la tendance de l'atome de cuivre à s'éloigner de l'îlot d'atomes d'oxygène.

#### 3.5.1.2 Comportement après adsorption sur un îlot

Ces îlots existants sur la surface aux premières étapes du dépôt, la probabilité de la réaction de ces deux espèces sur ces îlots est alors envisageable. Nous nous interrogeons donc ci-dessous sur le comportement d'un atome d'oxygène arrivant sur un îlot d'atomes de cuivre, et inversement.

Dans le premier cas, si un atome d'oxygène arrive sur un îlot d'atomes de cuivre, il se stabilisera au-dessus. Une fois cet atome adsorbé sur l'îlot, sa diffusion est caractérisée par des barrières de diffusion diminuées par rapport à la surface d'Al(111) (voir Figures [3.33.](#page-101-0)a b et c). De la position n°1 à la position n°2, la barrière obtenue est de 0,20 eV. Nous remarquons une stabilisation de l'atome d'oxygène sur les sites en bord d'îlot de 0*,* 23 eV (n°2 et n°3). L'atome d'oxygène aura aussi la capacité de diffuser en bord de l'îlot avec une barrière d'activation de 0,33 eV, plutôt que de revenir vers le centre de l'îlot (0,33 eV *vs* 0,43 eV).

<span id="page-101-0"></span>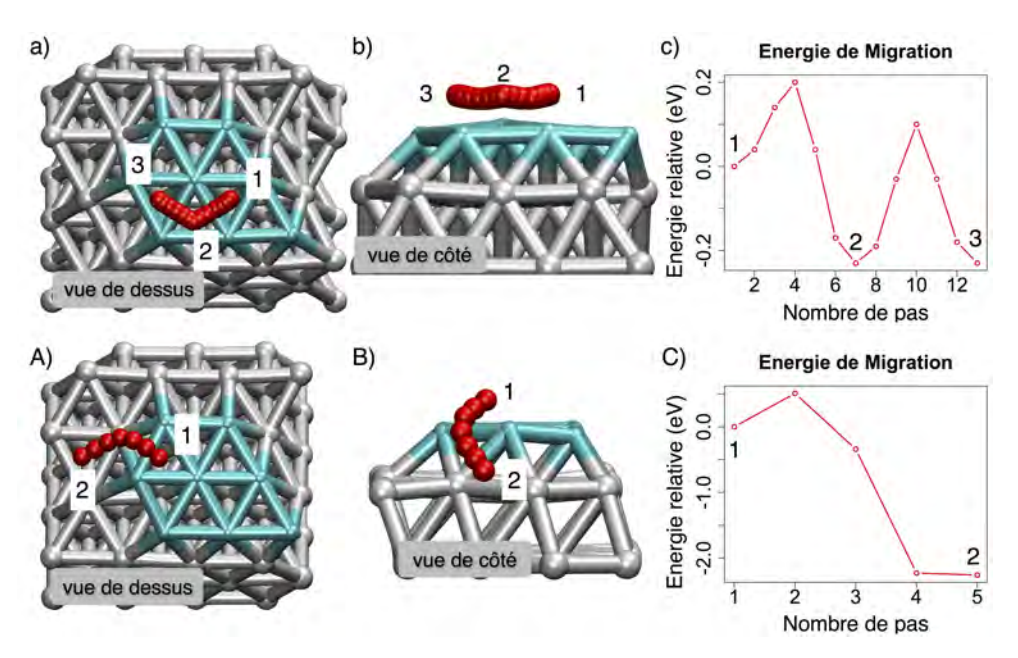

Figure *3.33 – Migration d'un atome d'oxygène sur un îlot d'atomes de cuivre a), b) et c) avec la courbe d'énergie qui lui est associée, et descente de cet îlot A), B) et C) avec la courbe d'énergie qui lui est associée.*

Lorsque l'atome d'oxygène se trouve en bord d'îlot, il aura la possibilité de tomber de l'îlot (Figure [3.33.](#page-101-0)A B et C) avec une barrière de 0,51 eV. Suite à cette diffusion, il se retrouvera alors dans un environnement riche en aluminium au pied de l'îlot où la configuration est très stabilisée de par l'affinité de l'oxygène avec l'aluminium. Le gain d'énergie est alors de -2,00 eV. La position finale de cette migration n'est pas représentative de la réalité car à cause de la périodicité de la boite, l'atome d'oxygène ne peut pas s'éloigner de l'îlot comme nous l'avons vu précédemment vers une position plus relaxée. Ce calcul sera refait.

À l'inverse, un atome de cuivre déposé sur un îlot d'atomes d'oxygène va très facilement diffuser vers le bord de cet îlot. Une *drag method* a été faite sur un atome de cuivre relaxé en position top au-dessus de l'atome d'oxygène au centre de l'îlot. Après une dizaine de pas de 0,10 Å et une barrière *E‡* = 0*,* 08 eV, l'atome de cuivre va directement « glisser » vers une position bridge à 3,84 Å de l'îlot (voir Figure [3.34\)](#page-102-0).

<span id="page-102-0"></span>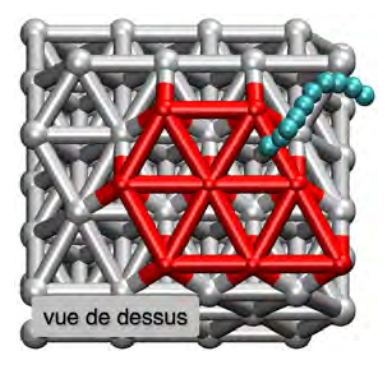

Figure *3.34 – Un atome de cuivre déposé sur un îlot d'atomes d'oxygène, va spontanément « glisser » sur une position éloignée de l'îlot. Les étapes du chemin sont issues du calcul de relaxation.*

Dans tous les cas étudiés, les atomes de cuivre et d'oxygène se repoussent jusqu'à une distance où les interactions sont nulles.

# 3.5.2 Dépôt sur zone oxydée : Adsorption sur une couche d'alumine

#### 3.5.2.1 Dépôt d'oxyde de cuivre

Nous poursuivons notre étude avec le dépôt de l'oxyde de cuivre sur une zone d'alumine  $\gamma$ . La molécule est placée horizontalement au-dessus du canal formée en surface, suivant deux orientations différentes : parallèlement au canal (Figure [3.35.](#page-103-0)a) ou perpendiculairement (Figure [3.35.](#page-103-0)b). Dans chacun des cas, la molécule ne se dissocie pas spontanément. La longueur de liaison Cu-O dans la molécule augmente, passant de 1,69 Å à 1,75 Å ou 1,80 Å. Nous remarquons que l'adsorption est notamment favorisée par la réaction de l'atome d'oxygène avec l'alumine où un atome d'aluminium est à nouveau extrait de sa position initiale dans l'alumine, montrant ici que la couche d'alumine ainsi modélisée n'est pas stœchiométrique et est encore réactive aux espèces oxygène. Les deux configurations finales ont des énergies d'adsorption de  $E_{ads} = -3.91$  eV (Figure [3.35.](#page-103-0)a) et  $E_{ads} = -4,75$  eV (Figure [3.35.](#page-103-0)b), nettement inférieures à l'énergie d'adsorption sur la surface propre  $(E_{ads} = -6, 84 \text{ eV})$ . Dans la configuration la plus stable,

l'atome de cuivre est adsorbé sur l'alumine, avec l'atome de cuivre étant en interaction avec un atome d'oxygène de l'alumine (Figure [3.35.](#page-103-0)b).

Ce travail est hors de portée de ce travail de thèse mais il serait pertinent de poursuivre l'identification de croissance d'oxyde d'aluminium à partir de cette surface réactive, pour caractériser le passage d'un régime sans barrière à un régime activé thermiquement [\[161\]](#page-209-2).

<span id="page-103-0"></span>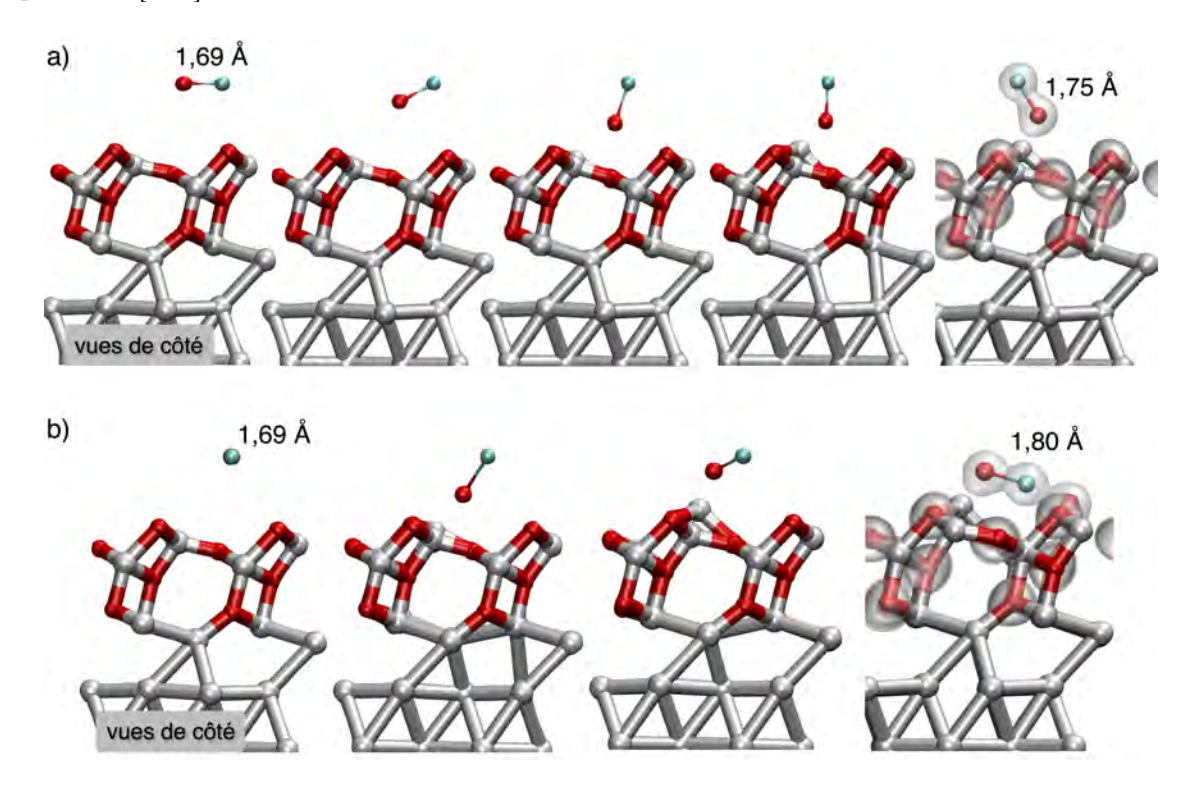

FIGURE  $3.35$  – Dépôt d'une molécule d'oxyde de cuivre sur une alumine  $\gamma$ , a) orientée perpendiculaire*ment au canal, et b) orientée dans le sens du canal. Les iso-densités sont illustrées sur la configuration finale pour mettre en avant les interactions entre la molécule et la surface.*

Les atomes d'oxygène et de cuivre sont ensuite directement éloignés sur des sites voisins sur cette alumine jusqu'à dissociation (Figure [3.36.](#page-104-0)a). L'atome de cuivre s'écarte de l'atome d'oxygène mais aussi des autres atomes d'oxygène participant à l'extraction produit par le nouvel atome d'oxygène arrivé se plaçant alors à 3,56 Å de l'atome d'oxygène initial (Figure [3.36.](#page-104-0)b et c). L'énergie d'adsorption est alors  $E_{ads} = -3,58$  eV montrant ici que la dissociation de la molécule d'oxyde de cuivre n'est pas favorable sur l'alumine  $\gamma$ .

Ces derniers résultats sont particulièrement intéressants car la non-dissociation de la molécule d'oxyde de cuivre sur l'alumine introduit le début de la formation de la phase CuO présente dans les matériaux AlCuO en multi-couches. Ce travail n'a pas été

<span id="page-104-0"></span>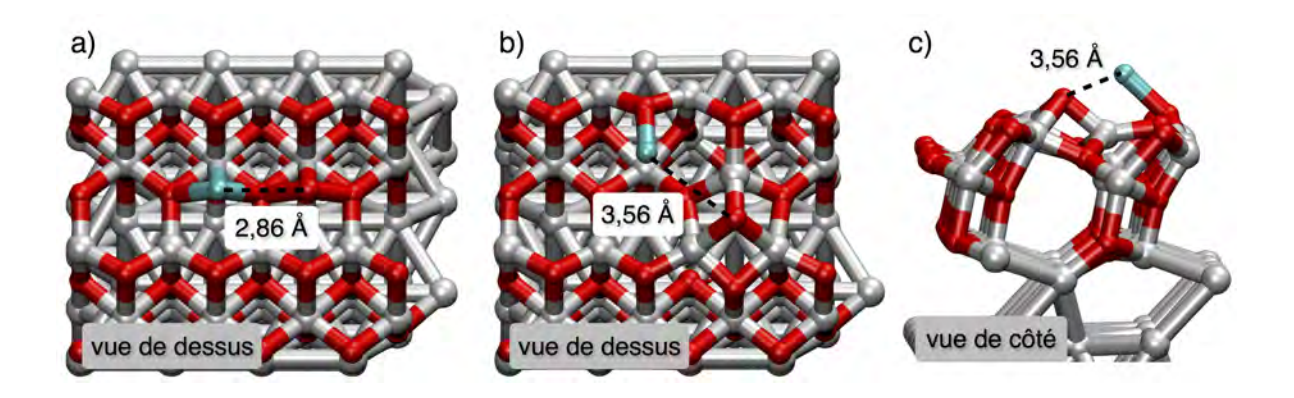

Figure *3.36 – Dépôt d'un atome de cuivre à coté d'un atome d'oxygène sur une alumine a) Positions initiales. b) Configuration finale vue de dessus. c) Configuration finale vue de côté.*

poursuivi à ce stade des travaux, mais offre de belles perspectives vers une croissance 3D.

### 3.5.2.2 Dépôt de l'atome de cuivre

Suivant notre fil méthodologique, nous étudions la diffusion de l'atome de cuivre en surface de l'alumine et en profondeur dans la couche d'alumine.

#### Diffusion de Cu sur la couche d'alumine

En ce qui concerne les diffusions sur la surface, des calculs de type NEB sont alors réalisés entre différentes positions relaxées. Ces diffusions sont présentées sur la Figure [3.37](#page-105-0) : les positions n°1 et 2 sont équivalentes dans le canal de l'alumine (voir figure [3.38.](#page-105-1)a), et la position n°3, sur le sommet entre les canaux (voir figure [3.38.](#page-105-1)b).

Les positions dans le canal ont une énergie d'adsorption de  $E_{ads} = -1, 44$  eV, contre  $E_{ads} = -0, 39$  eV pour les positions sur le sommet, qui s'explique par l'interaction entre l'atome de cuivre et l'atome d'aluminium dans le sommet voisin. Celle-ci est illustrée sur la Figure [3.38.](#page-105-1)a, avec la déformation du nuage électronique de l'atome de cuivre vers l'aluminium de la surface qui remonte.

La position dans le canal est ainsi plus favorable qu'une position en sommet. L'énergie d'adsorption est cependant deux fois moins grande que l'énergie d'adsorption de l'atome de cuivre sur la surface d'aluminium ( $E_{ads} = -2, 80$  eV pour rappel). La diffusion de l'atome de cuivre entre la position n°1 vers la position n°2, puis vers la n°3 sont testées. Les barrières de migration sont rapportées dans le tableau [3.11,](#page-105-2) en fonction que la migration se fait dans le canal  $(1 \leftrightarrow 2)$  ou entre deux canaux  $(2 \leftrightarrow 3)$ .

La première diffusion dans le canal est la plus favorable avec une barrière d'activation calculée à 0,46 eV. La seconde migration entre les deux canaux, où l'atome de cuivre franchit alors le sommet est beaucoup plus difficile avec une barrière à 1,10 eV.

<span id="page-105-0"></span>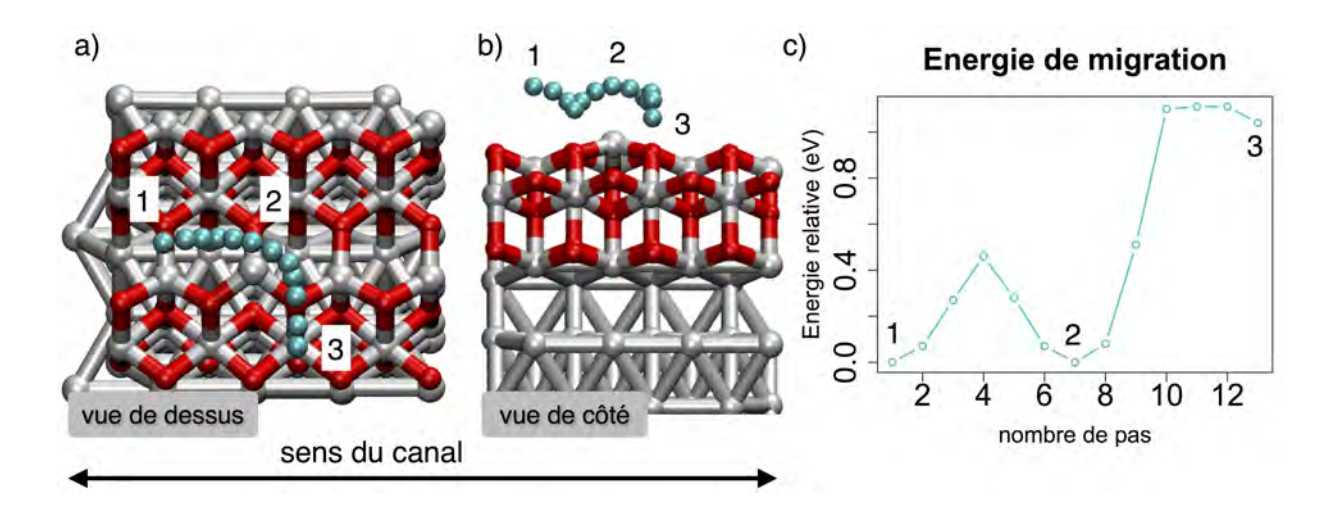

<span id="page-105-1"></span>FIGURE  $3.37$  – Migration d'un atome de cuivre sur une alumine  $\gamma$ . a) Vus de dessus. b) Vue de côté. *c) Courbe associée à cette migration.*

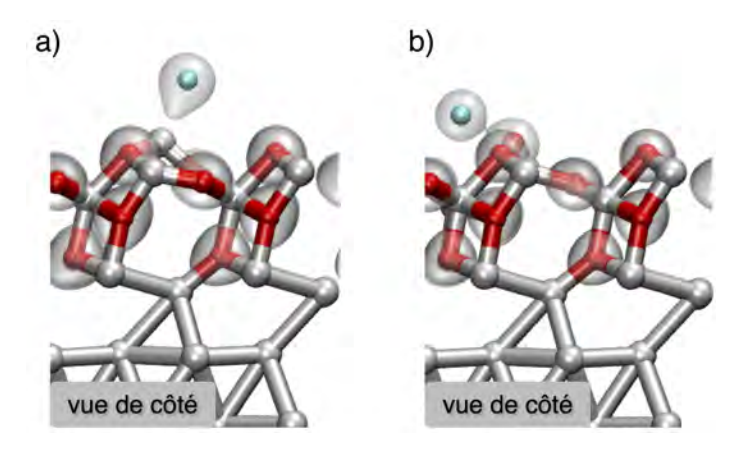

<span id="page-105-2"></span>Figure *3.38 – Iso-densités de l'atome de cuivre déposé a) au-dessus du canal et b) au-dessus du sommet de l'alumine*  $\gamma$ .

*Tableau 3.11 – Barrières de migration de l'atome de cuivre sur une alumine*  $\gamma$ .

| mins |  |
|------|--|
|      |  |

La migration d'un atome de cuivre sur une alumine sera donc principalement orientée le long des canaux, avec de rares passages entre ceux-ci à travers les sommets. L'atome de cuivre est donc fortement ralenti sur des zones oxydées de la surface avec une hausse notable des barrières de migration qui étaient jusque là quasi-inexistantes.

#### Diffusion à travers la couche d'alumine

En se plaçant dans la problématique du contrôle de la formation des interfaces, nous venons de voir que l'alumine avait un rôle de barrière, dans le sens où l'atome de cuivre ne peut plus se déplacer aussi librement que sur la surface propre d'aluminium. La question suivante est alors est ce que l'alumine peut aussi jouer ce rôle de barrière, cette fois-ci en profondeur, jouant alors un rôle d'écran empêchant ou freinant l'insertion massive des atomes de cuivre ?

<span id="page-106-0"></span>Un atome de cuivre est ainsi positionné soit en position n°1 soit en position n°3 telles que relaxées sur la Figure [3.37,](#page-105-0) puis poussé à travers la couche d'oxyde à l'aide d'une *drag method*.

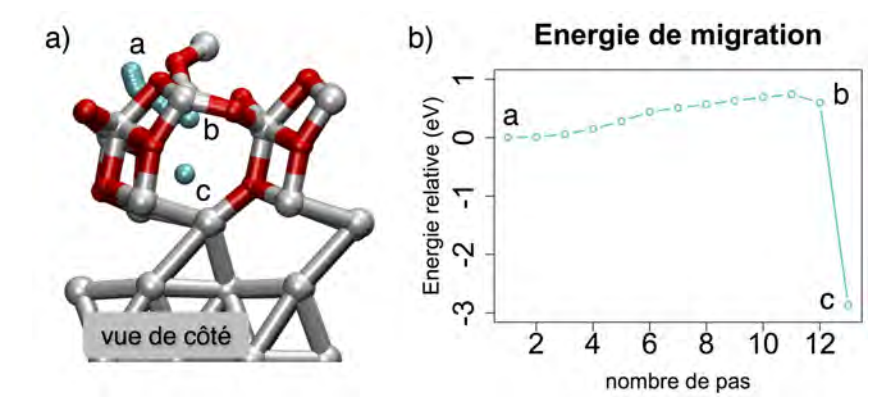

Figure *3.39 – a) Insertion d'un atome de cuivre dans une alumine, en utilisant une* drag method. *b) Barrière d'énergie associée au chemin parcouru.*

Le premier chemin suivi, partant de la position n°1 de la Figure [3.37](#page-105-0) (en canal), passe par un chemin où l'énergie barrière dépasse les 2 eV. Nous l'avons donc écartée de notre liste de mécanismes favorables. Le second chemin part de la position n°3 de la Figure [3.37](#page-105-0) (en sommet). L'atome de cuivre s'insère en déplaçant un atome d'aluminium et deux atomes d'oxygène du sommet pour favoriser l'insertion de l'atome de cuivre (voir Figure [3.39\)](#page-106-0). Ces atomes redescendent après le passage de l'atome de cuivre, mais ne reprennent pas leur position initiale, les atomes d'oxygène et d'aluminium se plaçant à 0,69 Å et 0,57 Å plus haut.

La barrière d'énergie pour ce chemin de diffusion de l'atome de cuivre est de  $E^{\ddagger} = 0$ , 74 eV avec un gain d'énergie important en fin de parcours de  $-2$ , 87 eV. Cette insertion est donc énergétiquement très favorable malgré la déformation locale de l'oxyde et accessible cinétiquement, permettant ainsi au cuivre de descendre vers la zone d'interface et de l'aluminium. Néanmoins, cette barrière reste plus élevée que la barrière d'insertion d'un atome de cuivre sur la surface d'aluminium (*E‡* = 0*,* 54 eV), l'alumine semble alors freiner l'insertion des atomes de cuivre vers l'interface d'aluminium. De plus, la barrière de diffusion dans les canaux est plus faible favorisant ainsi une diffusion sur l'alumine plutôt qu'en profondeur. Des effets de recouvrement en cuivre devront être étudiés en perspectives de ce travail pour étudier la tendance des atomes de cuivre à s'agglomérer là encore sur la surface, et si, comme sur la surface propre, le voisinage en cuivre permettrait de faciliter l'insertion.

Sur les zones oxydées, les atomes de cuivre se trouvent nettement ralentis quant à leur diffusion et leur pénétration en profondeur. Nous regardons alors si cette tendance à freiner les atomes de cuivre peut aussi se produire à partir des noyaux d'oxyde.

Un atome de cuivre est alors positionné proche et au-dessus d'un noyau d'oxyde, suite à une extraction (symbolisant le bord d'une alumine). Quand l'atome de cuivre arrive en bord d'alumine, il tombe spontanément au pied du motif. Les travaux précédents ont permis de déterminer la position la plus stable autour de l'extraction, pour l'atome de cuivre [\[89\]](#page-203-0). Son énergie d'adsorption est alors de  $E_{ads} = -3,58$  eV (contre  $E_{ads} = -2,80$  eV quand il est seul sur la surface d'aluminium (111)). À cette position, il n'est pas favorable d'éloigner l'atome de cuivre du noyau d'extraction.

Pour faire suite, l'insertion est étudiée suivant un mécanisme tel que vu précédemment en échange concerté avec un atome d'aluminium de la surface. L'insertion se fait alors plus facilement, avec une baisse de la barrière d'insertion à 0,29 eV en comparaison au 0,54 eV obtenu pour un atome de cuivre isolé adsorbé sur la surface d'aluminium. La configuration finale est  $-3,87$  eV plus stable que la configuration initiale. La Figure [3.40](#page-107-0) illustre le mouvement concerté entre un atome de cuivre et d'aluminium lors de l'insertion de l'atome de cuivre.

<span id="page-107-0"></span>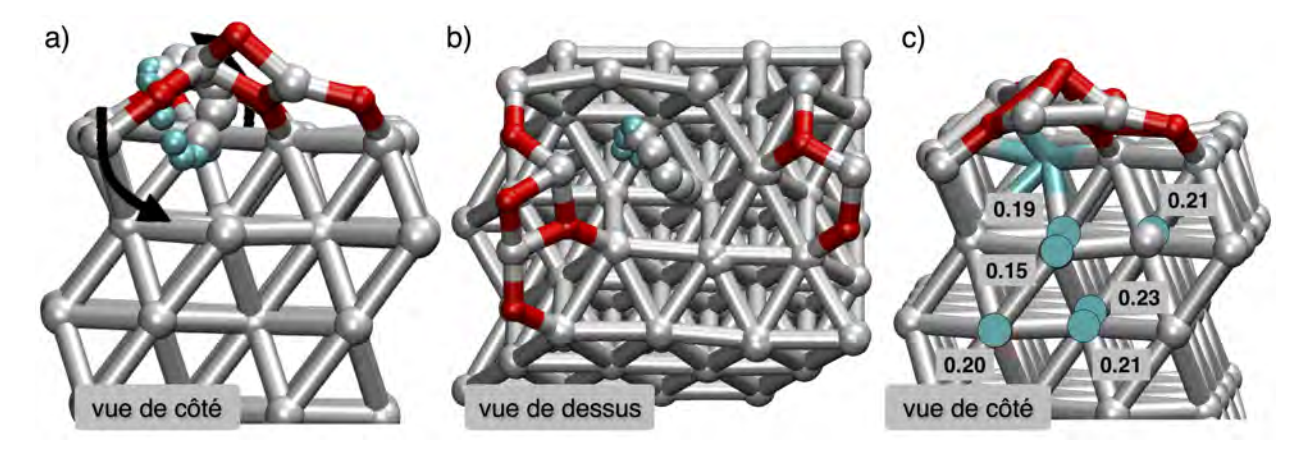

Figure *3.40 – Insertion d'un atome de cuivre à côté d'un îlot d'extraction, par un mouvement concerté avec un atome d'aluminium de surface. a) Vue de côté. b) Vue de dessus. c) Énergies relatives de l'atome de cuivre placé à di*ff*érentes positions sous l'îlot d'oxyde, comparée à l'énergie de la position insérée dans la couche de surface à côté de l'oxyde.*

Un atome de cuivre à proximité d'un noyau d'oxyde est ainsi stabilisé. Nous observons ici un nouveau comportement de l'espèce cuivre, s'adsorbant favorablement aux
abords d'un noyau d'oxyde : ces derniers apparaissent alors comme des pièges stoppant la diffusion des atomes de cuivre. Les îlots quant à eux ne peuvent pas jouer ce rôle. Cette tendance favorable du cuivre à se rapprocher des noyaux d'oxyde est accrue par une insertion plus facile dans la surface d'aluminium, puis sa diffusion. Cependant l'analyse statique sous le noyau d'oxyde montre que l'atome de cuivre diffusant sous ce noyau d'oxyde n'est pas favorable contrairement aux observations sur la surface non oxydée (Figure [3.40.](#page-107-0)c). L'ensemble des sites statiques étudiés en éloignant l'atome de cuivre sous le noyau d'oxyde est moins stable de près de 0,20 eV.

Les traces d'oxydes sur la surface vont donc « piéger » les atomes de cuivre, les empêchant de repartir migrer sur la surface ou en profondeur.

#### 3.5.2.3 Dépôt de l'atome d'oxygène

Nous discutons maintenant le comportement d'un atome d'oxygène déposé sur l'alumine, illustré sur la Figure [3.41.](#page-108-0) Nous avons vu lors du dépôt de la molécule d'oxyde de cuivre que l'atome d'oxygène se place sur un site de façon à réaliser lui aussi une réaction d'extraction faisant remonter des atomes d'aluminium de l'alumine. Ainsi comme dit ci-avant, il existe une forte interaction entre cet atome adsorbé et l'alumine déjà formée, confirmé par une grande énergie d'adsorption  $E_{ads} = -6,03$  eV du même ordre d'énergie que les énergies obtenues dans le processus d'extraction.

<span id="page-108-0"></span>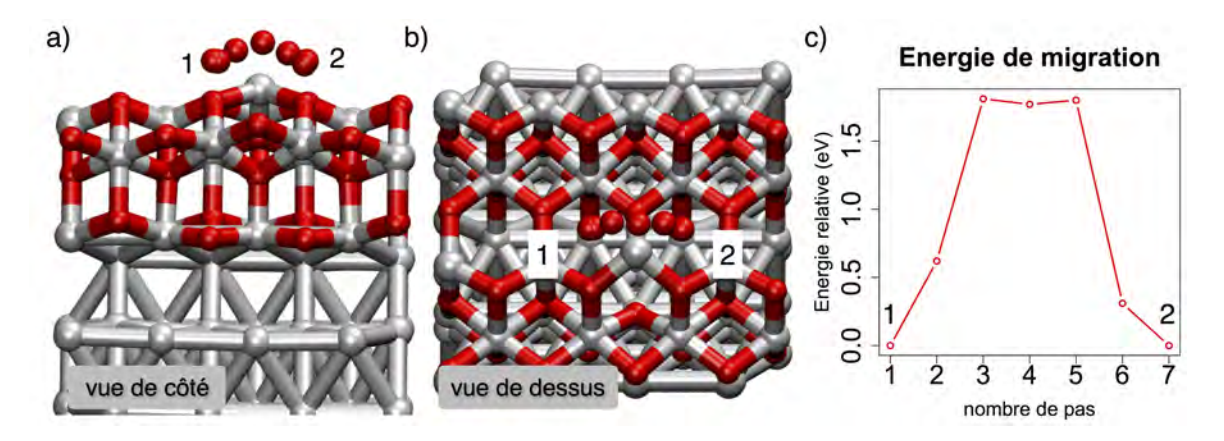

Figure *3.41 – Migration d'un atome d'oxygène sur une alumine a) Vue de côté, b) Vue de dessus. c) Barrière énergétique qui lui est associée.*

La diffusion de cet atome d'oxygène est réalisée dans le canal de l'alumine. La barrière de diffusion déterminée est grande, estimée à *E‡* = 1*,* 81 eV (Figure [3.41.](#page-108-0)c). Cette grande barrière est en bonne corrélation avec la forte exothermicité et la réorganisation favorable de la couche d'alumine sous l'effet de ce nouvel oxygène, indiquant que les atomes d'oxygène ne migrent pas davantage sur les surfaces oxydées.

# 3.5.3 Dépôt sur zone riche en cuivre (1)

### 3.5.3.1 Dépôt de la molécule d'oxyde de cuivre sur une mono-couche de cuivre adsorbée "1 pour 1" et discussion

Nous avons vu que les atomes de cuivre formaient rapidement des îlots en surface. Pour simuler cet îlot, nous avons ajouté une mono-couche d'atomes de cuivre sur la surface d'aluminium en proportion un atome de cuivre pour un site d'adsorption sur la surface d'aluminium, soit seize atomes de cuivre. Suite à l'adsorption d'une molécule d'oxyde de cuivre sur cette mono-couche d'atomes de cuivre (voir Figure [3.42\)](#page-109-0), celle-ci se dissocie où l'atome d'oxygène reste en surface, entre trois atomes de cuivre de la surface alors que l'atome de cuivre s'insère au niveau de la couche d'atomes de cuivre. Ce mouvement provoque la remontée de trois atomes d'aluminium dans cette couche de cuivre, changeant ainsi l'organisation des atomes et mettant alors en évidence une tendance à la formation d'alliage. Nous pensons qu'un tel mouvement est induit à cause du *mismatch* entre les deux structures cristallines de l'ordre de 11%. Le paramètre de maille du cuivre, plus petit que celui de l'aluminium, permet alors d'insérer plus d'atomes. Au stade actuel nous n'avons pas poursuivi l'étude pour des îlots de cuivre formés en surface et son effet sur le dépôt de CuO, de O et de Cu, étant donné d'une part qu'il faut identifier un système-modèle réaliste, et d'autre part, comme nous le verrons dans le chapitre 4, le domaine de température étudié résultera en une insertion des atomes de cuivre dans le substrat, nous affranchissant de la formation d'îlots en surface.

<span id="page-109-0"></span>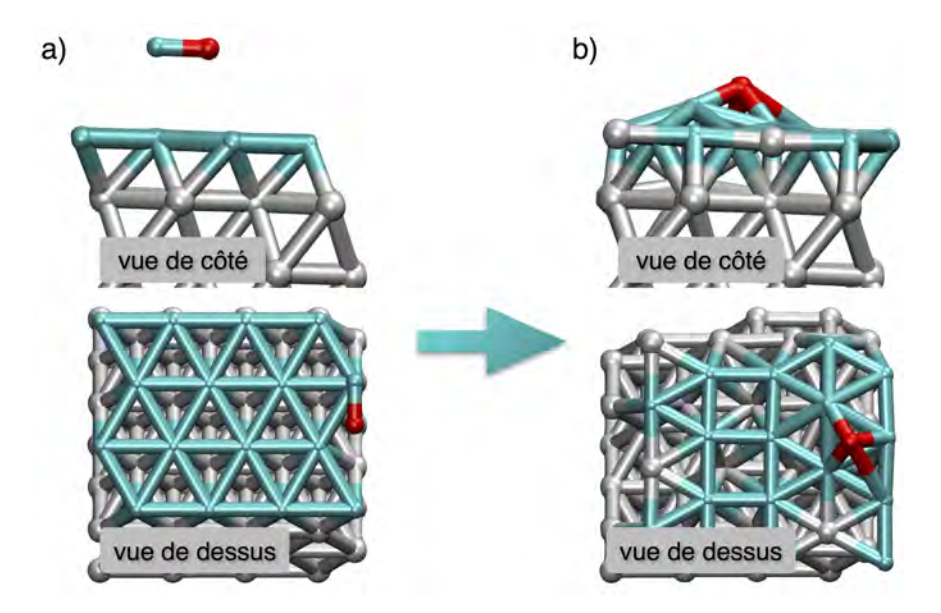

Figure *3.42 – Dépôt d'une molécule d'oxyde de cuivre sur une mono couche d'atomes de cuivre. a) Position initiale. b) Configuration finale.*

# 3.5.4 Dépôt sur zone riche en cuivre (2)

Nous considérons ici une couche de cuivre enterrée en sous-surface pour simuler une zone riche en cuivre sur notre substrat d'aluminium. Nous utilisons ce modèle sur les suppositions précédentes [\[88,](#page-203-0) [113\]](#page-205-0) alors que nous sommes conscients au vu des résultats précédents que ce modèle ne convient que sur le principe, étant donné que des zones de type Guinier Preston apparaissent plus favorables. Ce modèle est cependant nécessaire dans un premier temps pour le développement du code Monte Carlo cinétique.

### 3.5.4.1 Dépôt de la molécule d'oxyde de cuivre

L'arrivée d'une molécule d'oxyde de cuivre est simulée sur cette surface d'aluminium avec la mono-couche de cuivre en sous-surface (voir Figure [3.43\)](#page-110-0). La molécule se dissocie au contact de la surface. Son énergie d'adsorption est de  $-7,17$  eV, avec l'atome d'oxygène qui se place en fcc, à 3,90Å de l'atome de cuivre. Nous remarquons dans ce cas, que l'atome de cuivre pousse un atome d'aluminium dans le substrat vers la couche de cuivre, partageant un site de surface avec celui-ci. Ici encore, ce mouvement peut être dû au paramètre de maille de la boite de simulation, adaptée au paramètre de maille de l'aluminium, mais aussi à la formation d'alliage nettement favorable qui n'est alors pas représentée dans ce modèle, comme vu ci-avant.

<span id="page-110-0"></span>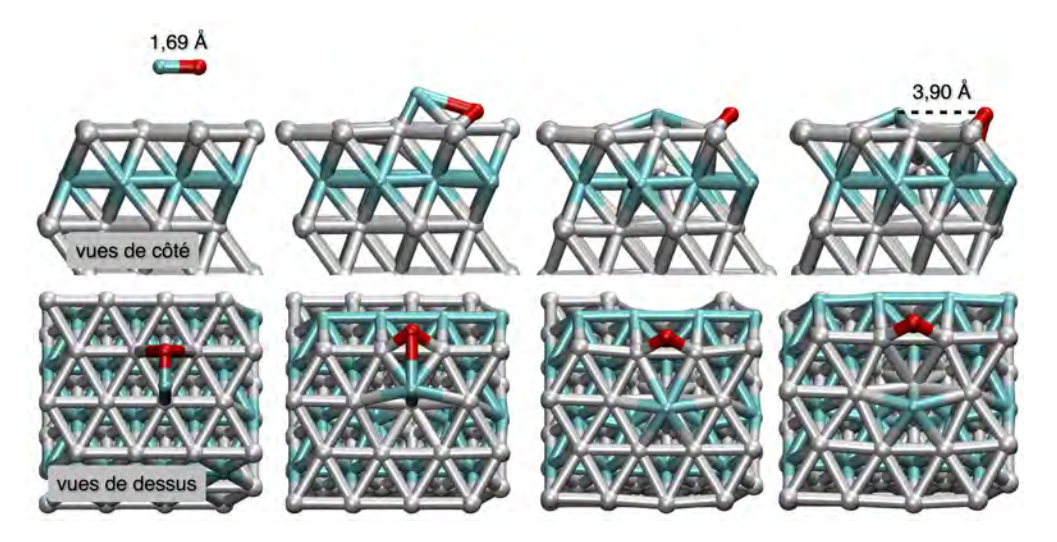

Figure *3.43 – Dépôt d'une molécule d'oxyde de cuivre sur une mono-couche d'atomes de cuivre insérée en sous-surface.*

### 3.5.4.2 Dépôt de l'atome d'oxygène

On poursuit avec le dépôt de l'atome d'oxygène seul, sur les sites fcc et hcp (Figure [3.44\)](#page-111-0). Ces sites d'adsorption deviennent plus stables pour l'atome d'oxygène, avec la mono-couche de cuivre insérée en sous-couche, avec  $E_{ads} = -4,96$  eV et  $E_{ads} = -4,72$ eV pour les sites fcc et hcp respectivement, de l'ordre de -0,10 eV pour le site fcc et de -0,30 eV pour le site hcp tendant alors à équilibrer la stabilité des sites fcc et hcp sur cette surface. Cette stabilisation s'accompagne par une légère hausse de la barrière de migration  $E^{\ddagger} = 0$ , 76 eV, en comparaison des 0,72 eV sur la surface propre. Ces résultats sont visibles sur la Figure [3.44.](#page-111-0)c.

<span id="page-111-0"></span>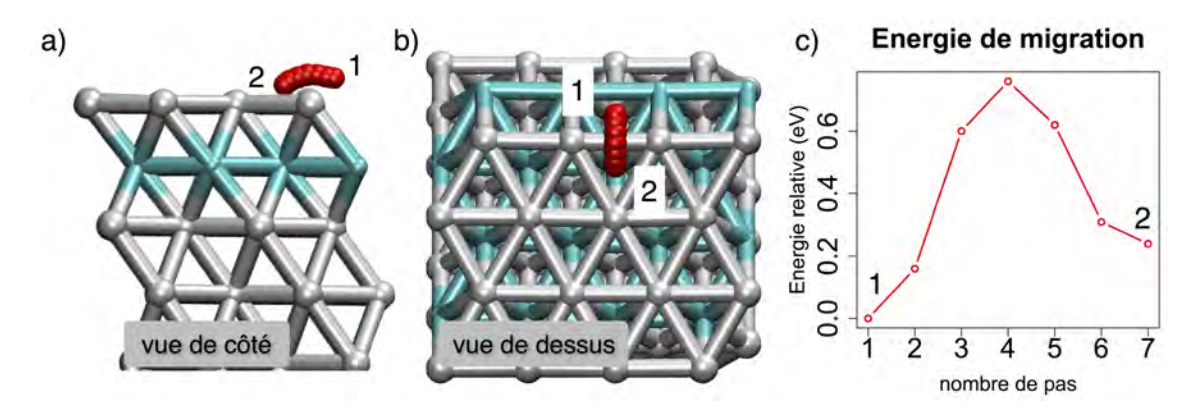

Figure *3.44 – Migration d'un atome d'oxygène sur une surface d'aluminium avec une mono-couche de cuivre insérée en sous-couche. a) Vue de côté. b) Vue de dessus. c) Barrière d'énergie associée à la migration.*

Nous avons ensuite étudié les extractions sur des zones avec une mono-couche d'atomes de cuivre placée en sous-couche ou en sous-sous-couche (voir Figure [3.45.](#page-112-0) Pour cela un atome d'oxygène est adsorbé au-dessus d'un îlot compact de quatre atomes, avec le cuivre en première sous-couche (Figure [3.45.](#page-112-0)a), ou en deuxième sous-couche (Figure [3.45.](#page-112-0)c). Dans la première situation, l'extraction ne se fait pas totalement avec l'extraction d'un seul atome d'aluminium. La couche de cuivre empêche ici les atomes d'aluminium de sortir de la couche de surface. Pour réussir une extraction totale, l'îlot d'oxygène doit être plus grand, c'est-à-dire de taille nominale à six atomes (Figure [3.45.](#page-112-0)b). On notera donc que les couches de cuivre apparaissent ici comme un bon moyen de limiter la propagation de l'alumine dans le métal.

Par contre si la couche de cuivre est enterrée plus en profondeur, l'extraction se produit tout de même à partir d'un îlot à quatre atomes. Si l'on souhaite ainsi proposer des couches interfaciales construites pour freiner par exemple l'oxydation, il faudra alors être capable de contrôler précisément d'un point de vue technologique la mise en place de la couche de cuivre enterrée dans le susbtrat en sous-couche exactement, ce qui relève alors de la précision technologique à l'échelle atomique.

### 3.5.4.3 Dépôt de l'atome de cuivre

Enfin, en dernier cas nous avons étudié le dépôt de l'atome de cuivre sur la monocouche de cuivre insérée sur des sites conventionnels fcc et hcp de la surface. L'énergie

<span id="page-112-0"></span>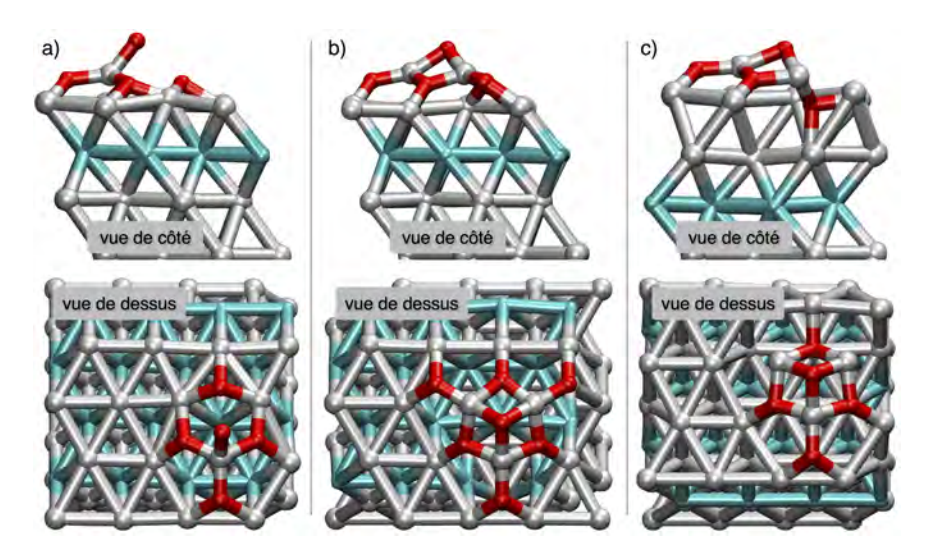

Figure *3.45 – Mécanismes d'extraction sur une surface d'aluminium avec une mono-couche de cuivre en première sous-couche a) avec un îlot d'oxygène à 5 atomes ou b) un îlot d'oxygène à 7 atomes et c) en deuxième sous-couche avec un îlot d'oxygène à 5 atomes.*

d'adsorption de  $E_{ads} = -2,86$  eV sur ces sites est légèrement plus stable que sur la surface propre (à  $E_{ads} = -2,80$  eV). Nous remarquons cependant que ces sites à ce stade ne sont pas les sites les plus stables, car lors de la diffusion étudiée entre ces deux sites (Figure [3.46.](#page-112-1)a), nous avons observé un puits d'énergie (Figure [3.46.](#page-112-1)b) avec une configuration plus stable de -0,05 eV, où l'atome de cuivre s'insère dans la surface d'aluminium, en faisant descendre un atome d'aluminium dans la mono-couche de cuivre (Figure [3.46.](#page-112-1)c), toujours signe d'une formation favorable d'alliage de surface.

<span id="page-112-1"></span>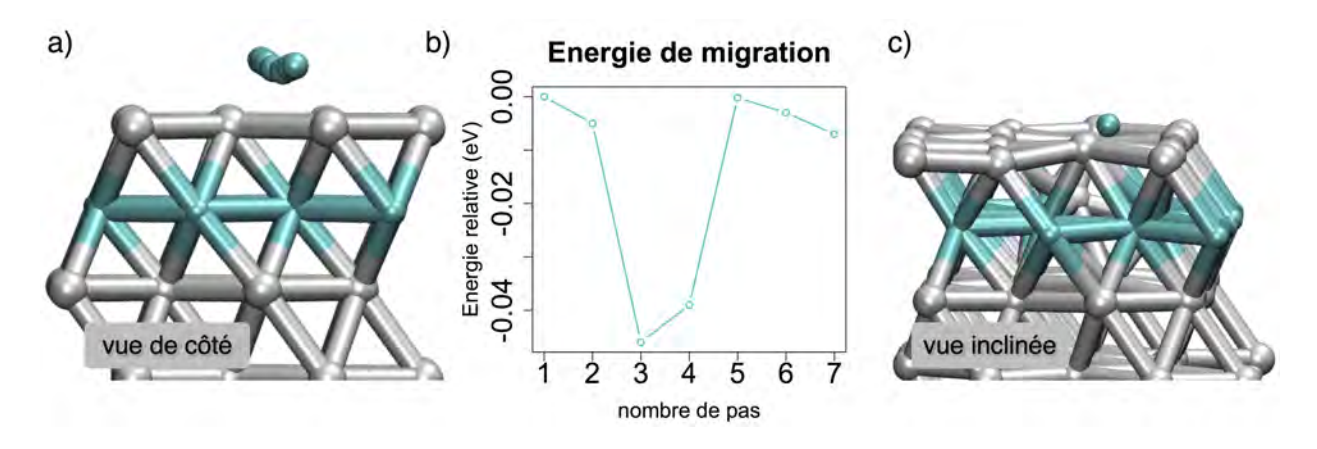

Figure *3.46 – a) Migration d'un atome de cuivre sur la surface d'aluminium avec une mono-couche de cuivre inséré et b) barrière d'énergie qui lui est associée. c) Configuration finale de la relaxation de l'atome de cuivre sur la position bridge.*

Nous voyons ici la nécessité de disposer d'un modèle correct et représentatif d'une surface riche en cuivre. Le modèle ainsi constitué avec une couche de cuivre enterrée ne nous apparait pas propice à une étude précise mais nous donne les mécanismes initiateurs pour le développement du modèle décrit dans le Chapitre 4, qui devront ensuite, bien entendu, être améliorés. Dans le but de construire un modèle plus correct de cette surface riche en cuivre, nous aurons alors deux options :

- poursuivre les mécanismes de diffusion et de nano-structuration lacunaires comme nous avons déjà entrepris,
- sous peu de temps, nous souhaitons réaliser des simulations à plus grandes échelles, qui pourront simuler la formation de l'alliage sur des critères thermodynamiques, permettant de tenir compte des effets élastiques et des reconstructions de grande échelle impliquant ici des changements de structures, à l'aide de la méthodologie kART. La DFT atteint ici ses limites.

# **Conclusions**

Dans ce chapitre, de nombreux mécanismes locaux liés aux premières étapes de croissance de l'oxyde de cuivre sur un substrat d'aluminium ont été détaillés. Ces mécanismes ont été abordés suivant l'environnement local dans lequel il se trouve.

Sur la surface propre, la molécule d'oxyde de cuivre se dissocie et les atomes s'éloignent de manière à se placer suffisamment loin pour ne plus interagir entre eux.

Une fois dissociées, les espèces oxygène et cuivre exhibent des comportements distincts. Les atomes d'oxygène se déplaceront sur la surface, via des mécanismes thermiquement activés, vers la formation d'îlots compacts devenant de plus en plus grands au cours du dépôt. Certains défauts tels que les lacunes et les sous-lacunes deviennent des zones propices à la croissance de ces îlots, en stabilisant ces atomes d'oxygène. Lorsque les îlots formés seront assez grands, les mécanismes d'extraction pourront se produire, avec l'arrivée des atomes d'oxygène au-dessus des îlots, initiant ainsi les premières étapes de l'oxydation de la surface d'aluminium (111). L'insertion des atomes d'oxygène n'est pas possible.

Dans le cas de l'atome de cuivre, les migrations de surface sont au contraire très faciles, avec des barrières quasi-inexistantes. Les atomes de cuivre vont eux aussi avoir tendance à former des îlots, cependant ils vont très vite s'insérer sous la surface en diffusant en profondeur, dans le plan (001) préférentiellement. Cette diffusion mène à la formation de zones riches en cuivre vers la formation d'alliage. Nous avons étudié les premières étapes de la formation de cet alliage via des mécanismes de diffusions par les lacunes, qui nous paraissaient les plus probables.

Les effets couplés entre les deux espèces atomiques dans différents environnements ont aussi été étudiés. Dans les faibles recouvrements, les atomes d'oxygène et de cuivre

ne peuvent se rapprocher sans se déstabiliser. En revanche, lorsque la chimie de l'interface change, notamment avec la formation de noyaux d'oxyde, le comportement de l'atome de cuivre change, se stabilisant à côté de l'oxyde.

Ces résultats montrent la complexité de la compréhension de la nano-structuration des interfaces, en particulier si on s'intéresse à leur croissance. L'environnement local impacte le comportement des espèces déposées en surface, mais aussi en profondeur.

De par la disparité des effets locaux observée, nous sommes donc incapables de décrire cette interface avec l'aide unique de la DFT.

Nous avons donc développé un outil de simulation utilisant la méthodologie Monte Carlo cinétique qui sera capable d'associer, de mixer et de mélanger l'ensemble des mécanismes issus de la DFT. Cette approche est nécessaire afin d'avoir une compréhension globale de la problématique des interfaces.

Une grande majorité de ces mécanismes a été retenue pour être implémentée dans notre outil de simulation, que nous allons voir dans le chapitre suivant.

# Chapitre 4

# Vers une simulation prédictive du procédé : Méthodologie Monte Carlo cinétique

Le Chapitre 3 montre que la chimie des matériaux liée à la structuration des interfaces est parfois complexe. Une seule étude à l'échelle atomique de type DFT ne suffit pas car elle ne permet pas de rendre compte à grande échelle des effets couplés. Il est ainsi nécessaire de remonter les échelles pour accéder à une vision microscopique de la nano-structuration des interfaces par la simulation du procédé de dépôt. Nous utilisons alors la méthodologie de type Monte Carlo cinétique selon une version détournée en considérant les diffusions comme des événements déterministes. La force de cette approche est que les mécanismes issus de la DFT constituent la librairie d'événements du Monte Carlo cinétique. De plus cette méthodologie permet de rendre compte de l'effet des paramètres extérieurs sur les mécanismes à l'échelle atomique et leur impact sur la nano-structuration du matériau conçu. Ce passage vers une échelle supérieure est donc d'intérêts multiples.

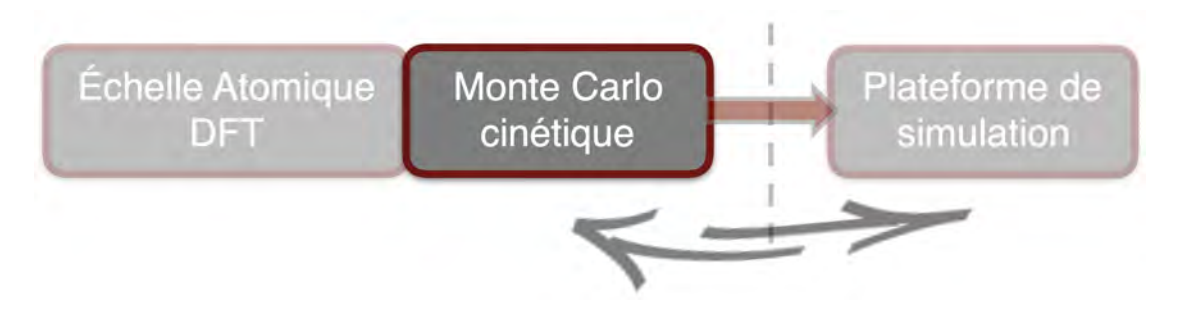

Figure *4.1 – Schéma de cette étude multi-niveaux : 2<sup>e</sup> partie.*

Dans la première partie de ce Chapitre 4, la programmation JAVA est introduite simplement afin d'acquérir les bases suffisantes pour le détail qui suivra dans la 2*<sup>e</sup>*

partie. Dans cette 2*<sup>e</sup>* partie, la méthodologie Monte Carlo cinétique telle que nous l'avons implémentée est abordée en mêlant algorithme et programmation JAVA avec pour envie, l'ambition ou juste le challenge de stimuler un intérêt ou une curiosité vers la prise en main des outils langages de programmation encore non conventionnels dans notre communauté, ici la programmation orientée objet. Ce Chapitre présentera aussi les résultats issus du logiciel développé : STEAM *Smack* (Simulation Tool for Engineer toward Advanced Materials for *S*puttering *M*odeling of *A*luminium and *C* opper-oxide using *K*inetics).

Si le lecteur n'est pas intéressé par la programmation JAVA, nous le renvoyons à la section [4.2](#page-121-0) de ce Chapitre.

# 4.1 Introduction à la programmation en JAVA

# 4.1.1 Pourquoi le choix du Langage de programmation JAVA ?

Le langage de programmation choisi pour développer le code de simulation du procédé est le JAVA, qui est un langage dit « orienté objet ». Il a été développé par SUN microsystems en 1995. Ce type de programmation apparait comme étant très adapté à notre application, avec son système organisé de classes. Le langage JAVA est portable ce qui évitera par la suite des problèmes de compatibilité entre différents systèmes d'exploitation en vue d'une diffusion et il permet de développer aisément le code et l'interface. De plus, JAVA est un langage de programmation non compilé directement interprété par une machine virtuelle ou compilé à la volée. Il est à signaler que par rapport à d'autres langages compilés comme le  $C$  ou le  $C_{++}$ , cela peut entrainer une légère perte de performance mais garantit la portabilité précédemment évoquée, nécessaire à la mise en œuvre d'un outil interfacé, interactif et distribuable à terme.

# 4.1.2 La programmation objet : concepts et termes

La particularité de la programmation orientée objet est de pouvoir créer des briques logicielles, regroupant des variables (comme des int, des double ou des string) et des méthodes, et de les faire interagir entre-elles. C'est ce que l'on appelle des objets. Cette approche permet de regrouper des caractéristiques spécifiques telles des fonctionnalités ou des actions communes associées à ces informations dans un seul bloc.

Par exemple, dans ce code nous utilisons des objets de type « Site » que nous avons créés de toutes pièces : un site contient des informations qui lui sont propres telles que sa position dans la boite, ses voisins, le nombre d'atomes qu'il contient etc. . . Nous décrirons plus en détail les différentes classes plus loin dans ce manuscrit. Pour la suite, nous respectons les conventions d'écriture qui veulent que les objets soient écrits avec des minuscules et les classes avec une majuscule.

#### 4.1.2.1 Les classes et les objets

<span id="page-117-0"></span>Les classes contiennent la définition des objets qui seront créés lors de l'exécution du code. Il s'agit d'entités regroupant des variables et des fonctions qui leur sont propres. Concrètement, une classe n'est pas une brique logicielle créée à l'exécution du code. C'est un plan à partir duquel des objets vont être créés. La Figure [4.2](#page-117-0) illustre ce propos.

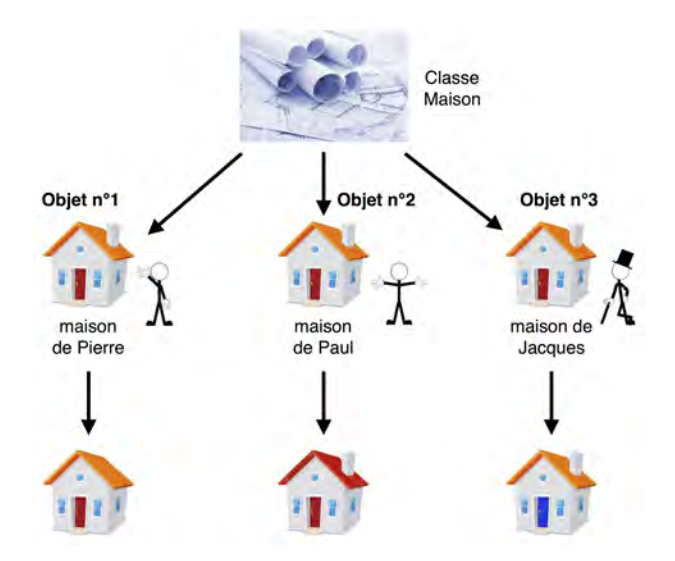

Figure *4.2 – Vue d'esprit de la programmation orientée objet : les trois objets maison sont créés à partir d'un même plan (classe).*

Pour vulgariser les classes et objets, nous pouvons décrire cette image de la façon suivante : une classe « Maison » à partir de laquelle nous voulons construire des maisons dans une résidence existe. À partir du modèle de cette classe « Maison », nous avons créé trois objets « maison » identiques, tous indépendants les uns des autres : maison (couleurDuToit, cheminée, couleurDeLaPorte). Ces objets sont tous une instance de la classe Maison avec des attributs qui leur sont propres. Trois personnes différentes vont acheter chacune leur maison. Les maisons vont donc évoluer individuellement dans un environnement différent au cours du temps. Dans cet exemple, Pierre choisit de retirer sa cheminée en changeant le booléen « cheminée = false », Paul a repeint le toit avec l'attribut « couleurDuToit = rouge », et Jacques choisit de repeindre sa porte avec l'attribut « couleurDeLaPorte = bleu ».

# 4.1.2.2 Les attributs et méthodes

Les attributs sont les données que contient un objet et les méthodes sont les opérations que cet objet est capable de réaliser. Ces attributs et méthodes disposent de différents niveaux de visibilité qui permettent de définir les possibilités d'y accéder pour les différents objets du programme. On reconnait trois niveaux de visibilité :

- public : l'attribut ou la méthode est accessible depuis n'importe quelle partie du code. Pour reprendre l'exemple précédent, si public couleurDuToit = orange Paul et Jacques pourraient repeindre le toit de Pierre.
- private : l'attribut ou la méthode ne peut être modifiée qu'au sein même de l'objet. On dit alors que les données sont encapsulées dans un objet. Pour reprendre l'exemple précédent, si private couleurDuToit = orange personne ne pourrait repeindre le toit de Pierre, à part Pierre.
- protected : l'attribut ou la méthode n'est accessible que depuis le code de la classe courante ou d'une classe fille.

Les attributs et les méthodes que nous venons de présenter sont dits *d'instance*. A contrario, il existe des attributs et des méthodes dits de *classe*. Ceux-ci sont identifiés par le mot clé static : la variable ainsi définie ne peut être modifiée localement dans une instance d'objet. Elle est commune à tous les objets et est identique dans toutes les instances de la classe. Pour reprendre l'exemple précédent, si static couleurDuToit = orange tous les toits sont oranges. Si cette variable venait à être modifiée, les toits de tous les objets maison changeraient aussi.

# 4.1.2.3 Les constructeurs

Il s'agit de méthodes spéciales, spécifiques à une classe. Ils sont appelés lors de la création d'un objet (on parle alors d'*instance* d'une classe). Ils sont couramment utilisés pour l'initialisation des attributs (valeurs par défaut), ou pour effectuer des opérations de configuration sur l'objet créé.

# 4.1.2.4 L'héritage

L'héritage permet à la définition d'une classe B de contenir tous les attributs et méthodes d'une classe A, tout en y ajoutant de nouvelles fonctionnalités. La classe A est alors considérée comme la classe mère et la classe B comme la classe fille. La classe B hérite alors de la classe A.

Pour en revenir à notre exemple précédent, considérons la classe Maison comme étant la classe A et la classe Maison\_de\_campagne comme la classe B. Maison\_de\_campagne contiendra tous les attributs de Maison (couleurDuToit, cheminée, etc. . .) mais aussi d'autres informations telles que tailleDuJardin, garage, basseCour, etc. qui n'existent pas dans la classe Maison.

### 4.1.2.5 Les énumérations

Il s'agit d'une structure définissant une liste de valeurs possibles, qui permet de créer une liste contenant des types de données personnalisés. Pour en revenir une dernière fois sur l'exemple des maisons, nous pourrions faire un enum listant les matériaux nécessaires pour construire une maison, qui contiendrait des objets de type « matériaux » (ciment, brique, PVC, vitre, tuyaux, carrelage, etc.).

### 4.1.2.6 L'opérateur point

Tout au début de notre exemple sur les maisons, nous avons dit que les différents propriétaires des maisons avaient modifié certains de leurs attributs dans leur maison. Ils ont appliqué des modifications sur leur maison et pas sur celle de leurs voisins. En programmation orientée objet, on utilise le signe point ( . ) pour indiquer que l'on fait référence à un élément (attribut ou méthode) d'un objet. Pour reprendre l'exemple cité plus haut, pour modifier la couleur de la porte de la maison de Jacques nous devrons spécifier le « chemin » pour atteindre cette variable depuis un autre objet présent dans le code avec maison\_de\_Jacques.couleurDeLaPorte=bleu. Cet opérateur point peut être associé à l'idée de pointeur, observée dans d'autres langages de programmation.

<span id="page-119-0"></span>Pour commencer une analogie avec le code STEAM développé, voici une utilisation de cet opérateur (Figure [4.3\)](#page-119-0).

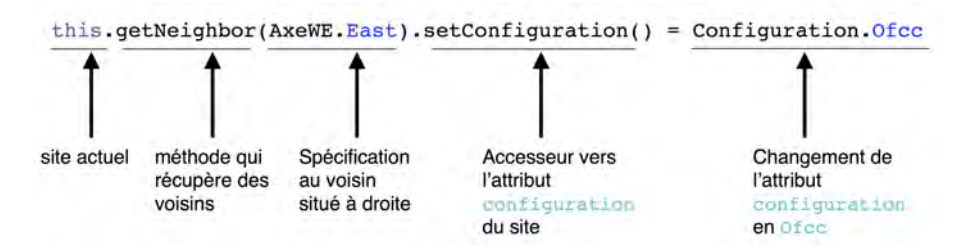

Figure *4.3 – Exemple d'utilisation de l'opérateur point pour atteindre un attribut (configuration) d'un objet (site), situé à l'est du site actuel (this).*

Dans cet exemple, la commande est envoyée depuis le site où se déroule l'événement responsable de ce changement de configuration (this). Grâce à des méthodes permettant de se situer (getNeighbor(AxeWE.East)), il est possible de modifier des attributs appartenant à d'autres objets (ici, la configuration du site voisin situé à droite grâce à la méthode setConfiguration()).

### 4.1.2.7 Les packages : organiser les classes

En programmation orientée objet, les informations sont stockées dans les objets. Ceux-ci vont dialoguer entre eux afin de faire avancer la simulation. Les classes sont organisées en packages (ou bibliothèques) formant une arborescence. Un package contient un ensemble de classes, qu'ici nous avons choisi de trier par concept. Cette notion de *packaging* est orthogonale à celle de l'héritage dans le sens où elle ajoute une barrière pour atteindre une information, plutôt que de la retirer. Ainsi, ce « rangement » va impacter sur la visibilité des informations (attributs et méthodes). Nous rappelons ici les niveaux de visibilité des informations stockées dans les classes.

|                                                  | public | protected       | defaut | private |
|--------------------------------------------------|--------|-----------------|--------|---------|
| Dans la même classe                              | Oui    | Oui             | Oui    | Oui     |
| Dans une classe du même<br>package               | Oui    | Oui             | Oui    | Non     |
| Dans une sous-classe d'un autre<br>package       | Oui    | Oui             | Non    | Non     |
| Dans une classe quelconque d'un<br>autre package | Oui    | N <sub>on</sub> | Non    | Non     |

*Tableau 4.1 – Visibilité des informations dans les classes en fonction de leur type.*

En plus de la visibilité des informations, pour « atteindre » une donnée propre à un objet il est nécessaire d'importer le package contenant la classe à laquelle on veut accéder, dans la classe qui fait l'appel. Afin d'avoir un rangement plus propre et d'éviter des erreurs d'appel, la plupart des informations ne sont pas public. Pour cela, l'utilisation les accesseurs get et set est de mise : il s'agit de méthodes public facilement reconnaissables et intuitives avec une bonne nomenclature. Pour accéder à une information, il suffira d'appeler l'accesseur getNomDeLattribut(). Pour modifier une information, nous appellerons l'accesseur setNomDeLattribut(). Une telle utilisation est visible dans la Figure [4.3.](#page-119-0)

Nous avons créé trois packages uniques dans notre code : kmc.kernel (pour les classes associées au « noyau » du programme), kmc.event (pour les classes liées aux événements) et kmc.visio (pour les classes liées à l'interface graphique). Parmi les packages les plus connus, et disponibles gratuitement, nous utilisons java.io (pour la gestion des fichiers d'entrée et de sortie), java.util (pour des classes utilitaires, comme « Random »), java.lang (pour des classes de bases, importées par défaut), java.Awt (pour les classes graphiques et de gestion d'interfaces) et java.swing (pour d'autres classes graphiques).

4.2. Méthodologie Monte Carlo cinétique et le package kmc.kernel : conception et programmation en JAVA

Nous avons vu dans cette partie les concepts et les bases de la programmation orientée objet. En appliquant l'idée d'objet non plus sur des maisons mais sur des atomes et des sites, ce langage de programmation est particulièrement adapté à cette étude. En autorisant à chacun de nos objets un comportement individuel, ceux-ci vont évoluer dans leur environnement et interagir entre eux.

Dans la partie suivante, nous allons voir comment le code a été pensé et réfléchi pour l'application du dépôt de l'oxyde de cuivre sur la surface d'aluminium (111). La suite de ce chapitre sera décrite en mêlant intimement les concepts et fondements de la méthodologie Monte Carlo cinétique que nous avons employée avec quelques aspects de la programmation JAVA. Chaque principe introduit sera décrit en deux sous-parties : une vision *atomistique* des événements et une vision *algorithmique*.

# <span id="page-121-0"></span>4.2 Méthodologie Monte Carlo cinétique et le package kmc.kernel : conception et programmation en JAVA

*Tout au long de cette partie, nous allons essayer de présenter les travaux de cette thèse sous deux points de vue. Le premier est un point de vue scientifique, où nous présentons les systèmes, les problèmes et les méthodes utilisées pour les résoudre. Le second est un point de vue purement algorythmique où nous mettons en avant la construction logique du code qui en découle.*

# 4.2.1 Monte Carlo Cinétique sur réseau

# 4.2.1.1 Organisation du code, agencement des idées

Le code STEAM est un outil de simulation utilisant une méthodologie de type Monte Carlo cinétique sur réseau. Cela signifie que le système reproduit correspond à un réseau d'une structure cristalline CFC, le réseau d'Al(111) selon un empilement ABCABC. Ici, l'utilisation de la programmation orientée objet est particulièrement bien adaptée à la représentation du système que nous simulons : chaque site est une entité individuelle et autonome qui va évoluer dans un environnement 3D qui lui est propre. Une telle représentation permet de simuler des adsorptions sur les même positions observées avec la DFT, c'est-à-dire les sites fcc et hcp, mais aussi des positions subtituées aux atomes d'aluminium du réseau.

Tout au long des simulations, le système va évoluer en faisant changer l'occupation des sites au fur et à mesure de la simulation. Les arrivées correspondent à l'ajout d'un atome dans le systeme, sur un site donné. Les migrations elles, correspondent à des « bonds » d'atomes qui vont passer d'un site à un autre. L'utilisation d'une

<span id="page-122-0"></span>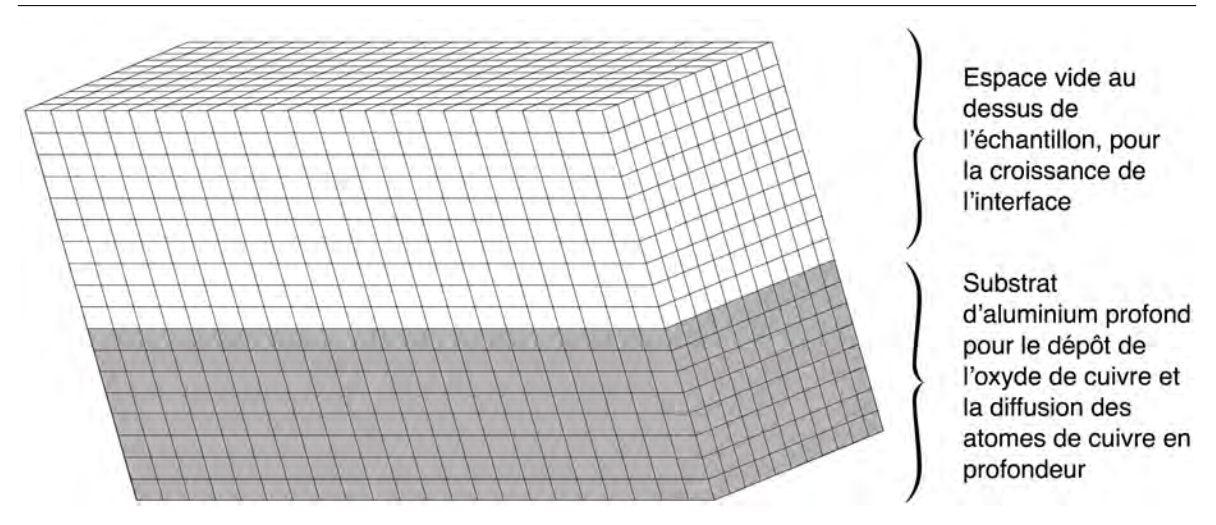

Figure *4.4 – Représentation Schématique de la boite de simulation où chaque parallélépipède symbolise un objet Site*

telle représentation nécessite donc des configurations définies au préalable, que nous avons identifiées avec la DFT. Cependant, ce travail d'importation de données vers le simulateur a fait l'objet de beaucoup de simplifications. Il faut donc garder à l'esprit que seules quelques configurations sont prises en compte et que cela constitue une limite à notre outil de simulation kMC sur réseau. De plus, en suivant ce modèle, nous sommes incapables de prendre en compte des effets élastiques induits par la surface ou l'épaisseur du substrat.

### 4.2.1.2 L'implémentation

### La classe Site

La classe Site permet d'instancier les objets site qui forment la boite de simulation. Chacun de ces objets contient deux tableaux qui rassemblent tous les premiers voisins en 3D (Neighbors[3][3][3]) ainsi que les coordonnées du site (coordinates[3]). Le premier tableau est initialisé lors de la phase d'initialisation de la simulation avec la méthode initializeData(). Le second tableau est uniquement initialisé avec la méthode initializeSurface(), tout comme l'attribut id. Le nombre de sites défini dans le fichier d'entrée correspond à la taille de la boite de simulation (voir Figure [4.4\)](#page-122-0), il n'évoluera pas au cours de la simulation. Un objet site ne contient que trois attributs lors de sa création. Cependant, lors de l'exécution du programme, d'autres attributs déclarés dans la classe pourront être ajoutés dans les objets site, tels que la configuration, les événements et le temps associé à l'événement. Un exemple de site situé au niveau de la surface est illustré dans la Figure [4.5,](#page-123-0) où l'id et les coordonnées sont des valeurs prises aléatoirement.

La notion de voisinage est faite grâce au tableau 3D Neighbors[3][3][3]. Une

4.2. Méthodologie Monte Carlo cinétique et le package kmc.kernel : conception et programmation en JAVA

<span id="page-123-0"></span>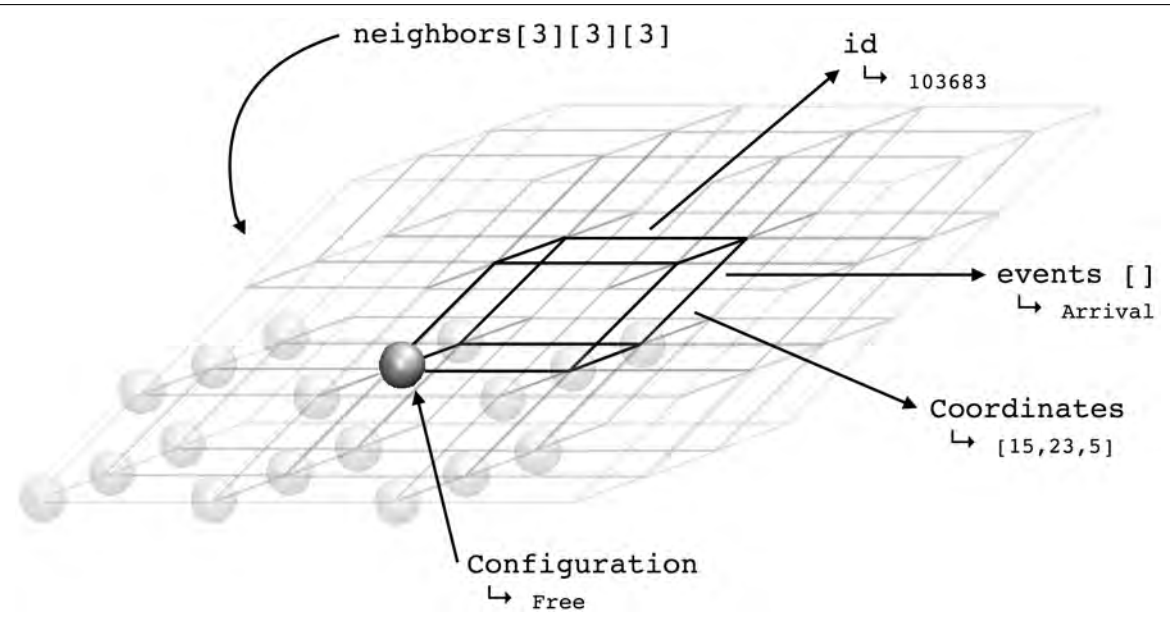

Figure *4.5 – Schématisation de la classe Site, avec ses attributs.*

fois que les site ont été instancié au début de la simulation, la méthode initialize Neighborhood(), que nous décrirons mieux plus loin, va associer à chaque site des sites voisins afin d'ordonner tous les site entre eux et recréer l'espace de simulation.

### La classe Point3D

Cet objet est utilisé pour représenter une position dans un espace 3D. Chaque site possède un attribut point3D qui lui permet de mémoriser sa position dans l'espace. Cet attribut est initialisé lors de la création de la boite de la simulation. Chaque configuration (nous décrivons cette classe en détail dans le paragraphe suivant) possède un attribut qui est un tableau contenant des Point3D permettant de définir les positions des différents atomes de cette configuration (et donc du site car les atomes d'Aluminium y sont placés à l'origine (0,0,0)) dans l'espace total de simulation. Cette classe est instanciée lors de la création de la boîte de simulation pendant la phase d'initialisation des objets site, puis modifiée lors des changements de configuration d'un ou plusieurs sites.

### La classe Configuration

Il s'agit d'une classe de type Enum qui est un type de données dans lequel un attribut ne peut prendre qu'un nombre restreint de valeurs elles-mêmes étant des constantes nommées. Ici ces constantes sont les noms des configurations, qui sont associées à un chiffre (position dans une liste). Les configurations implémentées sont directement issues de résultats DFT et sont présentées dans le tableau [4.2.](#page-125-0)

Chaque configuration possède quatre attributs permettant de les différencier entre elles :

- color : pour la représentation sur l'interface graphique (voir Chapitre 5)
- atoms : un tableau de TypeAtom[], contenant les types d'atomes présents dans le site. La longueur du tableau renseigne sur le nombre d'atomes.
- positions : un tableau de Point3D[] contenant la position de chacun des atomes dans le site. Point3D permet de rajouter les coordonnées globales du site à la position locale des atomes dans le site.
- acceptArrival : un booléen dont la valeur est false pour les sites dont la configuration est Void et true pour tous les autres. Si le booléen est true, l'événement Arrivée pourra se produire.

# 4.2. Méthodologie Monte Carlo cinétique et le package kmc.kernel : conception et programmation en JAVA

<span id="page-125-0"></span>

| Nom                  | atomes                                               | Descrition                                                                                          | Représentation |  |
|----------------------|------------------------------------------------------|----------------------------------------------------------------------------------------------------|----------------|--|
| Void                 |                                                      | Sites vides, ils représentent<br>l'espace dans la boite au-dessus<br>de la surface                  |                |  |
| Void_free            |                                                      | Sites vides, parfois formés lors<br>des extractions                                                 |                |  |
| Free                 | 1AI                                                  | Site de la surface d'aluminium,<br>non occupé, capable d'accepter<br>l'arrivée d'un O ou d'un Cu    |                |  |
| $\overline{Ofcc}$    | 1Al, 1O                                              | Site avec un O placé en fcc                                                                         |                |  |
| $Ofcc\_extr$         | 1Al, 1O                                              | Site contenant un O en bas d'une<br>extraction, sous le site contenant<br>le sommet de l'extraction |                |  |
| Ohcp                 | $1Al$ , $1O$                                         | Site avec un O placé en hcp                                                                         |                |  |
| Ohcp oxide up        | 1Al, 1O                                              | Site contenant un O au sommet<br>d'une extraction, placé au dessus<br>de Ofcc extr                  |                |  |
| Ofcc oxide<br>bottom | Site contenant un O en bas<br>10<br>d'une extraction |                                                                                                    |                |  |
| O growth             | 10                                                   | Site au dessus d'un site occupé,<br>contenant un O participant à<br>une extraction                  |                |  |
| Cu isolated          | 1Al, 1Cu                                             | Site avec un Cu isolé                                                                               |                |  |
| CuGroup              | 1Al, 1Cu                                             | Site avec un Cu voisin d'un autre<br>site contenant un Cu ou d'un O<br>participant à une extraction |                |  |
| CuIserted            | 1Cu                                                  | Site contenant un Cu sous la<br>surface d'Al                                                        |                |  |
| $Cu$ _trapped        | $\overline{1Cu}$<br>Site contenant un Cu piégé       |                                                                                                    |                |  |
| $Cu$ growth          | 1Cu                                                  | Site au dessus d'un site occupé,<br>contenant un Cu                                                 |                |  |

*Tableau 4.2 – Configurations implémentées dans le code STEAM.*

### La classe TypeAtom

C'est une classe de type Enum contenant les différents types d'atomes présents dans la simulation. Pour le moment, nous avons implémenté Al, O et Cu.

4. Vers une simulation prédictive du procédé : Méthodologie Monte Carlo cinétique

# 4.2.2 Évolution du système

Notre méthode de simulation numérique est basée sur la méthodologie de type de Monte Carlo cinétique : à travers une succession de cycles Monte Carlo, le système va évoluer d'un état initial vers un état final avec une avancée temporelle rythmée par la cinétique des événements pouvant se réaliser (voir Figure [4.6\)](#page-126-0). Cette méthode est particulièrement bien adaptée pour la simulation de diffusion d'une particule ou pour l'évolution d'un système en cours de croissance par exemple, spécialement dans des systèmes pouvant être perçus comme stochastiques. La simulation du dépôt et la croissance de l'oxyde de cuivre sur une surface d'aluminium est un donc système idéal pour ce type de simulation.

<span id="page-126-0"></span>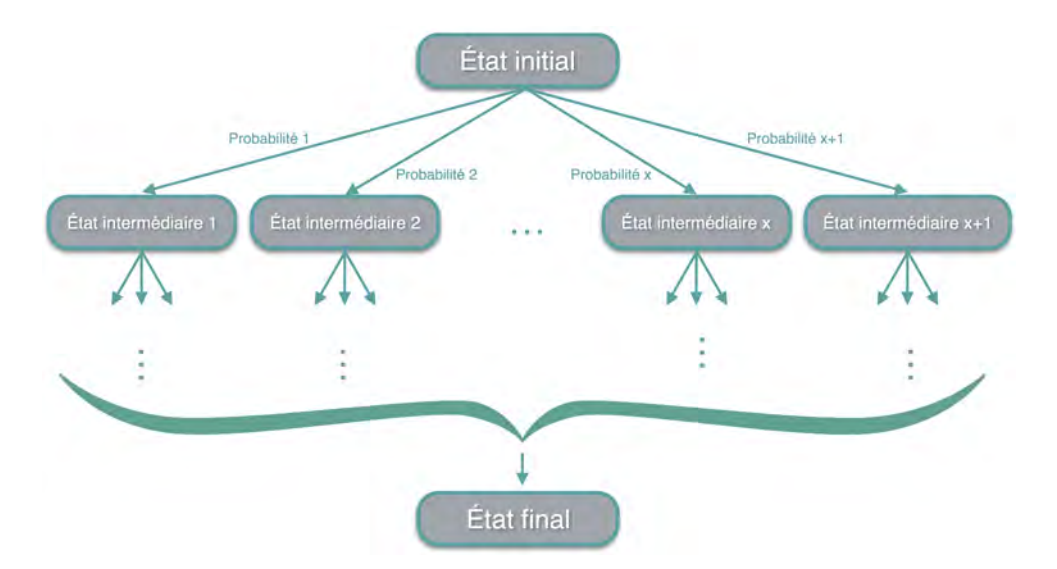

Figure *4.6 – Illustration des taux de transfert (connus) d'un état initial vers un état final.*

# 4.2.3 Le Cycle de Monte Carlo

### 4.2.3.1 Le concept

L'évolution du système se fait par une succession d'états du système fournis à chaque cycle Monte Carlo (Figure [4.7\)](#page-127-0). Un cycle commence dans un état donné du système. Pour cette configuration, nous calculons alors toutes les probabilités puis les temps d'occurrence associés (voir Chapitre 2) pour chacun des évènements pouvant se réaliser sur chacun des sites du système.

Tous les temps calculés pour chacun des événements possibles sont ensuite comparés pour retenir l'événement avec le temps le plus petit. Il s'agit de l'événement qui se produira lors de ce cycle Monte Carlo en cours. La configuration est ainsi modifiée suivant une approche dite de « Site à Probabilité Modifiée » (voir la sous-section [4.2.4\)](#page-127-1)

<span id="page-127-0"></span>4.2. Méthodologie Monte Carlo cinétique et le package kmc.kernel : conception et programmation en JAVA

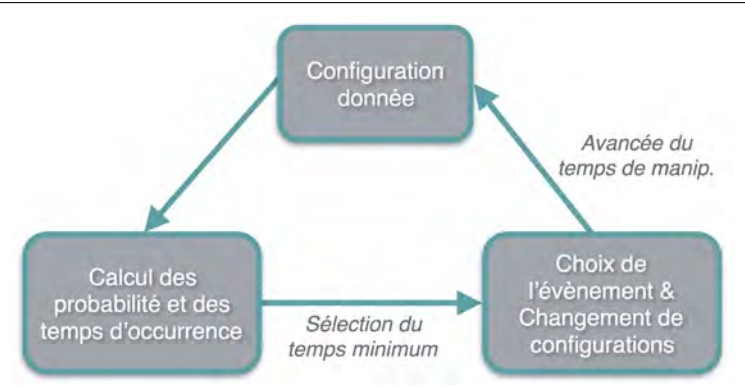

Figure *4.7 – Cycle de Monte Carlo.*

et le temps de simulation avance du temps qu'a mis l'événement à se produire, correspondant à la durée de vie de l'événement. Nous considérons ici que les événements sont programmés pour se produire chronologiquement classés selon leur temps de résidence. Cette approche ne respecte pas le bilan détaillé nécessaire aux méthodes Monte Carlo. Nous nous inspirons cependant de cette méthodologie pour traiter des problématiques de diffusions atomiques que nous considérons comme déterministes. Ceci sera discuté dans la suite (voir la sous-section 4.2.4).

# 4.2.3.2 L'implémentation

<span id="page-127-1"></span>Lors de chaque boucle de Monte Carlo, le temps nécessaire pour produire un événement est ajouté au temps général de la simulation. Cependant, même si deux événements ne peuvent pas se produient exactement au même moment, il se peut que plusieurs événements se produisent durant un laps de temps trop court. Pour prendre en compte cet aspect, nous résonons dans ce code non pas avec la durée de l'événement, mais avec l'heure à laquelle l'événement se sera produit. De cette manière, chaque site contient un ou plusieurs temps liés aux événements qui peuvent se produire sur une configuration donnée. Ces temps sont stockés dans un tableau qui est trié à la fin de chaque boucle de Monte Carlo. La première case contient le temps du prochain événement à se produire (valeur la plus petite). Ainsi, un événement programmé longtemps avant le moment où il va se produire (faible probabilité d'occurence), pourra se produire lorsque le temps de simulation aura atteint l'heure dite (voir Figure [4.8\)](#page-128-0).

<span id="page-128-0"></span>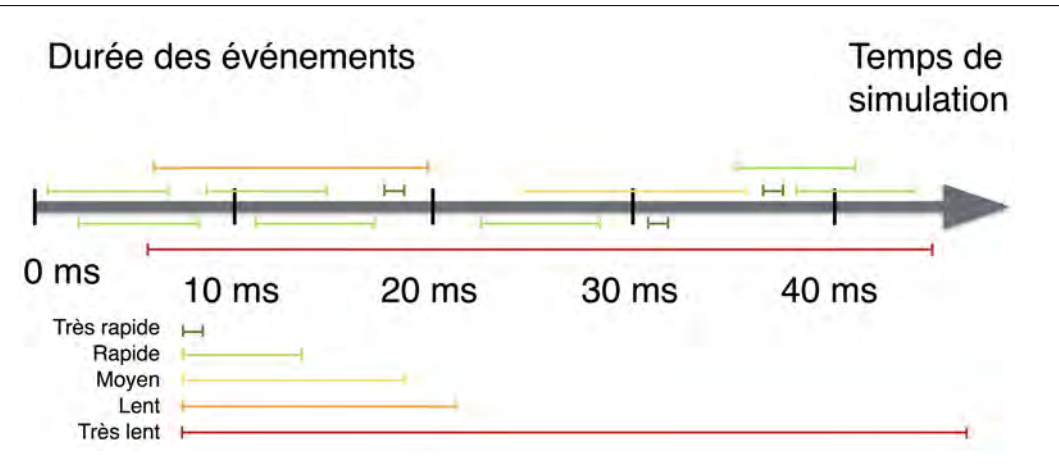

Figure *4.8 – Schéma explicatif de la gestion du temps des événements dans le code STEAM.*

# 4.2.4 Améliorer les performances de simulation : la notion de sites à probabilité modifié

# 4.2.4.1 Le principe

L'algorithme présenté dans les paragraphes précédents est très simple et ne présente que peu d'opérations ce qui est idéal pour la vitesse d'exécution des tâches. Cependant, toutes ces opérations sont répétées à chaque cycle de Monte Carlo sur tous les sites. Or, nous avons vu dans le Chapitre 3 que les interactions ou réactions chimiques identifiées étaient de courte portée et ne résultaient que localement en des modifications de la structure de la surface ou du matériau. Nous considérons aussi que les événements possibles non affectés par le dernier événement qui vient de se produire ne seront pas modifiés et ne nécessitent pas d'être redéfinis ou recalculés sur ces sites non affectés. Cela introduit un caractère déterministe à notre simulation, qui ne respecte plus ici l'ap- proche Monte Carlo conventionnelle. Selon cette approche, analyser l'ensemble des sites y compris les sites qui ne sont pas modifiés par l'événement qui vient de se produire à chaque site Monte Carlo apparaît donc comme une perte de temps et de ressources dans une démarche de mise à disposition d'un code efficace. Nous ne considérons alors que les sites modifiés par le dernier événement réalisé, en conservant en mémoire les événements précédemment rencontrés - nous définissons alors le concept de sites à probabilité modifiée (SPM).

### 4.2.4.2 L'implémentation

Pour gagner en efficacité calculatoire, le concept de sites à probabilité modifiée (SPM) est introduit. Les résultats obtenus en DFT ont montré que les interactions entre atomes ou que les diffusions n'avaient pas d'effet sur les structures au-delà du premier voisin, excepté pour le mécanisme d'extraction. Ceci permet de limiter le volume 4.2. Méthodologie Monte Carlo cinétique et le package kmc.kernel : conception et programmation en JAVA

de données à traiter. Les SPM sont alors définis pour chaque événement de manière à englober les sites qui sont directement impactés par l'événement qui vient de se produire ainsi que les sites qui en sont premiers voisins (voir Figure [4.9\)](#page-129-0).

<span id="page-129-0"></span>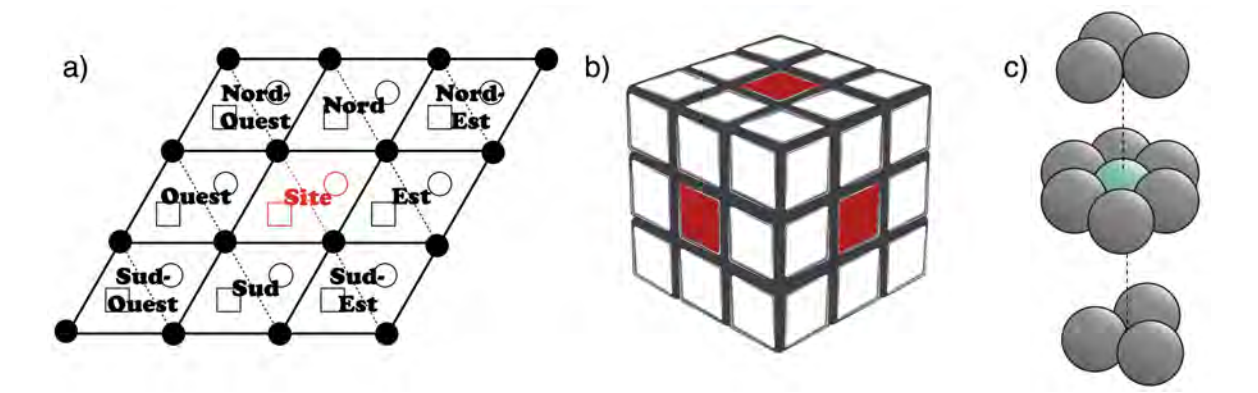

Figure *4.9 – a) Schéma 2D et b) Schéma 3D des premiers voisins d'un site i (en rouge) pour le traitement des SPM sur les atomes d'oxygène et de cuivre adsorbés. Un Site contient une position fcc (rond) et une position hcp (carré) c) Schéma 3D des premiers voisins d'un atome de cuivre inséré (en bleu) dans un réseau CFC.*

Les SPM représentés sur les schémas à gauche et au milieu sont utilisés pour la diffusion en surface des atomes d'oxgène et de cuivre. Ceux qui sont représentés sur le schéma à droite sont utilisés lors de la diffusion des atomes de cuivre sous la surface d'Al(111). À chaque événement, nous ne recalculons donc que les probabilités et les temps dans le voisinage direct du site sur lequel l'événement vient de se produire. Les autres sites non traités dans la gestion des SPM sont cependant gardés en mémoire avec une probabilité et un temps d'occurrence associé aux événements possibles sur ces sites, qui ont été calculés plus tôt dans la simulation.

La Figure [4.10](#page-130-0) illustre en 2D les calculs de SPM lors de différents événements. Dans le cas de la migration vers un site voisin (1), deux sites voisins sont sollicités (en rouge foncé) et pour chacun de ces deux sites, les sites voisins sont relevés (en rouge clair). L'ensemble de ces sites correspond aux SPM liés à cet événement. Les événements des sites communs aux deux sites sollicités dans l'événement (en rouge foncé) ne sont calculés qu'une seule fois. Dans certains cas, l'atome d'oxygène qui diffuse peut changer de configuration sans changer de site (cas n°2 et n°5 de la Figure [4.10\)](#page-130-0). Le voisinage des atomes voisins en est alors que très peu modifié (le nombre d'atomes voisins n'évolue pas), les SPM concernés sont alors uniquement le site où a eu lieu le changement de configuration.

Quand l'événement est une arrivée d'un atome d'oxygène sur un îlot d'oxygène et qu'une extraction a lieu, alors trois sites de la surface et quatre sites à  $z+1$  sont sollicités. Le calcul des SPM se fait alors de la même manière que pour les cas précédents : tous les

<span id="page-130-0"></span>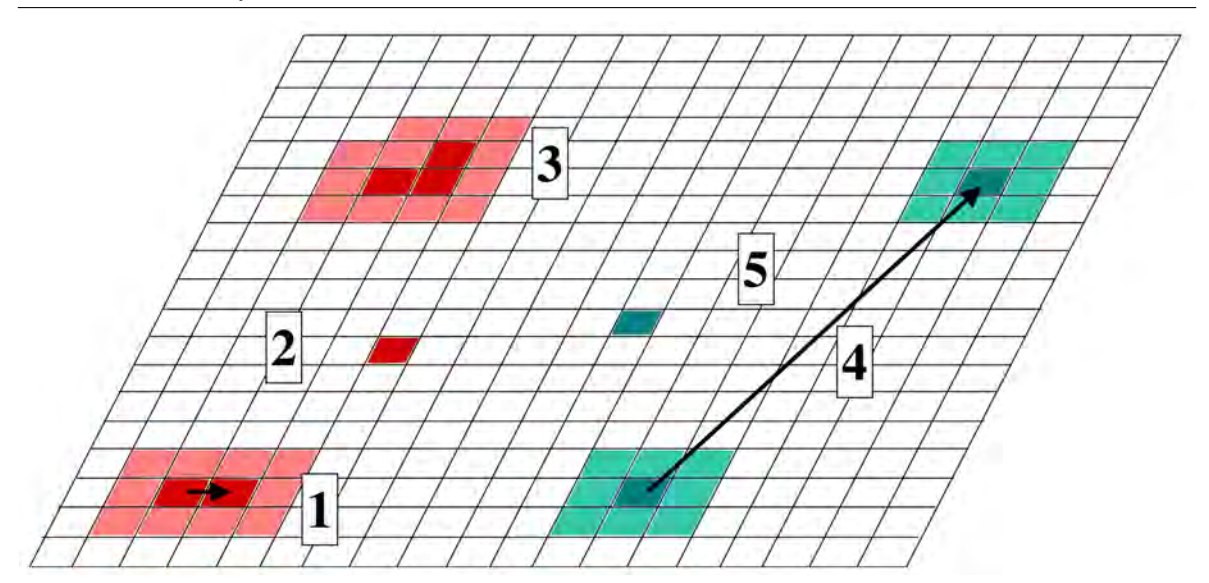

Figure *4.10 – Exemples de SPM calculés lors d'une migration d'un atome d'oxygène vers un autre site (1), sur un même site (2), lors d'une extraction (3), lors de la migration d'un atome de cuivre (4) ou de son insertion (5). Pour plus de visibilité cette illustration est en 2D mais le calcul des SPM se fait en 3D.*

sites voisins des sites modifiés sont relevés (une seule fois !) pour le calcul des nouveaux événements. Dans le cas du cuivre, les mêmes règles sont respectées : pour la diffusion (4), les voisins des sites de départ et d'arrivée sont relevés pour le calcul des SPM. Pour l'insertion (5) qui se fait sur le même site, seul le site qui est concerné par le changement de configuration voit ses événements recalculés. Ce choix dans le calcul des SPM (pour les atomes d'oxygène et de cuivre) permet de corriger des comportements abherrants comme par exemple des insertions se produisant sur un site sur deux à basse température. Cette modification dans le comportement des atomes nécessite plus de calculs pour mieux appréhender l'évolution de linterface.

# 4.2.5 L'algorithme

# 4.2.5.1 La mise en place du cycle de Monte Carlo cinétique

L'algorithme principal du code est ainsi fondé sur celui du cycle Monte Carlo décrit sur la Figure [4.7.](#page-127-0) Cependant, ici nous rentrons plus dans le détail de ce cycle (voir Figure [4.11\)](#page-131-0).

Lors de la phase d'initialisation, le programme va créer la boite de simulation à partir des données présentes dans le fichier d'entrée data.txt. Ce fichier contient les dimensions de la boite (en nanomètre puis converties dans le code en nombre de sites suivant x, y et z), la température de simulation (du substrat et des gaz), les temps de 4.2. Méthodologie Monte Carlo cinétique et le package kmc.kernel : conception et programmation en JAVA

simulation (temps de dépôt, temps de simulation total), la pression partielle de la molécule déposée (CuO, Cu ou *O*2) et enfin les énergies barrières de migration et de diffusion obtenues avec la DFT, pour les différents mouvements observés sur et dans le substrat  $d'Al(111)$ . Ensuite, si les conditions de simulation sont respectées (simulationTime  $\leq$ maxTime et/ou nbEvent < maxEvent), le programme entre dans la boucle principale de l'algorithme : le cycle de Monte Carlo.

Lors du premier cycle, aucun événement n'a encore été retenu. Le programme calcule donc les probabilités d'arrivée sur chacun des sites de la surface et les temps associés, trie les événements puis réalise l'événement sur le site où le temps d'arrivée est le plus petit. Le temps de cet événement est alors incrémenté dans l'échelle d'avancée du temps de simulation.

<span id="page-131-0"></span>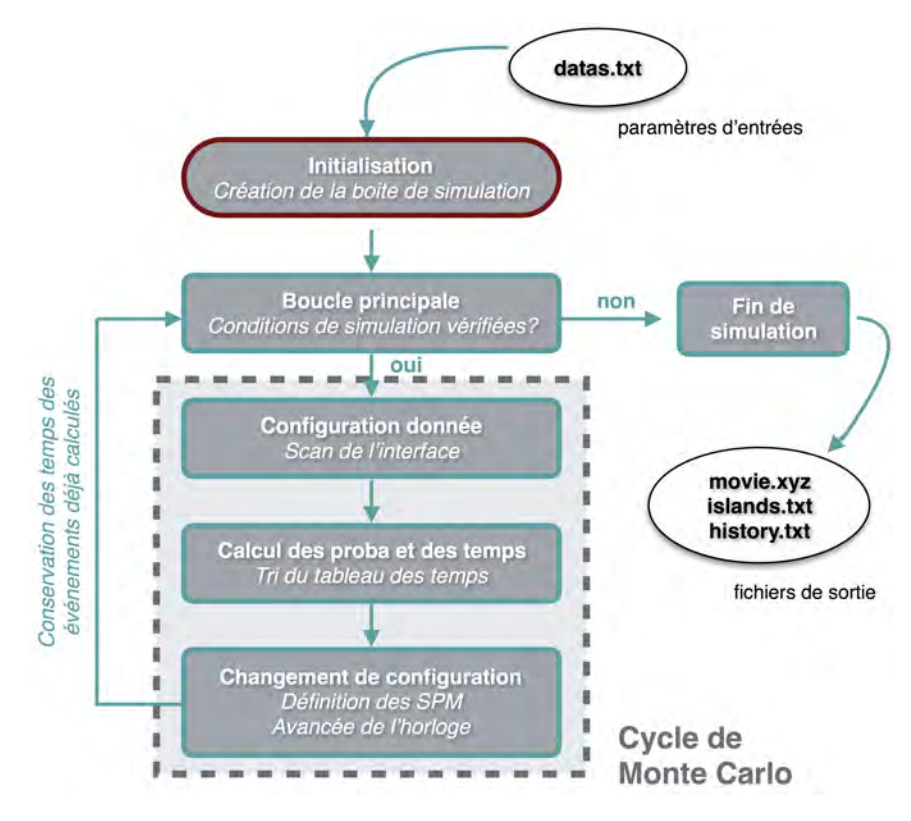

Figure *4.11 – Algorithme du code STEAM.*

Une fois la première arrivée réalisée, une nouvelle configuration du système est obtenue. Le programme recalcule alors les probabilités et les temps des événements possibles sur les sites qui ont vu leur environnement modifié par l'événement qui vient de se produire, c'est-à-dire sur les SPM. Ces nouveaux temps sont ajoutés au tableau contenant l'ensemble des temps déjà calculés sur les autres sites du système conservés en mémoire, puis sont triés par ordre croissant. L'algorithme de tri utilisé est de type « Tri-

Fusion » dont le temps d'exécution est optimal en *n.log(n)*. L'événement le plus rapide identifié sur un site précis est alors résolu. Les temps liés au événements déjà calculés et non modifiés suite au calcul des SPM sont gardés en mémoire dans les objets site. Le tableau qui contient les temps est re-rempli à chaque boucle, pour bien prendre en compte tous les temps calculés. Tous les sites sont donc re-parcourus à chaque nouvel événement. À l'heure actuelle, c'est cette étape qui prend le plus de temps dans les simulations.

Ce cycle se répète tant que les conditions d'arrêt de la simulation ne sont pas atteintes. A l'issue de la simulation, le code produit les fichiers de sortie nécessaires à l'analyse de la simulation. Pour le moment, ces fichiers de sortie sont :

- Des fichiers .xyz enregistrés tout au long de la simulation. Chacun de ces fichiers contient la position de tous les atomes de la simulation à un temps t. Une option dans l'interface graphique (voir Chapitre 5) permet de choisir la fréquence d'aquisition de ces fichiers. Une fois la simulation finie, il suffit de concaténer tous ces fichiers dans un fichier *movie.xyz* (par exemple) pour obtenir une vidéo de la simulation.
- Un fichier *island.txt* qui contient les populations en taille d'ilot d'oxygène et de cuivre au niveau de l'interface. Ces valeurs sont rangées dans des tableaux, les mêmes que ceux qui sont utilisés durant la simulation. Ce fichier ne contient que les informations du dernier événement et donc de la fin de la simulation.
- Un fichier *history.txt* où est écrit l'ensemble des événements qui se sont produits à chaque pas de Monte Carlo. L'affichage des événements permet de connaitre exactement le déroulement de la croissance renseignant sur le nom de l'événement, le numéro du site où il va se produire, l'heure à laquelle il va se produire, sa durée, la configuration du site de départ et du site d'arrivée après l'événement.

# 4.2.5.2 L'implémentation

### La classe Main

Le lancement du programme commence avec l'exécution d'une classe contenant une méthode bien spécifique, public static void main(String[ ] arg). Les classes contenant cette méthode sont appelées classes exécutables.

Ici, cette classe fait appel au constructeur de la classe Simulation afin de générer un objet simulation dans lequel se fera notre simulation. On notera qu'en appelant plusieurs fois le constructeur, il est possible de faire tourner plusieurs simulations simultanément. Seules les ressources de l'ordinateur limiteront cet usage.

Une fois l'objet simulation instancié, celui-ci fait appel à la méthode run(). Cette méthode contient la boucle principale du Monte Carlo cinétique, qui fait appel aux différentes classes du programme pour créer les événements, les uns après les autres, jusqu'à la fin de la simulation.

### La classe Simulation

C'est la classe qui contient la phase d'initialisation de la simulation au moment de la création de l'objet. C'est lors de cette phase que le fichier d'entrée *data.txt* est lu et qu'à partir de ces informations récupérées, l'objet simulation instancié va faire appel à quatre méthodes pour fabriquer la boite de simulation :

- initializeSurface() : Création de la boîte de simulation avec les données sur le nombre de colonnes (NC), le nombre de lignes(NL), le nombre de couches remplies (layers) et le nombre de couches total (totalLayers). La création de la boîte consiste en le remplissage d'un tableau sites[NC][NL][totalLayers] par des objets site auxquels on associe trois coordonnées i  $(0 \le i \le NC)$ , j  $(0 \le j \le NL)$ et k  $(0 \leq k \leq$  totalLayers) ainsi qu'une configuration.
- initializeNeighborhood() : Association des sites premiers voisins à chaque site créé avec la méthode précédente, en remplissant un tableau qui contient tous les premiers voisins en 3D du site actuel (voir Figure [4.9.](#page-129-0)b). C'est grâce à cette association que la périodicité est gérée dans la boite de simulation
- precomputeSPM() : Calcul des événements possibles ainsi que leur temps d'exécution pour tous les sites dans la boîte de simulation.
- writeXYZ() : Méthode écrivant les fichiers de sortie contenant les coordonnées en format .xyz des atomes présents dans la boîte de simulation, à n'importe quel moment de la simulation.

Après cette phase d'initialisation, c'est la méthode run() contenant la boucle de Monte Carlo, qui est appellée. Dans le code, elle est matérialisée par une boucle while (simulation Time <= maxTime).

# 4.3 Les mécanismes DFT implémentés et le package kmc.event

*Dans la suite nous prenons soin de rappeler les mécanismes implémentés dans le logiciel STEAM, identifiés et caractérisés à l'aide de la DFT (Chapitre 3). Seuls certains des mécanismes identifiés sont retenus selon des critères cinétiques et thermodynamiques faisant progresser favorablement la simulation. Cependant, les autres bien que non implémentés explicitement ont été nécessaire pour la gestion du comportement des espèces atomiques.*

# 4.3.1 La classe Event

La classe Event n'est qu'une représentation d'un événement dans le système. Cependant, dans la simulation que nous voulons faire, il y a différents types d'événements (arrivées, migrations, diffusion). Le rôle de cette classe est d'être la plus générale possible,

en contenant les attributs et les méthodes qui seront communs à tous les événements : un événement sera toujours associé à un temps et à un site de départ. Elle contient aussi les méthodes communes à tous les événements, comme par exemple, une méthode mettant à jour le temps de la simulation après un événement. Cette classe Event est la classe mère de toutes les classes événements. Les classes filles qui hériteront de cette classe porteront en plus les spécificités qui sont propres à leur événement.

# 4.3.2 Les adsorptions

### 4.3.2.1 Les mécanismes observés, adaptés au code

Les adsorptions sont liées aux événements de type Arrival et sont gérées par l'équation de Statistique de Maxwell-Boltzmann [2.7](#page-51-0) définie dans le Chapitre 2. Selon la nature du type du site d'arrivée, différents comportements sont programmés.

### Arrivée sur site inoccupé

Le site où l'arrivée se produit est de type Void\_free ou Free, il ne contient pas d'atome ou seulement un atome d'aluminium respectivement. Si l'atome qui arrive est un atome d'oxygène, il aura alors 50% de chance de s'adsorber en configuration Ofcc ou en configuration Ohcp.

Dans le cas de l'atome de cuivre, les barrières de migration étant inexistantes entre les positions fcc, hcp et bridge, nous avons choisi de représenter l'atome dans une seule position qui sous-entend les trois configurations : la configuration Cu\_isolated.

### Arrivée sur site occupé par un atome de cuivre

Si une arrivée se produit sur un site déjà occupé par un atome de cuivre, alors l'atome arrivant (qu'il soit oxygène ou cuivre) « glissera » vers un site Free ou Void\_free voisin. Si tous les sites voisins sont occupés, une recherche itérative en cercle se fera jusqu'à trouver un site capable de recevoir l'atome arrivant.

### Arrivée sur site occupé par un atome d'oxygène

Dans ce cas, les arrivées de type Cu sont distinguées des arrivées de type O.

L'arrivée d'un atome d'oxygène sur un site occupé par un atome d'oxygène mène à deux cas de figures : une extraction est possible si la configuration avoisinant le site d'adsorption le permet, une extraction n'est pas possible car le nombre de voisin en oxygène n'est pas suffisant. Ces deux cas sont traités.

• Pour qu'un événement de type extraction se produise, l'environnement local autour du site d'arrivée doit répondre à certains critères : les voisins situés au nord et à l'est doivent être occupés par un atome d'oxygène. Un quatrième atome d'oxygène doit se trouver au choix sur le site nord-est, nord-ouest ou sud-est, de manière à former un îlot compact où les atomes d'oxygène sont en configuration Ofcc. Suite à la réalisation de cet événement, les sites nord et est deviennent O\_oxide\_bottom, avec seulement un atome d'oxygène dans leur configuration puisque l'atome d'aluminium est extrait de ce site pour aller se placer dans le site situé au-dessus. Le site i devient alors Ofcc\_extr, car il ne répondra plus aux même règles que les autres atomes d'oxygène. Pour cette configuration, plus aucun événement ne peut se produire : Les atomes d'oxygène et d'aluminium font partie de l'extraction, ils ne peuvent donc plus bouger. De plus, le site situé juste au-dessus contient l'atome d'oxygène en top (O\_oxide\_up), il ne peut donc pas se produire d'arrivée sur ce site. Les sites nord-ouest et sud-est restent inchangés, qu'ils soient occupés ou non. Le site au nord-est deviendra Void\_free s'il n'était pas occupé et deviendra O\_oxide\_bottom dans le cas contraire. Les trois atomes d'aluminium extraits vont alors changer de couche et passer à la couche z+1 par rapport à la surface pour former trois sites free. L'atome d'oxygène qui est arrivé sur ce site i est alors dans une configuration en haut d'ilot et se voit attribué une configuration de type site O\_oxide\_up dans le code.

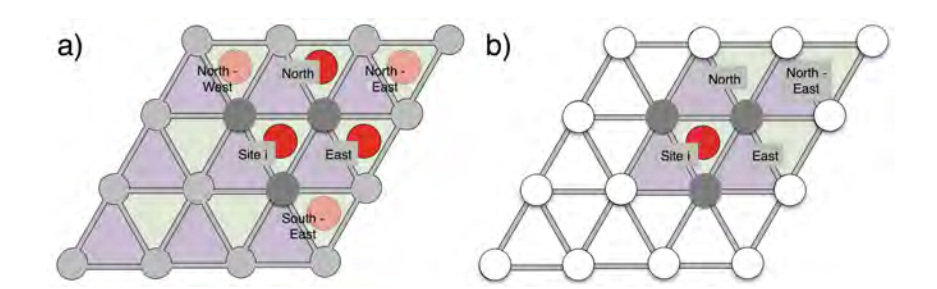

Figure *4.12 – Schéma d'une configuration locale nécessaire pour e*ff*ectuer une extraction, a) au niveau de la surface z, b) à z+1. Les cercles blancs ne représentent pas d'atomes, ils permettent de visualiser le réseau.*

Traitée de cette manière, l'extraction des atomes d'aluminium permet le développement vers une croissance en 3D beaucoup plus simplement ainsi que de développer le code avec des règles générales, facilement applicables et intuitives.

• Si un atome est déposé sur un site contenant déjà un atome d'oxygène mais que la configuration pour faire une extraction n'est pas respectée, l'atome arrivant ira « glisser » vers un site free voisin. Si l'atome d'oxygène est entièrement entouré d'atomes de cuivre et/ou d'oxygène mais qu'une extraction n'est pas possible, la recherche du site Free le plus proche se fera avec une fonction récursive. Les détails de cette méthode sont décrit un peu plus loin dans ce manuscrit.

Le dernier cas d'arrivée est celui d'un atome de cuivre arrivant sur un site contenant un atome d'oxygène. L'atome de cuivre réagira de manière différente selon le type d'occupation du site contenant l'atome d'oxygène et sera alors soumis à des règles d'adsorption et de diffusion différentes suivant que cette configuration est de type O\_oxide\_up (formation d'alumine) ou O\_fcc/O\_hcp (simple atome ou îlot sur la surface). Si l'atome de cuivre arrive sur un site O\_oxide\_up et que tous les voisins autour du site d'arrivée sont de cette même configuration (alumine croissante), alors il possèdera une barrière d'activation pour se déplacer (Chapitre 3), événement décrit dans la suite (paragraphe « La classe Event\_MigrateCu » - sous-section [4.3.4\)](#page-140-0). Si l'atome de cuivre arrive en bord d'alumine ou sur n'importe quel autre site occupé ne formant pas une alumine, alors il « glissera » jusqu'à trouver un site Free ou Void\_free. Ces glissements en cascade peuvent s'enchainer autant de fois qu'il le faudra pour trouver un site adéquat.

La discussion précédente montre que de nouveaux sites ont été générés suite aux premières adsorptions en particulier par le changement de configuration sur un site résultant d'un mécanisme d'extraction. Les arrivées peuvent aussi se produire sur les nouveaux sites free formés. Ils sont en tous points identiques aux sites free constituant la surface. Cependant, si une arrivée d'oxygène se produit sur un de ces trois sites, l'extraction va pouvoir « s'agrandir », seulement si la configuration le permet. Cette configuration nécessite que les sites au nord et à l'est situés à z-1 contiennent un atome d'oxygène. Nous avons nommé ce mécanisme « semi-extraction ». Il va permettre la croissance d'oxydes sur la surface, jusqu'à former des zones couvertes d'alumine. Les arrivées considérées sur cette surface deviennent alors des arrivées participant à la croissance 3D du matériau :

- Les atomes de cuivre déposés deviennent alors Cu\_growth et pourront alors migrer avec des barrières de migrations différentes que sur la surface d'aluminium.
- Les atomes d'oxygène déposés deviennent O\_growth. À l'heure actuelle, un atome d'oxygène arrivant sur une alumine est fixé (barrière DFT  $(E^{\ddagger} = 1, 80 \text{ eV})$ .

### 4.3.2.2 L'implémentation

#### La classe Arrival

Pour l'ensemble des arrivées détaillées ci-dessus, une seule et même classe est définie pour effectuer des événements de type Arrivée. Quand un tel événement se produiera, le constructeur instanciera un objet Arrival contenant le temps et le site où l'événement va se produire ainsi qu'un attribut atom de type TypeAtom qui deviendra Cu ou O en fonction de l'atome qui arrive. Selon le choix de la simulation, l'utilisateur pourra faire le dépôt d'oxyde de cuivre, de cuivre et d'oxygène, de cuivre, d'oxygène ou de dioxygène. Dans le premier cas, l'arrivée est calculée pour un atome d'oxygène sur un site de la surface et un atome de cuivre viendra se positionner sur un site voisin. Si il n'y a pas de site voisin au site d'arrivée de disponible et/ou le site d'arrivée est occupé alors les atomes déposés se comportent comme si ils étaient arrivés seuls. Cela signifie que la recherche d'un site libre est individuelle et dans le cas de l'atome d'oxygène, une extraction ou semi-extraction est possible. Le dépôt de cuivre et d'oxygène déposera les atomes un à un, avec une probabilité de 50% pour faire apparaitre un atome d'un type ou d'un autre.

Les dépôts d'atomes de cuivre et d'oxygène seuls ne font apparaitre qu'un seul atome du type déposé, tout au long de la simulation. Enfin, le dépôt de dioxygène dépose les atomes d'oxygène deux à deux, de la même manière que pour l'arrivée de l'oxyde de cuivre. L'événement Arrival permet l'apparition d'un nouvel atome dans la boîte de simulation et la gestion de l'apport de matière.

Le tableau [4.3](#page-138-0) résume le comportement des atomes déposés, en fonction de la configuration du site d'arrivée.

<span id="page-138-0"></span>*Tableau 4.3 – Tableau récapitulatif du comportement des atomes déposés en fonction de la configuration du site d'arrivée.*

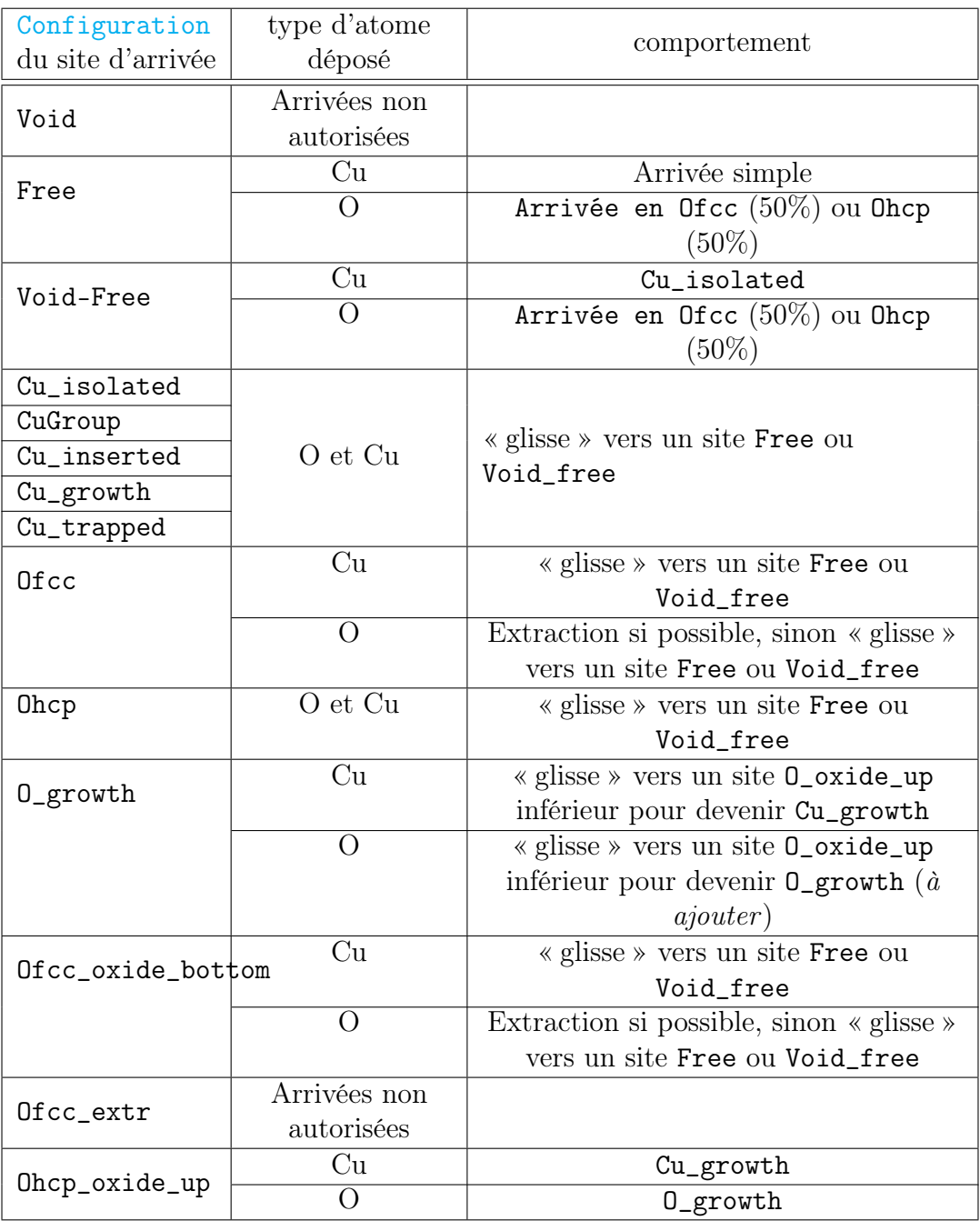

*Les équations [2.7](#page-51-0) et [2.12](#page-52-0) introduites dans le Chapitre 2 de ce manuscrit ont été utilisées pour calculer la probabilité d'occurrence et le temps de résidence relatifs aux mécanismes d'arrivée.*

# 4.3.3 La migration des atomes d'oxygène

La diffusion des deux espèces déposées est gérée différemment du fait de la grande mobilité de l'atome de cuivre par rapport à l'atome d'oxygène. Ce choix a été fait afin d'éviter une « pollution » d'événements liés à la migration des atomes de cuivre.

### 4.3.3.1 L'interprétation des résultats DFT

Un atome d'oxygène se déplace de site en site, passant de positions fcc à des positions hcp et vice versa. Les barrières énergétiques implémentées sont rappelées dans le Tableau [4.4.](#page-139-0) Une migration simple d'un atome d'oxygène d'un site fcc vers hcp ou hcp vers fcc est de 0,79 eV et 0,31 eV respectivement. Si l'atome d'oxygène se trouve en position hcp à coté d'un autre atome d'oxygène et que sa migration l'amène vers une position isolée, alors sa barrière de migration hcp vers fcc augmente à 0,51 eV. Si un atome d'oxygène forme un îlot compact avec deux autres atomes d'oxygène adjacents, alors sa barrière de migration fcc $\rightarrow$ hcp augmente à 1,00 eV. À température ambiante, une telle barrière est très difficile à passer, c'est pourquoi toutes les migrations de surface ayant des barrières plus importantes sont interdites.

<span id="page-139-0"></span>*Tableau 4.4 – Énergies des barrières de migration des atomes d'oxygène sur l'Al(111) implémentées dans le code STEAM.*

|                                         | $\text{tcc}\rightarrow\text{hcp}$ | $\perp$ hcp $\rightarrow$ fcc $\perp$ | $hep \rightarrow fcc$ (vers | 2 voisins             | $3$ voisins et $+$ |
|-----------------------------------------|-----------------------------------|---------------------------------------|-----------------------------|-----------------------|--------------------|
|                                         |                                   |                                       | position isolée)            | fcc $\rightarrow$ hcp |                    |
| $\rm (eV)$<br>$\boldsymbol{\mathrm{E}}$ |                                   |                                       | 0.51                        | 0.00                  |                    |

Les énergies notées dans ce tableau sont légèrement plus élevées que celles qui ont été relevées par la DFT. Des premiers tests de simulation avec les barrières obtenues en DFT ont montré que les barrières étaient trop basses pour avoir des résultats concordant avec ceux de Brune (voir sous-section [4.4.1\)](#page-152-0). La DFT étant reconnue pour sous-estimer l'énergie d'échange et donc l'énergie d'un système, nous avons refait ces calculs récemment en utilisant la fonctionnelle hybride HSE06, qui a donné des valeurs plus élevées, rassemblées dans le tableau précédent. Les résultats obtenus avec ces nouvelles barrières d'énergie sont en très bon accord avec les résultats obtenus par Brune. Cette comparaison est présentée un peu plus loin dans ce manuscrit. Les mouvements implémentés des atomes d'oxygène sur la surface d'aluminium sont schématisés sur la Figure [4.13.](#page-140-1)

À proprement parler, un site entier contient deux positions pour les atomes d'oxygène : fcc et hcp. Dans le code, nous avons défini deux configuration possibles pour un atome d'oxygène Ofcc et Ohcp, dans un objet site (en gris foncé sur la Figure [4.13\)](#page-140-1). Un atome d'oxygène ne peut se déplacer que de site en site premiers voisins. En position fcc, un atome d'oxygène ne peut se déplacer que vers un site hcp situé au nord, à l'est ou au sein de son site. En position hcp, l'atome d'oxygène peut migrer vers les sites fcc voisins au sud, à l'ouest ou dans son site.

<span id="page-140-1"></span>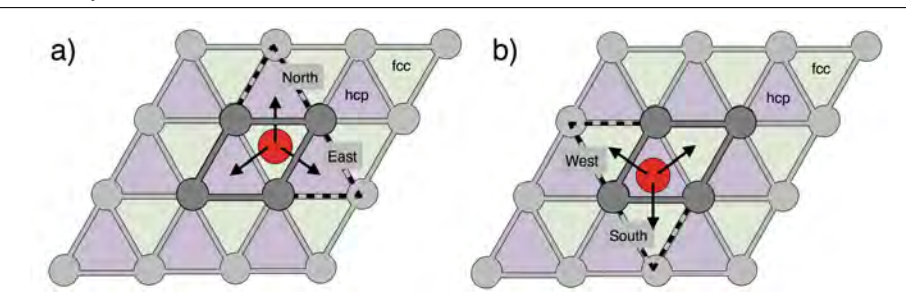

Figure *4.13 – Schémas d'un atome d'oxygène adsorbé sur un site (gris foncé). a) L'atome se trouve sur la position fcc. b) L'atome se trouve sur la position hcp.*

### 4.3.3.2 L'implémentation

### La classe Event\_MigrateConfig

Cette classe sert à effectuer les déplacements en surface des atomes d'oxygène, la migration des atomes de cuivre sur l'alumine et la diffusion en profondeur des atomes de cuivre. La diffusion des atomes de cuivre sera vue un peu plus loin, dans la soussection [4.3.6.](#page-145-0) Cette classe contient une méthode qui reçoit en paramètre le site de départ, le site d'arrivée, le temps associé à l'événement ainsi que les configurations finales des sites de départ et d'arrivée. Le calcul du temps, de l'événement et du site où va migrer l'atome est fait par la méthode computeSPM(), en fonction de la configuration du site de départ. Cette migration se fait telle que présentée sur la Figure [4.13.](#page-140-1) La migration de l'atome de cuivre en surface est gérée différemment, avec un comportement plus macroscopique. Nous le verrons dans la sous section suivante.

#### La classe Event\_ChangeConfig

C'est une classe simplifiée de la classe Event\_MigrateConfig, qui permet d'exécuter l'événement en charge du changement de configuration au sein d'un même site. Dans notre cas, cette classe ne s'applique que dans le cas des atomes d'oxygène, si une migration a lieu entre une position fcc et hcp d'un même site.

<span id="page-140-0"></span>*Pour l'ensemble des mécanismes décrits ci-dessus et possédant des barrières d'activation, les équations [2.6](#page-50-0) et [2.12](#page-52-0) introduites dans le Chapitre 2 de ce manuscrit ont été utilisées pour calculer la probabilité d'occurrence et le temps de résidence relatifs aux mécanismes de di*ff*usions. Parfois, des comportements plus complexes demandent un traitement spécifique pour lesquels une approche multi-physique est introduite. Nous les abordons ci-après.*

# 4.3.4 La migration des atomes de cuivre en surface

### 4.3.4.1 L'interprétation des résultats DFT

Les atomes de cuivre répondent à différents comportements suivant l'environnement dans lequel ils se trouvent : ceux ci peuvent être des mécanismes très rapides avec des barrières quasi-inexistantes ou thermiquement activés. Lorsqu'un atome de cuivre est isolé, sa barrière de diffusions est si petite, qu'une fois implémentée dans notre code, cet événement *pollue* la simulation bloquant l'évolution du système. Pour pallier à ce problème, plusieurs choix ont été faits.

- De par sa très grande capacité à migrer, il est nécessaire d'optimiser le code en traitant différemment les migrations de l'atome de cuivre pour ne pas avoir de mécanismes polluant la simulation, ce qui va à l'encontre de la philosophie de modélisation de type Monte Carlo. Ainsi lorsqu'un atome de cuivre se trouve dans un état isolé, celui-ci migrera directement vers un site capable de le « piéger », c'est-à-dire un site où il ne lui est pas favorable de sortir, l'atome de cuivre isolé parcourera alors plusieurs sites en un seul mouvement. Une gestion macroscopique est choisie
- Grâce à la DFT, nous avons pu identifier des sites capables de stopper la migration du cuivre et ouvrir la porte à de nouveaux mécanismes. De tels sites contiennent soit un atome de cuivre (l'atome isolé va former un nouvel ilot de cuivre ou rejoindre un ilot déja existant), soit un atome d'oxygène impliqué dans une extraction (noyau d'oxyde).

### 4.3.4.2 L'implémentation

La recherche du site d'arrivée d'une migration d'un atome de cuivre ne se limite plus aux positions en premiers voisins. Il est donc nécessaire de développer une méthode permettant la recherche d'un site capable d'arrêter la migration d'un atome de cuivre.

### La classe Event\_MigrateCu

Cette classe gère les migrations macroscopiques en surface des atomes de cuivre ainsi que la croissance en îlots compacts [\[158\]](#page-209-0).

Regardons dans un premier temps le cas de la diffusion des atomes sur la surface. La recherche du site d'arrivée de la diffusion se fait de manière itérative. Pour se faire, une méthode qui implémente ce mécanisme de recherche récupère tous les sites en premiers voisins en 2D (Figure [4.9.](#page-129-0)a) dans un tableau. Si ce tableau contient un site capable d'arrêter l'atome de cuivre (i.e un site avec un atome de cuivre ou un atome d'oxygène participant à une extraction (O\_fcc\_extr ou O\_oxide\_bottom), alors la méthode va récupérer tous les sites inoccupés (Free ou Void\_Free) situés en premiers voisins, toujours en 2D. Si de tels sites existent, alors l'arrivée se fera sur un de ces sites, au hasard.

Si il n'y a pas de sites répondant à cette condition, la recherche continue. Si aucun site autour du site de départ n'est apte à devenir le site d'arrivée de la migration de l'atome de cuivre, alors tous les sites voisins de ces sites en premiers voisins sont étudiés, en évitant bien sûr de revérifer les sites déja parcourus. L'utilisation d'une telle méthode de recherche permet de scanner tous les sites situés sur un même niveau, par cercles concentriques tout autour du site de départ. Ainsi, le ou les sites trouvés au cours d'une même boucle correspondront aux positions les plus proches du site de départ.

La Figure [4.14](#page-143-0) illustre ce concept de boucles imbriquées avec un dégradé de bleu formant des cercles autour du site de départ. On remarque que sur cette figure les cercles concentriques ne sont pas réguliers (notamment dans les coins inférieur-gauche et supérieur-droit). Ces « déformations » résultent d'une autre condition de recherche liée aux dimensions des sites sur la surface d'Al(111). Un site mesure  $2,858*2,475 \text{ Å}^2$ suivant x et y, donc utiliser des sites pour mesurer un éloignement dans une recherche de site ne parait pas pertinent. Nous avons donc ajouté un critère de sélection : les sites faisant partie du tableau de voisins étudié, doivent se situer à une distance inférieure à un diamètre défini. Pour la première boucle, le rayon est de 2,59 Å, ce qui correspond à une moyenne des deux dimensions d'un site. Ce rayon est incrémenté d'autant à chaque itération de la boucle de recherche de voisins. Ainsi, les sites situés dans les extrémités inférieur-gauche et supérieur-droit se situent en dehors de ce rayon. Cette figure illustre aussi que des défauts, tels que des marches, sont exclus de la recherche des sites : ces derniers devant se trouver à un même niveau et en surface.

Nous gardons néanmoins à l'esprit que les atomes de cuivres migrent très vite qu'ils ont le temps de parcourir plusieurs fois toute la surface avant d'être piégé. Nous pourrions scanner toute la surface à chaque fois, mais cela apparait peu productif et sans pour autant faire avancer la simulation. En perspective de ce travail, le défaut de marche sera implémenté puisque elle est une zone où l'atome de cuivre peut être piégé.

Maintenant que le site d'arrivée est défini, voyons comment se comportent les atomes de cuivre en groupe. C'est la deuxième partie de cette méthode. Dans tous les cas, l'atome de cuivre initialement Cu\_isolated deviendra CuGroup : il ne pourra alors plus migrer. Si cet atome est arrêté par une extraction, alors au moment du calcul des SPM il deviendra CuGroup puis une fois inséré, il deviendra Cu\_trapped et ne pourra plus faire aucun mouvement jusqu'à la fin de la simulation. Dans l'autre situation, si il est stoppé par un atome de cuivre et deux cas sont possibles :

- L'atome de cuivre migrant rencontre un atome de cuivre isolé. Comme expliqué précédemment, un site libre est choisi au hasard et un des deux atomes est défini comme étant le centre de l'îlot.
- L'atome de cuivre migrant rencontre un atome de cuivre faisant déja partie d'un îlot de cuivre. La méthode recherche alors le centre de l'îlot (marqué par un boo-

<span id="page-143-0"></span>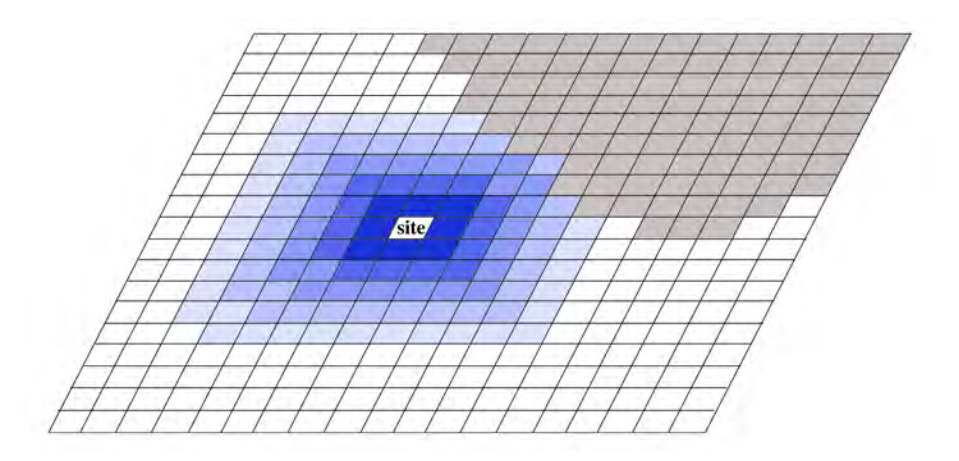

Figure *4.14 – Recherche de sites par cercles concentriques sur la surface d'aluminium. Un parallélogramme représente un site. Les site gris représentent une marche (le niveau z+1 est occupé par au moins un atome d'aluminium).*

léen) et cherche un site inoccupé le plus près de ce centre. Une recherche itérative va alors se faire, de la même manière que pour la recherche d'un site d'arrivée. Si à un même niveau, plusieurs sites correspondent à la recherche, alors un tirage aléatoire est fait et l'atome vient se placer dans le site sélectionné. De cette manière la croissance des îlots de cuivre se fait de manière *compacte* [\[158\]](#page-209-0).

Une fois le site d'arrivée défini nous calculons le temps de migration que mettra l'atome de cuivre pour l'atteindre. Soit  $\delta$  la distance en ligne droite entre le site de départ et le site d'arrivée. En considérant que l'atome de cuivre se déplace de manière aléatoire entre ces deux points, on peut définir le chemin parcouru par :

$$
d=\delta^2
$$

Où d est le nombre entier moyen de sites parcourus par l'atome de cuivre. Le temps de migration d'un atome de cuivre d'un site vers un site voisin est calculé comme pour l'atome d'oxygène avec la théorie de l'état de transition qui nous permet d'obtenir une énergie barrière à laquelle on applique successivement la loi d'Arrhenius puis la loi de Poisson. Ce temps est ensuite multiplié par ce nombre d qui correspond aux sites parcourus de manière aléatoire entre les sites de départ et d'arrivée. Ainsi, on obtient le temps total de la migration. C'est ce temps qui est enregistré dans le tableau qui regroupe les temps de tous les événements qui peuvent se produire.

$$
t_i = t_{simulation} - \frac{ln(z)}{\lambda} * d \tag{4.1}
$$

Nous avons observé avec la DFT que les atomes de cuivre sont capables de franchir une telle marche, avec une barrière de migration de 0,26 eV. Nous l'avons donc implé-
mentée : si un site Void est observé lors de la recherche de site, alors l'atome de cuivre migre à côté (si il y en a plusieurs à une même distance, le site est tiré au hasard). Une autre approximation a été faite au niveau du saut des marches : quelque soit la hauteur de la marche, la barrière pour la franchir reste la même. La chute de l'atome est gérée par une fonction récursive. Si en bas de la marche l'atome de cuivre n'est pas à côté d'un autre atome de cuivre ou d'un oxyde, alors il poursuivra sa migration depuis ce point. Sinon il deviendra CuGroup.

Il reste un dernier cas de migration à présenter : la migration d'un atome de cuivre déposé sur de l'alumine. Dans un tel environnement, la migration des atomes de cuivre se retrouve thermiquement activée. Ainsi afin de reconstituer le comportement sur l'alumine  $\gamma$  les migrations de l'atome de cuivre sont considérées, ce qui constitue les prémices de la croissance 3D, *hors* zone d'interface. Pour cela, quand un atome de cuivre arrive sur un environnement de type alumine, la méthode vérifie que tous les sites voisins situés à z-1 sont de configuration  $0$ \_oxide\_up.

- Si cette condition est vérifiée, alors la configuration du site contenant l'atome de cuivre déposé devient Cu\_growth et répond aux règles de migration en considérant une barrière de 0,50 eV pour les migrations suivant l'axe x et 1,10 eV suivant l'axe y. De cette manière nous reproduisons le comportement des atomes de cuivre dans les canaux de l'alumine, mais ceux-ci ne sont malheureusement pas reproduits visuellement avec cet outil kMC.
- Si l'atome de cuivre rejoint le bord d'un noyau d'alumine, alors il prendra une configuration CuGroup dans un premier temps, puis après le calcul des SPM, pourra évoluer en Cu\_inserted pour finir piégé en Cu\_trapped comme vu précédemment.

## 4.3.5 L'insertion des atomes de cuivre

## 4.3.5.1 L'interprétation des résultats DFT

L'insertion, tout comme l'extraction, est un mécanisme qui a été implémenté dans l'objectif d'apporter une croissance en 3D à la simulation. Cet événement ne peut se produire que sur des sites de configuration CuGroup. Ici, l'objet instancié pour créer l'événement d'insertion de l'atome de cuivre modifie le site où l'événement a lieu ainsi que le site directement au-dessus. Le mouvement concerté entre l'atome de cuivre et d'aluminium fait remonter l'atome d'aluminium au-dessus de la surface alors que l'atome de cuivre descend au niveau la surface. L'atome d'aluminium extrait en couche k+1 comme illustré sur la figure [4.15](#page-145-0) garde les mêmes propriétés que les atomes d'aluminium de la surface (il est Free), autorisant des adsorptions sur ce nouveau site. Le site où l'insertion a lieu ne contient alors plus qu'un atome de cuivre, qui s'est substitué à l'atome d'aluminium en surface.

<span id="page-145-0"></span>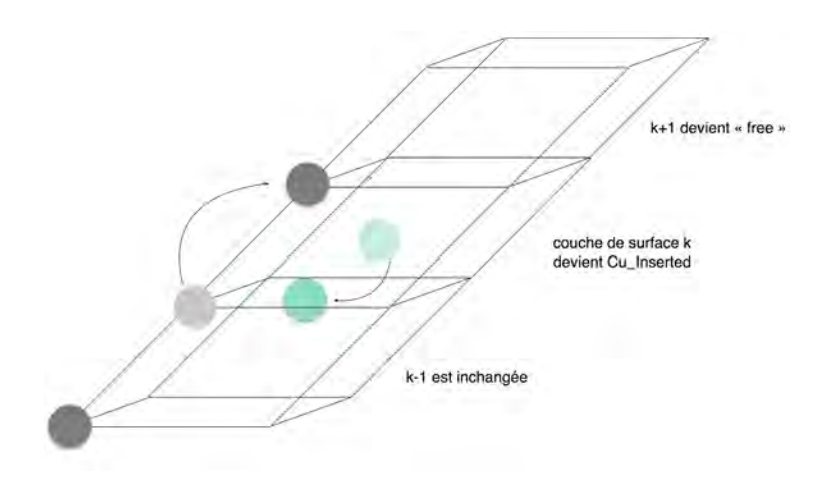

Figure *4.15 – Schéma d'insertion d'un atome de cuivre dans la surface d'aluminium dans le code STEAM.*

#### 4.3.5.2 L'implémentation de l'insertion des atomes de cuivre

#### La classe Event\_Insertion

Cet événement se produit uniquement sur des sites de configuration CuGroup : les atomes de cuivre ne peuvent s'insérer que lorsqu'ils sont en îlot ou à coté d'un noyau d'oxyde. Cette classe effectue les mouvements liés au premier mouvement d'insertion des atomes de cuivre dans la surface d'Al(111) mais aussi tous les mécanismes de diffusion *sous* la surface. Cet événement modifie la configuration du site où l'événement se produit pour la passer de CuGroup à Cu\_inserted ainsi que celle du site situé au-dessus pour la passer de Void à Free.

Avec cette nouvelle configuration Cu\_inserted, l'atome de cuivre peut diffuser en profondeur sous la surface d'aluminium. À l'heure actuelle, un Cu\_inserted ne peut pas se replacer en position adsorbée sur la surface d'aluminium.

## 4.3.6 La diffusion des atomes de cuivre en profondeur

#### 4.3.6.1 Les résultats DFT

Les diffusions à travers des échanges directs avec des lacunes décrits dans le Chapitre 3 sont les mécanismes d'intérêt ici. De nombreux calculs ont été faits et une loi physique en cours d'implémentation a été adoptée ici afin de généraliser ces comportements et de ne pas alourdir les simulations. Cette loi est inspirée du travail de M. Nastar à l'aide d'un modèle statistique de champ moyen auto-cohérent.

#### La génération des lacunes

Les cristaux d'aluminium sont composés en moyenne de  $1.10^{-4}$  à  $1.10^{-6}$  de lacunes

dans leur réseau [\[162](#page-209-0)[–165\]](#page-209-1). À de telles concentrations, le traitement explicite des lacunes comme une espèce atomique n'est pas pertinente puisque les performances du code seraient nettement réduites :

- Au niveau de la diffusion des atomes de cuivre qui devront « attendre » qu'une lacune remonte au niveau d'un atome de cuivre.

- Au niveau de la diffusion rapide des lacunes dans le cristal d'aluminium. Un traitement explicite des lacunes dans notre programme n'est pas envisageable étant donné la capacité de diffusion des lacunes à diffuser plus rapidement par les espèces de type aluminium face à celle de l'atome de cuivre. La diffusion des lacunes par les atomes d'aluminium est donc perçue comme un mécanisme polluant dans nos simulations.

Nous traitons donc les lacunes comme des espèces implicites et en considérant que cette espèce est une donnée conservative tel un défaut de structure d'équilibre [\[129,](#page-206-0) [131\]](#page-206-1).

Les probabilités d'occurrence de diffusion pour ces mécanismes tiennent compte de la concentration en lacunes dans le système et de la probabilité de l'atome de cuivre à diffuser dans la lacune face à la capacité des atomes d'aluminium à diffuser dans celle-ci.

Nous avons donc choisi de traiter la diffusion en profondeur des atomes de cuivre en développant une formule permettant de calculer une probabilité de diffusion vers une possible lacune. Cette formule a été développée en s'inspirant des travaux de M. Nastar et al. [\[129,](#page-206-0) [131,](#page-206-1) [166\]](#page-209-2). Ainsi, une gestion simplifiée de l'événement est pensée, associée à un changement de configuration ne nécessitant qu'une interversion entre un atome d'aluminium et de cuivre.

#### La formule de diffusion des atomes de cuivre

La formule de la probabilité de diffusion *W* d'un atome vers une possible lacune telle qu'implémentée s'écrit selon l'approche usuelle de la théorie de l'état de transition [\[129\]](#page-206-0) :

$$
W = \nu_{\alpha} e^{(-\frac{1}{k_B T} * E^{\ddagger})}
$$

où  $\nu_{\alpha}$  est la fréquence d'essai de l'atome diffusant,  $k_B$  est la constante de Boltzmann, *T* la température du substrat et *E*‡ la barrière de migration (en eV). Cette énergie est calculée par la DFT et dépend de la nature de l'atome diffusant (cuivre ou aluminium), du voisinage (nombre de voisins cuivre ou aluminium) mais aussi de la profondeur à laquelle la diffusion se fait (surface, première sous-couche, deuxième sous-couche, bulk...) et de la direction de la diffusion (comme le cas de l'atome de cuivre qui diffuse vers une zone de Guinier-Preston dans le plan (100)). Cela nécessite beaucoup de cas à étudier et de multiples conditions à implémenter. Même si de nombreux calculs DFT ont été réalisés afin d'appréhender le comportement des atomes de cuivre diffusant sous la surface d'aluminium, nous n'avons pas traité tous les cas à l'heure actuelle. Un tableau bilan récapitulatif de toutes les énergies de diffusion implémentées se trouve en fin de ce chapitre. Nous affinerons cette approche dans un futur proche.

Au stade actuel du développement du code, une unique barrière d'activation est implémentée pour la diffusion des atomes d'aluminium définie comme la barrière de diffusion pour passer de la couche  $n \geq n-1$ . Cependant, cette barrière varie tout de même en fonction de la couche dans laquelle est réalisée la diffusion (comme pour le Cu)(voir les Tableaux [4.7](#page-151-0) et [4.8\)](#page-151-1).

<span id="page-147-0"></span>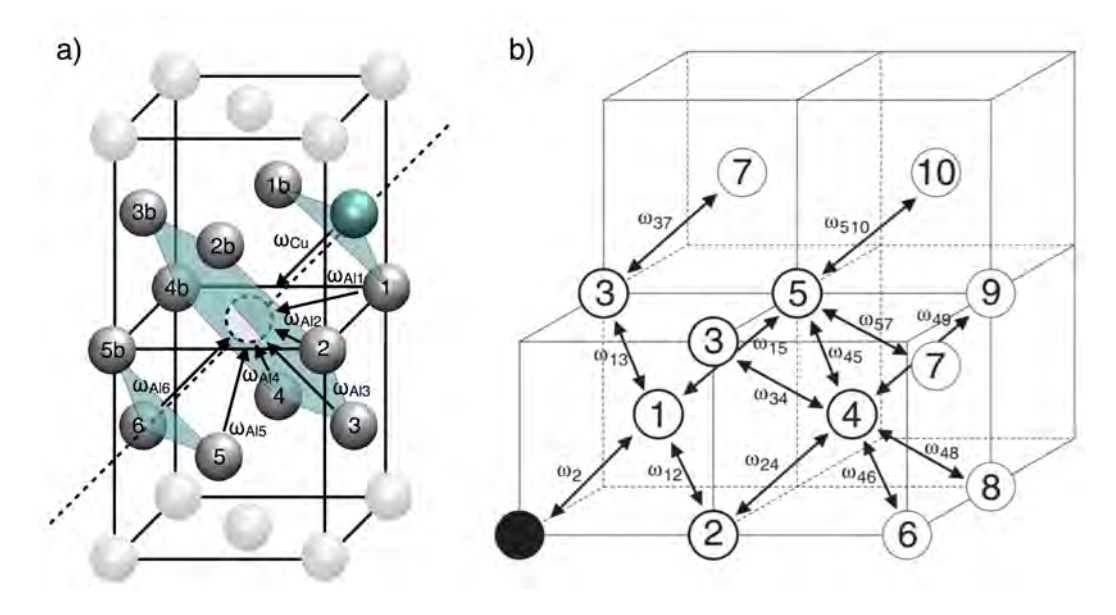

Figure *4.16 – a) Di*ff*usion des atomes en premiers voisins d'un site avec une probabilité de présence d'une lacune. Les atomes non grisés sont en premiers voisins. Les plans et la ligne pointillée mettent en avant l'orientation (111) du cristal. L'atome de cuivre est en bleu et la lacune en pointillé. Cette approche est inspirée de b) [\[131\]](#page-206-1) dans laquelle les taux de transition sont calculés jusqu'au cinquième voisin.*

À partir de l'équation de probabilité de diffusion, il est possible de définir le temps que mettra un atome de cuivre à diffuser vers une position contenant une lacune [\[166\]](#page-209-2) :

$$
\Delta t = \frac{1}{N_s(Al)C_v(Al)} * \frac{1}{\sum_{\alpha=1}^{12} W_{\alpha}}
$$

où *Ns*(*Al*) est le nombre d'atomes d'aluminium en premiers voisins de la lacune et  $C_v(Al)$  est le taux de lacune dans le cristal (fixé à 1.10<sup>-4</sup>, d'après les résultats expérimentaux en référence [\[162–](#page-209-0)[165\]](#page-209-1)). La deuxième partie de la formule contient la somme de toutes les probabilités de diffusion des douze premiers voisins autour de la lacune (voir Figure [4.16\)](#page-147-0). Ainsi, pour calculer la diffusion d'un atome de cuivre d'une position A vers une position B, la probabilité de diffusion de tous les atomes en premiers voisins autour du site B est calculée.

De plus, à l'heure actuelle, nous considérons un taux de lacune uniforme dans le substrat. Les effets de surface sont pourtant non négligeables. Dans le prochain développement, un gradient de concentration devra être introduit pour corriger cette première approximation [\[167,](#page-209-3) [168\]](#page-209-4).

## 4.3.6.2 L'implémentation

Lors du calcul des SPM d'un Cu\_inserted, le temps de diffusion de cet atome de cuivre vers un site voisin se fait à partir d'une probabilité de migration vers un site ayant une probabilité de présence d'une lacune. Ce temps est lui aussi stocké. La classe permettant d'instancier l'événement de déplacement de l'atome de cuivre vers un atome d'aluminium a été présenté plus haut(classe Event\_migrateConfig).

Les conditions de diffusion, en plus des barrières énergétiques sont les suivantes :

- Le centre d'îlot défini plus haut est *fixé*. C'est autour de ce point que l'insertion des atomes de cuivre se produit.
- Un atome de cuivre ne peut diffuser que si la position finale a au moins un atome de cuivre dans les voisins supérieurs.
- Les mouvements de l'atome de cuivre au sein d'une même diffusion « horizontale » n'est pas encore implémentée.

## 4.3.7 Bilan récapitulatif des énergies de diffusion implémentées

Cette sous-section rassemble toutes les barrières d'activation implémentées dans le code vues dans le Chapitre 3.

<span id="page-149-0"></span>

| Configuration | Configuration | Barrière | Retour                          | Nom     | <b>Voisins</b>    |
|---------------|---------------|----------|---------------------------------|---------|-------------------|
| de départ     | d'arrivée     | (eV)     | $\frac{\text{oui}}{\text{non}}$ | JAVA    |                   |
| Ofcc          | Ohcp          | 0,79     | oui                             | Event_  | 0 <sub>ou</sub>   |
|               |               |          |                                 | migrate | identique à       |
|               |               |          |                                 | Config  | la pos init       |
| Ohcp          | Ofcc          | 0,31     | oui                             | Event_  | 0 <sub>ou</sub>   |
|               |               |          |                                 | migrate | identique à       |
|               |               |          |                                 | Config  | la pos init       |
| Ohcp          | Ofcc          | 0,51     | oui                             | Event_  | $1 \rightarrow 0$ |
|               |               |          |                                 | migrate |                   |
|               |               |          |                                 | Config  |                   |
| Ofcc          | Ohcp          | 0,94     | oui                             | Event_  | $1 \rightarrow 0$ |
|               |               |          |                                 | migrate |                   |
|               |               |          |                                 | Config  |                   |
| Ofcc          | Ohcp          | 1,00     | oui                             | Event_  | $\overline{2}$    |
|               |               |          |                                 | migrate |                   |
|               |               |          |                                 | Config  |                   |
| Ofcc          | Ohcp          | $\infty$ | non                             |         | >3                |
| Cu_isolated   | CuGroup       | 0,03     | non                             | Event_  | $\theta$          |
|               |               |          |                                 | migrate |                   |
|               |               |          |                                 | Cu      |                   |

*Tableau 4.5 – Récapitulatif des énergies d'activation des di*ff*usions en surface.*

## 4.3.7.1 Mécanismes de surface

Le Tableau [4.5](#page-149-0) rassemble toutes les énergies de diffusion des atomes d'oxygène et de cuivre sur la surface d'Al(111) en fonction de l'environnement dans lequel ils se trouvent. La migration des atomes d'oxygène est gérée par le Monte Carlo, alors que celle des atomes de cuivre isolés est gérée macroscopiquement.

#### 4.3.7.2 Mécanismes de croissance

Ce Tableau [4.6](#page-150-0) rassemble les énergies de diffusion implémentées pour des topologies observées lors de la croissance de l'interface. Dans la première ligne se trouvent les énergies de migration des atomes de cuivre sur l'alumine  $\gamma$  qui a la particularité de former des canaux sur lesquels les atomes de cuivre vont pouvoir migrer. La diffusion du cuivre est implémentée mais celle de l'oxygène ne l'est pas encore. Pour le moment, l'atome est fixé au site de son arrivée, sans aucun événement possible, suite à la barrière de 1,8 eV calculée en DFT. La poursuite de l'extraction est une perspective à étudier. Les trois dernières lignes du tableau contiennent les barrières de diffusion et d'insertion

du cuivre lorsqu'il n'est pas géré macroscopiquement, c'est-à-dire lorsqu'il est en bord d'une marche (Ehrlich-Schwoebel), en groupe ou à côté d'un noyau d'oxyde (effets de voisinage).

<span id="page-150-0"></span>

| Configuration         | Configuration | Barrière (eV)    | Retour  | Nom JAVA            |
|-----------------------|---------------|------------------|---------|---------------------|
| de départ             | d'arrivée     |                  | oui/non |                     |
| Cu_growth             | Cu_growth     | $0,51$ et $1,10$ | oui     | Event_MigrateConfig |
| $0$ <sub>growth</sub> | 0_growth      |                  | non     |                     |
| Cu_isolated           | CuGroup       | 0.26             | non     | Event_MigrateCu     |
| CuGroup               | Cu_inserted   | $0,39$ et $0,76$ | non     | Event_Insertion     |
| CuGroup               | Cu_inserted   | 0.29             | non     | Event_Insertion     |

*Tableau 4.6 – Récapitulatif des énergies barrières des di*ff*usions pour la croissance 3D.*

## 4.3.7.3 Mécanismes dans le volume

Les énergies de diffusion des atomes de cuivre et d'aluminium vers une lacune sont rassemblées dans les tableaux [4.7](#page-151-0) et [4.8.](#page-151-1) Le premier tableau contient les barrières d'énergie pour la diffusion d'un atome de cuivre, placé au niveau de la surface, en première sous-couche, deuxième sous-couche ou au-delà (comportement en bulk), en fonction de son voisinage et en fonction de la direction de la diffusion (vers le haut, vers le haut en formant une zone de GP en (100), sur la même couche, vers le bas, vers le bas en formant une zone de GP en (100)).

| Diffusion                                |                   | $0$ voisin $Cu$ | $2 \text{ voisins}$ | autres cas |
|------------------------------------------|-------------------|-----------------|---------------------|------------|
| d'un Cu                                  |                   |                 | adjacents Cu        |            |
| Cu en                                    | milieu            | 0,50            | 0,23                | 0,23       |
| surface                                  | des sous (100)    | 0,30            | 0,03                | 0,03       |
|                                          | dessous           |                 | 0,23                | 0,23       |
|                                          | $d$ essus $(100)$ |                 | 0,25                | 0,36       |
| $Cu$ en $1^e$                            | dessus            |                 | 0,42                |            |
| ss-couche                                | milieu            |                 | 0,42                | 0,42       |
|                                          | des sous (100)    | 0,50            | 0,31                | 0,42       |
|                                          | dessous           |                 | 0,42                |            |
| $Cu$ en $2^e$<br>ss-couche               | dessus(100)       |                 | 0,42                |            |
|                                          | dessus            |                 | 0,55                | 0,52       |
|                                          | milieu            |                 | 0,55                |            |
|                                          | des sous (100)    |                 | 0,42                |            |
|                                          | dessous           |                 | 0,55                |            |
|                                          | dessus(100)       |                 | 0,35                |            |
| $Cu$ en $3^e$<br>ss-couche et<br>au delà | dessus            |                 | 0,47                | 0,47       |
|                                          | milieu            |                 | 0,47                |            |
|                                          | des sous (100)    |                 | 0,35                |            |
|                                          | dessous           |                 | 0,47                |            |

<span id="page-151-0"></span>*Tableau 4.7 – Récapitulatif des énergies barrières des di*ff*usions d'un Cu sous la surface d'aluminium.*

Le même travail a été fait pour la diffusion des atomes d'aluminium. Les résultats sont généralisés sans distinction de la direction de diffusion entre et dans la couche, ils ne dépendent que du nombre de voisins cuivre dans la même couche que l'atome d'aluminium diffusant. Ce sera le prochain développement de ce travail.

<span id="page-151-1"></span>*Tableau 4.8 – Récapitulatif des énergies barrières des di*ff*usions d'un Al sous la surface d'aluminium.*

| Diffusion    | $0$ voisin $Cu$ | $2$ voisins adjacents $\mathrm{Cu}$ | autres cas |
|--------------|-----------------|-------------------------------------|------------|
| d'un Al      |                 |                                     |            |
| Al en        |                 | 0,03                                | 0,15       |
| surface      | 0,47            |                                     |            |
| Al en $1^e$  |                 | 0,10                                | 0,33       |
| ss-couche    |                 |                                     |            |
| Al en $2^e$  |                 | 0,20                                | 0,50       |
| ss-couche    |                 |                                     |            |
| Al en $3^e$  |                 | 0,20                                | 0,42       |
| ss-couche et |                 |                                     |            |
| au delà      |                 |                                     |            |

## 4.3.7.4 Mécanismes spécifiques

Pour finir, voici un dernier tableau rassemblant des mécanismes spécifiques, tels que l'extraction et le piégeage d'un atome de cuivre par une extraction, qui sont des mécanismes sans barrière et sans retour possible.

| Configuration | Configuration  | barrière $(eV)$ | Retour oui/non   Nom JAVA |         |
|---------------|----------------|-----------------|---------------------------|---------|
| de départ     | d'arrivée      |                 |                           |         |
| Ofcc          | 0_oxide_bottom |                 | non                       | Arrival |
|               | ou Ofcc_extr   |                 |                           |         |
| Cu_inserted   | Cu_trapped     |                 | non                       |         |

*Tableau 4.9 – Récapitulatif des énergies barrières pour les mécanismes spécifiques.*

En résumé, le simulateur en cours de développement tient compte aujourd'hui d'une liste que nous pouvons qualifier d'exhaustive de mécanismes permettant de couvrir la surface d'aluminium et d'une liste encore non exhaustive de mécanismes de diffusion dans le volume et des premiers mécanismes vers une croissance en 3D de l'oxyde de cuivre déposé. Cependant, des premières simulations peuvent être menées pour observer les premières tendances lors du dépôt de CuO sur Al(111).

## 4.4 Validation du modèle développé kMC

L'étape nécessaire avant la réalisation de simulations prédictives est une phase de validation. L'état-de-l'art existant est cependant peu fourni quand il s'agit d'avoir une comparaison directe de données expérimentales capables de la même précision des simulations que l'on mène. Pour cette validation, nous pouvons comparer nos résultats de simulations avec les données expérimentales issues de la littérature :

- pour le dépôt de O sur Al(111) étudié par des techniques de Microscopie à Effet Tunnel par l'équipe de Brune en 1993 [\[120\]](#page-206-2).
- et pour le dépôt de Cu sur Al étudié par Microscopie Électronique en Transmission et Microscopie Électronique à Balayage par Transmission, avec les travaux de L. Marin au LAAS-CNRS [\[84,](#page-202-0) [85\]](#page-202-1).

## 4.4.1 Simulation du Dépôt de O sur Al(111) et comparaison avec des données de Microscopie à Effet Tunnel

## 4.4.1.1 Description de l'expérience

Dans les expériences menées, l'oxydation d'une surface d'aluminium est étudiée par des mesures de type Microscopie à Effet Tunnel (STM pour Scanning Tunneling Microscopy en Anglais). Les caractérisations STM permettent de dresser une cartographie de la surface à l'aide de l'utilisation d'une pointe et d'un courant appliquée (Voir Figure [4.17.](#page-153-0)a).

<span id="page-153-0"></span>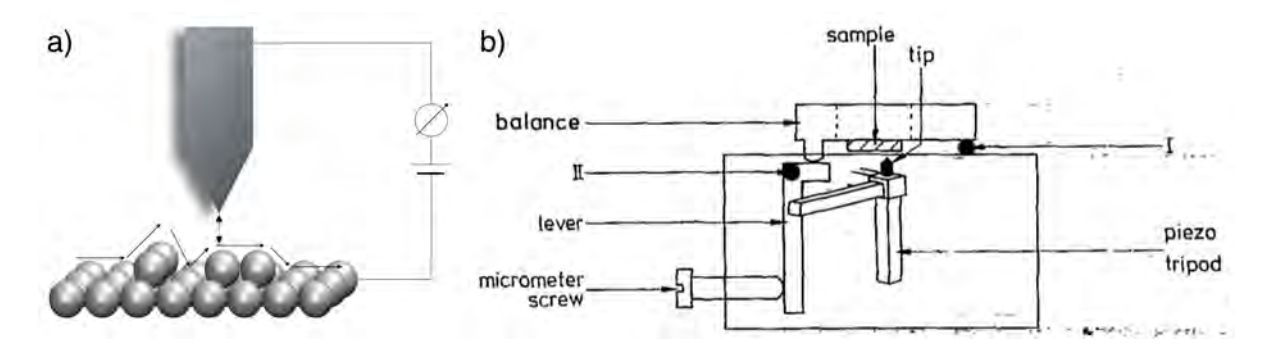

Figure *4.17 – Schémas des dispositifs STM utilisés par Brune. a) La pointe qui suit la surface pour la reconstituer, b) bâti expérimental en atmosphère contrôlée : les expériences ont été faites dans un bâti ultra-vide à température ambiante et sous une pression d'oxygène moléculaire de*  $10^{-7}$  *Torr [\[120\]](#page-206-2).* 

Ici il va se créer entre la surface à étudier et la pointe STM approchée suffisamment près de la surface, un courant électronique (quelques nA) : c'est le courant tunnel. En balayant la surface avec la pointe STM il est possible d'accéder à la topographie de la surface : soit en analysant les variations de courant, soit en analysant les variations de la distance pointe-échantillon si ce courant est maintenu constant au cours du balayage. Cette méthode ne permet pas d'accéder à la composition chimique de la surface, cependant les contrastes observés sur les images STM permettent de déduire le « relief » et d'appréhender l'adsorption d'espèces sur la surface ou la formation d'éventuelles surstructures.

La Figure [4.17.](#page-153-0)b représente le schéma de dispositif utilisé par Brune. Ce dispositif STM est placé dans un caisson ultra vide permettant de faire des mesures en atmosphère contrôlée : les expériences ont été faites sous ultra vide  $(10^{-7}$  Torr) et à température ambiante.

L'échantillon d'aluminium monocristallin a d'abord subi un traitement mécanique (polissage à l'aide d'une pâte diamantée) puis électrochimique (pour dissoudre les plans de surface et retirer l'oxyde) et enfin grâce à une répétition de bombardements ioniques puis recuits sous ultra-vide, une surface d'aluminium chimiquement pure et ordonnée sur de larges terrasses a pu être obtenue. Dans ces expériences, la surface d'aluminium est exposée à de l'oxygène de manière à obtenir une oxydation totale de la surface. Au cours du dépôt, des analyses à des recouvrements intermédiaires sont menées pour lesquels l'auteur réalise des clichés STM. Les recouvrements étudiés sont 3, 13, 20 et 72 Langmuir (1 Langmuir (L) correspond à une exposition de  $10^{-6}$  torr pendant 1 seconde).

<span id="page-154-0"></span>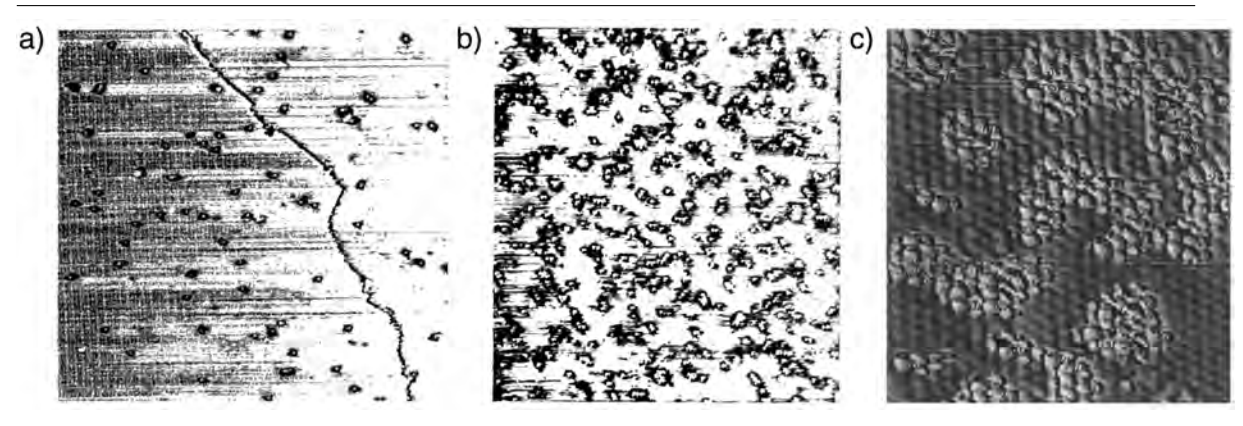

Figure *4.18 – Images STM d'un dépôt d'oxygène après a) 3 L, b) 20 L et c) 72 L, sur une surface d'Al(111) [\[120\]](#page-206-2).*

Les images STM ont permis à Brune d'étudier la formation des ilots d'oxygène en taille et leur cinétique d'oxydation de la surface d'Al(111) pour différents recouvrements. (Figure [4.18\)](#page-154-0) : à partir de ces images STM, un comptage est réalisé, *à la main*, permettant d'analyser la formation d'ilots d'oxygène en proposant une analyse statistique de la répartition des ilots en oxygène sur la surface en fonction de leur taille et ceci en fonction du recouvrement (Figure [4.20\)](#page-155-0).

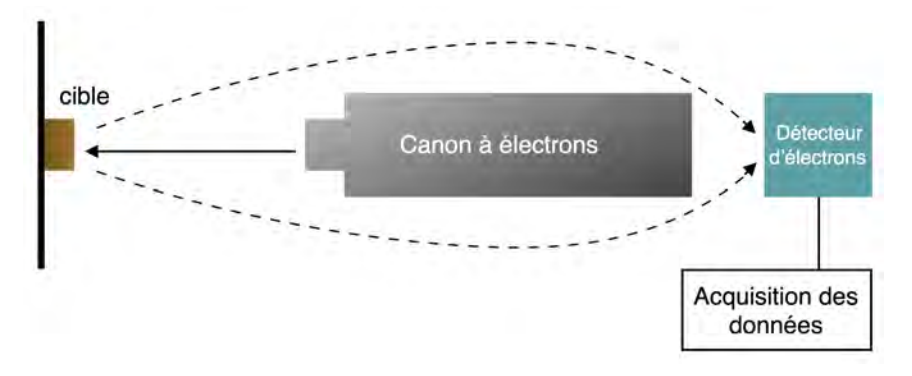

Figure *4.19 – Schéma de fonctionnement de la spectroscopie par électrons Auger (AES).*

Cette étude est couplée à une étude spectrométrique à électrons Auger (AES). En spectroscopie Auger, un canon d'électron envoie des électrons vers une surface. C'est en mesurant l'énergie des électrons qui ressortent de cette surface que l'expérimentateur peut en déduire sa composition. Cette méthode ne permet que de connaitre la composition des surfaces, car un bombardement trop profond empêcherait les électrons de ressortir.

A l'aide de notre outil, nous pouvons donc avoir une comparaison directe avec les expériences menées et décrites ci-dessus à la fois en termes de répartition des ilots

<span id="page-155-0"></span>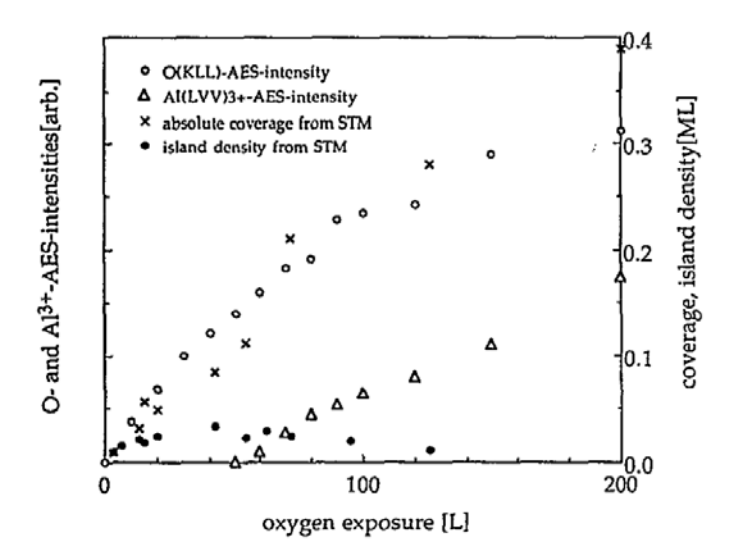

Figure *4.20 – Intensité Auger des atomes d'oxygène déposés (), ainsi de des oxydes formés () en fonction de l'exposition. Recouvrement en oxygène (*⇥*) et densité des ilots (•) observé par STM(T = 300K et P =* 1.10<sup>-6</sup> *Torr)* [\[120\]](#page-206-2)*.* 

d'oxygène, de la taille et de la forme de ces ilots, mais aussi de remonter aux cinétiques d'oxydation en fonction du recouvrement.

#### 4.4.1.2 Simulations

Les simulations sont menées de façon à reproduire les conditions expérimentales telles que celles utilisées par Brune  $(T = 300K)$  pour les différents recouvrements 3, 13, 20 et 72 Langmuir, soient pour 1*,* 33*.*10<sup>4</sup> Pa sur 13, 23, 30 et 82 secondes de dépôt simulé.

Les résultats issus de nos simulations et présentés ci-dessous sont une moyenne de 20 simulations menées de façon à avoir une meilleure statistique sur ces résultats. Il est à noter que dans les simulations, nous avons ajouté un temps de repos du système correspondant à un temps expérimental pour l'acquisition des images STM : dans la méthodologie Monte Carlo, il s'agit alors d'un temps de simulation supplémentaire, tel un temps de repos, au cours duquel les atomes de surface sont libres de se déplacer, mais pendant lequel aucun autre apport de matière ne se produit (il n'y a plus d'arrivée d'atomes d'oxygène). Ce temps d'acquisition expérimental non fourni dans le papier a été estimé à 15 min. Nous illustrerons dans la suite que ce temps d'acquisition est un paramètre non négligeable sur la cinétique de formation des îlots d'oxygène. Cette estimation totalement arbitraire de notre part a été choisie après discussion avec quelques expérimentateurs (collaboration Sébastien Vizzini, IM2NP, Equipe RDI, Marseille), en considérant qu'une acquisition d'images STM peut se faire en quelques minutes et jus-

qu'à 30 min suivant la surface étudiée et la qualité de l'image désirée.

## 4.4.1.3 Comparaison visuelle

En premier lieu, une comparaison visuelle apparaît être un premier bon indicateur pour valider le code. La puissance de cet outil de modélisation est de pouvoir fournir une interprétation atomistique du dépôt, d'avoir une vision du déroulement, de la progression de la simulation atome par atome.

Sur la Figure [4.21,](#page-157-0) nous présentons les images issues du simulateur Monte Carlo cinétique pour les différents temps d'exposition de 3 L, 13 L, 20 L et 72 L.

• À 3 L, l'image de simulation montre majoritairement des atomes d'oxygène isolés. L'image STM montre des terrasses (traits noirs) avec des points noirs, identifiés comme des atomes isolés.

• Pour 13 L, nous n'avons pas d'image STM à comparer. La surface obtenue par modélisation montre une majorité d'îlots à un atome, quelques îlots à deux atomes voire trois ou quatre atomes.

• Pour 30 L, les premiers îlots de taille notable commencent à se former, cette observation est visible à la fois sur les images STM et celles issues de la simulation. Il est à noter que des atomes isolés sont toujours présents. Les formes des îlots obtenues sont géométriques et compactes.

• Finalement, pour des recouvrement plus fort, après 72 L, il n'y a presque plus d'atomes isolés (aussi bien sur l'image STM que sur les images de simulation). Les îlots conservent leur aspect compact et géométrique. Cependant, à ce taux de recouvrement il devient plus facile d'interpréter les images issues de nos simulations : les premières traces d'oxydation sont visibles avec l'extraction des atomes d'aluminium au-dessus de la surface. A ce stade, un oeil non averti ne peut dire, si il en est de tel sur les images STM.

On remarque dans chacune des simulations que le temps de repos permet aux atomes d'oxygène de former des îlots de plus en plus grands. Cette tendance est aussi observée expérimentalement, ce qui nous conforte dans ces observations.

Nous pouvons entrer dans le détail de cette vision atomistique à l'aide des outils d'analyse développés pour le simulateur à savoir notamment l'analyse de la taille des ilots formés sur la surface.

#### 4.4.1.4 Les tailles d'îlots

Dans un premier temps, les populations en taille d'îlots pour chacune des quatre expositions sont fournies. Sur la Figure [4.22,](#page-158-0) ces populations sont rapportées pour les expériences de Brune (en gris) et pour nos simulations (en rouge).

<span id="page-157-0"></span>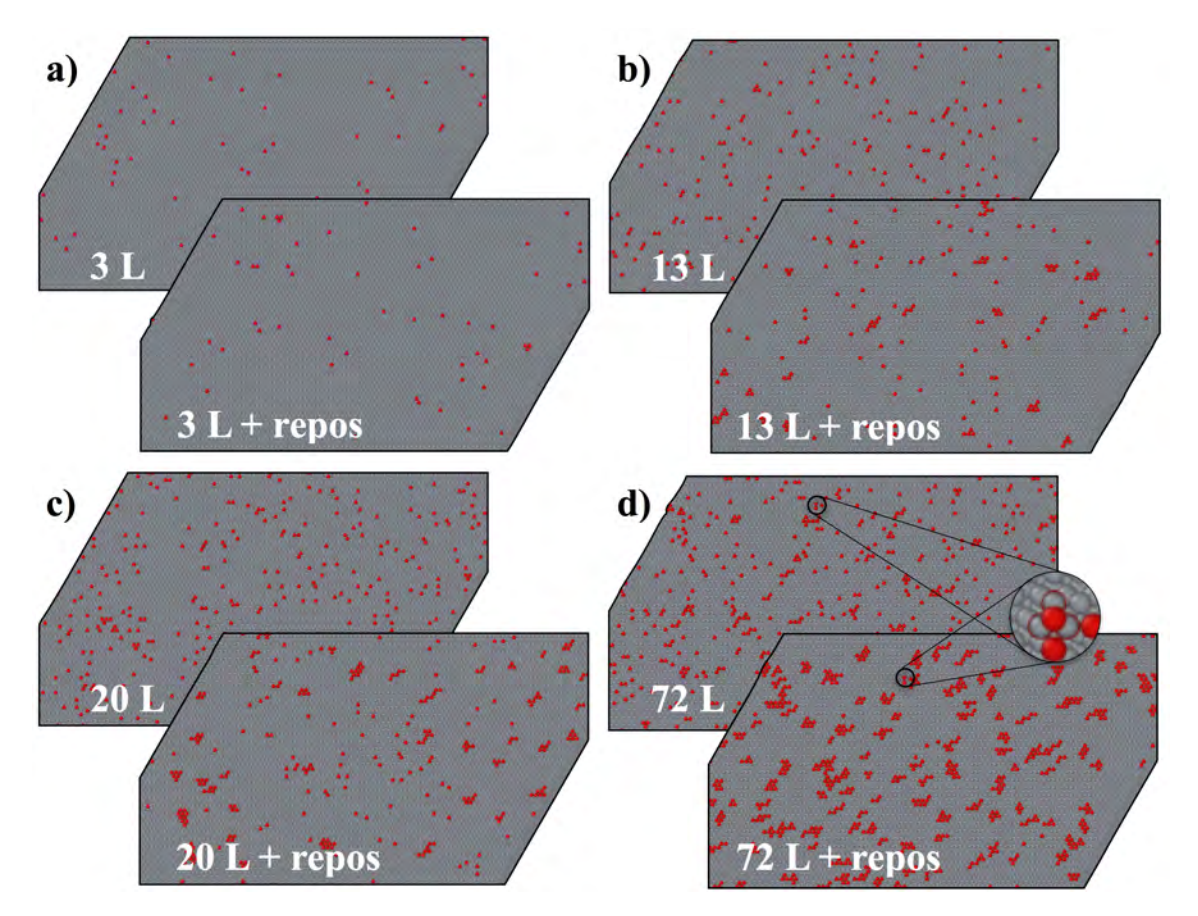

Figure *4.21 – Surfaces d'aluminium issues de la simulation à a) 3L, b) 13L, c) 20L, et d) 72L. Les atomes d'aluminium sont en gris et les atomes d'oxygène sont en rouge. Les images produites par la STM sont fournies pour les temps d'exposition de 3L de 20L et de 72L (voir Figure [4.20\)](#page-155-0).*

Les courbes de simulation obtenues à 3L et 13L sont très proches des résultats expérimentaux avec une grande majorité d'atomes d'oxygène isolés sur la surface et quelques petits îlots qui commencent à se former.

À 20L, les résultats entre simulation et expérience diffèrent quelque peu mais la tendance générale reste cependant correcte. Une décroissance régulière de la population des îlots en fonction de leur taille est observée dans les deux cas. Cependant dans les expériences STM, moins de 50% des atomes d'oxygène sont isolés et les îlots à deux atomes d'oxygène deviennent nombreux. Dans nos simulations nous conservons une majorité très nette d'atomes isolés et des îlots à deux et trois atomes majoritairement dans des quantités plus élevées qu'à 13 L avec des îlots à trois atomes d'oxygène plus nombreux que les îlots à deux atomes.

Comme nous l'avons signalé ci-dessus, un paramètre choisi arbitrairement et totalement empirique dans ce cas a été introduit dans la simulation, il s'agit du temps de

<span id="page-158-0"></span>4. Vers une simulation prédictive du procédé : Méthodologie Monte Carlo cinétique

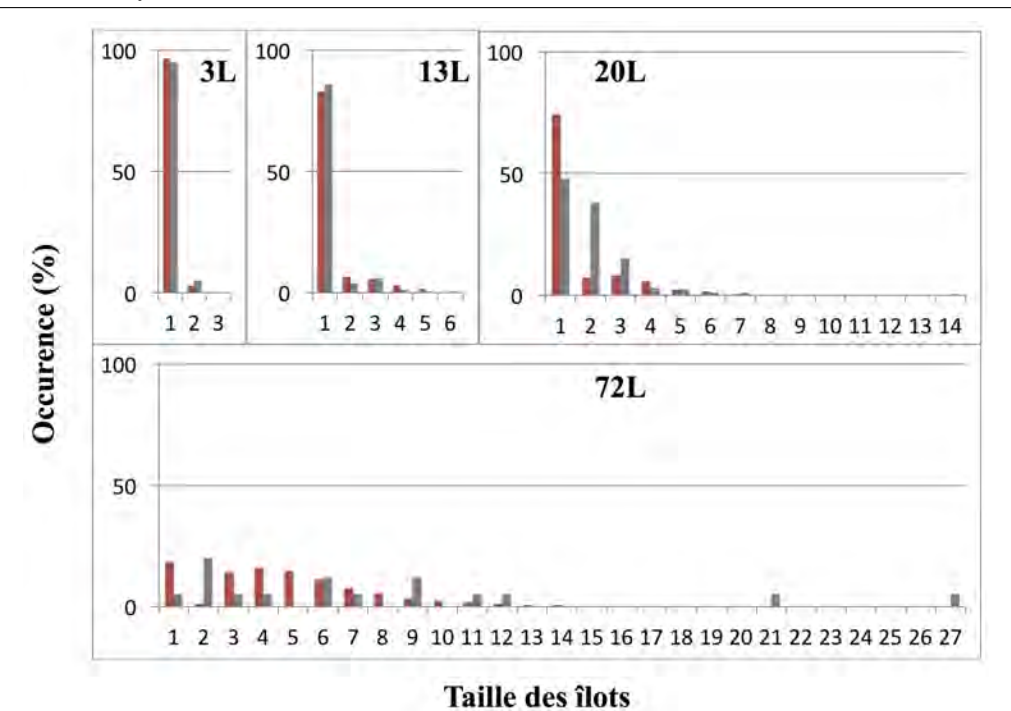

Figure *4.22 – Comparaison de la taille des îlots ainsi que leur nombre sur la surface d'aluminium pour di*ff*érents temps d'exposition. Les histogrammes gris sont les résultats obtenus expérimentalement par Brune [\[120\]](#page-206-2) et les histogrammes rouges sont les résultats issus d'une moyenne de vingt de nos*

repos après l'apport en oxygène vu comme le temps d'acquisition des images. Nous discutons, en supposant ici que les temps d'acquisition des images STM peuvent être variables d'une exposition à l'autre, ces temps n'étant pas fournis dans le papier de référence.

Un choix de 15 minutes de repos après l'exposition à l'oxygène est considéré. Afin de comprendre les différences observées à 20 L, nous avons fait varier ce temps de repos. Sur la Figure [4.23](#page-159-0) à droite, aucun temps de repos n'est considéré : les proportions des populations des différentes tailles d'îlots deviennent similaires à celles observées dans les travaux de Brune, à savoir que nous observons ici une décroissance régulière de la quantité d'îlots en fonction de leur taille sur la surface.

Nous pouvons aussi émettre un commentaire sur les observations expérimentales : Si on s'intéresse en particulier à la population des îlots à deux atomes dans l'expérience, on en remarque une hausse notable pour une exposition de 20 L uniquement. Ces résultats ne sont pas aberrant, mais semblent peu probables quand on regarde l'évolution de la formation des îlots avec le temps, notamment avec les tendances à 13 L et 72 L. Dans l'avenir, de nouveaux résultats expérimentaux devraient lever les discussions sur ce point, car sur une sollicitation de notre part, nous avons demandé à des expérimen-

*simulations.*

<span id="page-159-0"></span>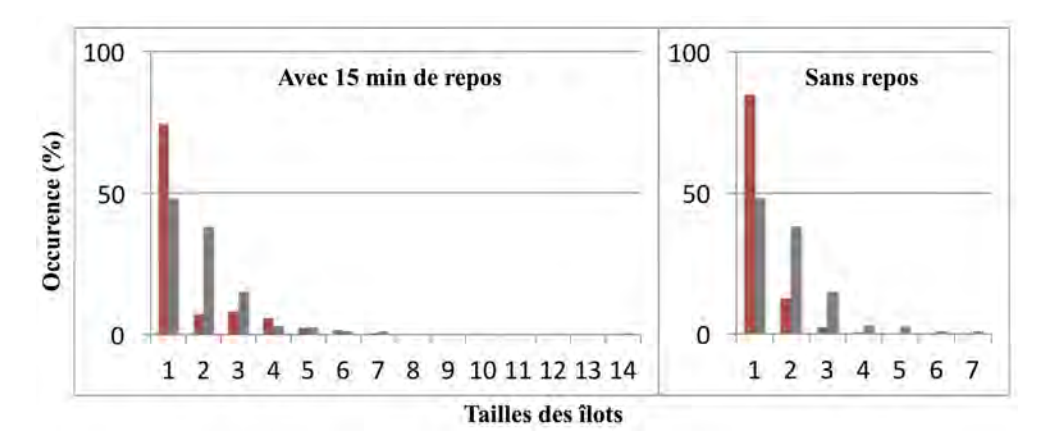

Figure *4.23 – Taille des îlots d'oxygène et leur taux de présence à la surface d'aluminium, a) après 20 sec + 15 min de repos, b) après 20 sec.*

tateurs de Marseille (Sébastien Vizzini, IM2NP, Marseille) de réaliser des expériences similaires à savoir en STM *in situ*.

Enfin, à 72 L, l'expérience et les simulations sont ici encore très proches. Il ne reste que très peu d'atomes d'oxygène isolés. Les îlots formés ont des tailles beaucoup plus grandes, avec une taille maximale de vingt-six atomes observée expérimentalement et vingt-sept atomes dans les simulations. Dans l'ensemble, les proportions des différentes tailles d'îlots sont proches. Il est à noter ici que la présence d'îlots à deux atomes est quasi-inexistante dans les simulations, alors qu'elle est encore visible dans les expériences menées.

#### 4.4.1.5 Le taux de recouvrement

Pour continuer les comparaisons, regardons maintenant les taux de recouvrement aux différents temps d'exposition puisque ces informations sont fournies expérimentalement. Les résultats de Brune sont rassemblés dans le graphique de la Figure [4.24.](#page-160-0) Sur cette même figure nous avons rajouté en couleur nos résultats, avec en rouge le recouvrement en oxygène sur la surface et en bleu le recouvrement en oxyde.

Sur ce graphique, seules les courbes représentant le recouvrement des atomes d'oxygène relevé par AES ( $\circ$ ) et STM ( $\times$ ) ainsi que le recouvrement en noyaux d'oxydes ( $\triangle$ ) sont d'intérêt. À 3 L, les simulations ont en moyenne 3,09% de recouvrement. Par une lecture graphique de la Figure [4.24,](#page-160-0) un recouvrement de l'ordre de 1% peut être relevé. À 13 L, nous obtenons 4,09% de recouvrement pour environ 4% pour Brune. À 20 L, les simulations obtiennent 6,03% et Brune environ 6,5 %. Enfin, à 72 L nous obtenons 13,44% de recouvrement contre 15% estimés pour Brune.

Il est possible de comparer les premières traces d'oxydation, assimilée dans le Monte Carlo aux premiers mécanismes de type extraction se produisant dans la simulation. Ici

<span id="page-160-0"></span>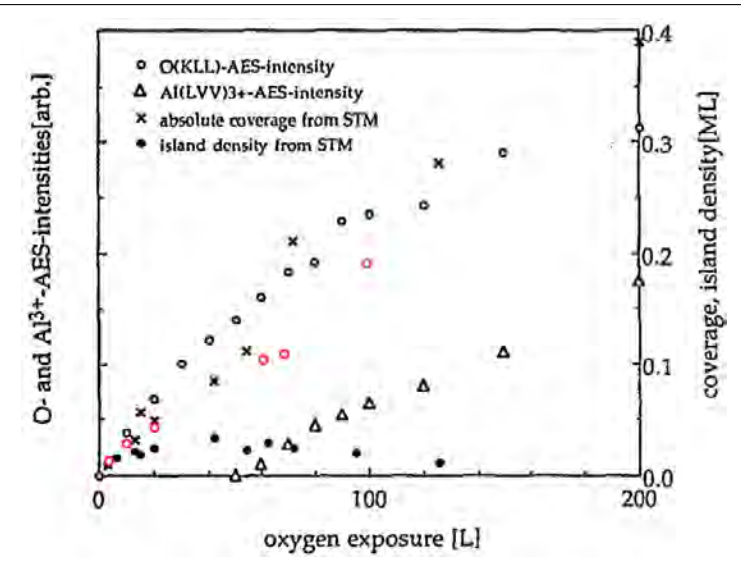

FIGURE  $4.24$  – Taux de recouvrement expérimental ( $(\times)$  noires) et simulé ( $(\circ)$  rouges) [\[120\]](#page-206-2).

encore nous pouvons noter une très bonne correspondance : Brune relève les premières traces d'oxydation à 65 L, pour un taux de recouvrement d'environ 13%. Pour une moyenne de nos simulations, la première oxydation est obtenue vers 64 secondes (soit 54 L), pour un recouvrement de 11,67%.

## 4.4.2 Validation

L'outil développé de type Monte Carlo cinétique permet de simuler correctement et avec précision les premières étapes d'oxydation d'un substrat d'Aluminium (111). La taille des îlots, leur cinétique de formation, leur forme et les premières traces d'oxydation ont été confrontées à l'expérience et permettent de valider le modèle développé quant au dépôt d'oxygène sur Aluminium.

Il subsiste cependant une imprécision sur le temps de repos/temps d'acquisition qui reste discutable et sujet à débat ainsi que sur les cinétiques de formation et d'observation des îlots à deux atomes d'oxygène. De nouvelles expériences seront menées pour lever ce doute par S. Vizzini. Même si une tendance à 20 L n'est pas parfaite avec les observations expérimentales, il est à signaler qu'à ce jour il s'agit de la seule expérience menée de ce type, datant de 1998. De plus, les résultats de simulations que nous présentons sont issues d'une moyenne réalisée sur 20 simulations, alors que d'un point de vue expérimental, un seul plan d'expériences est présenté. Depuis, les techniques ont évolué. De plus, les simulations menées à 3 L, 13 L et 72 L sont en bonne concordance avec ces observations expérimentales.

# 4.5 Effets de paramètres technologiques sur les effets de structuration des atomes Cu, O et Al à l'interface CuO/Al

<span id="page-161-0"></span>Dans la suite de ce manuscrit, nous présentons les simulations réalisées avec STEAM, pour le dépôt des atomes de cuivre et d'oxygène ainsi que de la molécule d'oxyde de cuivre en faisant varier les paramètres de température et de pression. Les résultats obtenus sont présentés à partir des images de l'interface graphique 2D du logiciel présentée dans le Chapitre 5. Le code couleur est présenté dans la Figure [4.25.](#page-161-0)

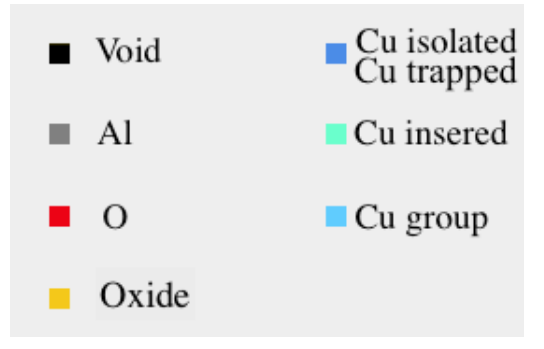

Figure *4.25 – Code couleur utilisé dans l'interface graphique implémentée dans le code STEAM. Les pixels noirs représentent l'espace de vide au dessus de la surface. Les pixels gris forment la surface d'aluminium. Les pixels rouges sont les atomes d'oxygène libres de se déplacer sur la surface alors que les pixels jaunes correspondent aux atomes d'oxygène fixés sur la surface, car ils participent à une extraction. Les atomes de cuivres sont représentés par un dégradé de bleu, en fonction de l'environnement où ils se trouvent. Les atomes isolés sont représentés par un pixel bleu foncé, comme les atomes de cuivre « piégés ». Les atomes de cuivre insérés sous la surface d'aluminium sont en bleu cyan. Enfin, les atomes de cuivre sur la surface et à côté d'autres atomes de cuivre sont en bleu clair.*

Pour ces simulations, les dimensions de la boîte sont de  $250 \times 200 \times 37 \text{ nm}^3$ , ce qui correspond aux dimensions des images expérimentales pour la surface, avec une profondeur de quinze couches atomiques est définie par l'étude menée sur le dépôt de cuivre (sous-section [4.5.2\)](#page-164-0) à température ambiante.

## 4.5.1 Le dépôt d'oxygène

## 4.5.1.1 L'influence des paramètres

La formation des îlots d'oxygène est grandement impactée par la pression et la température dans la chambre de dépôt. Nous montrons cette influence sur la Figure [4.26.](#page-163-0) À haute température, les atomes d'oxygène déposés se déplaceront plus vite (voir Tableau [4.10\)](#page-162-0) par rapport à la simulation à température ambiante résultant en la formation d'îlots de grandes tailles (voir les graphiques de la Figure [4.26\)](#page-163-0).

<span id="page-162-0"></span>*Tableau 4.10 – Ordres de grandeur des temps des di*ff*usions des atomes d'oxygène sur la surface d'Al(111) à di*ff*érentes températures.*

|                          | 300 K                                                          | -400 K                        |
|--------------------------|----------------------------------------------------------------|-------------------------------|
| $E^{\ddagger} = 0,76$ eV | $0 - 1 \sec$                                                   | $1.10^{-4}$ - $1.10^{-3}$ sec |
| $E^{\ddagger} = 0,31$ eV | $1.10^{-8}$ - $1.10^{-7}$ sec   $1.10^{-9}$ - $1.10^{-11}$ sec |                               |

À température ambiante, les arrivées sont plus nombreuses, avec un recouvrement de 23,68% (contre 2,43% à haute température) et les atomes déposés forment de nombreux îlots sur lesquels des noyaux d'oxyde peuvent se créer. Dans les deux simulations, la pression utilisée pour faire le dépôt d'oxygène est la même. Toutefois, la formule de la probabilité qu'une arrivée se produise est en  $1/T$  (formule du flux d'adsorption), ce qui diminue les chances d'arrivées à haute température.

La formation des grands îlots va drastiquement augmenter les chances de produire une extraction en début de simulation, avec ici une extraction qui s'est produite à 2,3% de recouvrement contre 13% dans les conditions de dépôt de Brune. Nous obtenons aussi cette formation de gros îlots pour des simulations faites à basse pression avec une température ambiante. L'idée ici est de laisser suffisamment de temps pour migrer et former des îlots entre deux arrivées (voir Tableau [4.10\)](#page-162-0).

Ainsi, les paramètres de simulation vont largement influencer le comportement des atomes d'oxygène en surface, avec dans un cas peu d'arrivées et peu d'îlots formés et dans l'autre de nombreux îlots, un plus grand taux de recouvrement et plus d'extractions. La couche d'oxyde va donc se former de différentes manières, qui pourrons mener à la formation d'une alumine  $\alpha$  à haute température (que nous avons formé par le dépôt d'atomes d'oxygène un par un sur une mono-couche d'oxygène), ou d'une alumine  $\gamma$ avec l'arrivée de beaucoup d'atomes d'oxygène pour un court laps de temps de dépôt (que nous avons formé en déposant directement plusieurs atomes d'oxygène sur une mono-couche d'oxygène).

4.5. Effets de paramètres technologiques sur les effets de structuration des atomes Cu, O et Al à l'interface CuO/Al

<span id="page-163-0"></span>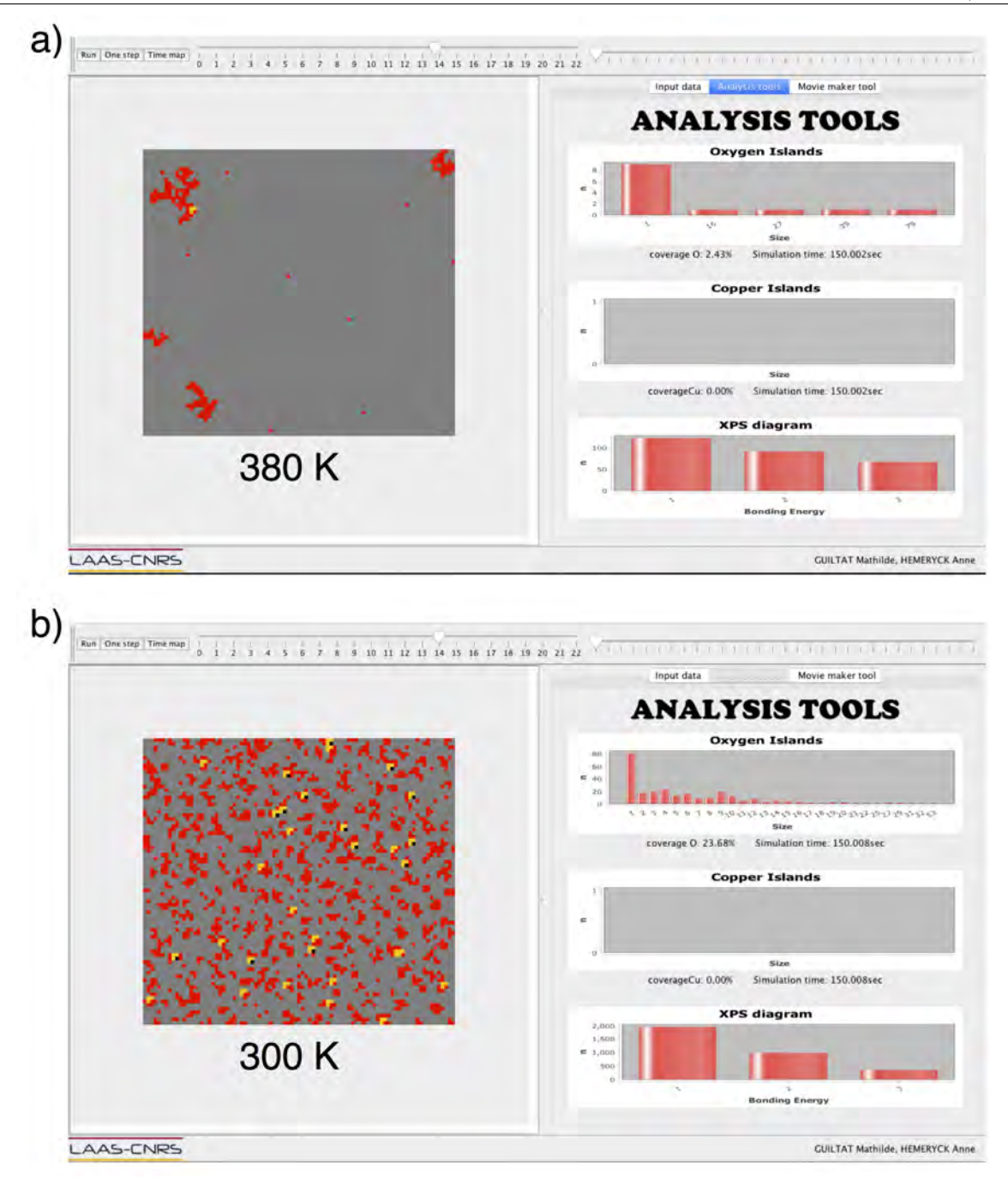

Figure *4.26 – Dépôt d'oxygène à a) 380 K et b) et 300 K et 0,000133 Pa pendant 150 secondes.*

4. Vers une simulation prédictive du procédé : Méthodologie Monte Carlo cinétique

#### 4.5.1.2 La fonction repos en fin de dépôt

Les simulations fournissent les informations sur les caractéristiques du dépôt « en temps réel ». Ce n'est pas le cas des expérimentateurs qui doivent manipuler leurs échantillons avant de les caractériser. Rappelons ici en lien avec le paragraphe précédent et la validation du logiciel, la fonction repos du simulateur STEAM. Dans un souci de reproduire au mieux ce qu'il se passe en laboratoire, nous avons ajouté une option dans notre outil qui permet d'introduire un temps *après* la simulation pendant lequel les réactions sur l'échantillon se produisent encore. La Figure [4.27](#page-164-1) illustre à quel point ce temps peut impacter sur l'état des surfaces avec ici le dépôt d'oxygène seul pendant 30 secondes avec  $P = 0,000133$  Pa.

<span id="page-164-1"></span>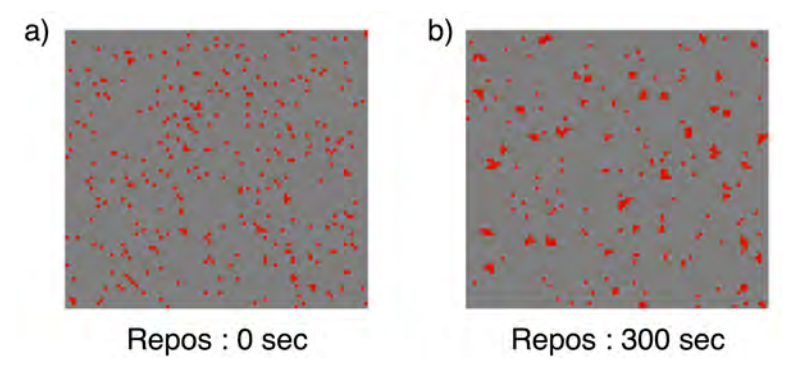

Figure *4.27 – Dépôt d'oxygène à T= 300 K avec P = 0,000133 Pa pendant 20 secondes, a) Sans temps de repos et b) Avec 300 secondes de repos après les arrivées.*

L'image de la Figure [4.27.](#page-164-1)a recense beaucoup d'atomes isolés avec quelques îlots allant jusqu'à 4 atomes. Cette image a été prise directement après l'arrivée du dernier atome d'oxygène déposé, à 20 secondes. Dans l'autre image (Figure [4.27.](#page-164-1)b) prise après quinze minutes sans aucune arrivée, on observe des îlots plus grands allant jusqu'à 8 atomes et moins d'atomes isolés.

Nous démontrons ici la force de ce logiciel de simulation atomistique du dépôt par une caractérisation précise *in situ* en temps réel là où l'expérience ne peut se porter.

## <span id="page-164-0"></span>4.5.2 Le dépôt de cuivre

Nous avons vu par la DFT que les atomes de cuivre s'inséraient très rapidement sous la surface d'aluminium. L'influence de la température sur l'insertion est ici étudiée. L'histogramme de la Figure [4.28](#page-165-0) rapporte pour chaque température testée, le numéro de la couche la plus profonde atteinte, pour une moyenne de dix simulations de 100 secondes, par température. Dans ces simulations, la profondeur du système simulé est adapté pour obtenir la limite de pénétration.

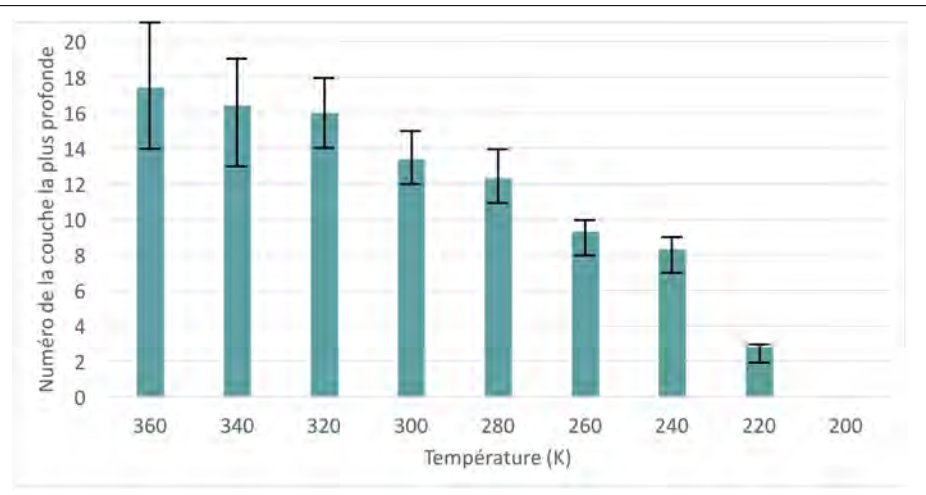

<span id="page-165-0"></span>4.5. Effets de paramètres technologiques sur les effets de structuration des atomes Cu, O et Al à l'interface CuO/Al

Figure *4.28 – Profondeur des couches atteintes par l'espèce cuivre pour di*ff*érentes températures de simulation.*

À partir de 320 K, les atomes de cuivre semblent atteindre une profondeur limite de pénétration vers la 16*<sup>e</sup>* couche en moyenne, plaçant ainsi la limite de diffusion des atomes de cuivre aux environs de 40 Å de profondeur. Pour rappel, cette distance maximale de diffusion est observée à 18*±*5 nm expérimentalement [\[85\]](#page-202-1). Cette différence avec les résultats expérimentaux provient des effets élastiques non pris en compte lors de la formation de l'alliage *Al*2*Cu* dus à la présence de la surface mais aussi de la distribution uniforme des lacunes considérées dans l'approche actuelle et du faible recouvrement simulé. Nous sommes ici aux premières étapes de la simulation de la diffusion des atomes de cuivre dans l'aluminium, des améliorations doivent être apportées , mais ces premiers résultats sont un bon présage pour la suite.

À température ambiante, la profondeur de diffusion est à 31,62 Å et cette profondeur diminue jusqu'à 19,53 Å pour 240 K. Pour des températures plus petites, les insertions deviennent rares, avec des atomes de cuivre n'allant pas au delà de 6,51 Å à 220 K. Enfin, plus aucune diffusion en profondeur n'est visible pour des températures de 200 K ou moins. Dans ce cadre, la formation d'un îlot sur la surface est favorisée. On observe toutefois encore des insertions dans la couche de surface (niveau 0). Le Tableau [4.11](#page-165-1) met en valeur les temps de diffusion des atomes de cuivre pour une barrière donnée en fonction de la température de dépôt. Le temps très long de diffusion à 220 K justifie l'absence de diffusion à cette même température dans la Figure [4.28.](#page-165-0)

<span id="page-165-1"></span>*Tableau 4.11 – Ordres de grandeur des temps des di*ff*usions des atomes de cuivre sous la surface d'Al(111) à di*ff*érentes températures.*

|    | 200                               | 220K | 300- | 360                                                              |
|----|-----------------------------------|------|------|------------------------------------------------------------------|
| E+ | $\zeta = 0,36$ eV   380 - 450 sec |      |      | 35 - 40 sec   $10^{-2}$ - 1 sec   $10^{-4}$ - $10^{-3}$ s<br>sec |

## 4.5.3 Le dépôt de la molécule d'oxyde de cuivre

N.B. : Dans certaines simulations menées, les atomes de cuivre atteignent le fond de la boîte. Ils y seront alors fixés (couleur bleue foncée dans les figures suivantes).

## 4.5.3.1 Dépôt à température ambiante et  $P=0,000133$  Pa.

La molécule d'oxyde de cuivre a été déposée durant 1378 secondes (soit presque 23 minutes), ce qui correspond au temps qu'il a fallu pour que la surface initiale soit totalement recouverte. Les images tirées de l'interface sont visibles sur la Figure [4.29,](#page-167-0) où chaque niveau de profondeur est représenté par une image. Le niveau de référence est noté « surface ».

Dans cette première simulation, on remarque que les atomes d'oxygène se trouvent uniquement sur et au-dessus du niveau de la surface. Les extractions se réalisent jusqu'au niveau z+3. Les atomes de cuivre se trouvent surtout sous le niveau de la surface, avec de rares présences dans les couches supérieures. Toutefois, la majorité des atomes de cuivre visibles dans les couches de surface et supérieures sont insérés dans l'aluminium, sous des atomes d'aluminum remontés par des extractions ou des insertions.

Au niveau de la surface, une grande zone pauvre en atomes d'oxygène, et riche en atomes de cuivre est observable. Il s'agit de la zone où les atomes de cuivre se sont insérés lors de la formation du premier îlot de cuivre. D'autres insertions se sont produites plus tard dans la simulation, au niveau des noyaux d'extraction, qui sont des zones qui peuvent piéger les atomes de cuivre (Figure [4.30\)](#page-168-0).

Sur l'image [4.29,](#page-167-0) les zones riches en cuivre sont mises en évidence par des cercles verts. Au niveau de la surface, cette zone contient très peu d'atomes d'oxygène, mais surtout des atomes d'aluminium et de cuivre. Le peu de présence d'atomes d'oxygène s'explique par l'insertion rapide de l'îlot de cuivre formé dans cette zone, créant ainsi un plateau d'atomes d'aluminium à  $z+1$ . Les atomes d'oxygène arrivent alors sur ce plateau où on observe alors une zone riche en oxygène (entourée de violet sur l'image  $z+1$ ).

Sous ces zones les plus oxydées nous observons des régions appauvries en cuivre. Ici, la cinétique de formation de l'interface n'est pas visible, mais cette zone révèle que la surface située juste au-dessus de cette zone a été une des premières à s'être oxydée (entourée de violet au niveau de la surface), piégeant ainsi les atomes de cuivre au niveau de la surface et empêchant leur insertion dans le substrat quand la zone couverte par l'espèce oxygène est étendue. On retrouve beaucoup d'atomes de cuivre insérés dans les premières couches d'aluminium, formant des zones riches en cuivre, en de nombreux points. Plus on descend dans les profondeurs de l'aluminium, plus ces zones se raréfient.

<span id="page-167-0"></span>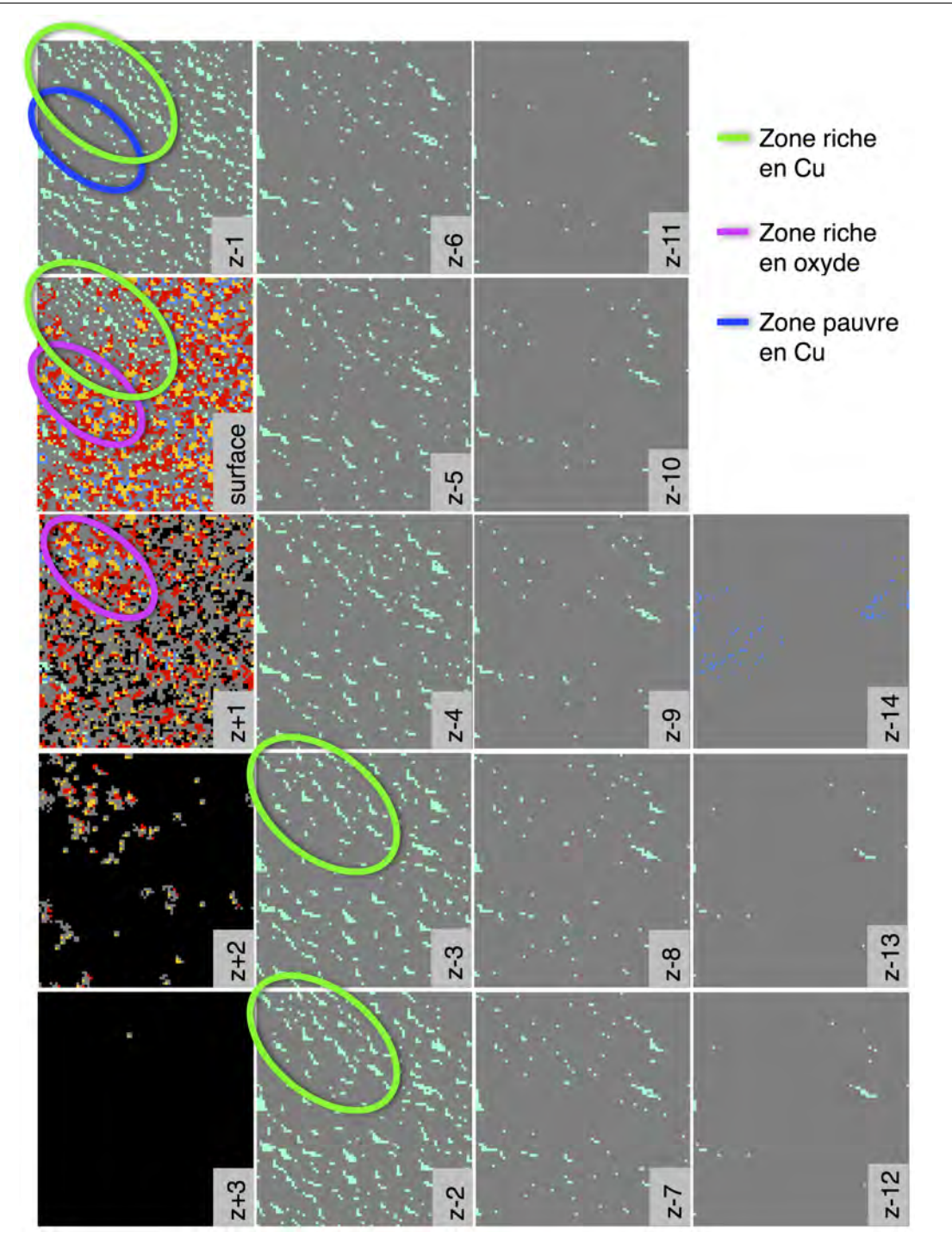

4.5. Effets de paramètres technologiques sur les effets de structuration des atomes Cu, O et Al à l'interface CuO/Al

Figure *4.29 – Représentation des di*ff*érents niveaux de profondeur du dernier pas de simulation du dépôt de l'oxyde de cuivre sur l'aluminium à T = 300 K et à 0,000133 Pa.*

La Figure [4.30](#page-168-0) présente une vue de côté en cours de dépôt de la simulation vue

précédemment. On y voit clairement les atomes d'oxygène en surface et les atomes de cuivre formant une grande zone de diffusion. Une extraction est visible en surface. Cette image a été prise peu de temps après la formation de ce noyau d'oxyde, ce qui permet d'observer la formation d'une deuxième zone de diffusion juste en-dessous.

<span id="page-168-0"></span>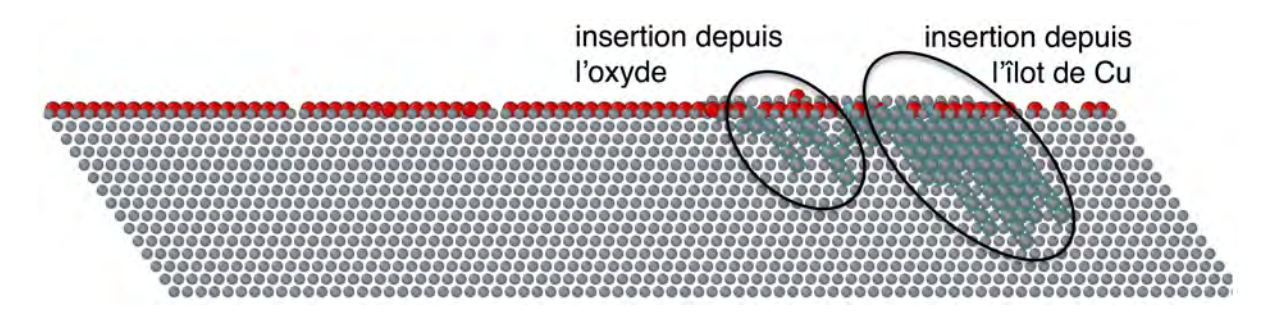

FIGURE 4.30 – Vue de côté de la simulation à  $T = 300$  K et  $P = 0,000133$  Pa.

## 4.5.3.2 Le dépôt à haute Pression

La simulation est réalisée à 300 K, avec une pression dix fois plus élevée que précédemment entrainant plus d'arrivées et moins de mouvements de diffusion. Les résultats de la simulation sont visibles sur la Figure [4.31,](#page-169-0) après 152 secondes de dépôt (environ 2 minutes et 30 secondes). De nombreux îlots d'oxygène sont formés en surface, créant des oxydations ponctuelles plus nombreuses, favorisant la formation de nouveaux îlots de cuivre. Par suite, plusieurs voies d'insertion de ce dernier dans le substrat sont possibles. On observe alors beaucoup de zones riches en cuivre sous la surface. Ces zones de cuivre sont plus nombreuses et de taille plus petites que dans la simulation menée à une pression inférieure. Dans ce cas, les arrivées favorisées permettent la formation rapide de noyaux d'oxyde à partir d'îlots d'oxygène, centres de multiples nucléations d'îlots de cuivre.

<span id="page-169-0"></span>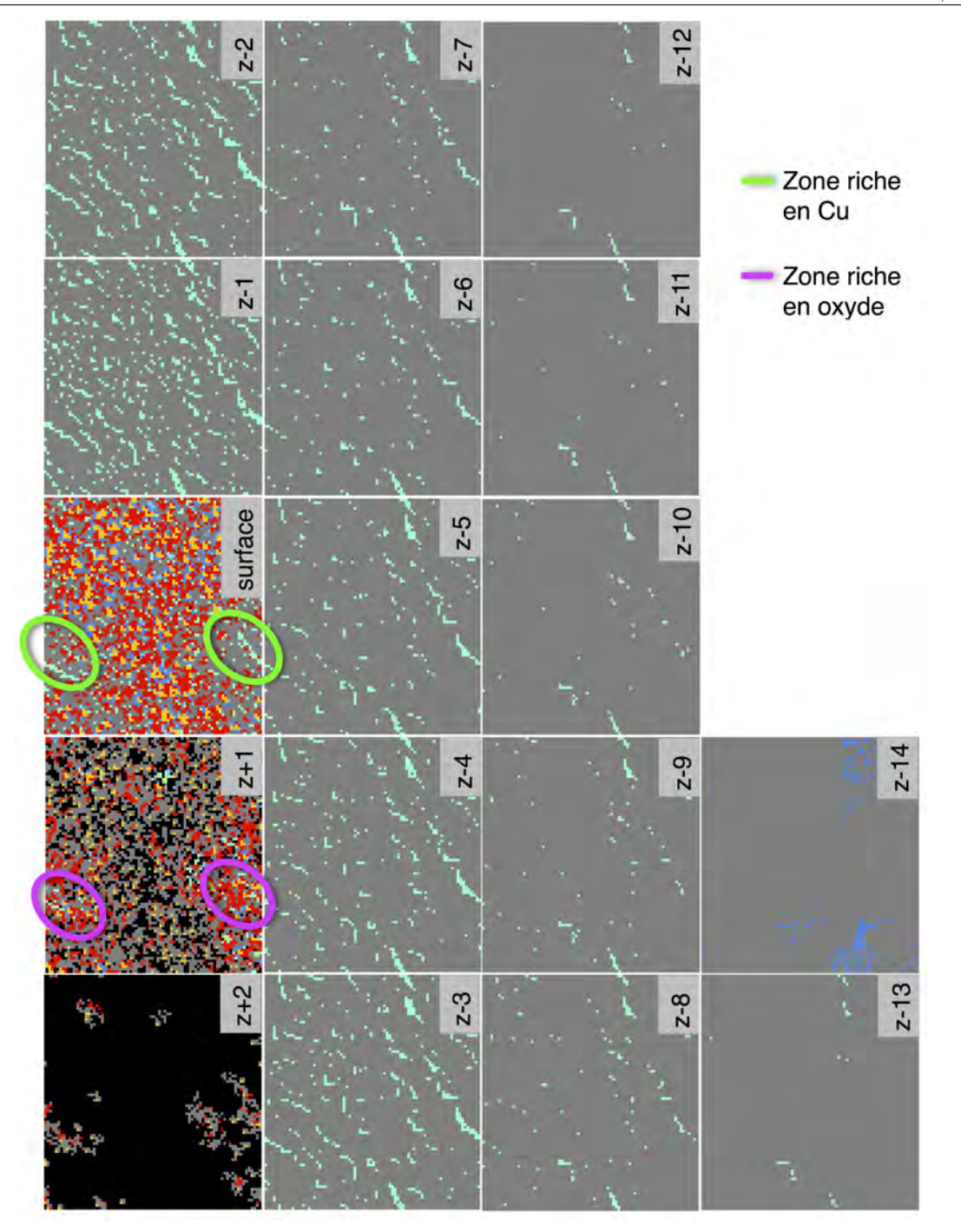

4.5. Effets de paramètres technologiques sur les effets de structuration des atomes Cu, O et Al à l'interface CuO/Al

Figure *4.31 – Représentation des di*ff*érents niveaux de profondeur du dernier pas de simulation du dépôt de l'oxyde de cuivre sur l'aluminium à T = 300 K et à 0,00133 Pa.*

La formation rapide de de noyaux d'oxyde et les mouvements d'insertion des atomes de cuivre se produisant plus fréquemment, nous observons la formation d'une interface

mixée, ne présentant pas de zones où les atomes se structurent. Au niveau de la surface, les noyaux d'oxyde sont peu étendus. On remarque encore la zone d'insertion des atomes de cuivre avant les premières extraction, visible par des cercles verts, mais cette zone est plus petite que celle observée à température ambiante. Allant de paire avec cette observation, on retrouve de petites zones riches en oxygène à  $z+1$ . En revanche, sous la surface on observe des zones de cuivre bien réparties.

<span id="page-170-0"></span>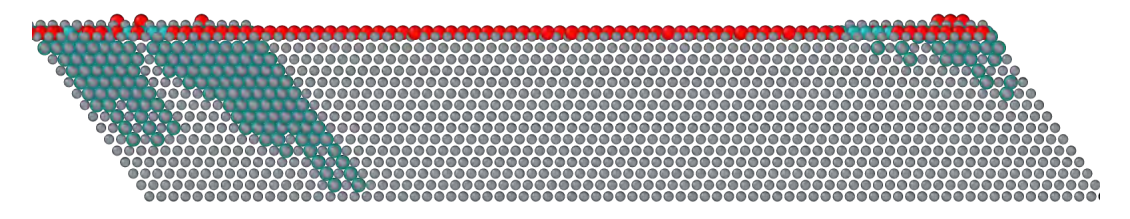

FIGURE 4.32 – *Vue de côté de la simulation à*  $T = 300$  K et  $P = 0,00133$  Pa.

La vue de coté sur la Figure [4.32](#page-170-0) montre ici encore une large zone d'insertion des atomes de cuivre avec des nouvelles zones d'insertion possibles grâce aux noyaux d'oxyde. Celles-ci sont repérables à la taille des plots de Cu formés plus petits car plus récents.

## 4.5.3.3 Le dépôt à basse Pression

Nous présentons ici l'effet d'une basse pression (0,0000133 Pa), dix fois moins grande que celle utilisée par Brune. Dans ces conditions, les arrivées sont plus rares, favorisant les diffusions au niveau de la surface d'aluminium. Les résultats de la simulation sont visibles sur la Figure [4.33,](#page-171-0) après 14483 secondes de dépôt (un peu plus de 4 heures).

Les arrivées se faisant plus rares, l'insertion des atomes de cuivre au niveau de la surface est favorisée ainsi que la formation d'îlots d'oxygène plus grands. Ces larges îlots permettent la croissance d'oxyde, en faisant des extractions sur des régions larges et de façon plus haute sur la surface mises en évidence par des cercles violets. La diffusion des atomes de cuivre en profondeur est aussi impactée avec une zone plus pauvre en cuivre située sous la zone oxydée.

<span id="page-171-0"></span>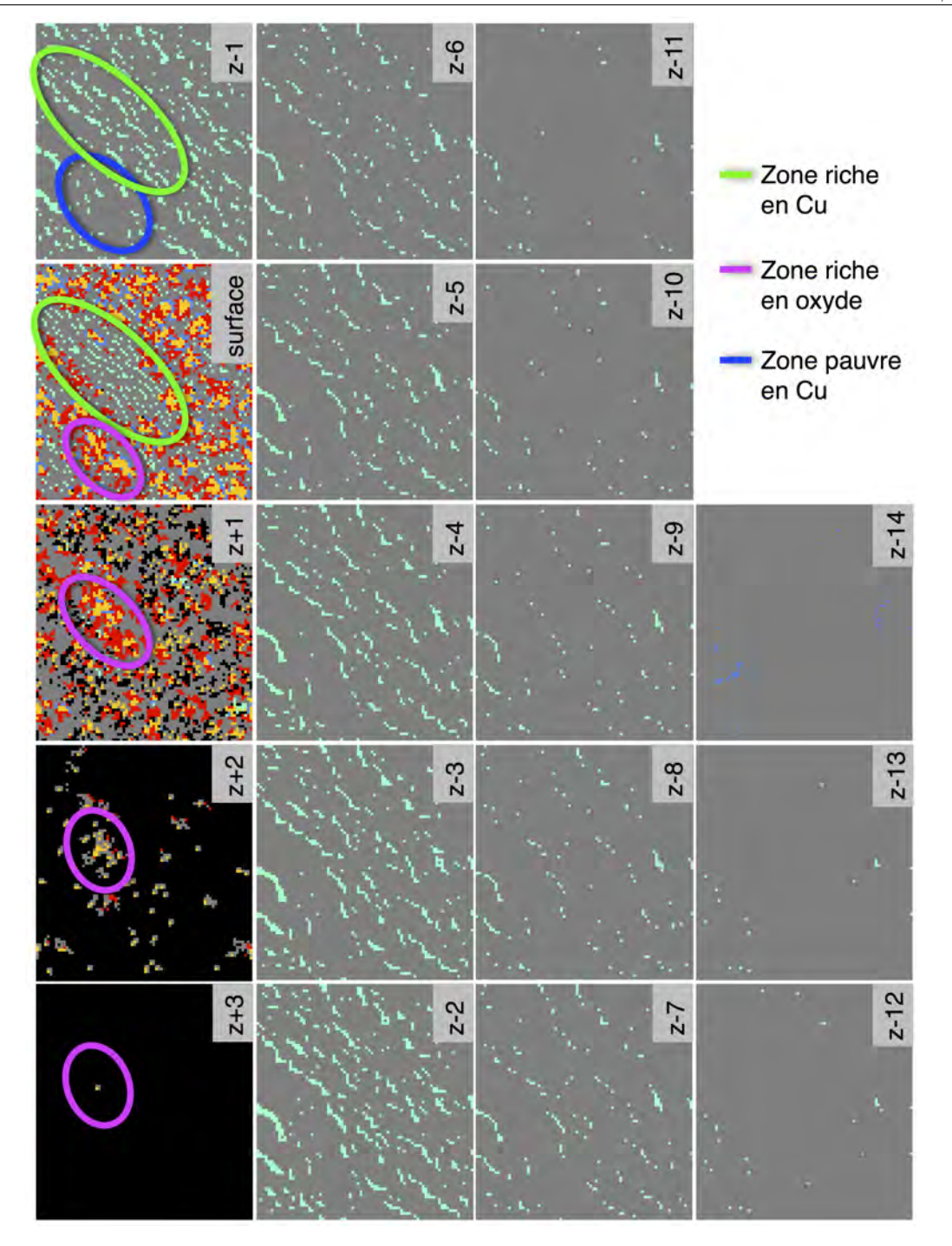

4.5. Effets de paramètres technologiques sur les effets de structuration des atomes Cu, O et Al à l'interface CuO/Al

Figure *4.33 – Représentation des di*ff*érents niveaux de profondeur du dernier pas de simulation du dépôt de l'oxyde de cuivre sur l'aluminium à T = 300 K et à 0,0000133 Pa.*

Cette zone est entourée de bleu et montre que là encore, l'oxyde joue un rôle de

barrière, empêchant ainsi les atomes de cuivre de diffuser sous la surface excepté aux limites de celui-ci. On retrouve une large zone riche en cuivre sous la zone d'insertion des atomes de cuivre de la surface (en vert), mettant en évidence la large zone d'insertion des atomes de cuivre permise par les traces d'oxydation tardant à se former.

Une vue de côté de ce dépôt en cours de simulation est visible sur la Figure [4.34.](#page-172-0) La zone d'insertion est plus large, mettant en évidence la formation cette zone d'insertion étendue vue précédemment.

<span id="page-172-0"></span>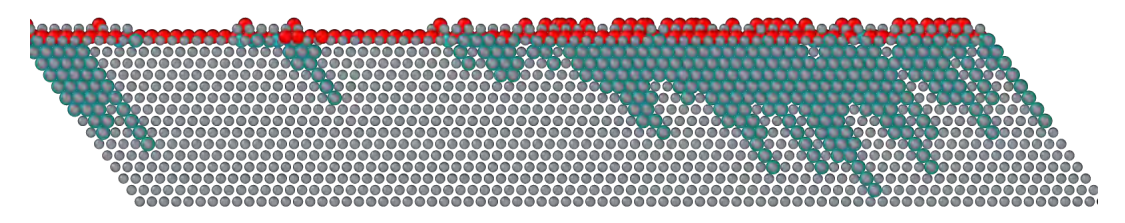

FIGURE 4.34 – *Vue de côté de la simulation à T = 300 K et P = 0,0000133 Pa.* 

#### 4.5.3.4 Le dépôt à haute Température

Pour cette simulation, la température est fixée à 400 K et la pression à 0,000133 Pa. La simulation a été plus longue, de l'ordre de 35 h pour le dépôt de l'oxyde de cuivre pendant 1670 secondes. À cette température, les diffusions de surface sont les événements dominants car ils sont plus rapides qu'à température ambiante. Toutes ces diffusions de surface mènent à la formation de grands îlots d'atomes d'oxygène (en violet) au niveau de la surface (voir Figure [4.35\)](#page-173-0).

On observe ici encore une large zone d'insertion des atomes de cuivre au niveau de la surface, mise en évidence par des cercles verts. À haute température, la surface est nettement structurée, avec des zones riches en oxygène ou en cuivre bien délimitées. Les noyaux d'oxydes en surface sont larges et la coalescence de ces noyaux est observée, à l'inverse des autres simulations où les traces d'oxydes sont isolées. La croissance de l'oxyde est visible avec de nombreuses extractions au niveau z+2. Ici encore le rôle de barrière joué par les noyaux d'oxyde avec la zone bleue sous la surface, pauvre en atomes de cuivre est mise en évidence.

<span id="page-173-0"></span>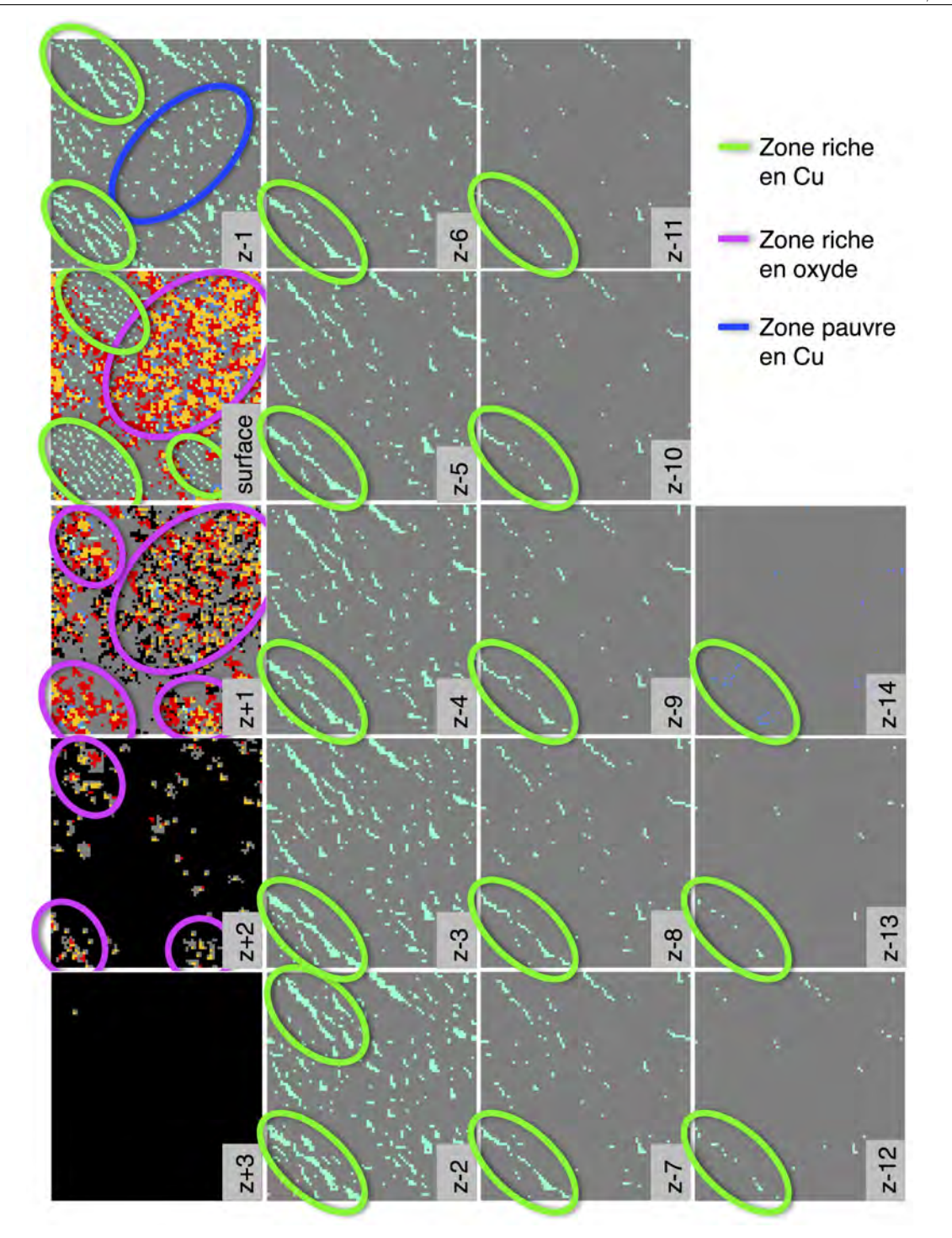

4.5. Effets de paramètres technologiques sur les effets de structuration des atomes Cu, O et Al à l'interface CuO/Al

Figure *4.35 – Représentation des di*ff*érents niveaux de profondeur du dernier pas de simulation du dépôt de l'oxyde de cuivre sur l'aluminium à T = 400 K et à 0,0000133 Pa.*

La Figure [4.36](#page-174-0) représente la vue de côté de cette simulation en cours de dépôt. Elle met en évidence la diffusion rapide des atomes de cuivre sous la surface, alors que la surface est moins recouverte que dans les précédentes images. La zone d'insertion initiale des atomes de cuivre est dense et étendue et une nouvelle zone d'insertion s'initie avec la formation d'un noyau d'oxyde. Grâce aux diffusions accélérées des atomes d'oxygène permettant la création d'îlots d'oxygène tôt dans la simulation, la formation de ces noyaux multiples de cuivre arrive tôt dans le dépôt.

<span id="page-174-0"></span>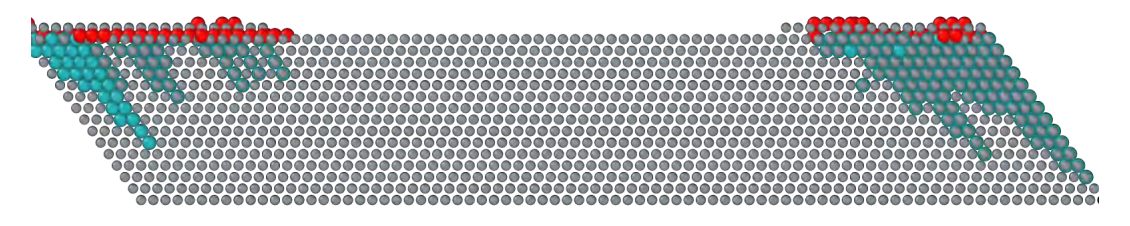

FIGURE 4.36 – *Vue de côté de la simulation à*  $T = 400$  K et  $P = 0,000133$  Pa.

## 4.5.3.5 Le dépôt à basse Température

<span id="page-174-1"></span>Enfin, le dernier test effectué a été réalisé à 80 K avec 0,000133 Pa. À cette température, les migrations sur la surface sont inexistantes pour les atomes d'oxygène et les insertions ne sont plus observées (voir Figure [4.37\)](#page-174-1).

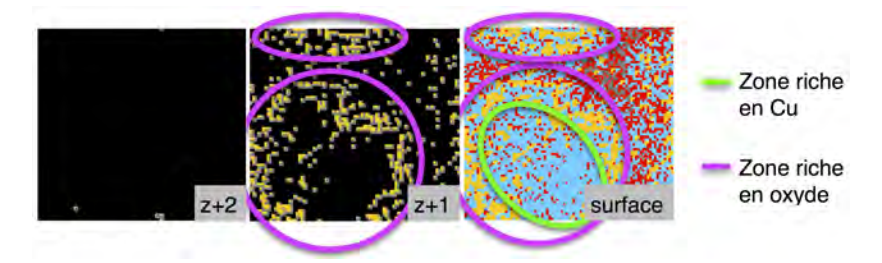

Figure *4.37 – Représentation des di*ff*érents niveaux de profondeur du dernier pas de simulation du dépôt de l'oxyde de cuivre sur l'aluminium à T = 80 K et à P = 0,000133 Pa.*

Les atomes de cuivre forment rapidement un îlot étendu sur la surface (entouré de vert). Toutes les arrivées se produisant sur cet îlot vont spontanément « glisser » jusqu'à son bord. Les atomes de cuivre vont participer à la croissance de cet îlot, et les atomes d'oxygène vont quant à eux former des zones riches en oxygène sur les bords de l'îlot. Ces zones riches en oxygène se transforment rapidement en des zones oxydées (visibles en violet).

La Figure [4.38](#page-175-0) en vue de côté montre bien qu'aucune insertion ne se fait et que tous les atomes déposés restent en surface.

4.5. Effets de paramètres technologiques sur les effets de structuration des atomes Cu, O et Al à l'interface CuO/Al

<span id="page-175-0"></span>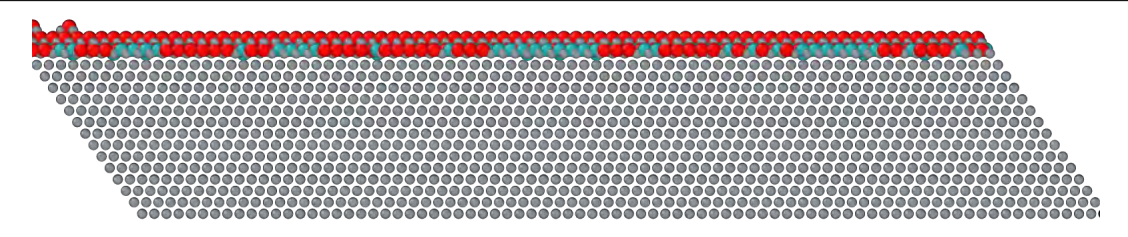

FIGURE *4.38 – Vue de côté de la simulation à*  $T = 80$  K et  $P = 0.000133$  Pa.

## 4.5.4 Bilan des simulations

Nous venons de voir différentes interfaces formées en faisant varier les paramètres de dépôt. La Figure [4.39](#page-177-0) regroupe toutes les interfaces du niveau « surface » obtenues par la simulation. au niveau de la surface ainsi que leur composition à ce niveau. Nous avons remarqué une interface plus structurée à haute température et basse pression. Ces paramètres favorisent les diffusions, laissant ainsi au système le temps de se réorganiser entre chaque arrivée. La simulation à haute pression qui favorise plutôt les arrivées n'est pas structurée. Les atomes de cuivre et d'oxygène sont mélangés, sans créer de zone riche d'une espèce seulement. À température ambiante, l'interface présente des zones spécifiques à mi-chemin entre les zones bien marquées à basse pression et haute température et les zones non délimitées à haute pression. Il est intéressant de remarquer que pour toutes ces interfaces, on relève un taux d'atomes d'oxygène présents au niveau initial de la surface de près de 40% et d'environ 15% pour l'atome de cuivre. Ce taux n'est pas respecté dans la simulation à basse température où les insertions n'ont pas lieu, avec les atomes de cuivre beaucoup plus présents sur la surface (avec un taux de présence de chacune des espèces de 50%). Pour cette dernière simulation, on remarque aussi des zones structurées bien délimitées avec une zone riche en cuivre rapidement formée malgré la température cernée par de l'oxyde.

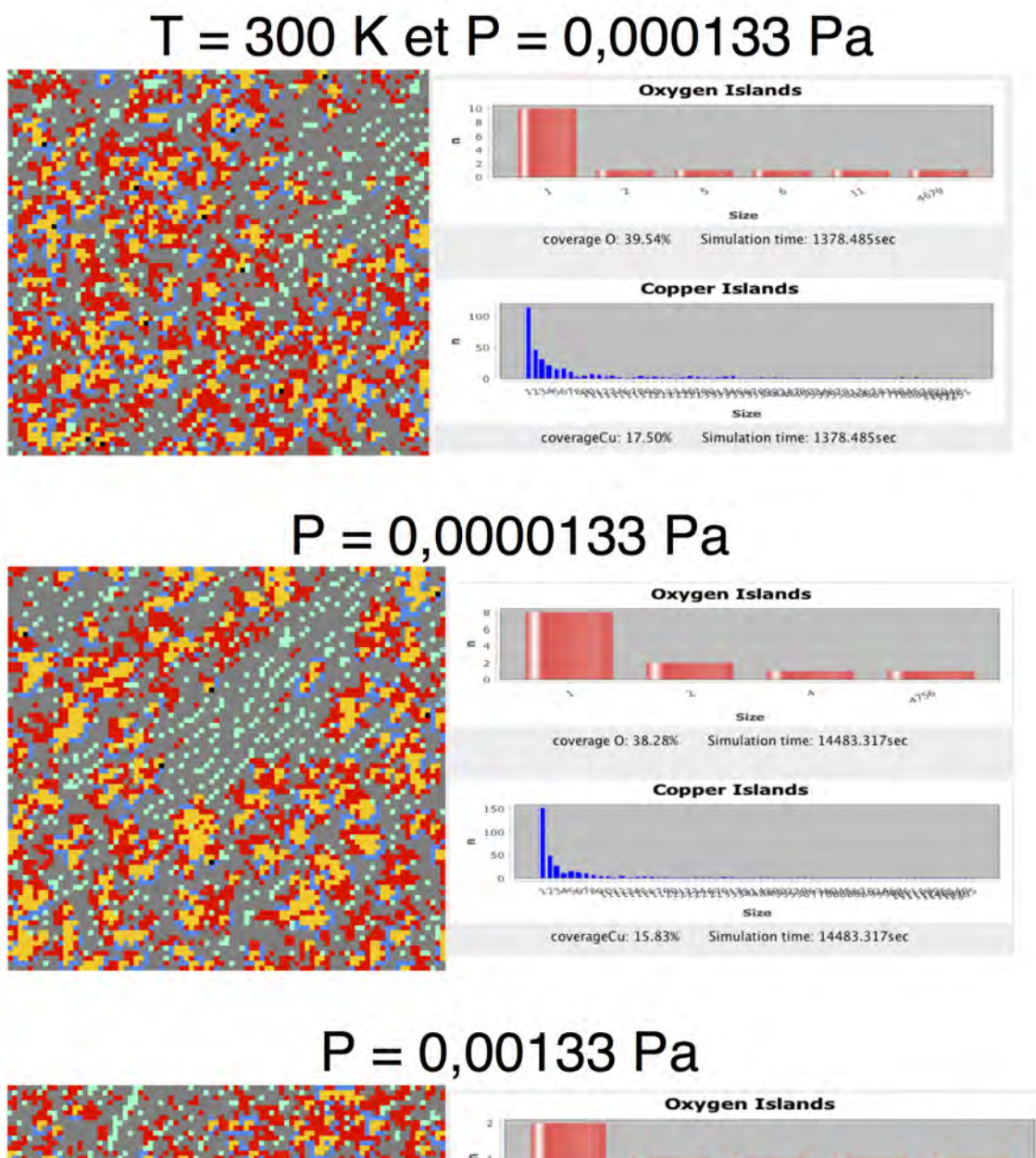

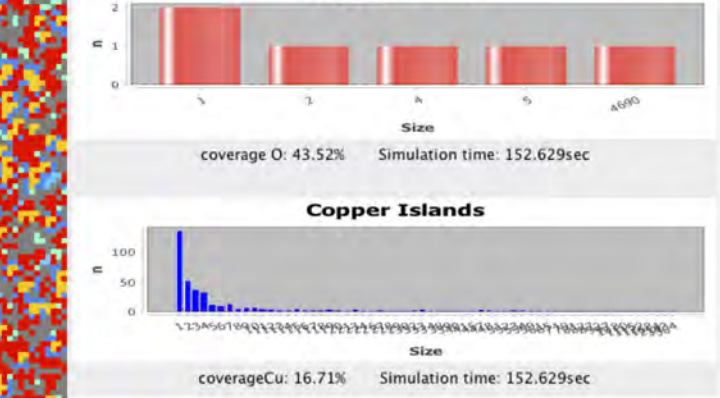

4.5. Effets de paramètres technologiques sur les effets de structuration des atomes Cu, O et Al à l'interface CuO/Al

<span id="page-177-0"></span>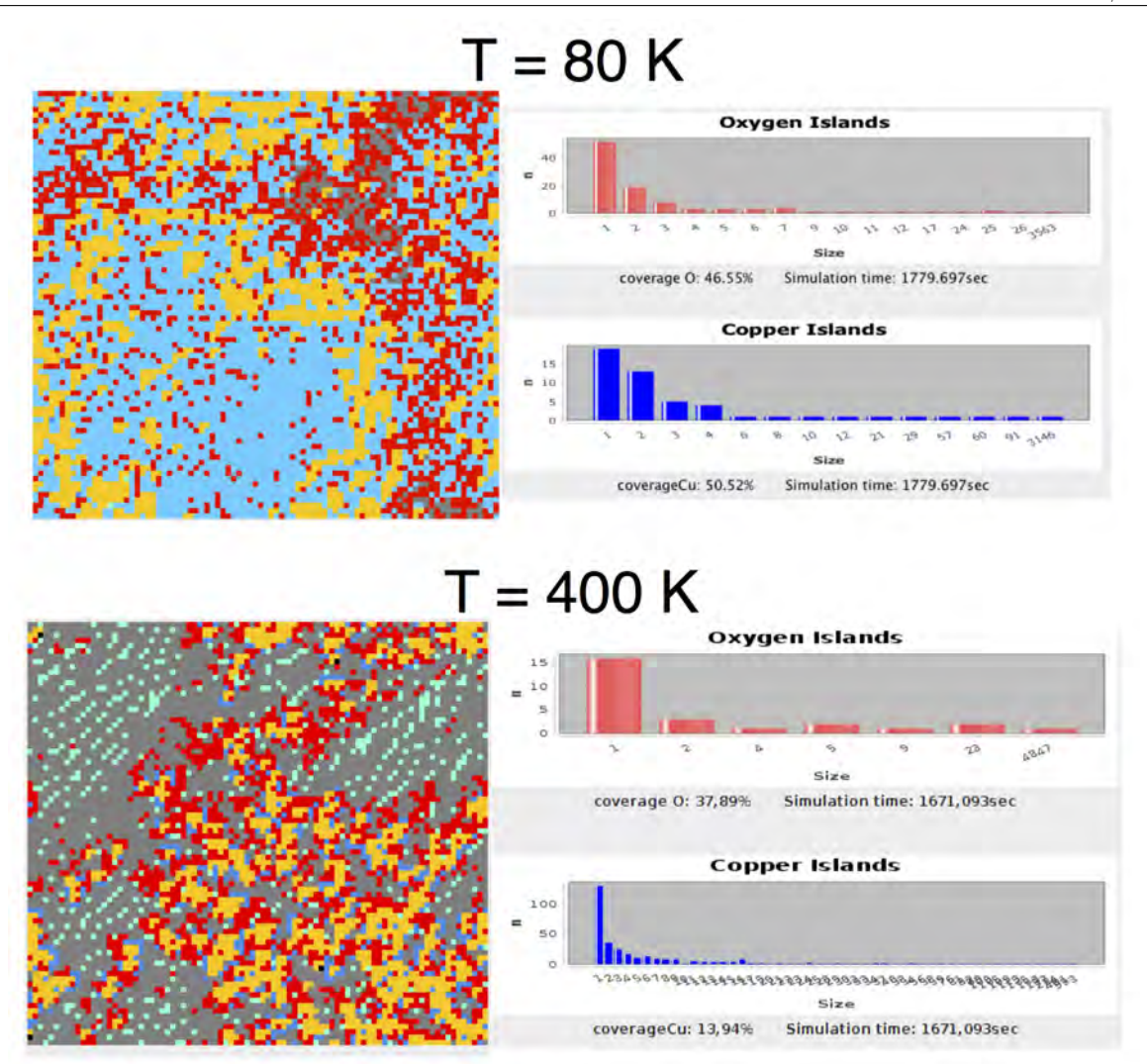

Figure *4.39 – Interfaces formées lors du dépôt de l'oxyde de cuivre sur l'Al(111), pour di*ff*érentes conditions de simulation.*

Grâce à l'outil STEAM, rapidement et sans coût technologique, l'influence des paramètres sur la composition et la structure de la couche déposée est simulée. Ces résultats montrent que la diffusion atomique pilotée par la température est responsable de la nano-structuration des couches déposées. De plus, en jouant sur des paramètres technologiques, tels que la pression ou la température du substrat, il devrait être possible de contrôler celle-ci.

Cet outil prédictif, certes encore améliorable, suggère des voies technologiques pour un contrôle de l'organisation de la matière avec une précision à l'échelle atomique.

4. Vers une simulation prédictive du procédé : Méthodologie Monte Carlo cinétique

# 4.6 Conclusion

Nous avons présenté dans ce Chapitre, l'approche détournée fondée sur une méthodologie de type Monte Carlo que nous avons utilisée pour la construction de l'outil de simulation STEAM développé au cours de ces trois années de thèse. La librairie d'événements obtenue par les calculs DFT permet d'avoir à l'heure actuelle une représentation acceptable du début de la formation de l'interface. Nous l'avons vu, tous les mécanismes DFT ne sont pas explicitement intégrés dans le kMC mais ont tous aidé à sa mise en oeuvre. C'est une limite de cette approche Monte Carlo puisqu'il est nécessaire de connaitre, d'indentifier et de caractériser en amont les événements qui serviront à l'évolution du système. Seul un dialogue permanent entre la DFT et le kMC permet de lever cette limitation par un recalcul des mécanismes manquants identifiés par le kMC afin d'avoir une librairie d'événements la plus exhaustive possible. Cependant, grâce à cette méthodologie nous simulons des systèmes représentatifs de l'expérience avec des temps et des tailles comparables, qui restent le principal challenge de ces travaux.

Le code est validé par le dépôt de l'oxygène sur la surface [\[120\]](#page-206-2). Des améliorations sont encore à apporter sur la diffusion du cuivre, mais l'approche SCMF est pertinente. Pour aller plus loin et exploiter le caractère prédictif de notre outil, nous avons fait varier les paramètres de pression et de température pour chacune des espèces. La pression et la température vont influer sur la profondeur d'insertion des atome de cuivre, sur la vitesse de formation des îlots d'oxygène sur la surface et sur la vitesse d'oxydation de l'aluminium. Nous montrons que c'est la diffusion atomique et l'autorisation ou non de réaliser ces diffusions, qui résultera en une interface nano-structurée avec des zones identifiées et maîtrisées de composition connue, ou au contraire de mélange par un contrôle des paramètres de dépôt.

L'outil développé et l'interface d'analyse « in situ et en temps réel » est une plus value incontestable vers un contrôle de la matière à l'échelle atomique.

# Chapitre 5

# Conception d'une plateforme de simulation des procédés de dépôt en phase vapeur

Afin de mettre à disposition les informations décrites dans les chapitres précédents pour les technologues et pour les expérimentateurs, nous avons développé une interface de conception, tel un outil de type Conception Assisté par Ordinateur (CAO).

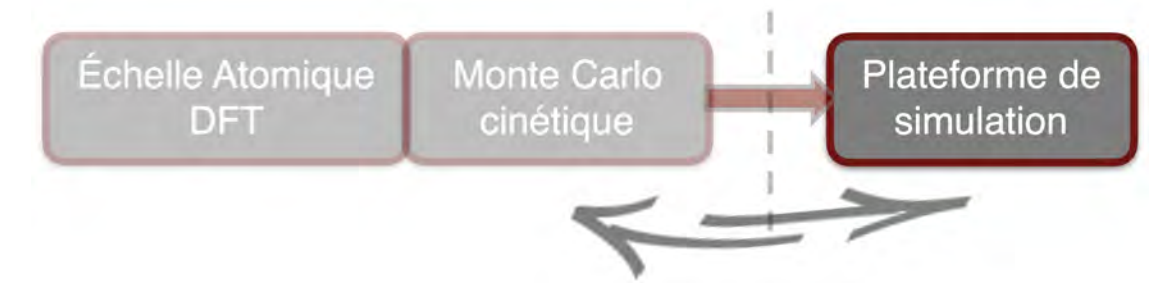

*Figure 5.1 – Schéma de cette étude multi-niveaux : 3<sup>e</sup> partie.*

Cette interface est donc pensée dans l'objectif de rendre simple d'utilisation le code STEAM fondé sur une méthodologie de type Monte Carlo cinétique, présenté dans le Chapitre précédent pour permettre aux technologues, aux expérimentateurs et aux fondeurs, de réaliser de multiples simulations de dépôt et de limiter les essais et par suite les coûts de salle blanche. La mise en oeuvre, le fonctionnement et l'organisation de cette interface graphique seront décrits dans ce chapitre.
# 5.1 L'implémentation de l'interface graphique

Les outils utilisés pour la création de l'interface graphique sont abordés. L'organisation des packages, classes, objets, attributs et méthodes suit le même principe que ce qui a été présenté dans le chapitre précédent. Les éléments graphiques sont tous «rangés» dans un package nommé visio, afin de les regrouper logiquement et avoir une organisation claire du code.

#### 5.1.1 La classe MainFrame

C'est la classe qui créée la fenêtre principale du code. Les classes de type JFrame sont utilisées pour faire apparaître des fenêtres individuelles. Chaque fenêtre contient une barre de Titre, un bouton de fermeture, un bouton de redimensionnement et un bouton pour l'iconifier. Elle est composée de parties superposées non visibles sur la Figure [5.2.](#page-180-0)a mises en évidence dans la Figure [5.2.](#page-180-0)b avec :

- La fenêtre principale

- Le RootPanel qui contient les autres parties.

- Le LayeredPanel qui contient le conteneur global (ContentPanel) et la barre des menus (MenuBar)

- MenuBar : Barre de menus, non utilisée dans ce programme, donc invisible.

<span id="page-180-0"></span>- Le ContentPanel qui contient tous les composants ajoutés

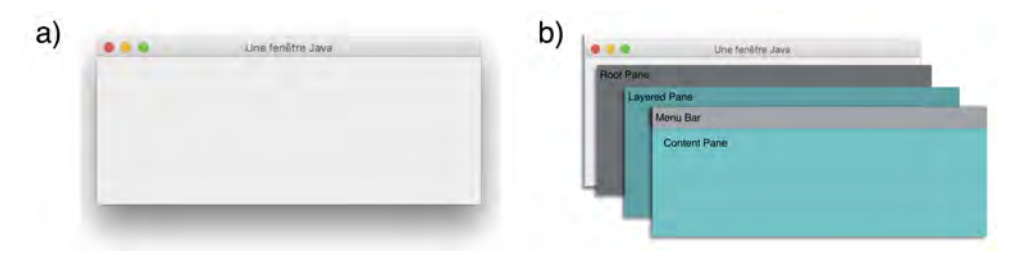

*Figure 5.2 – a) JFrame vide, b) JFrame décomposée.*

#### 5.1.2 La classe MainPanel

Les outils de mise en page (ou layouts) organisent l'espace visuel dans une seule fenêtre. Dans notre cas, trois types d'outils de mise en page sont utilisés : le GridLayout, le BorderLayout (voir Figure [5.3\)](#page-181-0) et le JToolBar. Le BorderLayout se divise en cinq zones : deux zones en bandeau, le Nord et le Sud et trois zones en colonnes, l'Ouest, le Centre et l'Est. Les régions de l'Ouest et de l'Est sont « optionnelles ».

Le GridLayout divise l'espace disponible en zones de dimension égale, réparties dans un nombre de lignes et de colonnes choisi. Dans notre exemple, nous avons placé cinq

<span id="page-181-0"></span>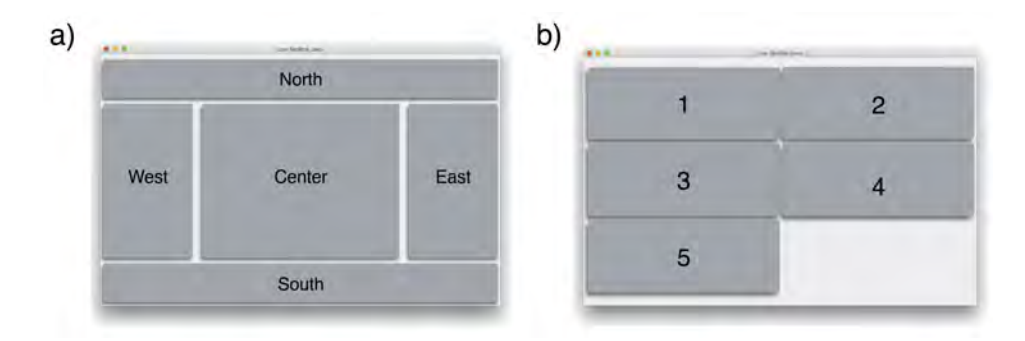

*Figure 5.3 – Layouts utilisés dans le programme. a) BorderLayout, b) GridLayout.*

objets dans un tableau de deux colonnes et trois lignes. Enfin, le JToolBar est très simple : il aligne les uns après les autres les composants qu'on lui ajoute. La taille des zones évolue en fonction du nombre de composant (voir Figure [5.4\)](#page-181-1).

<span id="page-181-1"></span>

| Run   One step   Time map |  |  |  |                         |  |  |  |             |              |  |  |  |  |  |  |  |  |  |
|---------------------------|--|--|--|-------------------------|--|--|--|-------------|--------------|--|--|--|--|--|--|--|--|--|
|                           |  |  |  | $-1$ 2 3 4 5 6 7 8 9 10 |  |  |  | 10 11 12 13 | $\mathbf{1}$ |  |  |  |  |  |  |  |  |  |

*Figure 5.4 – Aperçu de la JToolBar dans l'interface graphique. Les objets implémentés sont trois boutons puis deux curseurs.*

La classe MainPanel est organisée avec un BorderLayout (en bleu sur la Figure [5.5\)](#page-182-0) où un JToolBar contient les boutons de lancement de la simulation et des curseurs dans le bandeau nord (en rouge). Le premier curseur sert à se déplacer dans les différentes couches de la surface simulée dans l'outil de représentation en 2D. Le second curseur permet de déplacer dans le temps et de revoir certains événements qui se sont déjà produits, en « remontant » dans le temps. Dans le bandeau sud, nous avons mis un GridLayout (en rouge) de deux colonnes et une ligne contenant les noms des personnes de l'équipe ayant participé au développement du programme dans la case de droite et que le logo du laboratoire dans la case de gauche. Le centre contient un JSplitPane qui divise la zone en deux colonnes égales où on trouvera l'objet Panel2D à gauche et des outils d'interaction avec le programme à droite. Le JSplitPane permet d'ajuster la taille des fenêtres à sa convenance. Les outils d'interaction sont « rangés » dans un JTabbedPane par lequel des onglets sont créés. Le premier onglet est composé de différents layouts mis en avant par des rectangles de différentes couleurs.

<span id="page-182-0"></span>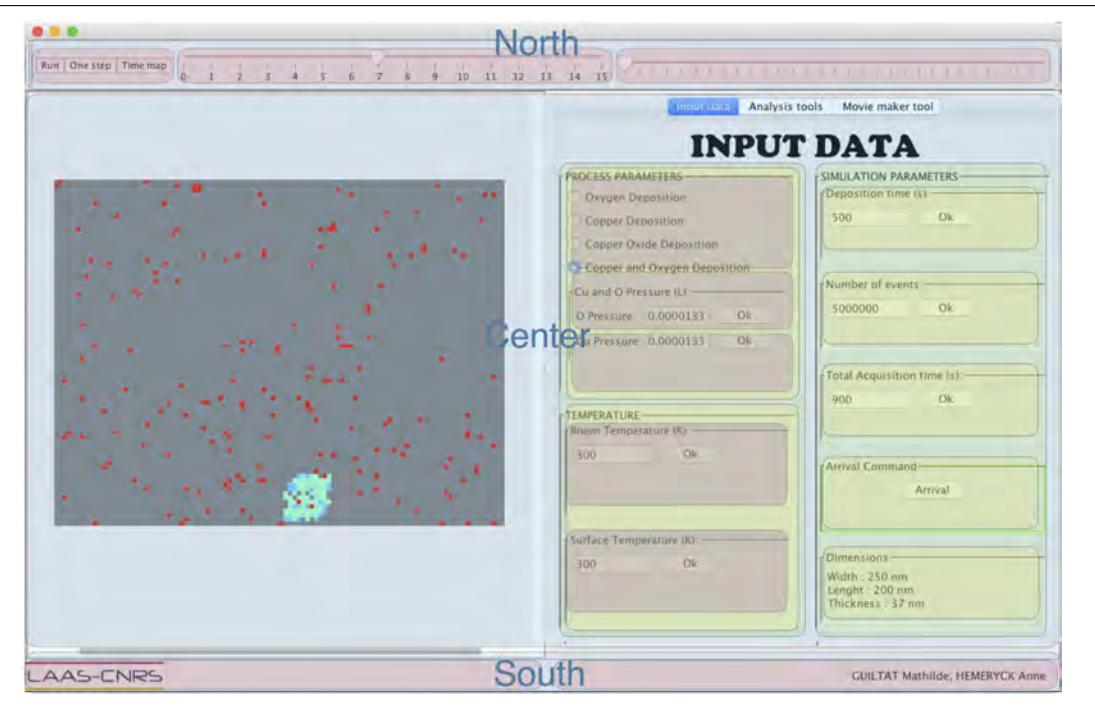

*Figure 5.5 – L'interface graphique avec les layouts mis en valeur.*

#### 5.1.3 La classe Panel2D

Cette classe contient la carte en 2D créée à partir de l'objet Atom2DMap. Elle créé et dimensionne la zone qui contiendra la carte. Elle possède aussi une méthode permettant de rafraichir la carte à chaque cycle de Monte Carlo.

### 5.1.4 La classe Atom2DMap

C'est la classe qui instancie l'objet représentant la surface. Elle hérite de la classe JComponent disponible dans la librairie swing. Certaines améliorations sont apportées dans la classe fille comme le choix des couleurs pour la représentation et la taille de la carte par exemple. Les informations liées aux dimensions sont directement cherchées dans l'objet simulation (qui a lui-même extrait les informations de data.txt). Les couleurs sont enregistrées dans les objets configuration.

### 5.1.5 La classe MainTabbedPanel

Cette classe sert à créer des onglets. À l'aide de cette classe, trois onglets ont été intégrés dans l'interface actuelle. Elle associe un nom ainsi qu'un JPanel à chacun de ces onglets. Ces JPanel contiendront eux mêmes d'autres objets qui leur sont attribués dans la classe MainPanel. L'ordre d'attribution se retrouvera dans l'organisation

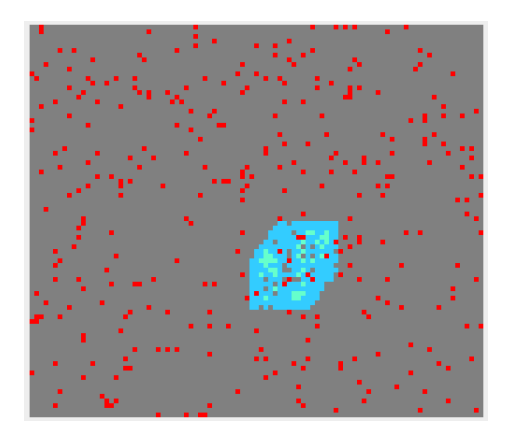

*Figure 5.6 – Aperçu de la classe Atom2DMap.*

des onglets. Le premier onglet contiendra un objet de type JPanelTabDataInput qui contiendra donc les paramètres d'entrée de la simulation, le second un objet de type JPanelTabAnalysis et le troisième un objet de type JPanelTabMovie.

# 5.2 Présentation de l'interface

L'interface graphique a été développée de façon à ce que son utilisation soit intuitive, simple et ne nécessite pas de formation spécifique. Les contraintes que nous avons dues respecter étaient une vision atomistique simplifiée de la croissance pour garder une exécution rapide et souple du logiciel, la possibilité de modifier simplement pour l'utilisateur les paramètres du dépôt à simuler. Des outils d'analyse ont également été pensés pour un accès direct, rapide et simple, par l'ingénieur aux informations spécifiques à la caractérisation et à la connaissance des matériaux déposés, sans posttraitement de simulation.

Cette interface est ainsi capable de donner en temps réel des informations telles la composition des couches, la concentration dans le substrat et celles déposées au cours de la croissance. L'interface graphique est représentée sur la Figure [5.7.](#page-184-0) Les différentes caractéristiques de cette interface, indiquées par des zones colorées sont détaillées dans la suite.

#### 5.2.1 Zone verte : Le lancement de la simulation

Cette zone mise en évidence par un rectangle vert se situe dans le coin supérieur gauche. Elle se compose de trois boutons :

— Le bouton « Run » qui permet le lancement de la simulation. À tout moment, il est possible de cliquer sur ce bouton pour mettre la simulation en pause.

<span id="page-184-0"></span>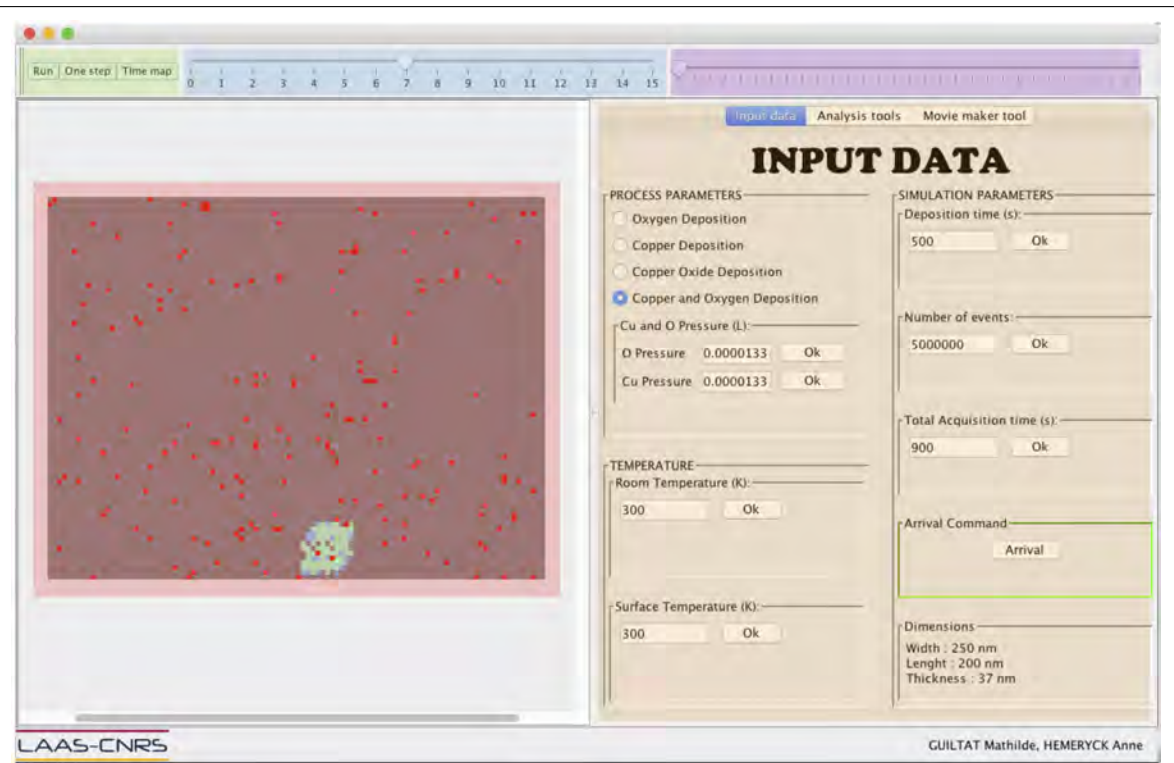

*Figure 5.7 – L'interface graphique du code STEAM Smack.*

- Le bouton « One step » qui permet de faire avancer la simulation pas à pas, événement par événement comme défini dans le Chapitre précédent. Il est alors possible de suivre pas à pas, de façon chronologique, le déroulement du dépôt et de suivre la croissance de façon détaillée.
- Le bouton « Time map » révèle la carte des temps de l'ensemble des événements qui sont prédits dans la simulation. Celle-ci s'affiche sur la surface représentée par une zone de pixels située dans la zone rouge de l'interface. Cette carte des temps est réactualisée à chaque étape, au cas où un événement qui se produit, modifie le prochain à se réaliser (notion de SPM). Cette carte des temps montre un dégradé de bleu allant du bleu foncé pour l'événement le plus rapide, jusqu'au blanc là où il n'y a pas d'événement possible [5.8.](#page-185-0)

Chaque pixel correspond à un site du substrat. La fenêtre de modélisation de la surface est décrite en détail dans le paragraphe suivant. Cet outil est très pratique pour se faire une idée des sites où vont se produire les prochains événements.

<span id="page-185-0"></span>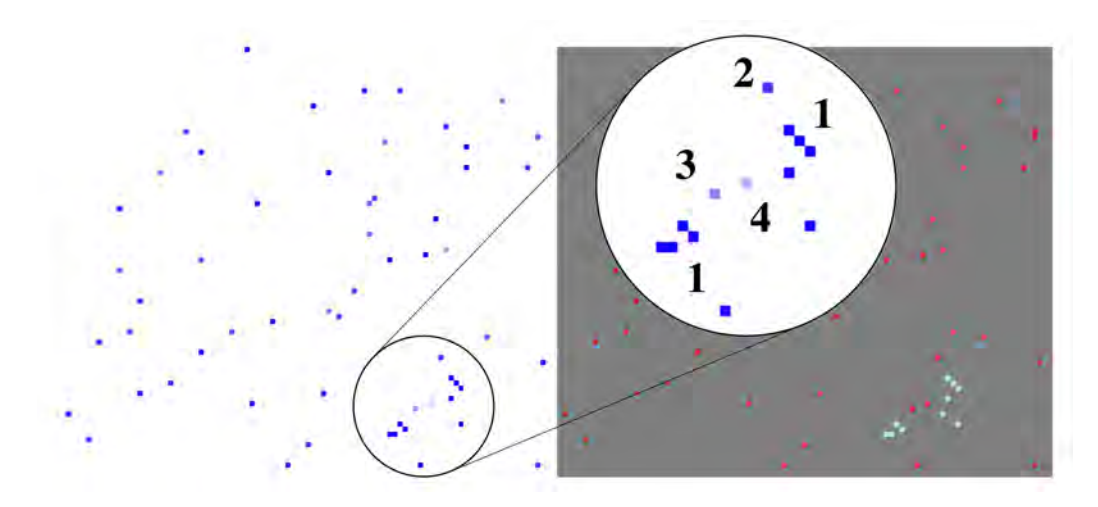

*Figure 5.8 – Carte des temps (à gauche) liée à la surface simulée (à droite). Un zoom met en avant le dégradé de bleu allant de 1 (le plus rapide) à 4 (le plus long).*

## 5.2.2 Zone rouge : La fenêtre de représentation du substrat et des couches en cours de croissance

C'est dans cette fenêtre que l'utilisateur peut observer l'avancée de sa simulation en temps réel, événement par événement. Cette fenêtre est une vue projetée des couches du système, telle une coupe dans un plan horizontal perpendiculaire à la surface, permettant d'avoir une visualisation en 2D des couches. La représentation des couches du système est très simplifiée, chaque pixel correspond à un atome présent dans la couche. Cette vision en 2D permet à l'utilisateur de la plateforme de simulation de pouvoir accéder à une connaissance de la composition du matériau couche par couche.

Un code couleur est ensuite utilisé pour chaque espèce d'atome : gris pour les atomes d'Aluminium, rouge pour les atomes d'Oxygène, bleu pour les atomes de Cuivre. Le code couleur est affiné par des nuances de gris vers le noir, du bleu ciel au bleu foncé, du rouge au jaune pour indiquer les changements structuraux pour un même type d'atome. Une illustration de la nécessité de l'utilisation d'un code couleur nuancé est donnée sur la Figure [5.9.](#page-186-0)

# 5.2.3 Zone bleue : Outil de navigation entre les différentes couches du matériau

L'intérêt de ce travail de modélisation est d'accompagner le technologue vers la compréhension de la nanostructuration des couches lors du dépôt de CuO sur Al et plus particulièrement des couches de mélanges d'interface entre les couches. Ce travail de modélisation présente un intérêt si l'on est capable de suivre atome par atome la capacité des atomes à diffuser entre les couches et dans les couches (voir conclusion

<span id="page-186-0"></span>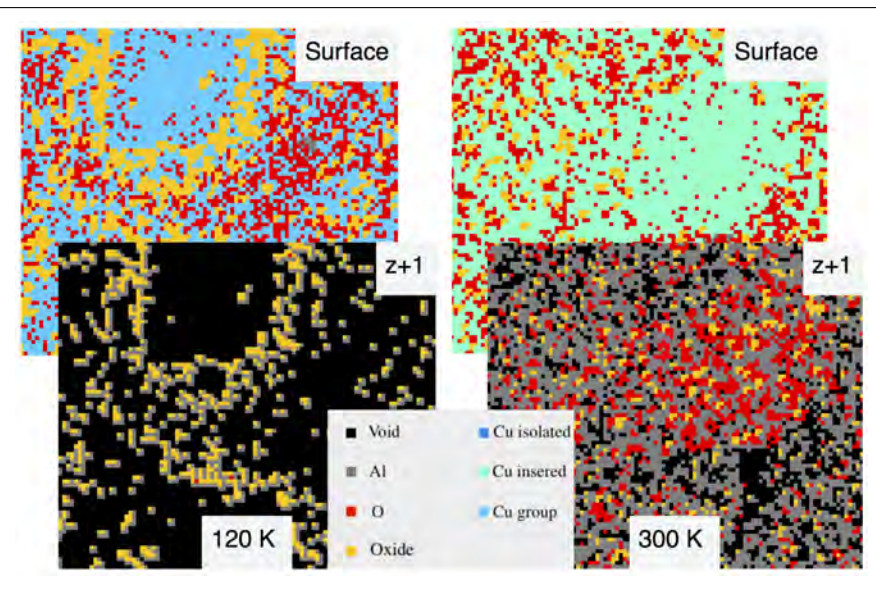

*Figure 5.9 – Représention de l'interface simulée, telle qu'elle apparait dans l'interface graphique.*

du Chapitre 4). Le matériau est décrit dans cette plateforme suivant une vision 2D. Nous avons implémenté un outil de navigation permettant de suivre l'évolution de la composition du matériau en cours de croissance couche par couche, grâce à un curseur permettant de se déplacer entre les différentes couches atomiques du matériau simulé (voir Figure [5.9\)](#page-186-0). Par un simple glissement ou clic avec la souris, le curseur peut être déplacé vers la position « 0 » comme un déplacement dans le substrat d'aluminium, c'est-à-dire dans les couches les plus profondes. Un déplacement du curseur vers des chiffres plus grands permet de visualiser les couches en cours de formation, dans notre cas, la croissance de CuO.

# 5.2.4 Zone orange : les interfaces d'interaction avec l'utilisateur d'entrée et de sortie

L'interaction avec l'utilisateur se passe dans la zone numérotée orange. Cette zone est caractérisée par trois onglets :

- le premier onglet est dédié aux données d'entrée « INPUT DATA » fournies par l'utilisateur (voir Figure [5.10.](#page-187-0)a). Cet onglet contient :
	- Les données « procédé » : cette zone est dépendante du type de procédé. Dans notre cas, l'utilisateur fournit une température de substrat, ainsi que la température et la pression des gaz. Ces paramètres peuvent être modifiés *à tout moment* dans la simulation. La capacité à modifier les paramètres de dépôt en cours de procédé permet d'estimer et d'évaluer en temps réel l'impact d'un des paramètres utilisés sur les diffusions et la nanostructuration

dans la couche. Ici il sera aussi possible de voir à quel moment dans le procédé une modification de l'un de ces paramètres pourra guider le technologue vers la couche qu'il souhaite élaborer.

- Les paramètres de simulation avec les temps de simulation et le nombre d'événements autorisés. Le temps de simulation correspond au temps où l'événement « arrivée » est autorisé. Le temps d'acquisition est le temps total d'une simulation. Ces temps peuvent être associés aux temps de dépôt et de repos. Jouer avec ces paramètres peut permettre de simuler un recuit du matériau, par exemple.
- Les informations sur les dimensions du matériau simulé. Ces dimensions en nanomètre sont à définir *avant* la simulation, dans le fichier *data.txt*.
- Un bouton de contrôle des arrivées : A tout moment il est possible de stopper le dépôt en interdisant les mécanismes de type « arrivée » pour favoriser les diffusions atomiques sur et dans la surface par exemple.
- Les outils d'analyse « ANALYSIS TOOL » (voir Figure [5.10.](#page-187-0)b) donnent en temps réel les compositions en espèce d'oxygène et en espèce de cuivre dans *une* couche donnée du matériau ainsi que l'information sur le temps de simulation. Les deux premiers graphiques donnent en temps réel, pour chaque espèce, la population en taille d'îlot dans le niveau où se situe le curseur (zone bleue) tout au long de la simulation. Le dernier graphique est un outil d'analyse de type XPS, capable de recenser le nombre de liaisons Al-O et Al-Cu par atome d'aluminium dans la simulation. Cette zone d'analyse pourra être complétée en fonction des besoins remontés par les technologues.

<span id="page-187-0"></span>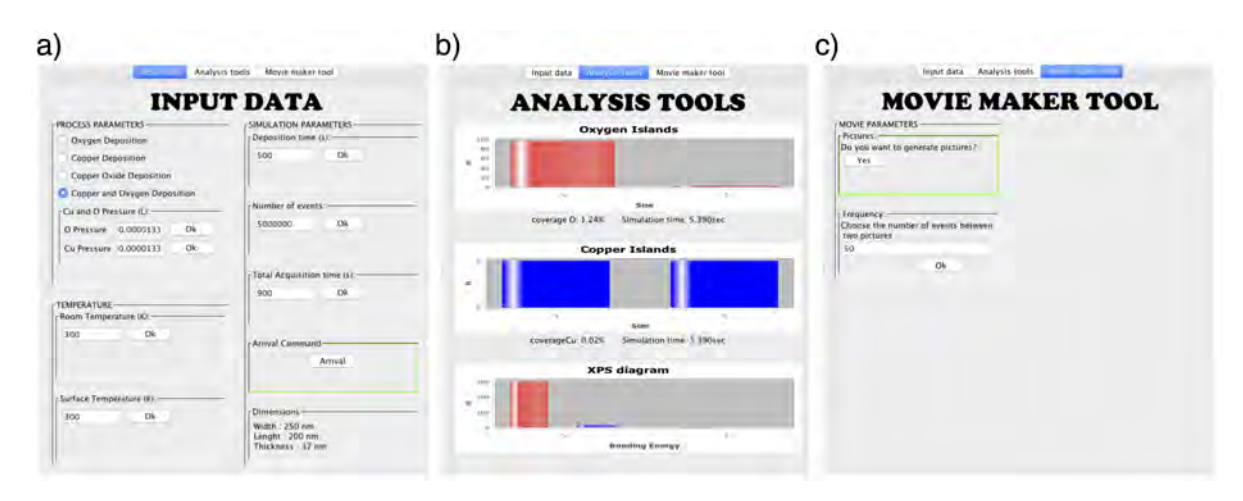

*Figure 5.10 – Représentation des onglets permettant une interaction avec le code, à travers l'interface graphique.*

— Enfin, l'outil de création de film « MOVIE MAKER » permet à l'utilisateur de choisir ses options de création de film afin d'avoir accès à une vision atomistique de la simulation menée (voir Figure [5.10.](#page-187-0)c). Pour le moment, les options sont de générer ou non des images .xyz dans le but d'en faire un film à la fin de la simulation et de choisir la fréquence d'acquisition de ces images.

# 5.2.5 Zone violette : L'Historique de la simulation

Il est possible de remonter le fil de la simulation visualisée par l'utilisateur grâce à l'utilisation d'un curseur sur une ligne de temps dans la Zone violette montrée sur la Figure [5.9.](#page-186-0) Ce curseur offre à l'utilisateur la possibilité de revoir des événements déjà visualisés. Cependant, il ne permet pas de revoir tous les événements et ne stocke en mémoire que des images. Cependant un fichier de type History.txt recensant l'ensemble du déroulement de la simulation est généré au cours de la simulation.

# Conclusion générale

Les matériaux intégrés nano-structurés doivent être désormais élaborés avec une maîtrise relevant de l'échelle atomique. Cet effort nécessite de nouvelles avancées dans les procédés technologiques d'élaboration mais aussi d'un accompagnement de compréhension fondamentale des mécanismes régissant cette nano-structuration. Dans le cadre de cette thèse, nous nous sommes concentrés sur la formation de couches d'interface dans les matériaux énergétiques AlCuO, lors du dépôt de l'oxyde de cuivre sur l'aluminium. La problématique des interfaces pour ces matériaux dits énergétiques est critique car les interfaces, vues comme des couches barrières, sont le siège des réactions exothermiques, caractéristiques majeures et décisives sur le mode de libération et de quantité d'énergie.

Tout au long de ce manuscrit, nous avons décrit une approche de modélisation / simulation de type multi-niveaux puisque différents outils ont été utilisés. Notre approche est aussi multi-physique dans la stratégie adoptée pour le développement de l'outil de simulation du procédé que nous avons développé au cours de ces trois années. L'objectif affiché était d'être capable de suivre le processus de nano-structuration lors de la croissance de la couche de CuO déposée sur Al(111), pas à pas, avec l'ambition de pouvoir agir sur chacun des événements atomistiques impliqués pour optimiser le dépôt vers la formation d'une couche d'interface contrôlée. Aujourd'hui, cet objectif est atteint avec une idée précise de l'impact des paramètres de dépôt sur les diffusions atomiques, paramètres clés de la nano-structuration des matériaux. De plus, dans l'idée de promouvoir ces informations précieuses pour le technologue ou le fondeur, une plateforme de simulation tel un outil de Conception Assisté par Ordinateur est proposée. Cette plateforme, dotée d'une caractéristique novatrice, à savoir une vision atomistique du procédé, permet de réaliser des expériences virtuelles de façon intensive, diminuant ainsi les coûts technologiques, avec une analyse en temps réel et *in situ* de la formation des couches déposées, là où l'expérience atteint ses limites.

Les résultats recueillis à l'échelle atomique à l'aide de la DFT ont illustré la chimie complexe des mécanismes élémentaires de croissance liée à la nature intrinsèque des matériaux. La répulsion entre les espèces oxygène et cuivre atomiques est d'abord observée au premier stade du dépôt par la dissociation de la molécule CuO à son arrivée sur la surface d'Al(111). Les atomes d'oxygène migrent sur la surface de manière à créer des îlots d'oxygène, sites propices pour initier les premières traces d'oxydation d'Al(111). Ces atomes d'oxygène vont rester au niveau de la surface, sans s'insérer, jusqu'à former un oxyde couvrant la surface. Nous avons précisément caractérisé les cinétiques de diffusion de surface des atomes d'oxygène adsorbés en lien étroit avec les cinétiques de formation des îlots d'oxygène puisqu'ils sont le siège de la création des noyaux d'oxyde. Cette caractérisation est nécessaire puisque les noyaux d'oxyde ainsi créés sont des pièges pour les espèces de cuivre, interagissant alors favorablement avec le noyau d'oxyde, étonnamment puisqu'une répulsion était observée auparavant. Nous montrons que la topologie des surfaces d'aluminium sur lesquelles est adsorbé l'oxygène mais aussi le cuivre, va nettement influencer ces cinétiques, comme les lacunes capables de ralentir les migrations d'oxygène et les marches capables de piéger les atomes de cuivre. Les atomes de cuivre adsorbés quand ils sont isolés vont rapidement migrer sur la surface pour finalement s'insérer au niveau de la formation d'un îlot de cuivre ou au pied d'un oxyde. La diffusion du cuivre en profondeur dans le substrat étant observée expérimentalement, nous nous sommes attardés sur les mécanismes de diffusion selon un mode lacunaire, montrant alors une tendance nette des atomes de cuivre à s'organiser dans la matrice d'aluminium sous la forme de zones de type Guinier-Preston. Un autre aspect observé est le rôle de barrière joué par chacune des espèces l'une envers l'autre : les atomes de cuivre insérés ralentissent la cinétique de croissance de l'oxyde et celui-ci ralentit l'insertion des atomes de cuivre. De belles voies technologiques de contrôle des interfaces peuvent alors être envisagées grâce à ce travail de compréhension fondamentale. Les premiers résultats sur la croissance de CuO « cristallin » sont observés : pour un recouvrement plus élevé, sur des zones oxydées préférentiellement, les molécules d'oxyde de cuivre ne se dissocieront plus favorablement, témoignage du début de formation du matériau pur CuO. Ces dernières déductions sont des perspectives prometteuses pour la suite à donner à ce travail. Cependant, tous ces mécanismes locaux de croissance ne permettent pas de représenter l'interface entièrement, montrant ici une des limites de la DFT, en termes de taille de système simulé et de mécanisme élémentaire caractérisé. Pour aller au-delà de cette représentation limitée à quelques atomes, le développement d'un code macroscopique intégré dans une plateforme de simulation nommée *STEAM* a été nécessaire.

Ces mécanismes locaux de croissance précieux constituent ainsi la librairie d'événements du code *STEAM* fondé sur une technique de Monte Carlo cinétique et développé au cours de ces trois années de thèse. La programmation orientée objet est particulièrement bien adaptée pour les objectifs souhaités à savoir rapidité et portabilité, avec la gestion individuelle des événements et des sites. Les atomes se trouvant dans un site interagissent directement avec leurs voisins, rendant ainsi leur comportement dépendant de l'environnement dans lequel ils se trouvent. Ce code permet de réaliser des simulations prédictives du procédé de simulation en phase vapeur du dépôt de CuO sur

Al(111) en faisant varier les paramètres de dépôt tels que la température et la pression des gaz. Les simulations obtenues à ce jour sont prometteuses avec la reconstitution d'observations expérimentales : formation de zones riches en cuivre dans le substrat d'aluminium [\[85\]](#page-202-0) et formation d'îlots d'atomes d'oxygène et de zones d'oxyde en surface [\[120\]](#page-206-0). Toutefois, l'utilisation d'une telle méthode a des limites. Il faut garder à l'esprit qu'un grand nombre de calculs a été fait grâce à la DFT, mais nous ne pouvons garantir une liste exhaustive des événements dans le code. Le code n'étant pas auto-adaptatif, il ne peut « inventer » un nouvel événement pour une configuraton donnée. Les réactions sont donc limitées aux événements implémentés. De plus, un grand nombre de données n'est pas pris en compte dans cette première version du code (tels que la vitesse des atomes, leur masse, leur taille, etc...). Ainsi, le code ne prend pas en compte divers effets qui peuvent guider les réactions de croissance, mais cette simplification permet une exécution rapide du code. Une autre limitation de cette méthodologie est que nous sommes sur réseau, ne permettant pas une représentation réaliste de cette interface, mais permet toutefois d'être suffisamment représentative de l'interface formée.

Des simulations prédictives du dépôt de l'oxyde de cuivre sur la surface d'Al(111) ont été menées, sans moyen de comparaison à l'heure actuelle avec des résultats expérimentaux dans les mêmes conditions. Dans le cas du dépôt du cuivre, la vitesse de diffusion des atomes de cuivre sous la surface dépend de la température du substrat, celle-ci diminuant avec la température. Il sera préférable de réaliser des dépôts à température modérée pour ne pas favoriser les diffusions en profondeur si le technologue souhaite concentrer le cuivre dans les couches les plus en surface du substrat afin de les utiliser comme une couche barrière. Dans le cas du dépôt de l'oxyde de cuivre, la formation des interfaces en termes de structure et de composition a été évaluée en faisant varier les paramètres de dépôt afin de relever leur impact sur la formation de l'interface. Nous notons que ce sont les cinétiques des diffusions atomiques favorisées ou non par ces paramètres de dépôt qui pilotent la morphologie de ces interfaces.

Ainsi, si le technologue souhaite maîtriser la structuration des couches qu'il dépose, il doit au préalable connaître chacun de ces mécanismes et l'impact des paramètres technologiques sur ceux-ci. Il est alors possible de faire pousser des interfaces connues, de façon précise à l'aide de « simples » boutons technologiques. Dans le cas du dépôt de CuO sur Al(111), les paramètres favorisant les diffusions plutôt que les arrivées (basse pression ou haute température) mènent à des interfaces structurées avec des zones riches en oxygène et en cuivre bien délimitées. À l'inverse, des paramètres favorisant les arrivées aux diffusions (haute pression) résultent en des interfaces mixées, où on ne peut pas délimiter de zones spécifiques. À basse température, les atomes de cuivre sont piégés au niveau de la surface, avec les atomes d'oxygène.

*In fine*, en délivrable de ces trois années de thèse, une plateforme de simulation des procédés est produite. Celle-ci étant simple d'utilisation, elle constitue une véritable plus-value pour le code STEAM développé. Elle donne en effet accès à un tableau de contrôle tout au long de la simulation, en temps réel et in situ, par lequel le technologue voit et comprend l'élaboration de son matériau au cours de sa croissance, et non pas après sa caractérisation une fois qu'il a été élaboré. Pour penser plus loin, nous osons imaginer qu'il est possible, à l'aide d'un tel outil, de confectionner et d'adapter ces couches d'interface en termes de structure et de composition pour doter les matériaux de performances précises selon l'application ciblée.

Ces résultats sont en bonne voie pour l'étude des interfaces CuO/Al mais il reste toutefois des améliorations à apporter. Celles-ci sont listées ci-dessous selon les priorités, liées aux mécanismes limitants ou non réalistes implémentés dans le code actuellement :

- La diffusion des atomes de cuivre dans le substrat se fait par des échanges lacunaires dans lequel l'approximation actuelle est grossière. Les barrières de diffusion évoluent jusqu'à la troisième sous-couche, puis les conditions sont identiques audelà. Afin de se rapprocher des résultats expérimentaux, l'implémentation d'un gradient de lacunes et des effets élastiques de surface, ainsi qu'un nombre de voisins plus important nécessaire à une approche SCMF sont de bonnes pistes.
- Simuler la formation de l'alliage  $Al_2Cu$  n'est pas possible avec la DFT, mais est réalisable avec l'utilisation de la méthode k-ART développée par N. Mousseau. Ces travaux seront ainsi complétés à l'aide de nouvelles simulations pour appréhender la formation de l'alliage selon des critères thermodynamiques et de réorganisation du système à grande échelle (modification du réseau etc.). Dans ce cas, de nouvelles lois cinétiques seront nécessairement envisagées par exemple en couplant un potentiel de type EAM (pour Embedded Atom Method en anglais) permettant alors de tenir compte du ratio 33% Cu / 67% Al pour former la phase *Al*2*Cu*. Cet apport représentera alors un incrément supplémentaire dans la vision multi-physique du simulateur STEAM tel un coarse-grained Monte Carlo.
- Il serait aussi intéressant de comprendre la formation de la phase CuO cristalline, laquelle sera une perspective supplémentaire à donner à notre outil de simulation, lui permettant de simuler des interfaces entières.
- Nous ne gérons pas la présence de défauts sur la surface. Les lacunes et les terrasses seront introduites. De même, mais pour des perspectives à plus ou moins long terme ou probablement pas, des défauts étendus de type joints de grain seraient d'intérêt.
- Avec l'envie d'étendre les applications addressées dans ce travail, il est pertinent de penser ce simulateur comme une plateforme multi-dépôts, multi-matériaux :
	- d'ores et déjà, il est possible de modéliser le procédé d'oxydation de l'aluminium. Cependant comme nous l'avons démontré, le simulateur est capable de former des zones oxydées sur la surface selon une alumine plate (visuel-

lement). Les calculs DFT ont démontré que la pression et la taille des îlots d'oxygène peuvent influencer le mode de croissance de l'alumine.

— de plus, de nombreux autres travaux menés dans l'équipe pourront profiter de la mise en place de cette plateforme de simulation. L'oxydation du silicium et son procédé d'oxydation thermique, le dépôt de Mg sur Ag(111) selon le procédé ALDO, ou encore la formation de siliciure tel *Mg*2*Si* observée lors de la croissance de MgO sur Si seront quelques uns des prochains matériaux intégrés dans cette plateforme.

# Bibliographie

- [1] Parley Tom. The cell-phone revolution. *American heritage of invention & technology*, 22 :8–19, 2007.
- [2] Dong-Su Kim and Sung-Il Chien. Automatic car license plate extraction using modified generalized symmetry transform and image warping. In *Industrial Electronics, 2001. Proceedings. ISIE 2001. IEEE International Symposium on*, volume 3, pages 2022–2027. IEEE, 2001.
- [3] Jennifer Kuzma, Pouya Najmaie, and Joel Larson. Evaluating oversight systems for emerging technologies : a case study of genetically engineered organisms. *The Journal of Law, Medicine & Ethics*, 37(4) :546–586, 2009.
- [4] Phillip Ventimiglia and Louis E. Sansone. *Health watch*. Google Patents, August 1994. US Patent 5,337,290.
- [5] Hamza Boukabache, Christophe Escriba, and Jean-Yves Fourniols. Toward Smart Aerospace Structures : Design of a Piezoelectric Sensor and Its Analog Interface for Flaw Detection. *Sensors*, 14(11) :20543–20561, October 2014.
- [6] B. Hajjine, C. Escriba, P. Acco, G. Soto Romero, E. Campo, D. Filhol, A. Gaudon, L. Bories, and J. Y. Fourniols. Integration of a Dual GPS and ISM Antenna PIFA in a Human Body Patch for Elderly Tracking. *Open Journal of Antennas and Propagation*, 04(02) :34–45, 2016.
- [7] Thierry Contaret, Jean-Luc Seguin, Philippe Menini, and Khalifa Aguir. Physical-Based Characterization of Noise Responses in Metal-Oxide Gas Sensors. *IEEE Sensors Journal*, 13(3) :980–986, March 2013.
- [8] Yoann Charlon, Nicolas Fourty, and Eric Campo. A Telemetry System Embedded in Clothes for Indoor Localization and Elderly Health Monitoring. *Sensors*, 13(9) :11728–11749, September 2013.
- [9] Charlon Y., Bettahar F., and Campo E. Design of a smart shoe insole to monitor frail older people. page 6, Sainte Feyre (France), 2013.
- [10] Ron Jansen. Silicon spintronics. *Nature Materials*, 11(5) :400–408, April 2012.
- [11] Douglas A. Buchanan. Scaling the gate dielectric : materials, integration, and reliability. *IBM journal of research and development*, 43(3) :245–264, 1999.
- [12] J. Robertson. High dielectric constant oxides. *The European Physical Journal Applied Physics*, 28(3) :265–291, December 2004.
- [13] Robert M. Wallace and Glen D. Wilk. High- $\kappa$  Dielectric Materials for Microelectronics. *Critical Reviews in Solid State and Materials Sciences*, 28(4) :231–285, October 2003.
- [14] H. L. Meyerheim, R. Popescu, N. Jedrecy, M. Vedpathak, M. Sauvage-Simkin, R. Pinchaux, B. Heinrich, and J. Kirschner. Surface x-ray diffraction analysis of the MgO/Fe(001) interface : Evidence for an FeO layer. *Physical Review B*, 65(14), April 2002.
- [15] X.-G. Zhang, W. H. Butler, and Amrit Bandyopadhyay. Effects of the iron-oxide layer in Fe-FeO-MgO-Fe tunneling junctions. *Physical Review B*, 68(9), September 2003.
- [16] Théo Calais, Benoit Playe, Jean-Marie Ducéré, Jean-François Veyan, Sara Rupich, Anne Hemeryck, Mehdi Djafari Rouhani, Carole Rossi, Yves J. Chabal, and Alain Estève. Role of Alumina Coatings for Selective and Controlled Bonding of DNA on Technologically Relevant Oxide Surfaces. *The Journal of Physical Chemistry C*, 119(41) :23527–23543, October 2015.
- [17] Ron Mertens. New graphene-CNT electrode dramatically increases the energy density of supercapacitors, September 2011.
- [18] Marine Petrantoni. *Nanomatériaux énergétiques sur puce : élaboration, modélisation et caractérisation*. PhD thesis, Université de Toulouse, Université Toulouse III-Paul Sabatier, 2010.
- [19] M. Petrantoni, C. Rossi, L. Salvagnac, V. Conédéra, A. Estève, C. Tenailleau, P. Alphonse, and Y. J. Chabal. Multilayered Al/CuO thermite formation by reactive magnetron sputtering : Nano versus micro. *Journal of Applied Physics*, 108(8) :084323, 2010.
- [20] Mehdi Bahrami, Guillaume Taton, Véronique Conédéra, Ludovic Salvagnac, Christophe Tenailleau, Pierre Alphonse, and Carole Rossi. Magnetron Sputtered Al-CuO Nanolaminates : Effect of Stoichiometry and Layers Thickness

on Energy Release and Burning Rate. *Propellants, Explosives, Pyrotechnics*, 39(3) :365–373, June 2014.

- [21] Liu Z.H., Krick J.T., Wann H.J., Ko P.K., Hu C., and Cheng Y.C. The effects of Furnace N2o annealing on MOSFETs. *IEEE International Electron Devices Meeting*, pages 625–628, 1992.
- [22] Fleetwood, Daniel M. and Schrimpf, Ronald D. *Defects in Microelectronic Materials and Devices*. Crc press edition, 2008.
- [23] Ma Z.-J, Liu Z.H., Krick J.T., Huang H.J., Cheng Y.C., Hu C., and Ko P.K. Optimisation of Gate Oxide N2o Anneal for CMOSFET's at Room and Cryogenic Temperatures. *IEEE International Electron Devices Meeting*, 41(8) :1364–1372, 1994.
- [24] Alan J. Elliot, Gary A. Malek, Rongtao Lu, Siyuan Han, Haifeng Yu, Shiping Zhao, and Judy Z. Wu. Integrating atomic layer deposition and ultra-high vacuum physical vapor deposition for in situ fabrication of tunnel junctions. *Review of Scientific Instruments*, 85(7) :073904, 2014.
- [25] Daou Toufic Jean. *Synthèse et fonctionnalisation de nanoparticules d'oxydes de fer magnétiques*. PhD thesis, Louis Pasteur, Toulouse, 2007.
- [26] Ugo Lafont. *Oxydes de titane mésoporeux : synthèse, caractérisation et modification de surface*. PhD thesis, université, Montpellier, Montpellier, 2003.
- [27] P Casey, G Hughes, E O'Connor, R D Long, and P K Hurley. Growth and characterisation of thin MgO layers on Si(100) surfaces. *Journal of Physics : Conference Series*, 100(4) :042046, March 2008.
- [28] B. D. Yu and J.-S. Kim. *Ab initio* study of ultrathin MgO films on Fe ( 001 ) : Influence of interfacial structures. *Physical Review B*, 73(12), March 2006.
- [29] Terunobu Miyazaki and N. Tezuka. Giant magnetic tunneling effect in Fe/Al 2 O 3/Fe junction. *Journal of Magnetism and Magnetic Materials*, 139(3) :L231–L234, 1995.
- [30] Jagadeesh Subbaiah Moodera, Lisa R. Kinder, Terrilyn M. Wong, and R. Meservey. Large magnetoresistance at room temperature in ferromagnetic thin film tunnel junctions. *Physical review letters*, 74(16) :3273, 1995.
- [31] S Yuasa and D D Djayaprawira. Giant tunnel magnetoresistance in magnetic tunnel junctions with a crystalline MgO(0 0 1) barrier. *Journal of Physics D : Applied Physics*, 40(21) :R337–R354, November 2007.
- [32] Malik R.J., Aucoin T.R., Ross R.L., Board K., Wood C.E.C., and Eastman L.F. Planar-Doped Barriers in GaAs by Molecular Beam Epitaxy. *Electronics Letters*, 16 :836–838, 1980.
- [33] K.L. Choy. Chemical vapour deposition of coatings. *Progress in Material Science*, 48 :57–170, 2003.
- [34] Leskelä M. and Ritala M. Atomic layer deposition (ALD) : from precursors to thin film structures. *Thin Solid Films*, 409 :138–146, 2002.
- [35] Gusev E.P., Cartier E., Buchanan D.A., Gribelyuk M., Copel M., Okorn-Schmidt H., and D'Emic C. Ultrathin high-K metal oxides on silicon : processing, characterization and integration issues. *Microelectronic Engineering*, 59 :341–349, 2001.
- [36] Han Wang and Kan Fu. Nucleation and growth of MgO atomic layer deposition : A real-time spectroscopic ellipsometry study. *Journal of Vacuum Science & Technology A : Vacuum, Surfaces, and Films*, 31(6) :06F101, 2013.
- [37] Manasterski Christian. *Les-depots-par-pulverisation-cathodique-PVD.pdf*. Ppur presses polytechniques edition, 2005.
- [38] Richardt, Aimé and Durand, Anne-Marie. *Le vide. Les couches minces. Les couches dures*. Paris, in fine edition, 1994.
- [39] Rossi Carole. *Conception et realisation d'un systeme de rehydratation pour patch transdermique a partir de micro actionneurs pyrotechniques*. PhD thesis, Université Paul Sabatier-Toulouse III, 1997.
- [40] K. J. Blobaum, M. E. Reiss, J. M. Plitzko, and T. P. Weihs. Deposition and characterization of a self-propagating CuO[sub x]/Al thermite reaction in a multilayer foil geometry. *Journal of Applied Physics*, 94(5) :2915, 2003.
- [41] K. J. Blobaum, A. J. Wagner, J. M. Plitzko, D. Van Heerden, D. H. Fairbrother, and T. P. Weihs. Investigating the reaction path and growth kinetics in CuO <sup>x</sup>/Al multilayer foils. *Journal of Applied Physics*, 94(5) :2923, 2003.
- [42] W. Morscheidt, K. Hassouni, N. a al Bauduin, F. Arefi-Khonsari, and J. Amouroux. On the use of global kinetics models for the investigation of energy deposition and chemistry in RF argon oxygen plasmas working in the torr regime. *Plasma chemistry and plasma processing*, 23(1) :117–140, 2003.
- [43] Yicheng Wang, R. J. Van Brunt, and J. K. Olthoff. Mass spectrometric measurement of molecular dissociation in inductively coupled plasmas. *Journal of Applied Physics*, 83(2) :703, 1998.
- [44] Sun Y-.M, Lozano J., Ho H., Park H.J., Veldman S., and White J.M. Interfacial silicon oxide formation during synthesis of ZrO2 on Si(100). *Applied Surface Science*, 161 :115–122, 2000.
- [45] L. Yan, C. M. Lopez, R. P. Shrestha, E. A. Irene, A. A. Suvorova, and M. Saunders. Magnesium oxide as a candidate high- $\kappa$  gate dielectric. *Applied Physics Letters*, 88(14) :142901, 2006.
- [46] Byoung Hun Lee, Laegu Kang, Renee Nieh, Wen-Jie Qi, and Jack C. Lee. Thermal stability and electrical characteristics of ultrathin hafnium oxide gate dielectric reoxidized with rapid thermal annealing. *Applied Physics Letters*, 76(14) :1926, 2000.
- [47] Yakshin A.E., Khodos I.I., Zhelezniak I.M., and Erko A.I. Fabrication, structure and reflectivity of  $W/C$  and  $W/B4c$  multilayers for hard X-ray. *Optics Communications*, 118 :133–142, 1995.
- [48] Stéphane Olivier, Jean-Marie Ducéré, Cédric Mastail, Georges Landa, Alain Estève, and Mehdi Djafari Rouhani. Insights into Crystalline Preorganization of Gas-Phase Precursors : Densification Mechanisms. *Chemistry of Materials*, 20(4) :1555–1560, February 2008.
- [49] Shinji Yuasa, Taro Nagahama, Akio Fukushima, Yoshishige Suzuki, and Koji Ando. Giant room-temperature magnetoresistance in single-crystal Fe/MgO/Fe magnetic tunnel junctions. *Nature Materials*, 3(12) :868–871, December 2004.
- [50] A. Y. Cho and J. R. Arthur. Molecular beam epitaxy. *Progress in solid state chemistry*, 10 :157–191, 1975.
- [51] Herman M.A. and Sitter H. *Molecular Beam Epitaxy : Fundamentals and Current Status*. Springer Science & Business Media, 1996.
- [52] C. Tusche, H. L. Meyerheim, N. Jedrecy, G. Renaud, and J. Kirschner. Growth sequence and interface formation in the Fe  $/$  Mg O  $/$  Fe  $($  001  $)$ tunnel junction analyzed by surface x-ray diffraction. *Physical Review B*, 74(19), November 2006.
- [53] H. Oughaddou, S. Vizzini, B. Aufray, B. Ealet, J.-M. Gay, J.-P. Bibérian, and F.A. d'Avitaya. Growth and oxidation of aluminum thin films deposited on Ag(1 1 1). *Applied Surface Science*, 252(12) :4167–4170, April 2006.
- [54] S. Vizzini, H. Oughaddou, C. Léandri, V.K. Lazarov, A. Kohn, K. Nguyen, C. Coudreau, J.-P. Bibérian, B. Ealet, J.-L. Lazzari, F. Arnaud d'Avitaya, and B. Aufray. Controlled growth of aluminum oxide thin films on hydrogen terminated Si(001) surface. *Journal of Crystal Growth*, 305(1) :26–29, July 2007.
- [55] S. Vizzini, H. Oughaddou, J. Y. Hoarau, J. P. Bibérian, and B. Aufray. Growth of ultrathin film aluminum oxide on Ag(111). *Applied Physics Letters*, 95(17) :173111, 2009.
- [56] M. Raïssi, S. Vizzini, G. Langer, N. Rochdi, H. Oughaddou, C. Coudreau, S. Nitsche, F. Arnaud D'Avitaya, B. Aufray, and J.-L. Lazzari. Interfacial solid phase reactions in cobalt/aluminum oxide/silicon(001) system. *Thin Solid Films*, 518(21) :5992–5994, August 2010.
- [57] Amani Migaou, Brice Sarpi, Mathilde Guiltat, Kevin Payen, Rachid Daineche, Georges Landa, Sébastien Vizzini, and Anne Hémeryck. A perfect wetting of Mg monolayer on Ag (111) under atomic scale investigation : First principles calculations, scanning tunneling microscopy, and Auger spectroscopy. *The Journal of chemical physics*, 144(19) :194708, 2016.
- [58] Cynthia C. Kelly and al. Computing and the Manhattan Project, 2002.
- [59] Witold Jacak. *Intelligent Robotic Systems*, volume 14 of *IFSR International Series on Systems Science and Engineering*. Springer US, 2002. DOI 10.1007/0-306-46967-7\_2.
- [60] Jonathan Karnon, James Stahl, Alan Brennan, J. Jaime Caro, Javier Mar, and Jörgen Möller. Modeling using Discrete Event Simulation : A Report of the ISPOR-SMDM Modeling Good Research Practices Task Force-4. *Value in Health*, 15(6) :821–827, September 2012.
- [61] Eric Daudé. Apports de la simulation multi-agents à l'étude des processus de diffusion. *Cybergeo*, February 2004.
- [62] S. Baek and V. Prabhu. Simulation model for an EB-PVD coating structure using the level set method. *Journal of Manufacturing Processes*, 11(1) :1–7, January 2009.
- [63] V Pereira, R Silva, and J Nicholls. Computer model to predict evaporation and deposition of thermal barrier coatings. *Aerospace Science and Technology*, 10(5) :442–448, July 2006.
- [64] Indraneel Fuke, Vittaldas Prabhu, and Seungyup Baek. Computational Model for Predicting Coating Thickness in Electron Beam Physical Vapor Deposition.pdf. *Journal of Manufacturing Processes*, 7 :140–152, 2005.
- [65] J. Geiser and M. Arab. Modeling and Simulation of a Chemical Vapor Deposition. *Journal of Applied Mathematics*, 2011 :1–25, 2011.
- [66] M. Pons, C. Bernard, and R. Madar. Numerical modelling for CVD simulation and process optimization coupled thermochemical and mass transport approaches.pdf. *Surface and Coatings Technology*, 61 :274–281, 1993.
- [67] C. R. Kleijn. On the modelling of transport phenomena in chemical vapour deposition and its use in reactor design and process optimization.pdf. *Thin Solid Films*, 206 :47–53, 1991.
- [68] Hanif Chaudhry M and Mays L. *Computer Modeling of Free-Surface and Pressurized Flows*. 2012.
- [69] Alain Dollet. Multiscale modeling of CVD film growth a review of recent works. *Surface and Coatings Technology*, 177-178 :245–251, January 2004.
- [70] T.E. Karakasidis and C.A. Charitidis. Multiscale modeling in nanomaterials science. *Materials Science and Engineering : C*, 27(5-8) :1082–1089, September 2007.
- [71] Klavs F. Jensen, Seth T. Rodgers, and Rajesh Venkataramani. Multiscale modeling of thin film growth.pdf. *Solid State & Materials Science*, 3 :562– 569, 1998.
- [72] C.R. Kleijn, R. Dorsman, K.J. Kuijlaars, M. Okkerse, and H. van Santen. Multi scale modeling of chemical vapor deposition processes for thin film technology. *Journal of Crystal Growth*, 303(1) :362–380, May 2007.
- [73] Kleijn, CR. Chemical vapor deposition processes. In *Computational modeling in semiconductor processing*, pages 97–229. Artech House, Boston, 1995.
- [74] Shigemitsu Maruno, Taisuke Furukawa, Takumi Nakahata, and Yuji Abe. A Chemical Mechanism for Determining the Influence of Boron on Silicon Epitaxial Growth. *Japanese Journal of Applied Physics*, 40(11R) :6202, 2001.
- [75] An advanced 1d and 2d process simulator, 2003.
- [76] Mahdi Shirazi and Simon D. Elliott. Cooperation between adsorbates accounts for the activation of atomic layer deposition reactions. *Nanoscale*, 7(14) :6311–6318, 2015.
- [77] Mahdi Shirazi and Simon D. Elliott. Multiple Proton Diffusion and Film Densification in Atomic Layer Deposition Modeled by Density Functional Theory. *Chemistry of Materials*, 25(6) :878–889, March 2013.
- [78] M. Frenklach. Numerical Modeling of Surface Reactions. In *Materials Science of Carbides, Nitrides and Borides*, pages 119–132. Springer, 1999.
- [79] Lu Xie. *Simulations of plasma sputtering deposition and thin film growth*. PhD thesis, Université d'Orléans, 2013.
- [80] S. H. Fischer and M. C. Grubelich. Theoretical energy release of thermites, intermetallics, and combustible metals. Monterey, 1996. Defense Technical Information Center.
- [81] Ludovic Glavier, Guillaume Taton, Jean-Marie Ducéré, Vincent Baijot, Stéphane Pinon, Theo Calais, Alain Estève, Mehdi Djafari Rouhani, and Carole Rossi. Nanoenergetics as pressure generator for nontoxic impact primers : Comparison of Al/Bi2o3, Al/CuO, Al/MoO3 nanothermites and Al/PTFE. *Combustion and Flame*, 162(5) :1813–1820, May 2015.
- [82] G Taton, D Lagrange, V Conedera, L Renaud, and C Rossi. Microchip initiator realized by integrating Al/CuO multilayer nanothermite on polymeric membrane. *Journal of Micromechanics and Microengineering*, 23(10) :105009, October 2013.
- [83] Yang Yang, Daguo Xu, and Kaili Zhang. Effect of nanostructures on the exothermic reaction and ignition of Al/CuOx based energetic materials. *Journal of Materials Science*, 47(3) :1296–1305, February 2012.
- [84] Lorena Marín, Charith E. Nanayakkara, Jean-Francois Veyan, Bénédicte Warot-Fonrose, Sébastien Joulie, Alain Estève, Christophe Tenailleau, Yves J. Chabal, and Carole Rossi. Enhancing the Reactivity of Al/CuO Nanolaminates by Cu Incorporation at the Interfaces. *ACS Applied Materials & Interfaces*, 7(22) :11713–11718, June 2015.
- <span id="page-202-0"></span>[85] Lorena Marín, Bénédicte Warot-Fonrose, Alain Estève, Yves J. Chabal, Luis Alfredo Rodriguez, and Carole Rossi. Self-Organized Al  $_2$  Cu Nanocrystals at the Interface of Aluminum-Based Reactive Nanolaminates to Lower Reaction Onset Temperature. *ACS Applied Materials & Interfaces*, May 2016.
- [86] Jinhee Kwon, Jean Marie Ducéré, Pierre Alphonse, Mehdi Bahrami, Marine Petrantoni, Jean-Francois Veyan, Christophe Tenailleau, Alain Estève, Carole Rossi, and Yves J. Chabal. Interfacial Chemistry in Al/CuO Reactive Nanomaterial and Its Role in Exothermic Reaction. *ACS Applied Materials & Interfaces*, 5(3) :605–613, February 2013.
- [87] Navid Amini Manesh, Saptarshi Basu, and Ranganathan Kumar. Experimental flame speed in multi-layered nano-energetic materials. *Combustion and Flame*, 157(3) :476–480, March 2010.
- [88] Cloé Lanthony, Mathilde Guiltat, Jean Marie Ducéré, Agnes Verdier, Anne Hémeryck, Mehdi Djafari-Rouhani, Carole Rossi, Yves J. Chabal, and Alain Estève. Elementary Surface Chemistry during CuO/Al Nanolaminate-Thermite Synthesis : Copper and Oxygen Deposition on Aluminum (111) Surfaces. *ACS Applied Materials & Interfaces*, 6(17) :15086–15097, September 2014.
- [89] Cloé Lanthony. *Modélisation multiéchelle de la structuration des interfaces dans les nanothermites multicouches Al/CuO déposées en phase vapeur*. PhD thesis, Université de Toulouse, Université Toulouse III-Paul Sabatier, 2014.
- [90] Anne Hemeryck. *Modélisation à l'échelle atomique des premiers stades de l'oxydation du silicium : théorie de la Fonctionnelle de la Densité et Monte Carlo cinétique*. PhD thesis, Université Paul Sabatier-Toulouse III, 2008.
- [91] Cédric Mastail. *Modélisation et simulation du dépôt des oxydes à forte permittivité par la technique du Monte-Carlo cinétique*. PhD thesis, Université Paul Sabatier-Toulouse III, 2009.
- [92] Guillaume Mazaleyrat. *Modélisation multi échelles de la croissance des oxydes à fortes permittivités : Simulation Monte-Carlo cinétique*. PhD thesis, Université Paul Sabatier-Toulouse III, 2006.
- [93] Estève Alain. *Modélisation et simulation multi-niveaux de l'oxydation thermique du silicium Si(100) : de l'échelle atomique au continuum*. PhD thesis, Université Paul Sabatier-Toulouse III, 2000.
- [94] Erwin Schrödinger. An undulatory theory of the mechanics of atoms and molecules. *Physical Review*, 28(6) :1049, 1926.
- [95] Max Born and Robert Oppenheimer. Zur quantentheorie der molekeln. *Annalen der Physik*, 389(20) :457–484, 1927.
- [96] Mike C. Payne, Michael P. Teter, Douglas C. Allan, T. A. Arias, and J. D. Joannopoulos. Iterative minimization techniques for ab initio total-energy calculations : molecular dynamics and conjugate gradients. *Reviews of Modern Physics*, 64(4) :1045, 1992.
- [97] Pierre Hohenberg and Walter Kohn. Inhomogeneous electron gas. *Physical review*, 136(3B) :B864, 1964.
- [98] Walter Kohn. Nobel Lecture : Electronic structure of matter—wave functions and density functionals. *Reviews of Modern Physics*, 71(5) :1253, 1999.
- [99] Kohn W. and Sham L.J. Self-Consistent Equations Including Exchange and Correlation Effects. *Physical Review*, 140 :A1133, 1965.
- [100] Axel D. Becke. Density-functional exchange-energy approximation with correct asymptotic behavior. *Physical review A*, 38(6) :3098, 1988.
- [101] Kresse G. and Hafner J. Ab. initio molecular dynamics for liquid metals. *Physical Review B*, 47 :558–561, 1993.
- [102] Georg Kresse and D. Joubert. From ultrasoft pseudopotentials to the projector augmented-wave method. *Physical Review B*, 59(3) :1758, 1999.
- [103] Georg Kresse and Jürgen Furthmüller. Efficient iterative schemes for ab initio total-energy calculations using a plane-wave basis set. *Physical Review B*, 54(16) :11169, 1996.
- [104] V. Fock. "Selfconsistent field "mit Austausch für Natrium. *Zeitschrift für Physik*, 62(11-12) :795–805, 1930.
- [105] Fock V. Näherungsmethode zur Lösung des quantenmechanischen Mehrkörperproblems. *Zeitschrift für Physik A Hadrons and Nuclei*, 62 :795, 1930.
- [106] D. R. Hartree. The Wave Mechanics of an Atom with a Non-Coulomb Central Field. Part I. Theory and Methods. *Mathematical Proceedings of the Cambridge Philosophical Society*, 24(01) :89, January 1928.
- [107] John P. Perdew, Matthias Ernzerhof, and Kieron Burke. Rationale for mixing exact exchange with density functional approximations. *The Journal of Chemical Physics*, 105(22) :9982, 1996.
- [108] John P. Perdew, Kieron Burke, and Matthias Ernzerhof. Generalized gradient approximation made simple. *Physical review letters*, 77(18) :3865, 1996.
- [109] Alberto García, Christian Elsässer, Jing Zhu, Steven G. Louie, and Marvin L. Cohen. Use of gradient-corrected functionals in total-energy calculations for solids. *Physical Review B*, 46(15) :9829, 1992.
- [110] John P. Perdew and Yue Wang. Accurate and simple analytic representation of the electron-gas correlation energy. *Physical Review B*, 45(23) :13244, 1992.
- [111] Kurth S., Perdew J.P., and Blaha P. Molecular and solid-state tests of density functional approximations : LSD, GGAs, and meta-GGAs. *International Journal of Quantum Chemistry*, 75 :889–909, 1949.
- [112] John P. Perdew, J. A. Chevary, S. H. Vosko, Koblar A. Jackson, Mark R. Pederson, D. J. Singh, and Carlos Fiolhais. Atoms, molecules, solids, and surfaces : Applications of the generalized gradient approximation for exchange and correlation. *Physical Review B*, 46(11) :6671, 1992.
- [113] A. Benali, C. Lacaze-Dufaure, and J. Morillo. Density functional study of copper segregation in aluminum. *Surface Science*, 605(3-4) :341–350, February 2011.
- [114] A. Kiejna and B. I. Lundqvist. First-principles study of surface and subsurface O structures at Al(111). *Physical Review B*, 63(8), February 2001.
- [115] Jónsson H., Mills G., and Jacobsen K.W. "Nudged Elastic Band method for finding minimum energy paths of transitions", in Classical and Quantum Dynamics in Condensed Phase Simulations. page 385, Singapore, 1998. B. J. Berne, G. Ciccotti and D. F. Coker.
- [116] Graeme Henkelman and Hannes Jónsson. Improved tangent estimate in the nudged elastic band method for finding minimum energy paths and saddle points. *The Journal of Chemical Physics*, 113(22) :9978, 2000.
- [117] Mills G., Jónsson H., and Schenter G.K. Reversible work transition state theory : application to dissociative adsorption of hydrogen. *Surface Science*, 324 :305, 1995.
- [118] Fedwa El-Mellouhi, Normand Mousseau, and Laurent J. Lewis. Kinetic activation-relaxation technique : An off-lattice self-learning kinetic Monte Carlo algorithm. *Physical Review B*, 78(15), October 2008.
- [119] Laurent Karim Béland, Peter Brommer, Fedwa El-Mellouhi, Jean-François Joly, and Normand Mousseau. Kinetic activation-relaxation technique. *Physical Review E*, 84(4), October 2011.
- <span id="page-206-0"></span>[120] H. Brune, J. Wintterlin, J. Trost, G. Ertl, J. Wiechers, and R. J. Behm. Interaction of oxygen with Al(111) studied by scanning tunneling microscopy. *The Journal of Chemical Physics*, 99(3) :2128–2148, August 1993.
- [121] H. M. Polatoglou, Michael Methfessel, and Matthias Scheffler. Vacancyformation energies at the (111) surface and in bulk Al, Cu, Ag, and Rh. *Physical Review B*, 48(3) :1877, 1993.
- [122] J. Trost, H. Brune, J. Wintterlin, R. J. Behm, and G. Ertl. Interaction of oxygen with Al (111) at elevated temperatures. *The Journal of chemical physics*, 108(4) :1740–1747, 1998.
- [123] Nicholas Metropolis, Arianna W. Rosenbluth, Marshall N. Rosenbluth, Augusta H. Teller, and Edward Teller. Equation of State Calculations by Fast Computing Machines. *The Journal of Chemical Physics*, 21(6) :1087, 1953.
- [124] Nicholas Metropolis and S. Ulam. The Monte Carlo Method. *Journal of the American Statistical Association*, 44(247) :335–341, September 1949.
- [125] Talat S. Rahman, Chandana Gosh, Oleg Trushin, Abdelkader Kara, and Altaf Karim. Atomistic studies of thin film growth. page 1, August 2004.
- [126] Kristen A. Fichthorn and Yangzheng Lin. A local superbasin kinetic Monte Carlo method. *The Journal of Chemical Physics*, 138(16) :164104, 2013.
- [127] K. Werner, A. Beyer, J.O. Oelerich, S.D. Baranovskii, W. Stolz, and K. Volz. Structural characteristics of gallium metal deposited on Si (001) by MOCVD. *Journal of Crystal Growth*, 405 :102–109, November 2014.
- [128] Martin Mašín, Miroslav Kotrla, Bo Yang, Mark Asta, Mika O. Jahma, and Tapio Ala-Nissila. Multiscale modeling of submonolayer growth for Fe/Mo (110). *The European Physical Journal B*, 86(8), August 2013.
- [129] Maylise Nastar. Beyond the Cahn-Hilliard Equation : a Vacancy-Based Kinetic Theory. *Solid State Phenomena*, 172-174 :321–330, June 2011.
- [130] Emmanuel Clouet, Maylise Nastar, and Christophe Sigli. Nucleation of Al 3 Zr and Al 3 Sc in aluminum alloys : From kinetic Monte Carlo simulations to classical theory. *Physical Review B*, 69(6), February 2004.
- [131] M. Nastar. Atomic diffusion theory challenging the Cahn-Hilliard method. *Physical Review B*, 90(14), October 2014.
- [132] A. Arranz and C. Palacio. Characterization of the surface and interface species formed during the oxidation of aluminum. *Surface Science*, 355 :203– 213, 1996.
- [133] Karoliina Honkala and Kari Laasonen. Oxygen molecule dissociation on the Al (111) surface. *Physical review letters*, 84(4) :705, 2000.
- [134] T. Sasaki and T. Ohno. Density functional study on the dissociation process of oxygen on the Al (111) surface. *Surface science*, 454 :337–340, 2000.
- [135] Florian Libisch, Chen Huang, Peilin Liao, Michele Pavone, and Emily A. Carter. Origin of the Energy Barrier to Chemical Reactions of O 2 on Al(111) : Evidence for Charge Transfer, Not Spin Selection. *Physical Review Letters*, 109(19), November 2012.
- [136] Andrew J. Komrowski, Jonathan Z. Sexton, Andrew C. Kummel, Marcello Binetti, Olaf Weiße, and Eckart Hasselbrink. Oxygen Abstraction from Dioxygen on the Al(111) Surface. *Physical Review Letters*, 87(24), November 2001.
- [137] M. Schmid, G. Leonardelli, R. Tschelie\s snig, A. Biedermann, and P. Varga. Oxygen adsorption on Al (111) : low transient mobility. *Surface science*, 478(3) :L355–L362, 2001.
- [138] O. Benka and M. Steinbatz. Oxidation of aluminum studied by secondary electron emission. *Surface science*, 525(1) :207–214, 2003.
- [139] J.X. Guo, L.J. Wei, D.Y. Ge, L. Guan, Y.L. Wang, and B.T. Liu. Dissociation and reconstruction of O2 on Al (111) studied by First-principles. *Applied Surface Science*, 264 :247–254, January 2013.
- [140] Thomas Kuschel and Achim von Keudell. Ion-enhanced oxidation of aluminum as a fundamental surface process during target poisoning in reactive magnetron sputtering. *Journal of Applied Physics*, 107(10) :103302, 2010.
- [141] I. Popova, V. Zhukov, and J. T. Yates. Comparative study of Al (111) oxidation with O 3 and O 2. *Surface science*, 518(1) :39–48, 2002.
- [142] A. Hasnaoui, O. Politano, J. M. Salazar, and G. Aral. Nanoscale oxide growth on Al single crystals at low temperatures : Variable charge molecular dynamics simulations. *Physical Review B*, 73(3), January 2006.
- [143] Lucio Colombi Ciacchi and Mike C. Payne. Hot-Atom O2 Dissociation and Oxide Nucleation on Al(111). *Physical Review Letters*, 92(17), April 2004.
- [144] Yu.F Zhukovskii, P.W.M Jacobs, and M Causá. On the mechanism of the interaction between oxygen and close-packed single-crystal aluminum surfaces. *Journal of Physics and Chemistry of Solids*, 64(8) :1317–1331, August 2003.
- [145] D. E. Oner, B. Kasemo, and I. Zorić. On the role of long-range elastic interactions for the Al(1 1 1) oxide nucleation kinetics. *Surface Science*, 545(1–2) :L761–L766, November 2003.
- [146] Taizo Sasaki and Takahisa Ohno. Dissociation process of O 2 on the Al (111) surface. *Surface science*, 433 :172–175, 1999.
- [147] Taizo Sasaki and Takahisa Ohno. Adsorption of the oxygen to the Al (111) surface. *Computational materials science*, 14(1) :8–12, 1999.
- [148] A. Kiejna and Bengt I. Lundqvist. Stability of oxygen adsorption sites and ultrathin aluminum oxide films on Al (111). *Surface science*, 504 :1–10, 2002.
- [149] Lars Österlund, I. Zoric-Acute, and B. Kasemo. Dissociative sticking of O 2 on Al (111). *Physical Review B*, 55(23) :15452, 1997.
- [150] Graeme Henkelman, Blas P. Uberuaga, and Hannes Jónsson. A climbing image nudged elastic band method for finding saddle points and minimum energy paths. *The Journal of Chemical Physics*, 113(22) :9901, 2000.
- [151] Ghanshyam Pilania, Barend J. Thijsse, Richard G. Hoagland, Ivan Lazić, Steven M. Valone, and Xiang-Yang Liu. Revisiting the Al/Al2o3 Interface : Coherent Interfaces and Misfit Accommodation. *Scientific Reports*, 4, March 2014.
- [152] D. E. Oner, H. Ternow, R. Chakarova, B. Kasemo, and I. Zorić. Al (111) oxidation kinetics in the submonolayer regime ; experiment and Monte Carlo simulations. *Surface science*, 512(1) :L325–L330, 2002.
- [153] Joachim Jacobsen, Bjørk Hammer, Karsten Wedel Jacobsen, J. K. Norskov, and others. Electronic structure, total energies, and STM images of clean and oxygen-covered Al (111). *Physical Review B*, 52(20) :14954, 1995.
- [154] C. Lanthony, J. M. Ducéré, M. Djafari Rouhani, A. Hemeryck, A. Estève, and C. Rossi. On the early stage of aluminum oxidation : An extraction mechanism via oxygen cooperation. *The Journal of Chemical Physics*, 137(9) :094707, 2012.
- [155] R. Chakarova, D. E. Oner, I. Zorić, and B. Kasemo. Monte Carlo simulation of initial Al (111) oxidation. *Surface science*, 472(1) :63–79, 2001.
- [156] Gil Katz, Ronnie Kosloff, and Yehuda Zeiri. Abstractive dissociation of oxygen over Al(111) : A nonadiabatic quantum model. *The Journal of Chemical Physics*, 120(8) :3931, 2004.
- [157] Marcello Binetti, Olaf Weiße, Eckart Hasselbrink, Andrew J. Komrowski, and Andrew C. Kummel. Abstractive chemisorption of O2 on Al(111). *Faraday Discussions*, 117 :313–320, 2000.
- [158] Staffan Ovesson, Alexander Bogicevic, and Bengt I. Lundqvist. Origin of Compact Triangular Islands in Metal-on-Metal Growth. *Phys. Rev. Lett.*, 83(13) :2608–2611, September 1999.
- [159] Politi Paolo and Villain Jacques. Ehrlich-Schwoebel instability in molecularbeam epitaxy : A minimal model. *Physical Review B*, 54 :5114–5129, 1996.
- [160] H. Yoshida, D. J. H. Cockayne, and M. J. Whelan. A study of Guinier-Preston zones in aluminium-copper alloys using the weak-beam technique of electron microscopy. *Philosophical Magazine*, 34(1) :89–100, July 1976.
- [161] Dominique Costa, Thomas Ribeiro, Francesco Mercuri, Gianfranco Pacchioni, and Philippe Marcus. Atomistic Modeling of Corrosion Resistance : A First Principles Study of O<sub>2</sub> Reduction on the  $Al(111)$  Surface Covered with a Thin Hydroxylated Alumina Film. *Advanced Materials Interfaces*, 1(3) :1300072, June 2014.
- [162] DeSorbo Warren and Turnbull David. Kinetics of Vacancy Motion in High-Purity Aluminum. *Physical Review*, 115(3) :560–563, 1959.
- [163] King A.D. and Burke J. The equilibrium vacancy concentration in an aluminium-copper alloy. *Acta Metallurgica*, 18 :205–210, 1970.
- [164] Simmons R.O. and Balluffi R.W. Measurements of Equilibrium Vacancy Concentrations in Aluminum. *Physical Review*, 117(1) :52–61, 1959.
- [165] Guérard B., Peisl H., and Zitzmann R. Equilibrium Vacancy Concentration Measurements on Aluminum. *Applied Physics*, 3 :37–43, 1974.
- [166] Emmanuel Clouet, Ludovic Laé, Thierry Épicier, Williams Lefebvre, Maylise Nastar, and Alexis Deschamps. Complex precipitation pathways in multicomponent alloys. *Nature Materials*, 5(6) :482–488, June 2006.
- [167] Gillan M.J. Calculation of the vacancy formation energy in aluminium. *Journal of Physics : Condensed Matter*, 1 :689–711, 1989.
- [168] Karin M. Carling, Göran Wahnström, Thomas R. Mattsson, Nils Sandberg, and Göran Grimvall. Vacancy concentration in Al from combined first-principles and model potential calculations. *Physical Review B*, 67(5), February 2003.

# Annexe

Diagramme d'organisation des Classes dans le code STEAM

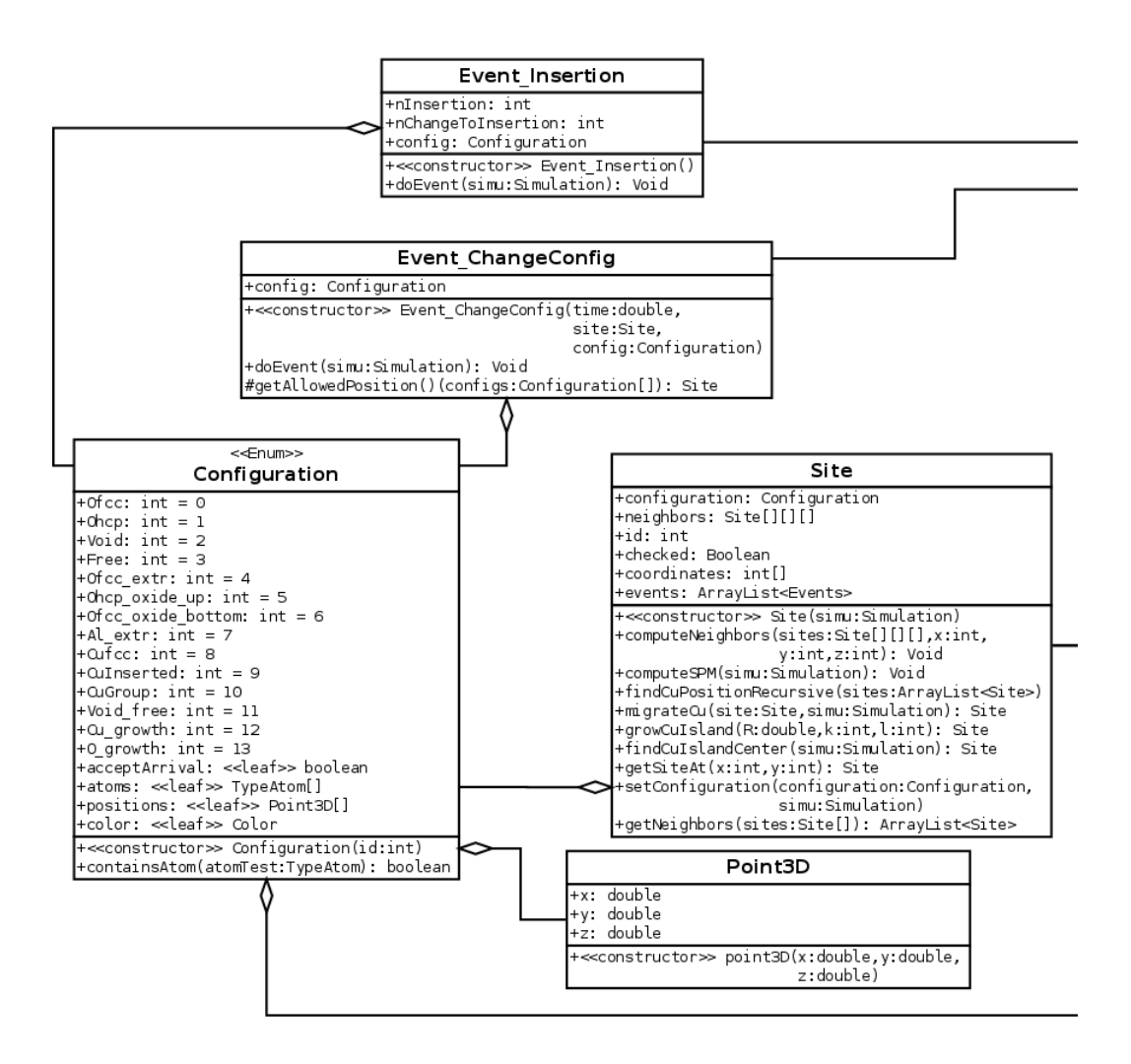

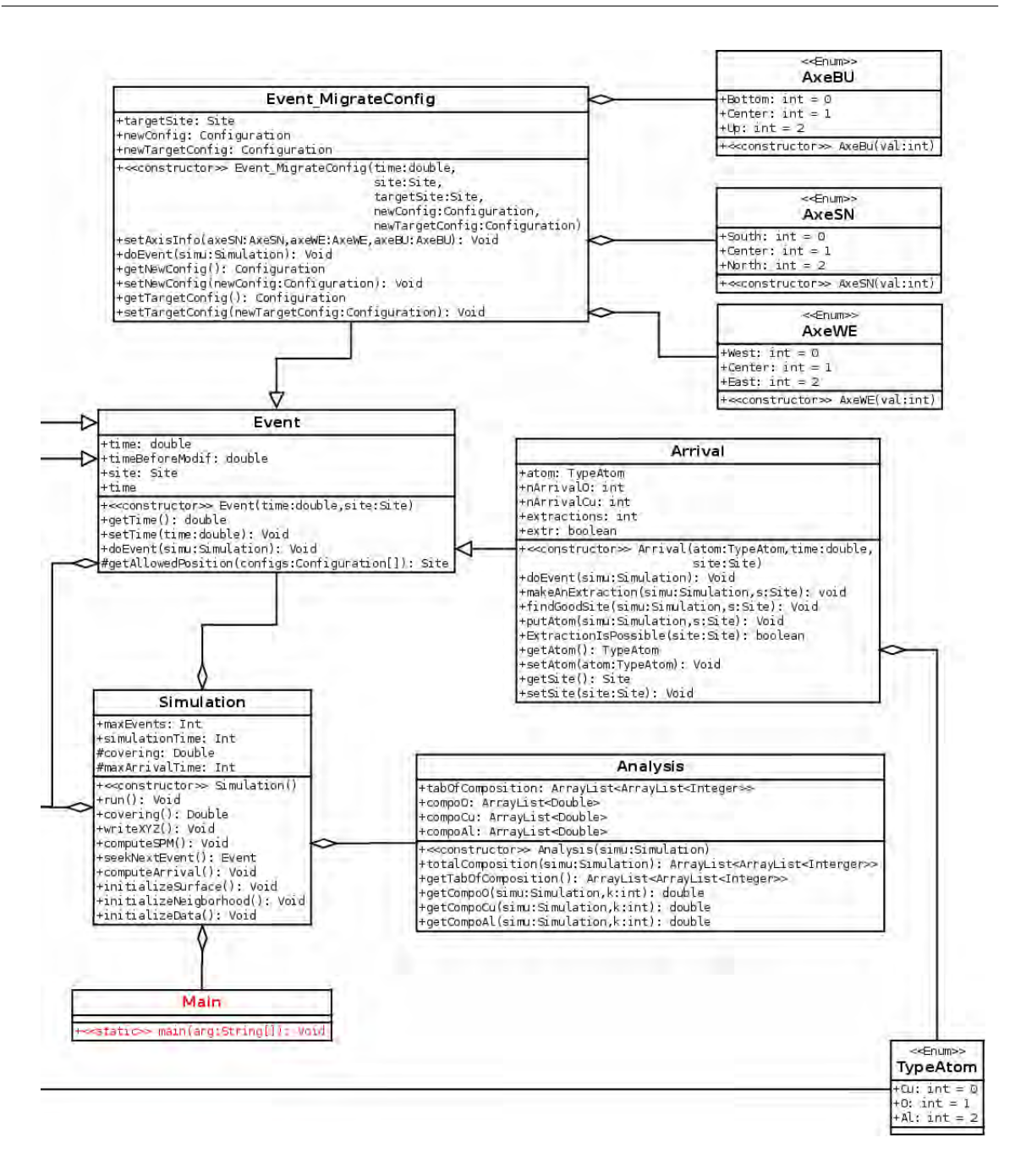

#### Résumé de la thèse en Français

Cette thèse a pour but d'établir le lien entre la microstructure des matériaux et leurs propriétés macroscopiques qui est un verrou technologique et scientifique important, dans un contexte de conception de matériaux miniaturisés, directement intégrés et aux performances améliorées. Pour permettre le plein essor de ces nouveaux matériaux, des efforts doivent notamment être fournis sur le développement de nouveaux procédés technologiques, capables de déposer la matière avec un contrôle à l'échelle atomique. Ceci ne peut se faire sans un accompagnement théorique pour accéder à une compréhension fondamentale des mécanismes gérant la croissance de ces matériaux. Dans ce contexte, la modélisation prédictive du procédé de dépôt s'avère stratégique pour guider les technologues vers la conception de matériaux nanostructurés avancés. Pour répondre au mieux à cette problématique, les travaux présentés dans cette thèse suivent une approche multi-niveaux. Dans un premier temps, une étude à l'échelle atomique avec des calculs DFT est faite, afin de relever des énergies, des mécanismes et des structures, localement. Ces résultats sont ensuite utilisés comme paramètres d'entrée dans un outil de simulation utilisant la méthodologie Monte Carlo cinétique, développé spécialement au cours de ces travaux. Cet outil permet de simuler des systèmes de plusieurs dizaines de milliers d'atomes sur des temps longs, pour des coûts en calculs faibles. Les résultats obtenus avec cet outil sont directement comparables avec des résultats expérimentaux. Nous avons donc un outil doté d'une granularité à l'échelle atomique équipé d'une plateforme de simulation pour permettre à l'ingénieur une utilisation simple et intuitive de celui-ci. Cet outil se veut prédictif et permettra ainsi au technologue de réaliser des simulations prédictives et par suite de limiter les coûts et les essais en salle blanche. L'objectif est d'établir un lien entre la nanostructuration à l'échelle atomique et le procédé de fabrication, à travers cette plateforme de simulation simple d'utilisation. Ici, nous proposons un modèle basé sur une méthodologie de type Monte Carlo cinétique pour simuler le dépôt PVD de matériaux multicouches Al/CuO.

#### Résumé de la thèse en anglais

The aim of this thesis is to link materials microstructure and their macroscopic properties which are a very important technologic and scientific barrier, especially for material miniaturising, directly integrated and with improved specifications. Enabling this new material booming implies efforts in the development of new technological processes able to make mater deposition with atomic scale control. This can't be done without a theoretical support in order to access to a fondamental understanding of material growth mechanisms. In this context, predictive modelling of deposition process is strategic, leading technologists toward advanced nanostructured materials conception. We choose the multi-scale approach to answer this problematic. First, an atomic scale study is done, using DFT, in order to measure local energies, mechanisms and structures. Then, those results are used as input parameters in a home made simulation tool using kinetic Monte Carlo. This tool is able to simulate systems with several tens of thousands atoms, during long simulation time, for low calculation time. The outputs are directly comparable to experimental data. In summary, we obtain an atomic grain texture tool, fitted with simulation platform, for an easy and intuitive use for the engineer. This tool is predictive and allows technologists to make predictive simulations, restricting cost and test in clean room. The aim is to set up a link between the atomic scale nanostructuration and the fabrication process, toward this user-friendly simulation platform. We suggest a model based on kinetic Monte Carlo, for the PVD deposition simulation of Al/CuO multilayered materials.